## **Technische Universität München**

**Lehrstuhl für Lebensmittelverpackungstechnik**

### **"Produktionsbasierte Energiemodellierung lebensmittelprozesstechnischer Anlagen"**

#### **Sven Alexander Franke**

Vollständiger Abdruck der von der Fakultät Wissenschaftszentrum Weihenstephan für Ernährung, Landnutzung und Umwelt der Technischen Universität München zur Erlangung des akademischen Grades eines

#### **Doktor-Ingenieurs**

genehmigten Dissertation

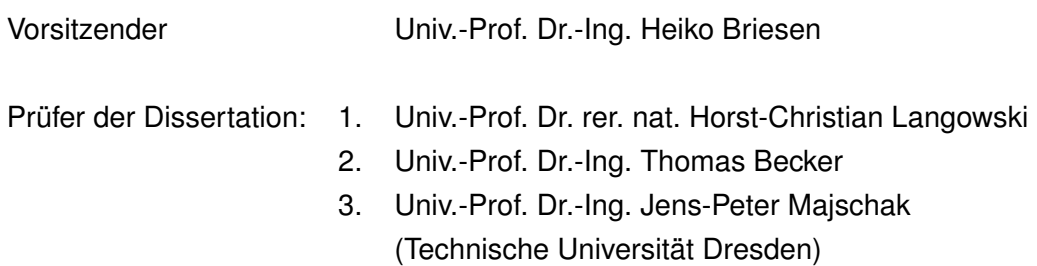

Die Dissertation wurde am 10.03.2015 bei der Technischen Universität München eingereicht und durch die Fakultät Wissenschaftszentrum Weihenstephan für Ernährung, Landnutzung und Umwelt am 22.07.2015 angenommen.

## **Vorwort und Danksagung**

Die vorliegende Arbeit entstand während meiner Tätigkeit am Lehrstuhl für Lebensmittelverpackungstechnik des Wissenschaftzentrums Weihenstephan für Ernährung, Landnutzung und Umwelt der Technischen Universität München im Zeitraum von Oktober 2008 bis April 2013. Mein Dank im besonderen Maße gilt daher meinem Doktorvater und Ordinarius des Lehrstuhls Herrn Prof. Dr. rer. nat. Horst-Christian Langowski. Er hat mir die Möglichkeit, gegeben diese Arbeit am Lehrstuhl anzufertigen, und hat durch die konstruktive Kritik, die er während der Entstehung der Arbeit übte, zu deren Gelingen beigetragen.

Auch den Prüfern dieser Arbeit Herrn Prof. Dr.-Ing. Becker, Herrn Prof. Dr.-Ing. Majschak sowie dem Vorsitzenden Herrn Prof. Dr.-Ing. Briesen gilt mein Dank für die Übernahme ihrer Ämter.

Ein besonderer Dank geht an die Mitarbeiter des Lehrstuhls. Ich habe in meiner Zeit dort eine immer positive Atmosphäre und einen großen Zusammenhalt wahrgenommen. Dies wird mir immer in Erinnerung bleiben. Es fällt mir schwer, einzelne Personen zu nennen, jedoch möchte ich doch im besonderen Maße Frau Birgit Piechotta danken. Sie hatte für mich immer ein offenes Ohr und hat mir sehr viele Verwaltungsarbeiten und organisatorische Aufgaben während meiner Zeit am Lehrstuhl bis zur Prüfung abgenommen. Auch den Kollegen aus meiner alten Arbeitsgruppe, Herrn Dr. Voigt, Stefan Flad, Christoph Nophut sowie meinen ehemaligen Kollegen Dr. Axel Kather und Dr. Andre Sorgatz möchte ich für die konstruktive Kritik und die tolle Unterstützung danken.

Ein ganz großer Dank geht an meine Projektpartner, mit denen ich im Rahmen des Forschungsprojektes im Forschungsverbund FORETA zusammenarbeiten durfte. Die Mithilfe und das teamorientierte Arbeiten mit ihnen haben zum Gelingen der Arbeit maßgeblich beigetragen. Besonders hervorheben möchte ich Herrn Dr. Hannes Petermeier und Josef Höfler für das wirklich tolle Zusammenarbeiten.

Ein weiterer Dank gilt den Stundenten, mit denen ich während meiner Zeit am Lehrstuhl zusammenarbeiten durfte, und die mich bei meinem Forschungsprojekt unterstützt haben. Auch hier ist es schwierig, einzelne Namen zu nennen, jedoch möchte ich mich bei Isabel Osterroth, Veronika Strobl, Daniela Obermeier, Fabian Tomaschko sowie Robin Stein bedanken.

Ein ganz großer Dank gilt meiner Familie, die mich während der Anfertigung dieser Arbeit immer unterstützt hat. Ein ganz großer Dank geht an meine Freundin Corinna Keupp, die mich sowohl durch ihre konstruktive Kritik bei der Arbeit unterstützt hat, als auch an zahlreichen Wochenenden und Abenden auf mich verzichten musste. Sie hat mir in vielen Situationen Kraft gegeben, nicht den Mut zu verlieren. Und dafür bin ich ihr sehr dankbar.

Vor allem aber möchte ich meinen beiden Eltern Norbert und Monika danken. Sie haben mir durch ihre Hilfe und Unterstützung eine Ausbildung ermöglicht, mich immer aufgebaut und mir Mut gegeben, und so zum Enstehen der Arbeit beigetragen.

## **Inhaltsverzeichnis**

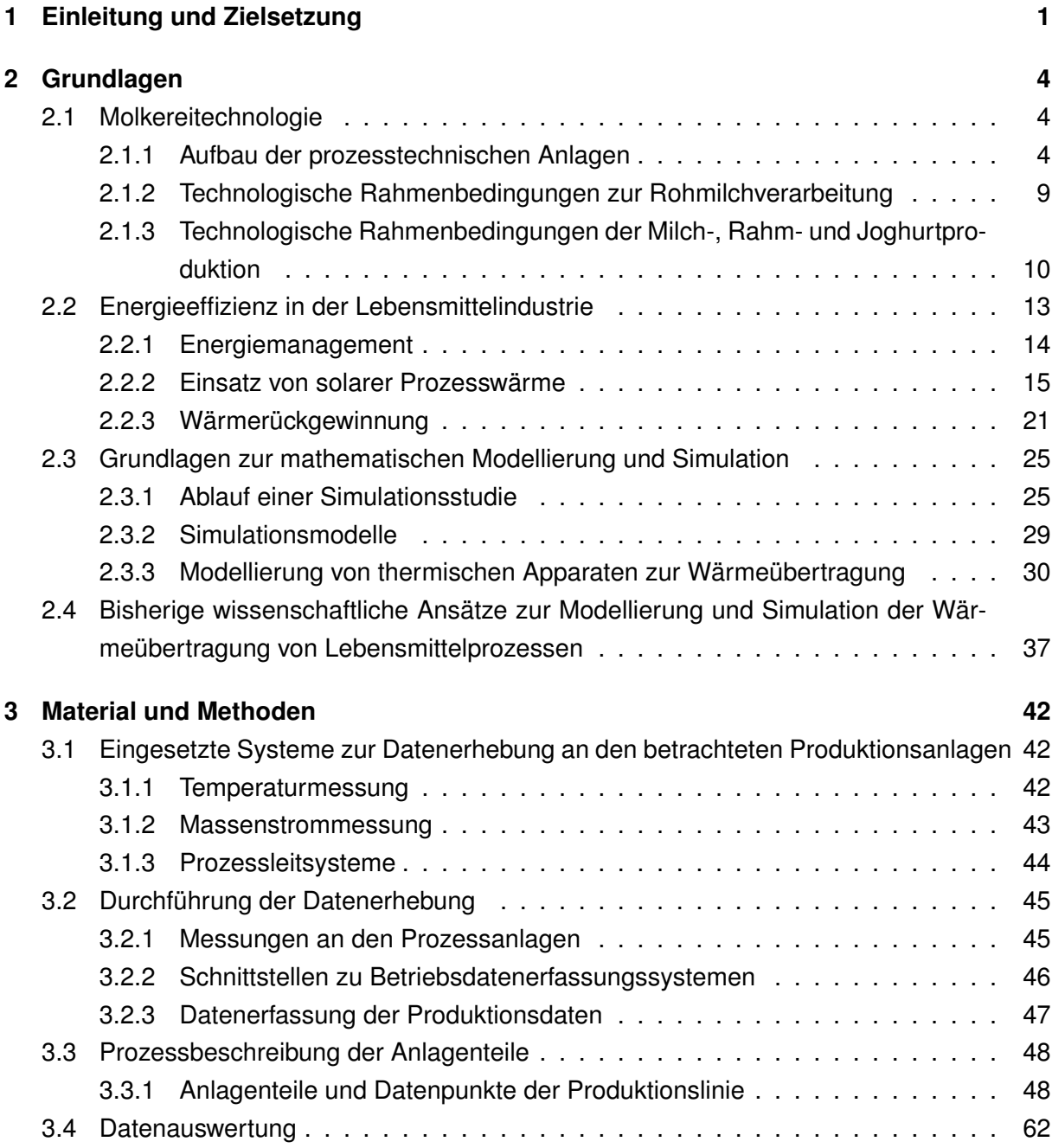

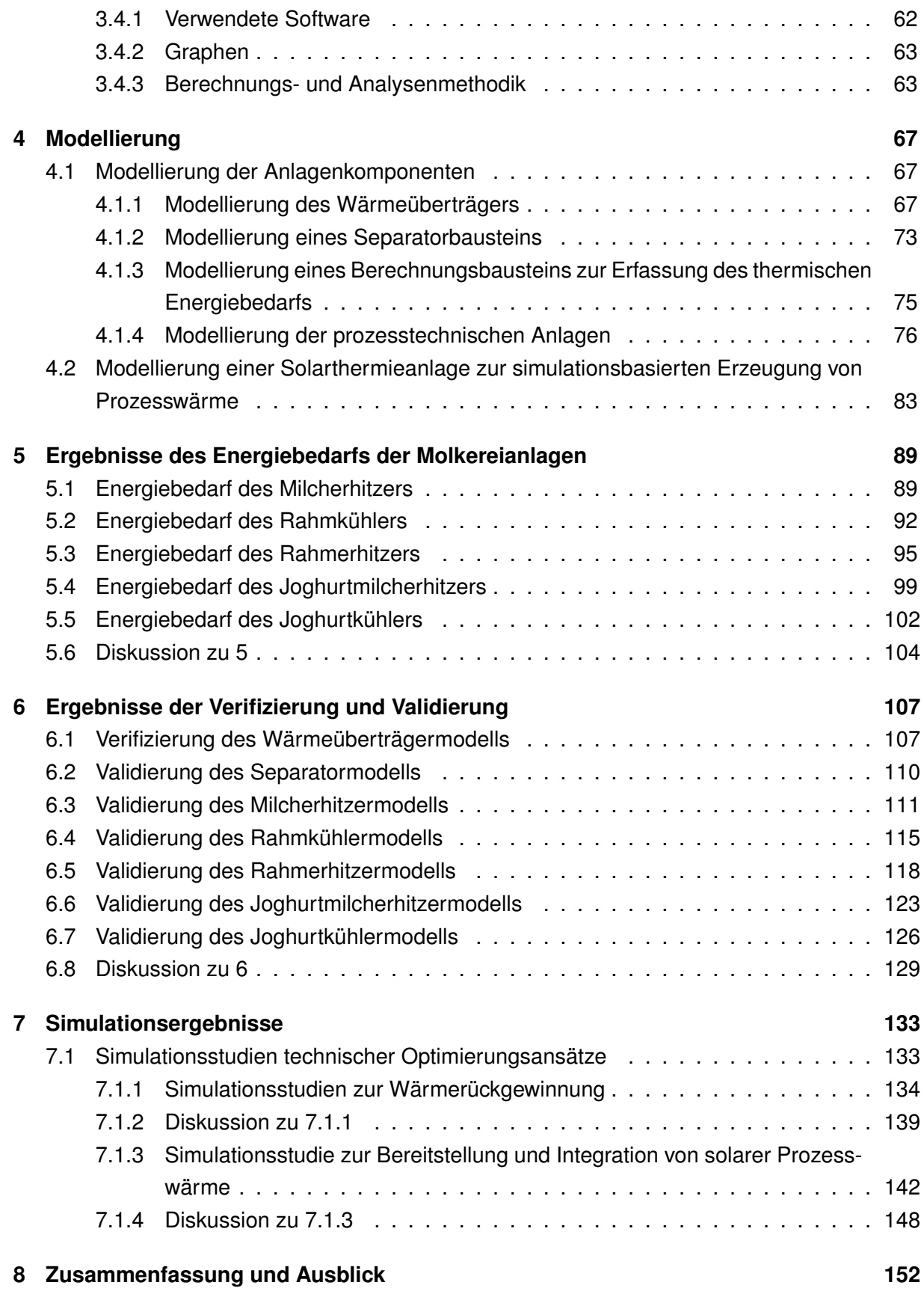

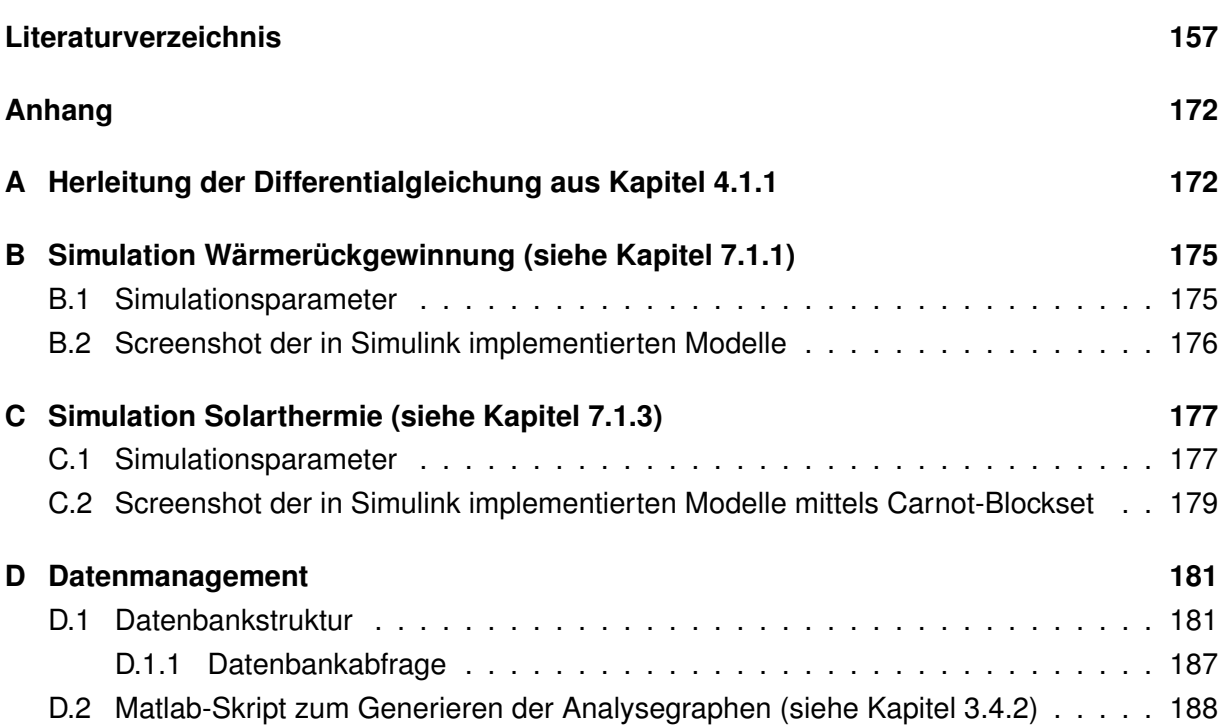

## **Symbolverzeichnis**

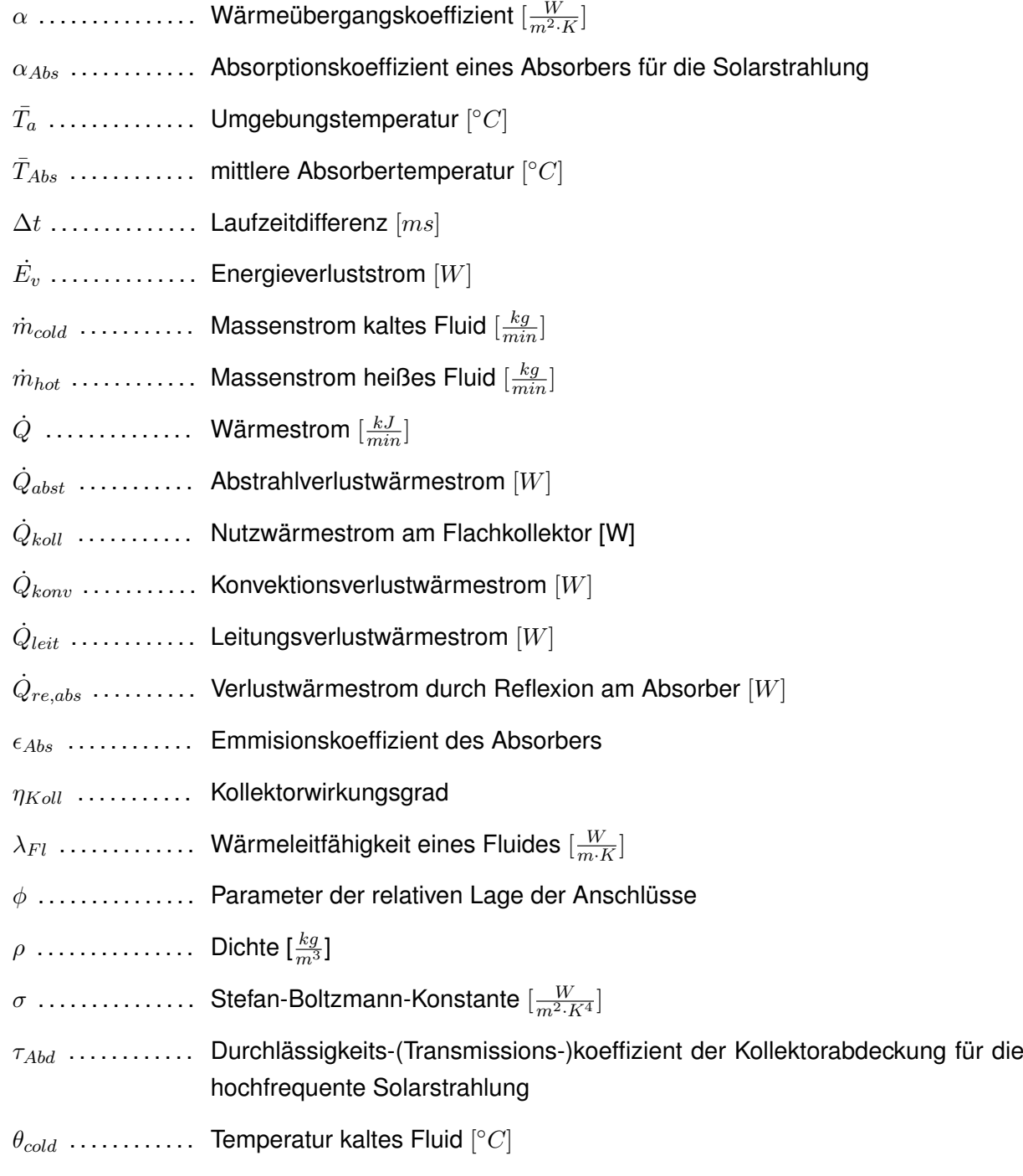

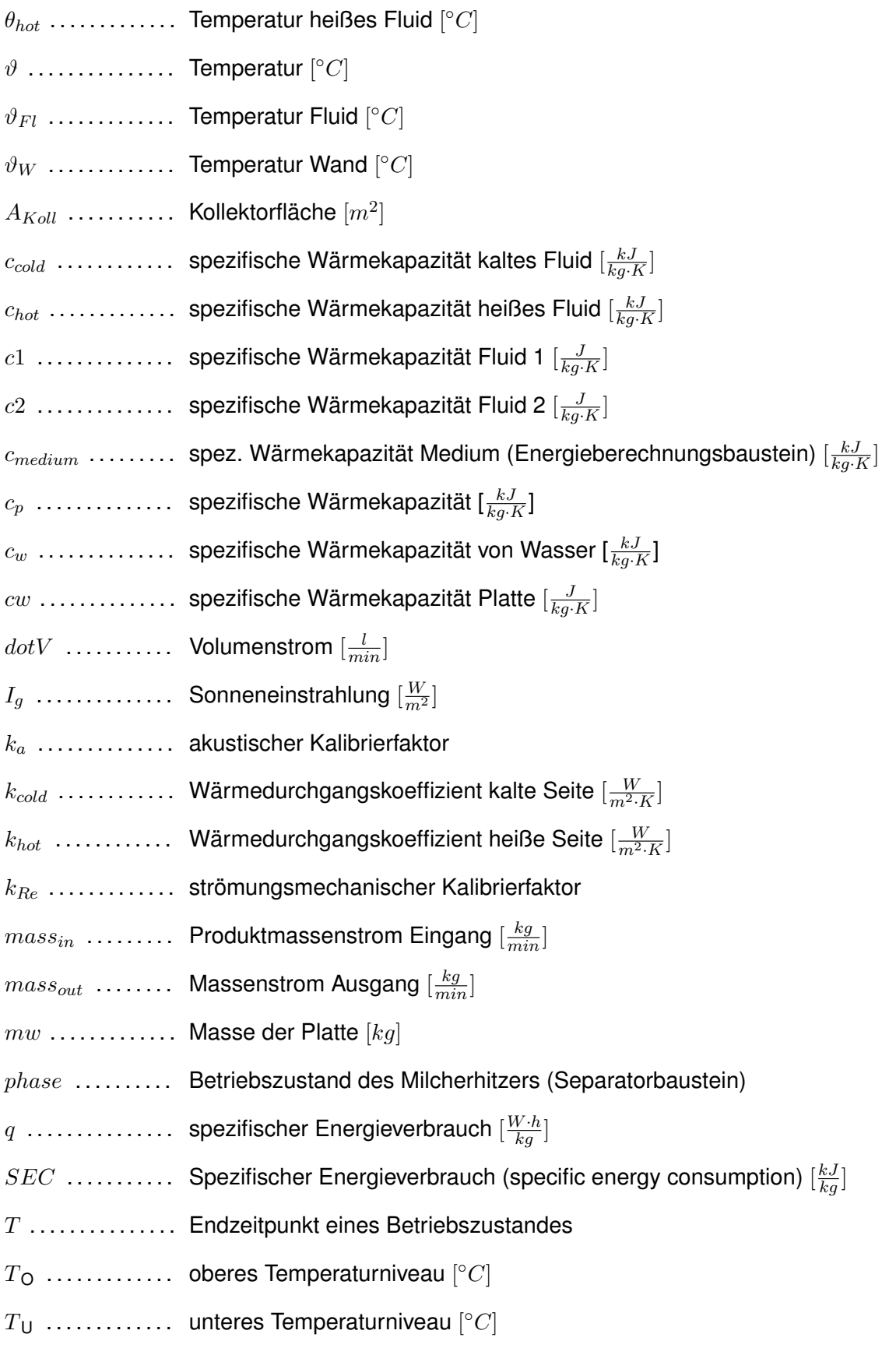

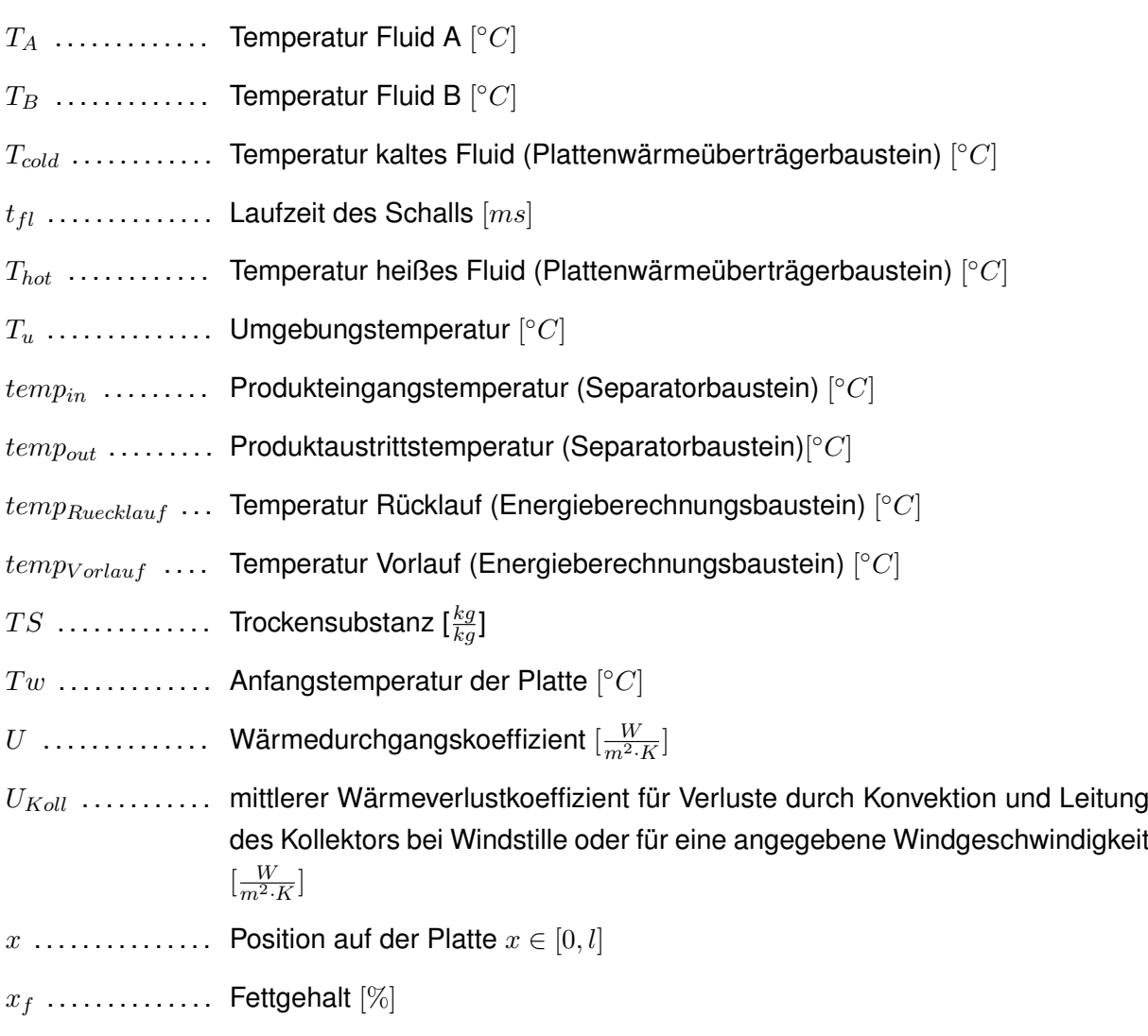

# **Abkürzungsverzeichnis**

<span id="page-9-11"></span><span id="page-9-10"></span><span id="page-9-9"></span><span id="page-9-8"></span><span id="page-9-7"></span><span id="page-9-6"></span><span id="page-9-5"></span><span id="page-9-4"></span><span id="page-9-3"></span><span id="page-9-2"></span><span id="page-9-1"></span><span id="page-9-0"></span>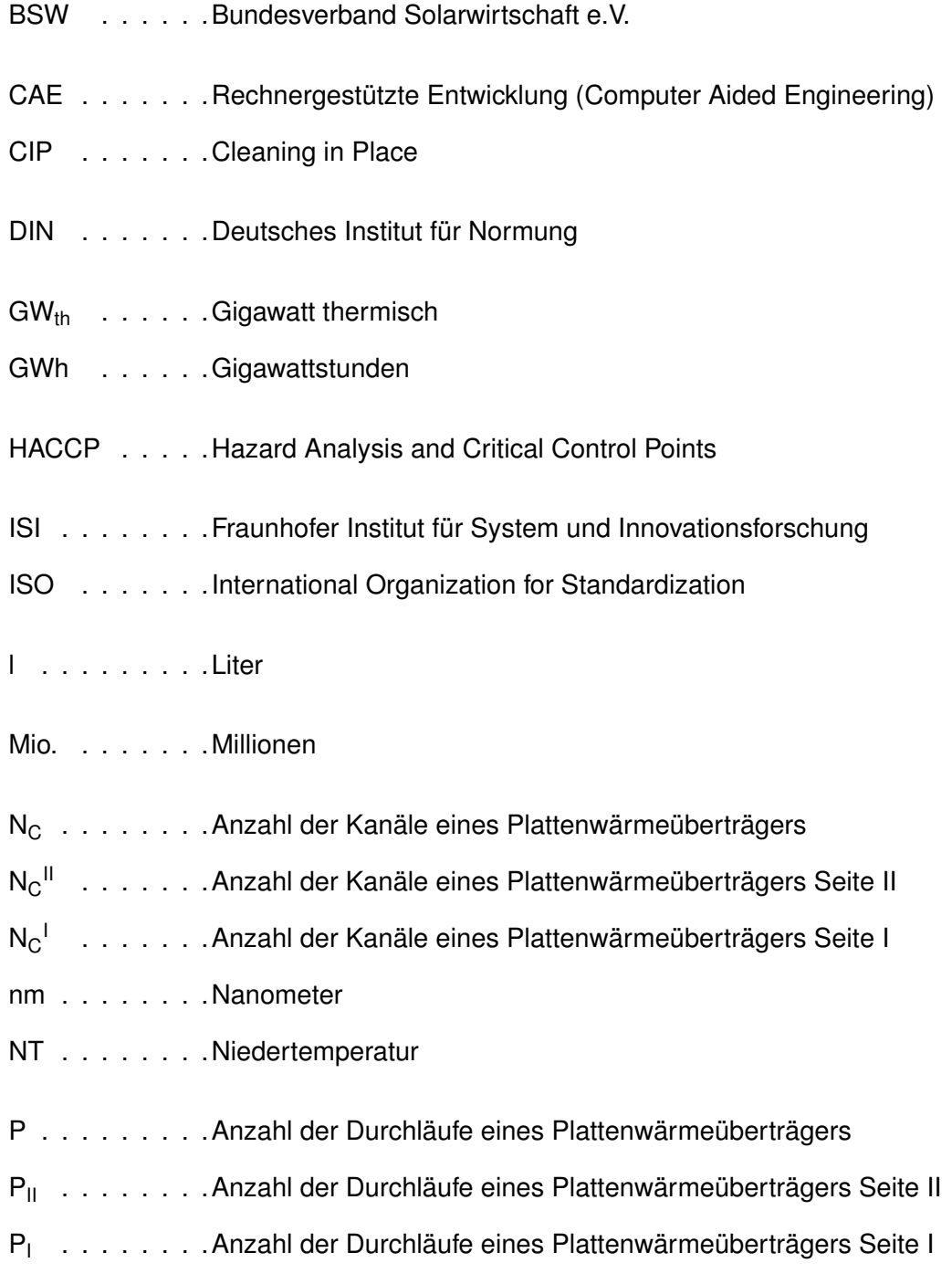

<span id="page-10-2"></span><span id="page-10-1"></span><span id="page-10-0"></span>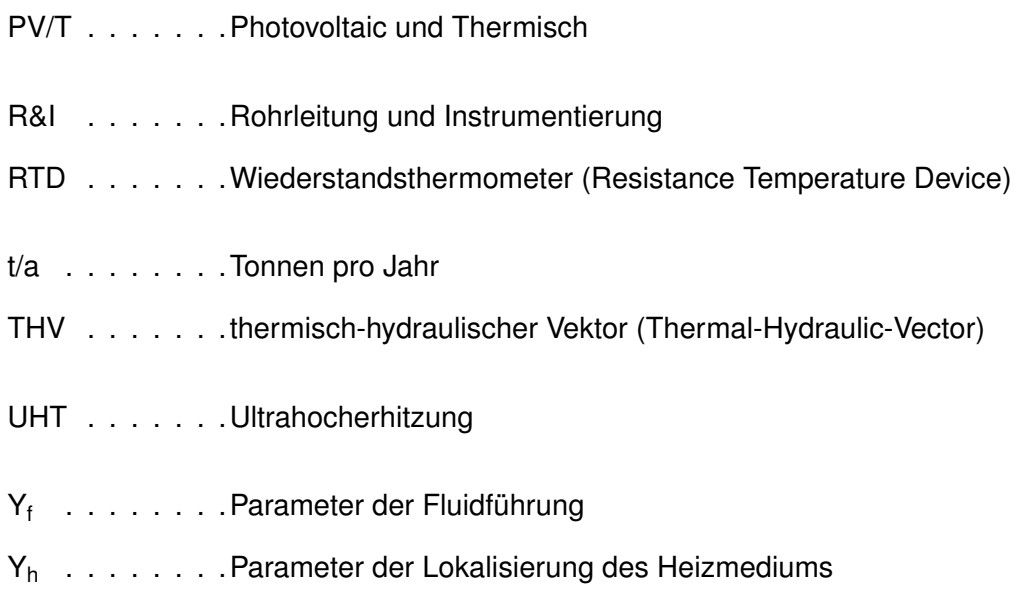

## <span id="page-11-0"></span>**1 Einleitung und Zielsetzung**

Produktionsprozesse in der Lebensmittelindustrie sind immer mit hohem Energiebedarf gekennzeichnet. Besonders in der Milchindustrie sind energieintensive Prozesse wie die Ultrahocherhitzung, die Kühlung, die Pasteurisierung und Thermisierung zu finden. Eine Studie von *Ramirez et al.(2006)* belegt in [\[128\]](#page-177-0), dass die deutsche Milchindustrie 34 PJ Energie im Jahr 2000 benötigte. Der Energieverbrauch für die Verarbeitung von [1l](#page-9-0) Rohmilch beträgt 0,2 kWh [\[15\]](#page-168-0)[\[177\]](#page-181-0). Dieser setzt sich vor allem aus thermischer Energie für die Erhitzungs- und Kühlungsprozesse sowie elektrischer Energie für das Abfüllen, Verpacken, der Drucklufterzeugung und Förderung zusammen. Zwei Praxisbeispiele verdeutlichen dies: Eine deutsche Molkerei verbrauchte im Jahr 2006 ca. 0,34 kWh pro kg an produzierten Milchprodukten und verursachte Energiekosten in Höhe von 4,2 Mio. € bei einer Gesamtproduktionsmenge von 190 Mio. kg [\[34\]](#page-169-0) (Berechnung und Daten bezogen auf das Jahr 2006, angenommener Strompreis 0,12  $€/kWh$  und angenommener Erdgaspreis von 0,03  $€/kWh$ ). Bei einer zweiten Molkerei mit einem Jahresenergieverbrauch von ca. 0,18 kWh pro kg verarbeiteter Rohmilch betrugen die Energiekosten ca. 2,7 Mio.  $\in$  bei einer Gesamtproduktionsmenge von 226 Mio. kg [\[107\]](#page-175-0) (Berechnung und Daten bezogen auf das Jahr 2007, angenommener Strompreis 0,12  $\in$ /kWh und angenommener Erdgaspreis von  $0.03 \in KWh$ ).

Die Preise für fossile Energieträger werden in den nächsten Jahren stark ansteigen. Ursachen hierfür sind der steigende Energiebedarf der Schwellenländer und die immer aufwändigere Förderung der verbleibenden Reserven. Neben den Energiepreisen als ökonomische Motivation gibt es politische und ehtische Gründe, Energie einzusparen und damit den CO<sub>2</sub>-Ausstoß zu verringern, um der Klimaerwärmung entgegenzuwirken. So war es eine politsche Vorgabe, dass der CO2-Ausstoß bis 2012 um 21% gegenüber dem Stand von 1990 reduziert werden sollte [\[98\]](#page-175-1)[\[133\]](#page-177-1)[\[25\]](#page-169-1).

Eine Möglichkeit dies zu erreichen ist die Einführung von Managementsystemen zur kontinuierlichen Steuerung, Verbesserung und Überwachung von Prozessen. Die unternehmerische Verantwortung gegenüber der Umwelt, die steigenden Energiepreise sowie finanzielle Förderungen der Regierung sind die treibenden Faktoren zur Einführung eines Energiemanagements. Um die Implementierung eines Energiemanagementsystems zu erleichtern, wurde die ISO 50001 [\[155\]](#page-179-0) im Juni 2011 veröffentlicht. Diese Norm legt Anforderungen zur Einführung eines Energiemanagements fest. Generelles Ziel dieser Norm ist es, die Energieeffizienz in Unternehmen zu verbessern. ISO 50001 zeigt, wie sich ein Management für Energie aufbauen lässt, enthält aber keinerlei Hinweis, wie sich das Produktionsmanagement mit dem Energiemanagement verknüpfen lässt [\[4\]](#page-167-1). Gerade die Abstimmung und Koordination der Energieverbraucher innerhalb eines Produktionsstandortes führt zum effizienten Einsatz von Energie.

In den meisten Fällen fehlt hierfür eine ausreichende Datenbasis über Energiebedarf sowie eine methodische Grundlage zur Bewertung der Energieeffizienz von Produktionsanlagen. Zur Einführung eines Energiemanagements sind aber gerade diese Informationen unabdingbar, da sich hieraus konkrete Ansätze für Optimierungspotentiale ableiten lassen. Besonders geeignet für die Identifikation und Bewertung von Optimierungspotentialen sind Simulationsstudien, in denen Produktionsanlagen in Modellen abgebildet werden. Bereits seit einigen Jahren werden Simulationsstudien zur Analyse von Prozessen eingesetzt. Bislang beziehen sich allerdings die meisten Simulationsansätze auf die weitgehende Verringerung der in einem einzigen Produktionsschritt zugeführten Energie. Eine umfassende, Synergien berücksichtigende Betrachtung fehlt bei diesen Ansätzen meist. Es lassen sich dadurch zum einen keine Optimierungspotentiale zwischen mehreren Prozessen identifizieren. Zum anderen kann möglichen Lastspitzen im Energieversorgsungssystem nicht entgegengewirkt werden. Daraus können Engpässe resultieren, die einen Energiemehraufwand nach sich ziehen.

Engpässe in der Energieversorgung können vor allem aufgrund eines zeitlich nicht abgestimmten Energiebedarfs entstehen. Eine mögliche Optimierung der Energieversorgung kann in Simulationsstudien über Wärmerückgewinnung zwischen Prozessen oder der Bereitstellung von thermischer Energie aus regenerativen Quellen ohne großen Investitionsaufwand abgeschätzt und somit die Energieversorgung bewertet werden ([\[97\]](#page-175-2)[\[172\]](#page-180-0)[\[102\]](#page-175-3)[\[137\]](#page-178-0)). Die zurückgewonnene Abwärme kann in Simulationsstudien als zusätzliche Energiequelle betrachtet und im Produktionsablauf genutzt werden [\[108\]](#page-175-4). Hierbei lässt sich der ökonomische Nutzen einer derartigen Maßnahme kalkulieren.

Die meisten wissenschaftlichen Ansätze zur Modellierung von Molkereiprozessen beruhen auf stationären Modellen (z.B. [\[154\]](#page-179-1)[\[153\]\[153\]](#page-179-2)). Dadurch lassen sich jedoch schnell ändernde Prozessparameter nicht abbilden. Dies ist vor allem bei der Simulation von Anfahr- und Reinigungsprozessen der Fall, da gerade bei diesen Betriebszuständen Energiebedarfsspitzen auftreten können. Um die in der Milchindustrie hauptsächlich vorkommenden thermischen Prozesse in Simulationsstudien möglichst genau analysieren und prognostizieren zu können, werden dynamische Modelle benötigt. Nur in diesem Fall kann der schwankende Energiebedarf der Produktionsanlagen realitätsnah prognostiziert werden.

Das Ziel dieser Arbeit ist daher das Abbilden von Einzelprozessen einer Molkerei (System) in dynamischen Modellen. Mit diesen dynamischen Modellen sollen energieeffizienzsteigernde Maßnahmen in Simulationsstudien untersucht und das resultierende Einsparpotential bewertet werden. Zum einen werden Wärmerückgewinnungskonzepte zwischen den Einzelprozessen, zum anderen die Bereitstellung von Wärme mittels Solarthermie durch Simulationsstudien bewertet. Die Zielsetzung der Arbeit, die Entwicklung von Modellen der Einzelprozesse einer Joghurtproduktionslinie auf der einen Seite und die Entwicklung eines Modells einer Solarthermieanlage auf der anderen Seite, spiegelt sich im Aufbau der Arbeit wieder. Das Ergebnis soll ermöglichen, dass energieeffizienzsteigernde Maßnahmen im Vorfeld analysiert und Investitionsentscheidungen beeinflusst werden können. Dies ist sowohl für bestehende Anlagen, als auch für den Neubau von Produktionslinien von Vorteil, da mit Hilfe der Simulationsstudien die Anlagen, bezogen auf ihre Energieeffizienz, optimal ausgelegt werden können. Der Schwerpunkt der Arbeit liegt hierbei auf der Entwicklung und Validierung der Modelle zum Wärmeübergang. Aus diesen Grundmodellen werden anschließend Molkereiprozesse einer Produktionslinie für die Herstellung von Joghurt abgebildet.

## <span id="page-14-0"></span>**2 Grundlagen**

## <span id="page-14-1"></span>**2.1 Molkereitechnologie**

### <span id="page-14-2"></span>**2.1.1 Aufbau der prozesstechnischen Anlagen**

Der Aufbau prozesstechnischer Anlagen in der Milchindustrie ist sehr komplex und vielfältig. Diese Anlagen werden benötigt, um qualitativ einwandfreie Trinkmilch und Milchprodukte unterschiedlichster Art herzustellen. Beim Aufbau dieser Anlagen müssen mehrere Aspekte Beachtung finden [\[9\]](#page-167-2):

- gesetzliche Vorschriften bei der Auswahl der Komponenten und Systemlösungen
- produktspezifische Aspekte bezüglich des Rohstoffs, seiner Bearbeitung und Qualität des Endproduktes
- Prozessführung bezüglich der Leistung der Anlage, des Automatisierungsgrades, der Verfügbarkeit von Wärme und Kältemedien sowie der Reinigung der Anlagen
- Wirtschaftlichkeit der Anlage
- Effizienz, Betriebskosten und Energiebedarf stellen für den Lebenszyklus einer Anlage einen bedeutenden Faktor dar.

Es kommen neben Abfüll- und Verpackungslinien, Tankfarmen und Pasteurisationsanlagen zur Haltbarmachung von Milch und Milchprodukten zum Einsatz. Die Prozesslinien zur Herstellung von Milch, Rahm- und Joghurtprodukten bestehen im Wesentlichen aus Milcherhitzer, Rahmerhitzer, Joghurtmilcherhitzer, Rahmkühler und Joghurtkühler.

Sowohl die Erhitzung als auch die Lagerungsbedingungen werden durch Temperaturen und Zeiten definiert. Bei der Verfahrensgestaltung der Erhitzungsprozesse ist die Temperatur/Zeit-Einwirkung so zu gestalten, dass der erwünschte Effekt erreicht, negative Produktveränderungen aber so gering wie möglich gehalten werden. Übliche Arten von Erhitzungs- und Lagerungsbedingungen (Temperatur/Zeit-Kombinationen) sind in Abbildung [2.1](#page-15-0) am Beispiel der Milch zusammengefasst [\[88\]](#page-174-0). Die Haltbarmachung von Milch und Milchprodukten erfolgt bislang fast ausschließlich durch Erhitzungsprozesse. Tabelle [2.1](#page-15-1) fasst die Erhitzungsverfahren mit Temperatur- und Zeitbereich zusammen. Im Folgenden soll der Aufbau der Prozesslinien,

<span id="page-15-0"></span>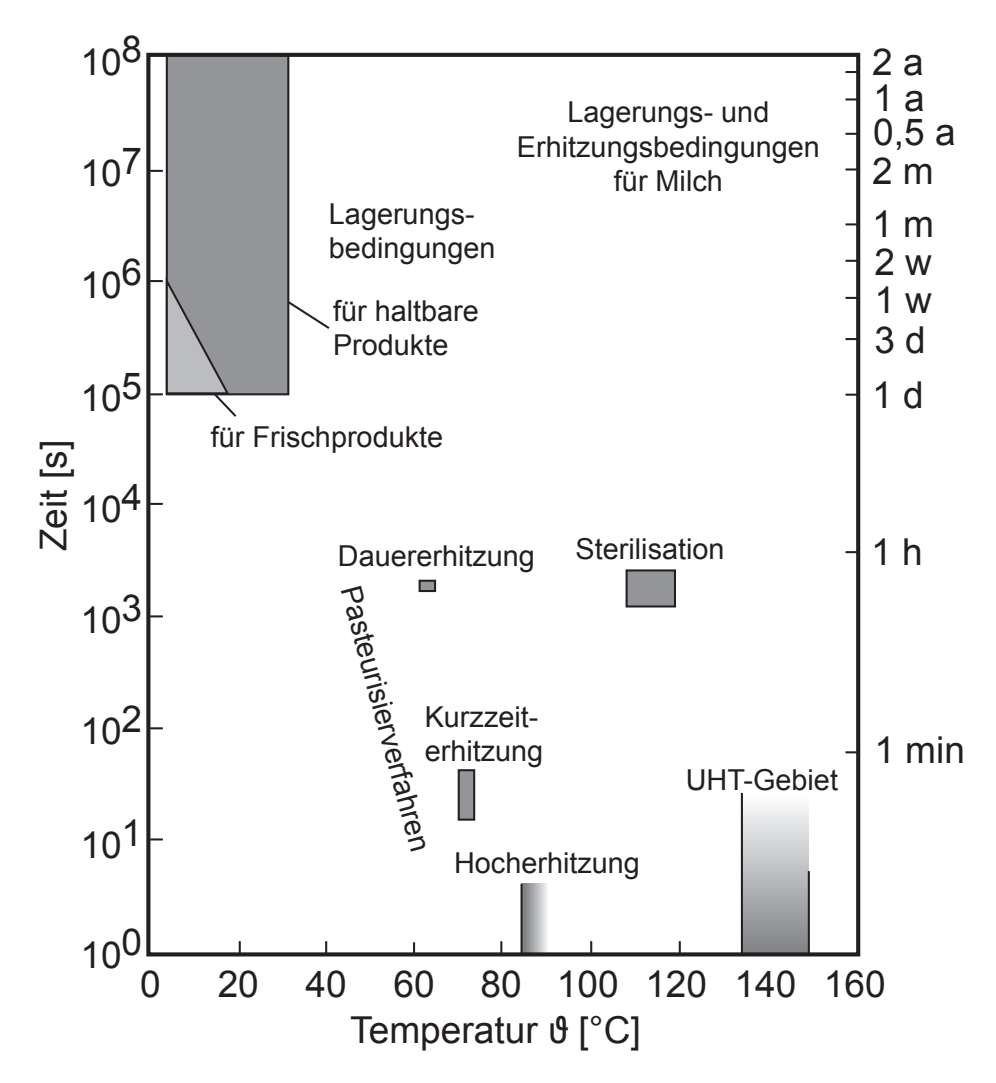

**Abbildung 2.1: Lagerungs und Erhitzungsbedingungen für Milchprodukte nach [\[88\]](#page-174-0)**

<span id="page-15-1"></span>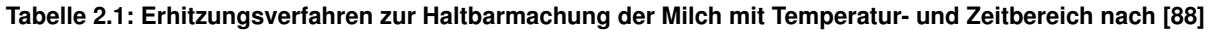

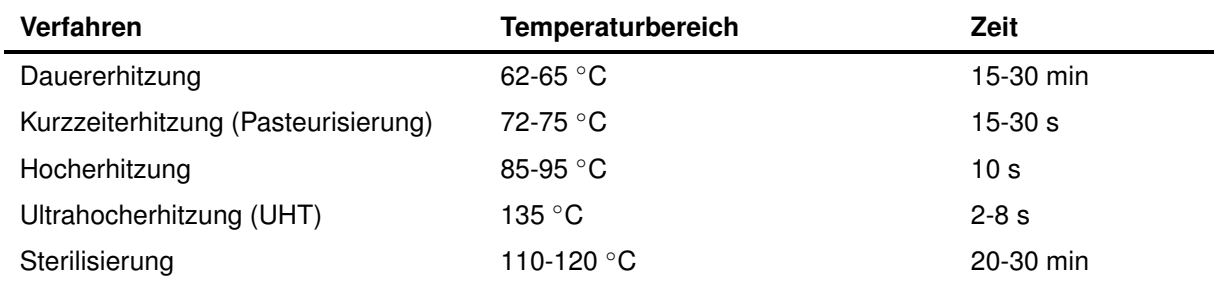

die Verfahrensweisen und Komponenten zur Herstellung der Molkereiprodukte näher beschrieben werden.

#### **Prozesslinie zur Herstellung pasteurisierter Trinkmilch**

Abbildung [2.2](#page-17-0) zeigt den üblichen Prozessablauf und Komponenten einer Produktionslinie für die Herstellung von Vollmilch, Magermilch und standardisierter Milch. Die Milch gelangt über einem Vorlaufbehälter in den Prozess und wird im Milcherhitzer vorgewärmt, bevor sie im Separator in die Bestandteile Magermilch und Rahm aufgetrennt wird. Nach der Separation wird der Fettgehalt des Rahms kontrolliert und gegebenenfalls nachjustiert. In dieser Abbildung wird eine Teilstrom-Homogenisierung durchgeführt, was bedeutet, dass nur der Rahm homogenisiert wird. Nach dem Separator wird der Rahmmassenstrom in zwei Ströme geteilt: in den Überschussrahm, der dem Rahmerhitzer (vgl. [2.1.1\)](#page-17-1) zugeführt wird und in einen Teilstrom, der dem Homogenisator zugeführt wird und zur Fettstandardisierung der späteren Milch dient. Die Milch mit einem standardisierten Fettgehalt wird dem Erhitzer zugeführt, in dem sie pasteurisiert wird. Die Heißhaltezeit wird durch einen Röhrenheißhalter gewährleistet. Sollte die Pasteurisationstemperatur unterschritten werden, wird durch das Umschaltventil automatisch auf Kreislauf geschaltet. Eine Druckerhöhungspumpe vor dem Erhitzer sichert im Falle einer Leckage, dass keine unpasteurisierte Milch in die pasteurisierte gelangt. Nach der Heißhaltung wird durch die Kühlerabteilung des Milcherhitzers die Milch zuerst im Gegenstrom von der noch nicht pasteurisierten Milch, später mittels Kälteträger (Eiswasser) auf Lagertemperatur gekühlt und zur weiteren Verarbeitung in Tanks gelagert [\[9\]](#page-167-2)[\[145\]](#page-178-1).

<span id="page-17-0"></span>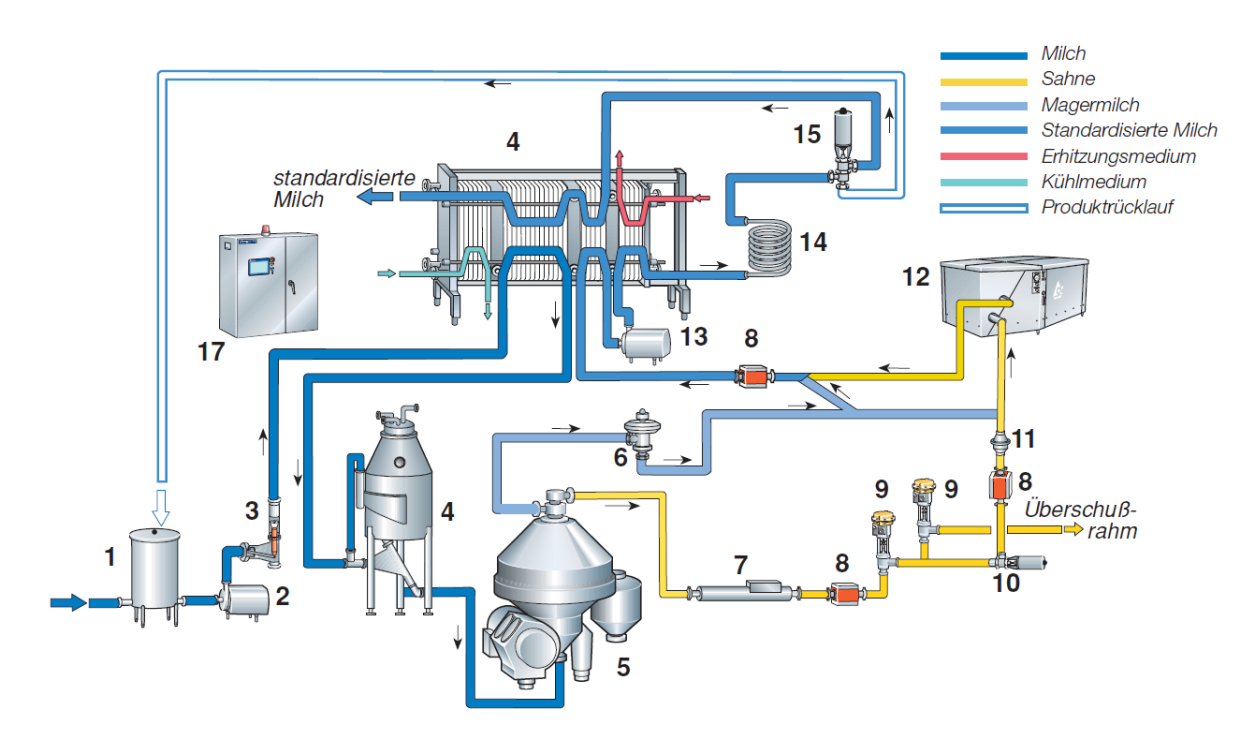

**Abbildung 2.2: Produktionslinie für Trinkmilch mit Teilstrom-Homogenisierung nach [\[9\]](#page-167-2) (1) Vorlaufbehälter (2) Produktzuführpumpe (3) Mengenregler (4) Entgaser (5) Separator (6) Konstantdruckventil (7) Dichtemesser (8) Durchflussmesser (9) Regelventil (10) Stoppventil (11) Rückschlagventil (12) Homogenisator (13) Druckerhöhungspumpe (14) Heißhalter (15) Umschaltventil (16) Plattenwärmetauscher (17) Prozesssteuerung**

#### <span id="page-17-1"></span>**Prozesslinie zur Rahmbehandlung**

Die Prozesslinie für die Rahmbehandlung ist direkt an die Milchpasteurisierung gekoppelt. Die Linie besteht aus einem Zwischenstapeltank, Produktpumpen, Rahmpasteur (Rahmerhitzer) und optional einer Vakuumentgasung. Abbildung [2.3](#page-18-0) zeigt ein Beispiel für eine Produktionslinie zur Rahmverarbeitung. Der Rahm kann aus der Konsummilchproduktion (Überschussrahm) und aus der Milchseparation stammen. Die Vollmilch wird vor der Separation auf 63 ◦C vorgeheizt. Der separierte Rahm wird in einem Zwischenstapelbehälter gesammelt, bevor er mittels Rahmerhitzer pasteurisiert wird. Bei entsprechend längerer Lagerung des Rahms im Stapelbehälter wird ein Rahmkühler zwischen der Separation und dem Behälter geschaltet. Der Rahm wird aus dem Zwischenstapeltank zum Rahmerhitzer gepumpt, wo er auf 95 ◦C und höher erhitzt wird. Optional kann vor dem Erhitzer noch ein Vakuumentgaser zur Ableitung unerwünschter Aromastoffe geschaltet sein. Nach der Heißhaltung wird der Rahm gekühlt und für die weitere Verwendung (Butterei) entweder in einen Reifetank gepumpt oder für die Fettstandardisierung genutzt [\[145\]](#page-178-1)[\[9\]](#page-167-2).

<span id="page-18-0"></span>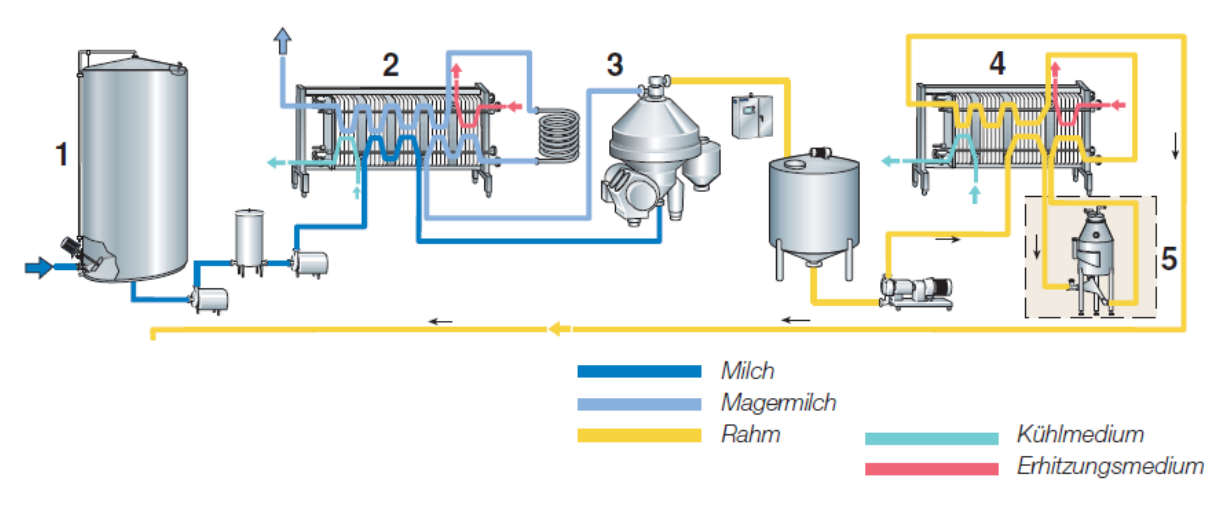

**Abbildung 2.3: Produktionslinie zur Herstellung von Rahm (ohne Buttereiprozesse) nach [\[9\]](#page-167-2) (1) Milchannahme (2) Pasteurisierung der Milch (3) Fettseparation (4) Rahmpasteurisierung (5) Entgasung (optional)**

#### **Prozesslinie zur Joghurtherstellung**

Die Prozesslinie für stichfesten und gerührten Joghurt umfasst die Standardisierung der Fettund Trockenmassegehalte, die Erhitzung und Heißhaltung, die Homogenisierung, die Fermentation, die Kühlung des Joghurts und die Abfüllung und Verpackung. Nach der Standardisierung wird die Joghurtmilch im Plattenwärmeüberträger (Joghurtmilcherhitzer) zuerst auf 70 ◦C rekuperativ vorgeheizt und schließlich auf 90 ◦C erhitzt. Die angegebenen Temperaturen sind Richtwerte und können je nach Rezeptur schwanken. Die spezifische Heißhaltezeit wird durch einen Röhrenheißhalter sichergestellt. Nach der Erhitzung und Heißhaltung wird die Milch rekuperativ gekühlt und schließlich im letzten Plattenpaket auf die entsprechende Fermentationstemperatur eingestellt.

Die vorbehandelte Milch wird unter Kulturzugabe in Bebrütungstanks gepumpt. Die Bebrütungstanks sind isoliert, so dass während der Fermentation die Temperatur konstant gehalten wird. Die Bebrütungszeit ist je nach Art der Kultur unterschiedlich, beträgt allerdings in der Regel zwischen 3 bis 5 h bei 42-43 ◦C. Am Ende der Bebrütungszeit und dem Erreichen eines ph-Wertes von 2,4-4,5 wird auf 15-22 ◦C gekühlt. Die Kühlung erfolgt mittels Plattenwärmeüberträger, deren Leistung eine Entleerung des Bebrütungstankvolumens innerhalb von 20-30 min erlaubt, um die Fermentation möglichst schnell zu unterbrechen. Der gekühlte Joghurt wird in der Regel in Puffertanks zwischengelagert, bevor er schließlich abgefüllt wird. Abbildung [2.4](#page-19-1) zeigt schematisch eine Produktionsline zur Herstellung von Joghurt. Auf dem Weg vom Puffertank zur Abfüllung kann dem Joghurt mittels Dosagepumpe und statischer Mischeinheit eine Fruchtzubereitung zudosiert werden [\[9\]](#page-167-2)[\[145\]](#page-178-1).

<span id="page-19-1"></span>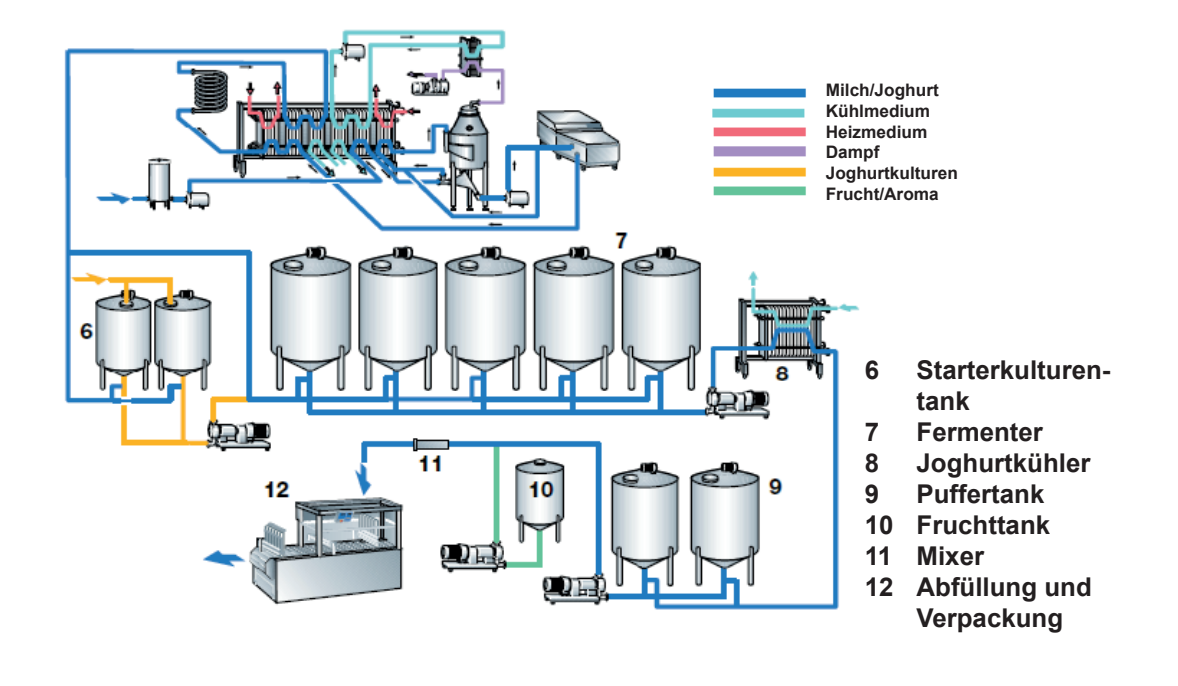

**Abbildung 2.4: Produktionslinie für die Joghurtherstellung nach [\[26\]](#page-169-2), bestehend aus dem Joghurtmilcherhitzer (Homogenisator, Entgaser, Heißhaltestrecke) (6) Starterkulturtank (7) Fermenter (8) Joghurtkühler (9) Puffertank (10) Fruchttank (11) Mixer (12) Abfüllung und Verpackung**

#### <span id="page-19-0"></span>**2.1.2 Technologische Rahmenbedingungen zur Rohmilchverarbeitung**

Eine Reihe nationaler und europäischer Verordnungen regeln die Qualitätssicherung von Milch und Milchprodukten. Ein wichtiger Aspekt ist hierbei die korrekte Erhitzung, um über die Abtötung von Schadkeimen eine ausreichende Haltbarkeit zu gewährleisten. Die EG-Verordnungen Nr. 852/2004, 853/2004, 854/2004 und 882/2004, die seit 01.05.2005 in Kraft getreten sind, regeln die Hygienevorschriften zur Herstellung und Vermarktung von Rohmilch, wärmebehandelter Milch und Erzeugnissen auf Milchbasis. Des Weiteren gilt die Verordnung zur Durchführung von Vorschriften des gemeinschaftlichen Lebensmittelhygienerechts vom 08.08.2007 auf nationaler Ebene [\[39\]](#page-170-0)[\[40\]](#page-170-1)[\[41\]](#page-170-2)[\[42\]](#page-170-3)[\[23\]](#page-168-1). Die Rohmilchtemperatur darf beim Eintreffen im milchverarbeitenden Betrieb nicht mehr als 10 ◦C betragen. Die Kühlkette zwischen Erzeuger und Molkerei muss eingehalten werden. Die Keimzahl der Rohmilch bei 30 ◦C muss < 400 000 Keime/ml liegen, die Zahl der somatischen Zellen muss < 400 000 Keime/ml betragen. Der Lebensmittelunternehmer muss sicherstellen, dass die angelieferte Milch im Verarbeitungsbetrieb rasch unter 6◦C gekühlt wird. Die Verfahren müssen den gängigen [HACCP-](#page-9-1)Grundsätzen

ensprechen [\[39\]](#page-170-0). Für die Pasteurisation von Rohmilch muss eine Temperatur-Zeit-Kombination von mindestens 72◦C bei einer Heißhaltezeit von 15 Sekunden eingehalten werden. Die thermische Behandlung von Milch muss die Abtötung aller pathogenen Mikroorganismen sicherstellen. Vor der Pasteurisation ist eine Milchreinigung in Form eines Filters oder eines Separators vorgeschrieben. Um eine Rekontamination der behandelten Milch zu verhindern, beispielsweise durch eine Leckage im Plattenapparat, ist ein Druckunterschied im Wärmeüberträger anzulegen. Auf der Seite der noch nicht pasteurisierten Rohmilch muss der Druck niedriger sein, so dass im Falle einer Leckage die pasteurisierte Milch in die unbehandelte Rohmilch fließt. Um eine mangelhafte Erhitzung auszuschließen, muss außerdem ein Umschaltventil installiert sein, so dass die unvollständig erhitzte Milch dem Erhitzungsprozess erneut zugeführt oder aus dem Prozess ausgeleitet werden kann.[\[9\]](#page-167-2)

### <span id="page-20-0"></span>**2.1.3 Technologische Rahmenbedingungen der Milch-, Rahm- und Joghurtproduktion**

Die Wärmebehandlung von Milch sowie die dafür verwendeten Prozessanlagen unterliegen den in [2.1.2](#page-19-0) beschriebenen Vorschriften und Zulassungsverfahren, damit auch bei pasteurisierter Milch das Vorhandensein von pathogenen Keimen ausgeschlossen und Wertstoffverluste vermieden werden können. Abbildung [2.5](#page-21-0) zeigt die benötigte Heißhaltezeit der Rohmilch in Abhängigkeit der Heißhaltetemperatur für verschiedene Prozessverfahren, die Abtötung von Keimen bzw. Sporen und Schädigungen bzw. Produktveränderungen. Hieraus lassen sich die optimalen Prozessbedingungen mit minimalen Produktschädigungen und maximaler Keim- bzw. Sporenabtötung finden [\[65\]](#page-172-0)[\[88\]](#page-174-0).

<span id="page-21-0"></span>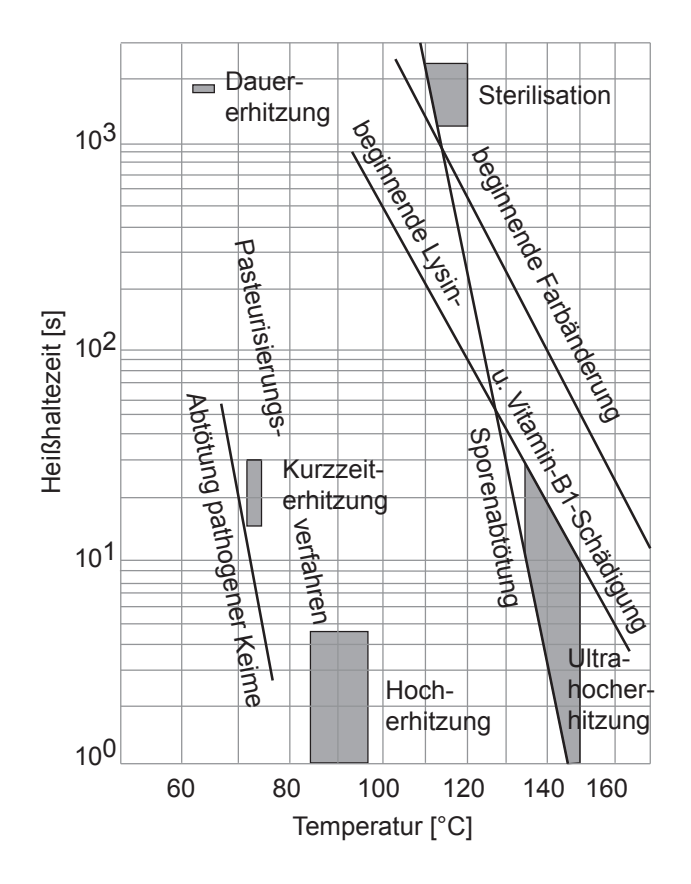

**Abbildung 2.5: Temperatur-Zeit-Diagramm für die Milcherhitzung nach [\[88\]](#page-174-0)**

Durch die Standardisierung der Fettgehalte aller Milchprodukte muss die Rohmilch nach dem Pasteurisationsprozess separiert werden. Hieraus entsteht der sogenannte Überschussrahm. Der gewonnene Rahm wird bei Temperaturen zwischen 95 ◦C und 110 ◦C erhitzt. Anschließend wird der Rahm einer Reifung zur Verbesserung der Konsistenzeigenschaften unterzogen [\[65\]](#page-172-0)[\[88\]](#page-174-0).

Milch für die Joghurtproduktion muss höchste bakteriologische Qualität und eine niedrige Gesamtkeimzahl besitzen, frei von Substanzen, Antibiotika, Bakteriophagen und Enzymen sein und darf weder Reste von CIP-Lösungen noch von Desinfektionsmitteln enthalten [\[9\]](#page-167-2). Die für die Joghurtproduktion verwendete Milch wird nach der FAO/WHO bezüglich des Fett- und Proteingehaltes standardisiert. Laut FAO/WHO [\[78\]](#page-173-0) kann der Fettgehalt zwischen 0 und 10 % variieren. Neben dieser Milchstandardisierung beeinflusst die Art der Wärmebehandlung, die Homogenisierung, die Entgasung, die Wahl der Kultur und die Anlagenauslegung die spätere Qualität des Joghurts. Mittels der Erhitzung der Joghurtmilch wird neben der Schadkeimabtötung eine Proteindenaturierung angestrebt. Diese Denaturierung erfolgt bei 90-95 ◦C und einer Heißhaltezeit von 5 min. Es sollten nach dieser Heißhaltezeit 70-80 % der Molkenproteine denaturiert sein, wobei ein möglichst hoher Denaturierungsgrad der Serumproteine angestrebt wird. Die Denaturierung führt zu einer Verbesserung der Joghurtmilch als Substrat für die Kulturen, einer verbesserten Konsistenz und einer verminderten Molkenlässigkeit. Eine [UHT-](#page-10-0)Behandlung sowie eine Sterilisation bewirken nicht die gewünschten Konsistenzverbesserungen, sondern nur eine gezielte Joghurtmilcherhitzung. Abbildung [2.6](#page-22-0) zeigt das Grundfließbild mit Zusatzinformationen der Joghurtproduktion.

Bei einer Auslegung einer Joghurtproduktionslinie sollte zum Schutz des Koagulats im fermentierten Joghurt darauf geachtet werden, Scherkräfte nach der Fermentation zu vermeiden. Weiterhin muss der Joghurt nach der Fermentation auf eine Temperatur von ca. 15-20 °C gekühlt werden. Der Fermentationstank muss innerhalb von 20-30 min entleert sein, um die Fermentation möglichst schnell zu stoppen und ein unkontrolliertes Kulturenwachstum zu verhindern. Bei einer möglichen Änderung des Anlagenaufbaus sowie bei Optimierungsmaßnahmen zur Energiebedarfsreduzierung sind diese technologischen Rahmenbedingungen besonders zu beachten, so dass keine Beeinträchtigung der Produktqualität oder Schädigung des Produktes erfolgen kann.

<span id="page-22-0"></span>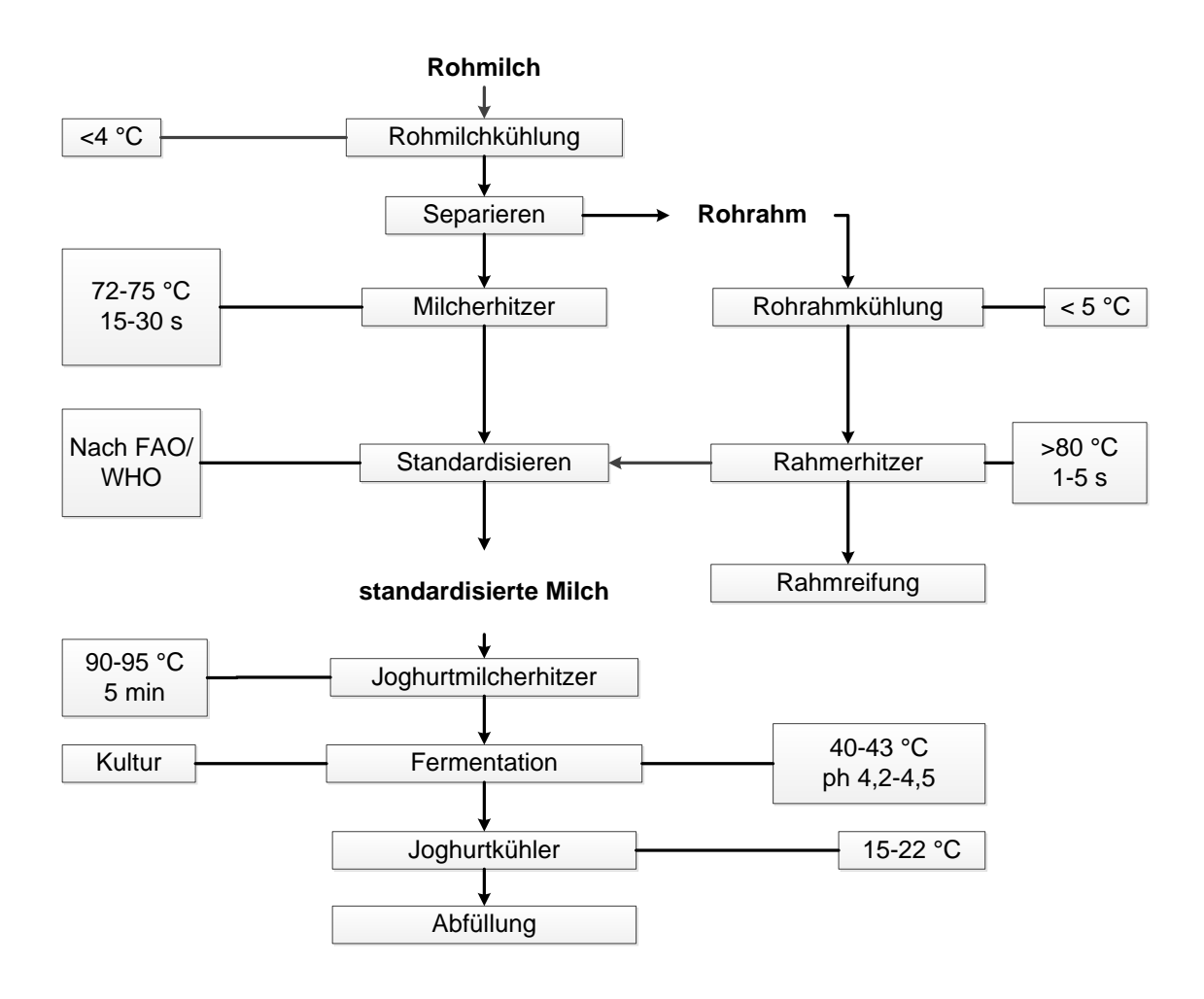

**Abbildung 2.6: Grundfließbild der Joghurtherstellung mit Zusatzinformationen nach [\[88\]](#page-174-0)**

## <span id="page-23-0"></span>**2.2 Energieeffizienz in der Lebensmittelindustrie**

Die Lebensmittel- und Tabakindustrie der Europäischen Union nimmt ca. 8 % des Endenergiebedarfs des verarbeitenden Gewerbes im Jahr 2001 ein [\[118\]](#page-176-0). Die Steigerung der Energieeffizienz stellt eine entscheidende Strategie zur Verminderung von Treibhausgasemissionen dar. So zeigen die Schlussfolgerungen des International Panel for Climate Change (IPCC), dass Technologien und Praktiken zur Energieeffizienzsteigerung für den Endverbraucher in Gebäuden, beim Transport und in der Fertigungsindustrie mehr als die Hälfte des Potentials zur Treibhausgasemssionsreduzierung bewirken [\[104\]](#page-175-5). Die Europäische Kommission verfasste eine Richtlinie zur effizienten Nutzung von Energie [\[130\]](#page-177-2).

In den letzten zehn Jahren wurden umfangreiche Forschungen über die Probleme und Vorteile von Energieeffizienzmessungen und deren Kennzahlen durchgeführt [\[53\]](#page-171-0)[\[114\]](#page-176-1)[\[132\]](#page-177-3)[\[175\]](#page-181-1)[\[176\]](#page-181-2). Versuche, die Entwicklung der Energieeffizienz bezogen auf den Energiebedarf pro Einheit an Produktionsausstoß im verarbeitenden Gewerbe zu analysieren, wurden vor allem in energieintensiven Branchen, wie der Stahl-, Papier-, Zellstoff- und Zementindustrie durchgeführt [\[45\]](#page-170-4)[\[123\]](#page-177-4)[\[131\]](#page-177-5)[\[100\]](#page-175-6). In [\[127\]](#page-177-6) wird festgestellt, dass es kaum Studien über den spezifischen Energiebedarf der Lebensmittel- oder Textilindustrie gibt. Tabelle [2.2](#page-24-1) fasst die Ergebnisse über den spezifischen Energiebedarf aus [\[127\]](#page-177-6) für Molkereien zusammen. Die Produktionsdaten stammen aus der *Prodzuievel statistics* des *Dutch Dairy Board* [\[38\]](#page-170-5). Basierend auf einer Studie [\[49\]](#page-171-1) der Food and Agriculture Organization beträgt die mittlere jährliche Wachstumsrate der Weltproduktion an Rohmilch 1,8 % [\[178\]](#page-181-3). Weiterhin wurde geschätzt, dass die jährlichen CO2-Emmissionen aus der milchverarbeitenden Industrie 50 bis 100 kg pro kg Milch betragen [\[138\]](#page-178-2). Innerhalb der milchverarbeitenden Industrie gibt es verschiedene Herstellungprozesse (vgl. Frischmilch, Butter, Rahm, Milchpulver), die Energie für die jeweiligen Prozessanlagen benötigen. Durch die Umsetzung von übergreifenden, aber auch prozessspezifischen Maßnahmen in der milchverarbeitenden Industrie könnte das Einsparpotential im Energieverbrauch verbunden mit der Produktion realisiert werden [\[177\]](#page-181-0). In der Literatur finden sich eine Vielzahl von Studien, die den Energieverbrauch von Molkereien [\[147\]](#page-178-3)[\[105\]](#page-175-7)[\[89\]](#page-174-1), von einzelnen Molkereiprodukten [\[115\]](#page-176-2)[\[117\]](#page-176-3)[\[179\]](#page-181-4) und Molkereitechnologien [\[106\]](#page-175-8)[\[3\]](#page-167-3)[\[135\]](#page-178-4) thematisieren.

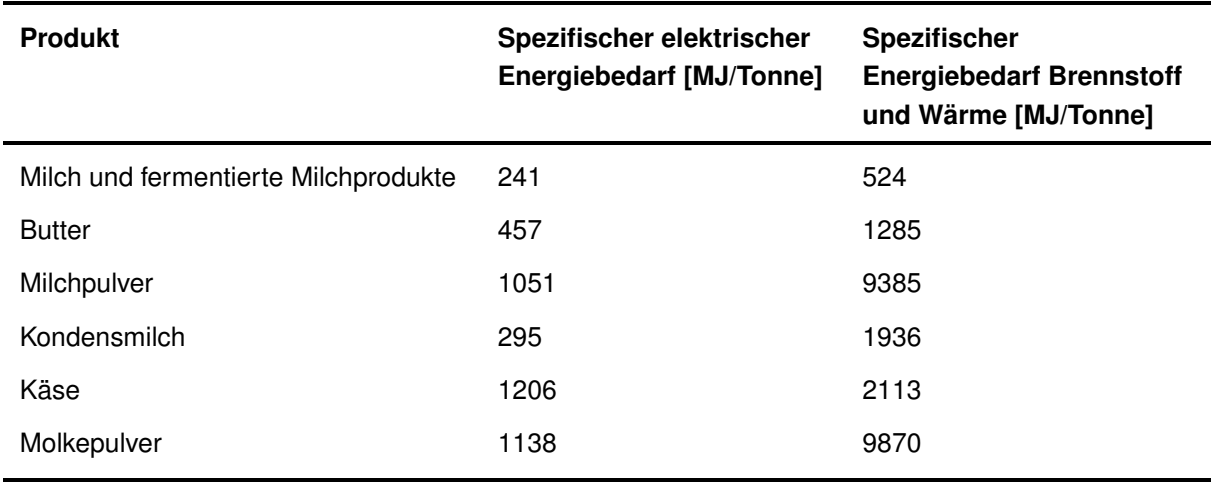

<span id="page-24-1"></span>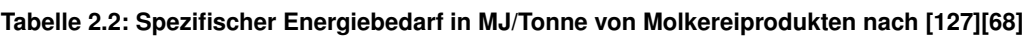

Diese Studien sind jedoch auf ein Land und auf potentielle Einsparungen bezüglich eines Basisjahres beschränkt [\[128\]](#page-177-0). Ein rationeller Energieeinsatz wird auch im Best Available Technologies Report [\[91\]](#page-174-2)[\[44\]](#page-170-6) diskutiert. Dieser Bericht bietet einen detaillierten Überblick über Molkereiprozesse und dient der Identifizierung von Potentialen zur Emissionsminderung. Allerdings sind sie nicht für das Untersuchen der aktuellen Situation der Energienutzung bestimmt [\[128\]](#page-177-0). *Ramirez et al.(2006b)* analysieren in [\[128\]](#page-177-0) den Energiebedarf und die Energieeffizienz der milchverarbeitenden Industrie vier europäischer Länder. Hierfür wurden zwei verschiedene Ansätze für die Berechnung der Energieeffizienz herangezogen. Zum einen wurde der Energiebedarf der Rohmilchverarbeitung analysiert, zum anderen wurde der aktuelle Energiebedarf der Rohmilchverarbeitung mit dem Energiebedarf verglichen, der bestehen würde, wenn keine Änderungen an der Energieeffizinz des Unternehmens vorgenommen würden. All diese Ansätze beschränken sich in erster Linie auf die Betrachtung der Energieeffizienz von Unternehmen oder Produktgruppen. Die Einzelprozesse werden nur bedingt betrachtet. Im Folgenden werden Maßnahmen und Technologien zur Steigerung der Energieeffizienz von Prozessen oder Prozesslinien näher erläutert.

### <span id="page-24-0"></span>**2.2.1 Energiemanagement**

Betriebliches Energiemanagement impliziert eine vorausschauende organisierte und systematische Erzeugung, Verteilung und Verwendung von Energie unter ökologischen und ökonomischen Zielsetzungen [\[160\]](#page-179-3). Die Ziele des betrieblichen Energiemanagements sind die Kostenminimierung für die Energiebereitstellung, die Minderung des Energieverbrauchs und der Schadstoffemissionen, die Transparenz der Verbrauchsberichte, eine verursachergerechte Verrechnung, sowie eine kontinuierliche Schwachstellenanalyse zur Ausarbeitung von konkreten Maßnahmen zur Verbesserung [\[164\]](#page-180-1).

Energiemanagementsysteme gewinnen in der produzierenden Industrie immer mehr an Bedeutung bei der systematischen Umsetzung und Unterstützung von strategischen Entscheidungen im Bereich der Energie- und Umweltpolitik eines Unternehmens. Zum Erreichen einer effizienten und nachhaltigen Energienutzung definiert die [DIN](#page-9-2) 16001 vom 01.09.2009 [\[35\]](#page-169-3)[\[79\]](#page-173-1) bzw. ISO 50001 ab 24.04.2012 [\[36\]](#page-170-7)[\[155\]](#page-179-0) Anforderungen, die entsprechend vom Betrieb erfüllt werden müssen. Dazu gehören:

- Verpflichtung zur kontinuierlichen Steigerung der Energieeffizienz und optimaler Einsatz der verwendeten Energie
- Festlegung der Anwendungsbereiche und Grenzen des Energiemanagements
- Verdeutlichung der Verpflichtung der Geschäftsleitung, Bereitstellung von notwendigen Informationen und Ressourcen zur Verwirklichung
- Verpflichtung zur Einhaltung gesetzlicher Anforderungen bezüglich aller Energieaspekte

Die Normen regeln Schritte zur Energiedatenerfassung, zu Energiebilanzen und der Erkennung von Einsparpotentialen. Basis der [ISO](#page-9-3) 50001 ist eine kontinuierliche Verbesserung der energiebezogenen Leistung (energy performance) eines Unternehmen. Eine leichtere Identifizierung von Einsparmöglichkeiten durch einen objektiven Monitoringprozess wird durch die Norm ermöglicht.

Das Energiemanagement kann auf verschiedenen Ebenen betrieben werden [\[11\]](#page-167-4):

- Systemebene: Die verbesserte Maßnahme wird in das bestehende technische System implementiert
- Betriebsebene (betriebsintern): Die verbesserten Maßnahmen werden durch Zusammenwirken von vorher funktionell getrennt wirkenden technischen Systemen innerhalb des Betriebs ermöglicht
- Betriebsebene (betriebsextern): Die verbesserten Maßnahmen werden durch Zusammenwirken technischer Systeme mehrerer Wirtschaftseinheiten umgesetzt

### <span id="page-25-0"></span>**2.2.2 Einsatz von solarer Prozesswärme**

In Abgrenzung zur Raumwärme und Warmwasserbereitung bezeichnet solare Prozesswärme solar bereitgestellte Wärme, die in den Betrieben zur Herstellung, Weiterverarbeitung oder Veredelung von Produkten verwendet oder zur Erbringung einer Dienstleistung mit Prozesswärmebedarf genutzt wird [\[22\]](#page-168-2). Solarenergie ist eine erneuerbare Energiequelle, die das Potential hat, einen Teil der in der Industrie benötigten Prozesswärme zu liefern [\[81\]](#page-173-2)[\[113\]](#page-176-4)[\[158\]](#page-179-4)[\[6\]](#page-167-5). Die Erzeugung von Prozesswärme mittels Solarenergie hat in Deutschland eine dreißigjährige Geschichte. Ende des Jahres 2009 war in Deutschland bereits eine Kollektorfläche von 11,3 Mio.  $m^2$  zur solaren Wärmeerzeugung installiert. Die installierten solarthermischen Anlagen erzeugten im Jahr 2009 eine solare Wärme von 4520 [GWh,](#page-9-4) wodurch eine  $CO<sub>2</sub>$ -Emission von 1,2 [Mio.](#page-9-5) Tonnen vermieden werden konnte. Basierend auf Szenarien der deutschen und europäischen Solarthermieplattform veröffentlichte das Fraunhofer Institut für System- und Innovationsforschung [\(ISI\)](#page-9-6) eine Abschätzung des Potentials von Wärmeerzeugung durch Niedertemperatur-Solarthermie in Deutschland. Die in Tabelle [2.3](#page-26-0) dargestellte Schätzung zeigt, dass in den nächsten Jahren ein großes Potential für die Erzeugung von Wärme mittels Solarthermie erwartet wird [\[173\]](#page-180-2).

**Solare Wärme 2009 2020 2030 2050**  $\lvert \text{Insg. install. Leistung } [GW_{th}]$  $\lvert \text{Insg. install. Leistung } [GW_{th}]$  $\lvert \text{Insg. install. Leistung } [GW_{th}]$   $\qquad \qquad$   $\qquad$   $\qquad$ Insg. install. Kollektorfläche [Mio. m<sup>2</sup>] ] 11,3 80 163,3 640

 $CO<sub>2</sub>$ -Einsparung [Mio. [t/a\]](#page-10-1)  $1,2$  8,5 17,4 68,3

<span id="page-26-0"></span>**Tabelle 2.3: Einschätzung des ISI zur realisierbaren Marktdurchdringung von solarer Wärmeerzeugung im Niedertemperaturbereich [\[173\]](#page-180-2)**

Derzeit wird solare Wärme überwiegend in Privathaushalten und Schwimmbädern und zur Heizungsunterstützung eingesetzt. Nach einem aktuellen Technologiebericht des ISI ist ein Forschungs- und Entwicklungsbedarf zum Einsatz von solar erzeugter Prozesswärme in der Industrie vorhanden [\[173\]](#page-180-2). Zu ähnlichen Ergebnissen kommen *Lauterbach et al.* in ihren Untersuchungen [\[97\]](#page-175-2) über das Potential solarer Prozesswärme in Deutschland. Bezogen auf die Milchindustrie zeigten die Ergebnisse über das Potential solarer Prozesswärme, dass sich der Wärmebedarf zu 85 % auf die Bereitstellung von Prozesswärme fokussiert. Ein Großteil der Prozesswärme wird in niedrigen Temperaturbereichen [\(NT-](#page-9-8)Prozesswärme) unter 100 ◦C benötigt; demnach ist die Eignung zur Nutzung von solarer Prozesswärme hier besonders hoch [\[97\]](#page-175-2)[\[20\]](#page-168-3)[\[171\]](#page-180-3). Eine Bestätigung dieser Ergebnisse zeigt die Studie [\[149\]](#page-179-5) des Bundesverbands Solarwirtschaft e.V. [\(BSW\)](#page-9-9) aus dem Jahr 2007. Tabelle [2.4](#page-27-0) zeigt das Temperaturniveau und den spezifischen Energieverbrauch der einzelnen Produktionsprozesse einer Molkerei nach [\[16\]](#page-168-4).

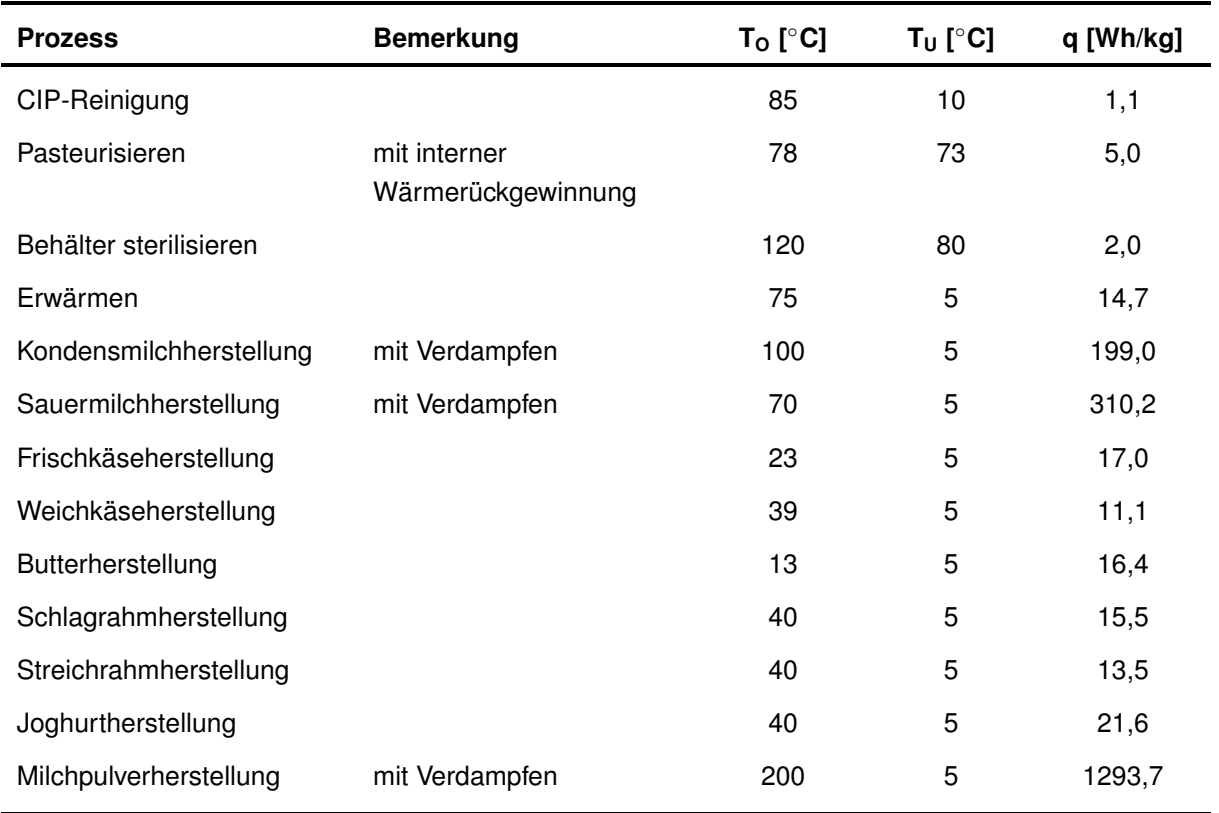

<span id="page-27-0"></span>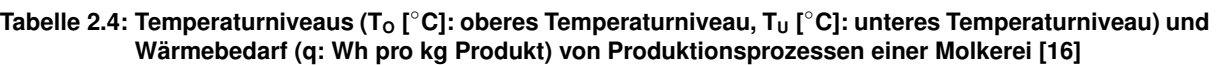

Die oberen Temperaturniveaus (T<sub>O</sub>) vieler Prozesse liegen unterhalb von 100 °C. Den meisten Produktionsprozessen wird Milch aus gekühlten Tanks mit einem unteren Temperaturniveau  $(T_{11})$  von 5 °C zugeführt [\[97\]](#page-175-2). In der Styrian PROMISE Studie [\[21\]](#page-168-5) wurden drei Molkereien hinsichtlich ihres Potentials zur Integration von solar erzeugter Prozesswärme untersucht. In allen drei Fällen wurden Solaranlagen zur Frischwassererzeugung, in einem Fall sogar zur Bereitstellung von Heißwasser für den Pasteur vorgeschlagen. Laut dem Verband deutscher Ingenieure (2011) [\[165\]](#page-180-4) ist die Ernährungsindustrie basierend auf der Potentialstudie des Forschungsvorhabens SOPREN (Solare Prozesswärme und Energieeffizienz der Universität Kassel [\[136\]](#page-178-5)[\[97\]](#page-175-2)) neben der chemischen Industrie der Industriezweig mit dem höchsten Potential zur Nutzung von solarer Prozesswärme.

#### **Aufbau und Integration von solarthermischen Anlagen**

Eine Anlage zur Erzeugung solarer Wärme besteht aus einem Solarkollektor mit Absorber, einem Wärmespeicher, einem Leitungsnetz und Regeleinrichtungen [\[173\]](#page-180-2). Je nach Verwendungszweck stehen verschiedene Kollektoren und Speicher zur Verfügung. Üblicherweise werden Flachkollektoren, Vakuumröhrenkollektoren oder Luftkollektoren eingesetzt, wobei die kostengünstigen Flachkollektoren mit über 90 % Marktanteil am häufigsten verbaut werden. Diese Kollektoren ermöglichen die Erwärmung des Wärmeträgermediums bis maximal 80-140 ◦C. Sollen Temperaturen über 100 ◦C erzielt werden, so ist dies durch den Einsatz von konzentrierenden oder nachgeführten Kollektoren, wie z.B. mit einem Parabolinnenkollektor, möglich. Im Kollektor wird durch photothermische Wandlung Licht der Wellenlänge 200 bis 2800 [nm](#page-9-10) in Wärme umgewandelt, welche auf ein Wärmeträgermedium übertragen wird. Folgende physikalische Vorgänge sind an der solarthermischen Warmwassererzeugung beteiligt und schematisch in Abbildung [2.7](#page-29-0) dargestellt:

- Reflexion und Absorption der Solarstrahlung an der transparenten Abdeckung des Gehäuses
- Absorption der transmittierten Solarstrahlung am Absorber des Kollektors (photothermische Wandlung)
- Reflexion der transmittierten Solarstrahlung am Absorber des Kollektors
- Freie Konvektion und Strahlungsaustausch zwischen Absorber und Gehäuse
- Freie und erzwungene Konvektion, sowie Strahlungsaustausch zwischen Gehäuse und Umgebung
- Wärmeleitung im Absorber und in der Wärmedämmung
- Freie und erzwungene Konvektion in den Strömungskanälen

Die resultierende Nutzwärme entspricht am Flachkollektor ca. 50 % der Sonneneinstrahlung [\[165\]](#page-180-4)[\[82\]](#page-173-3). Die Energiebilanz am Kollektor lautet folglich [\[148\]](#page-178-6):

$$
\dot{Q}_{koll} = I_g \cdot A_{Koll} - \dot{Q}_{res,abs} - \dot{Q}_{abst} - \dot{Q}_{konv} - \dot{Q}_{leit}
$$
\n(2.1)

Die Verluste des Kollektors berechnen sich aus den folgenden Größen:

• Reflexionsverluste des Absorbers:

$$
\dot{Q}_{re,abs} = I_g \cdot A_{Koll} \cdot (1 - \tau_{Abd} \cdot \alpha_{Abs})
$$
\n(2.2)

• Abstrahlverluste:

$$
\dot{Q}_{abst} = A_{Koll} \cdot \varepsilon_{Abs} \cdot \sigma \cdot (\bar{T}_{Abs}^4 - T_a^{\prime 4}) \tag{2.3}
$$

• Leitungs- und Konvektionsverluste

$$
\dot{Q}_{kony} + \dot{Q}_{leit} = A_{Koll} \cdot U_{Koll} \cdot (\bar{T}_{Abs} - T_a)
$$
\n(2.4)

<span id="page-29-0"></span>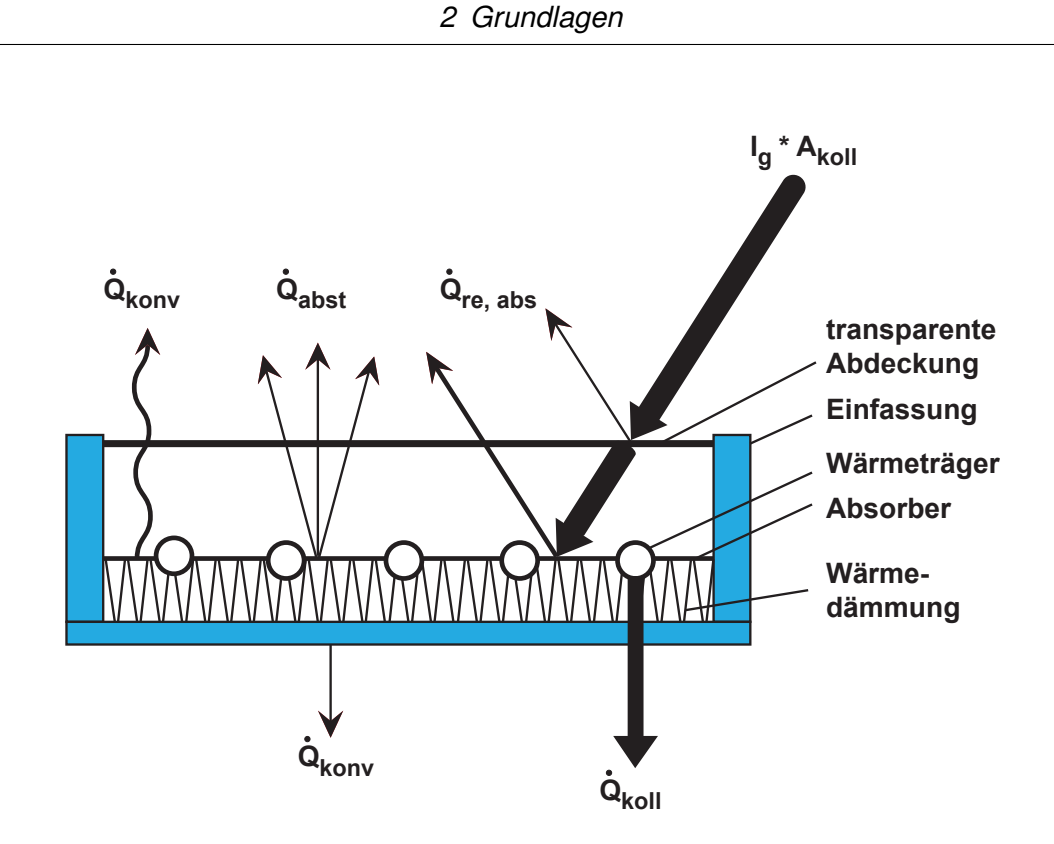

**Abbildung 2.7: Physikalische Vorgänge am Flachkollektor nach [\[148\]](#page-178-6)**

Der Wirkungsgrad eines Kollektors ergibt sich aus der Nutzenergie  $\dot{Q}_{Koll}$  dividiert durch die Einstrahlung  $(I_g \cdot A_{Koll})$ [\[148\]](#page-178-6)[\[82\]](#page-173-3):

$$
\eta_{Koll} = \frac{\dot{Q}_{Koll}}{I_g \cdot A_{Koll}} \tag{2.5}
$$

Die einzelnen Kollektoren des Kollektorfeldes lassen sich seriell, parallel oder in einer Kombination aus beiden Varianten verschalten. Kleine Kollektorflächen werden überlicherweise seriell verschaltet, um die Pumpenleistung möglichst gering zu halten, während große Kollektorflächen meist in einer Kombination aus serieller und paralleler Verschaltung miteinander verbunden sind. Je nach Fließgeschwindigkeit des Austauschermediums spricht man von einem Highflow (ca. 400 kg/min) oder Low-flow (ca. 100 kg/min).

Solare Nutzwärme kann in das bestehende Versorgungsnetz eines Unternehmens auf verschiedene Arten integriert werden. Bei einer Integration auf Versorgungsebene wird die gewonnene Wärme direkt in den bestehenden Heizkreis eingespeist. So kann sie zur Erhöhung der Temperatur im Rücklauf oder zum Vorwärmen des Kesselspeisewassers genutzt werden. Da an mitteleuropäischen Standorten die Zieltemperatur oft deutlich höher ist als die solare Nutzwärme, gestaltet sich eine wirtschaftliche Integration schwierig. Daher empfiehlt der VDI für mitteleuropäische Standorte eine Integration auf Prozessebene. Das solar erwärmte Wasser wird direkt in ausgewählte Prozesse integriert. Da das Temperaturniveau oft deutlich nied-

<span id="page-30-1"></span>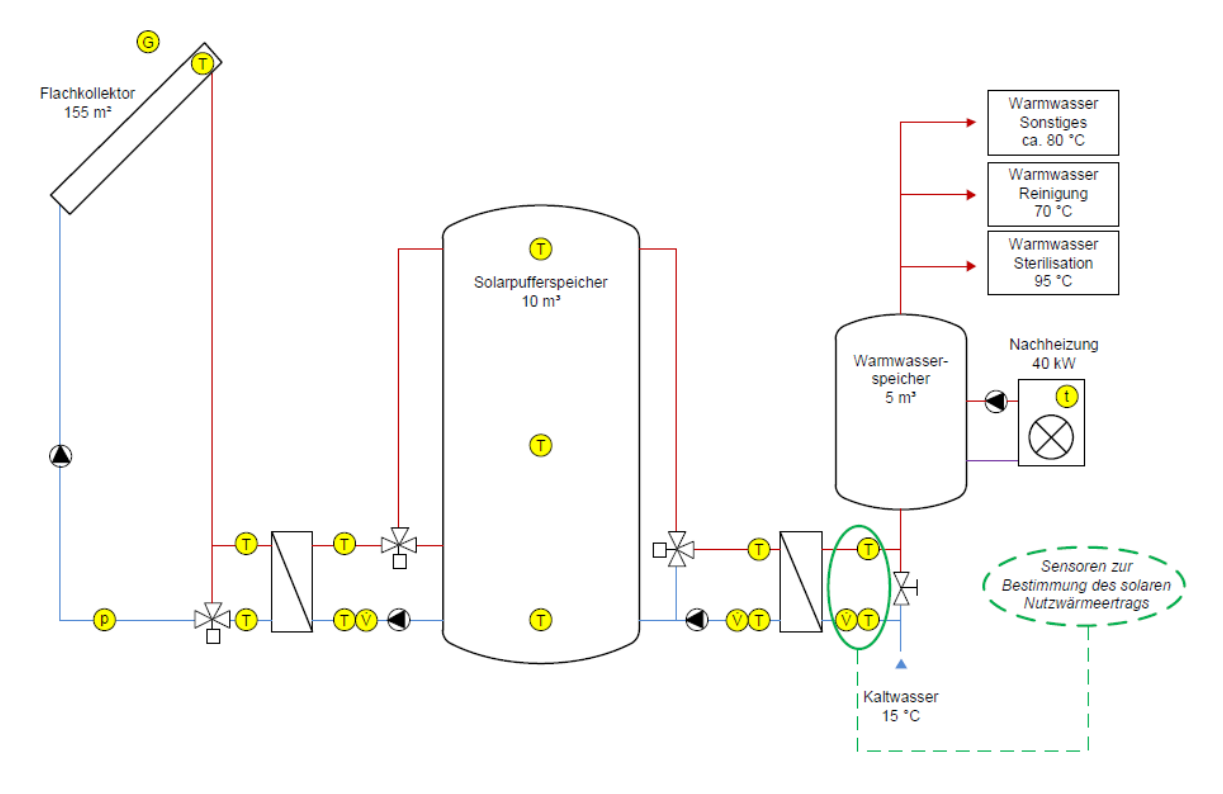

**Abbildung 2.8: Hydraulisches Anlagenschema zur solarthermischen Bereitstellung von Warmwasser mit relevanten Komponenten und Größen [\[22\]](#page-168-2)**

riger liegt als im vorhandenen Versorgungsnetz, ist eine wirtschaftliche Integration einer Solarthermieanlage möglich [\[165\]](#page-180-4). Abbildung [2.8](#page-30-1) zeigt ein typisches hydraulisches Anlagenschema zur Bereitstellung von Warmwasser mit relevanten Komponenten und Größen zur Integration in bestehende Prozesse. In [\[111\]](#page-176-5) wird ein Simulationswerkzeug, das CARNOT-Blockset, zur Bewertung des Potentials einer Integration von Solarthermie in einen bestehenden Heizkreis einer Molkerei, eingesetzt. Dieses Werkzeug basiert auf der [CAE-](#page-9-11)Software *Mathworks* <sup>R</sup> *Matlab/Simulink*. [\[172\]](#page-180-0) beschreiben die *Conventional And Renewable eNergy Optimization Toolbox* (CARNOT) als Werkzeug zur Simulation von solarthermischen Systemen. Diese Toolbox stellt eine Erweiterung zu dem Simulink-Blockset dar. Alle Simulationsblöcke sind bereits validiert, so dass die Ergebnisse mittels CARNOT unmittelbar interpretierbar sind.

<span id="page-30-0"></span>Eine weitere Möglichkeit der Nutzung solarer Energie sind hybride Kollektoren zur Erzeugung von Strom und thermischer Energie [\(PV/T](#page-10-2) Kollektoren)[\[12\]](#page-167-6)[\[32\]](#page-169-4)[\[13\]](#page-168-6). Neben der Erzeugung von Strom wird gleichzeitig die Abwärme genutzt, um Wasser zu heizen. *Huang et al.(2001)* zeigen die Ergebnisse der Experimente mit PV/T [\[74\]](#page-173-4). Es wird betont, dass zwar Effizienzsteigerungen nachgewiesen werden konnten, allerdings das Systemdesign mit Simulationsstudien basierend auf Wetterdaten verbessert werden sollte.

### **2.2.3 Wärmerückgewinnung**

In den letzten Jahren wurden Methoden entwickelt, um Energie effizienter zu nutzen. Ein Beispiel hierfür stellt die Wärmerückgewinnung oder Wärmeintegration dar [\[85\]](#page-174-3)[\[143\]](#page-178-7)[\[90\]](#page-174-4)[\[121\]](#page-176-6). Die Prozessintegration ist der Oberbegriff dieser Methodik zur Gesamtoptimierung von Systemen aus dem Umfeld der Prozess-/Verfahrens- und Energietechnik. Dabei wird der Energieeinsatz und/oder die Stoffmenge optimiert [\[108\]](#page-175-4). Die Methoden der Prozessintegration führen zu systematischem Vorgehen für die optimale Konzeption neuer und für die Verbesserung bestehender Produktionsanlagen der Verfahrens-, Energie- und komplexeren Haustechnik. Sie reichen von Einzelprozessen bis zu kompletten Chemie- und Energieanlagen. Ziel der Prozessintegration ist es, einen bestehenden Prozess bei gefordertem Durchsatz und Qualität mit einem minimalen Energie- und Ressourcenbedarf durchführen zu können, sowie Emissionen zu minimieren. Der Begriff Prozessintegration umfasst verschiedene Methoden thermodynamischer, mathematischer und ökonomischer Art.

Während für kontinuierliche Prozesse mit der Pinch-Methode [\[99\]](#page-175-9)[\[142\]](#page-178-8) bereits ein effizientes und sehr anschauliches Werkzeug zur Wärmerückgewinnung vorliegt, ist vor allem für die thermische Optimierung von Batch-Prozessen diese Methode nicht anwendbar. Bei der Anwendung aller Methoden ist ein hierarisches Vorgehen wesentlich. Zunächst werden die eigentlichen Prozesse optimiert, wie z.B. Reaktoren, Trockner und Kocher. Dann folgt die Optimierung des Wärmeüberträgernetzes, d.h. der Wärmerückgewinnung mittels Prozess- und Klimawärmeüberträger, wobei die Prozesswärmeüberträger zuerst optimiert werden müssen. In der nächstniedrigeren Priorität sind Wärmespeicher zu untersuchen und gegebenenfalls zu optimieren. Erst in der äußersten Schale mit letzter Priorität wird der Einsatz von zusätzlichen Infrastrukturen wie Heizkessel, Dampfkessel oder Kälteanlagen geprüft [\[108\]](#page-175-4)[\[181\]](#page-181-5).

Die Verringerung des industriellen Energiebedarfs muss durch die Verbesserung der Energieeffizienz erfolgen. Eine Schlüsselrolle nimmt hierbei die Wärmerückgewinnung aus Abwärmeströmen ein [\[98\]](#page-175-1). In [\[98\]](#page-175-1) wird prognostiziert, dass das Potential zur Nutzung von Abwärmequellen bei 5 % des britischen Gesamtenergiebedarfs in der Getränke- und Lebensmittelindustrie liegt. Mögliche Abwärmequellen im Niedertemperaturbereich sind nach [\[60\]](#page-172-2) in Tabelle [2.5](#page-32-0) aufgeführt.

| Abwärmequelle         | Medium der Wärmeübertragung |
|-----------------------|-----------------------------|
| Druckluftkompressoren | Gas und Flüssigkeit         |
| Kessel                | Gas und Flüssigkeit         |
| <b>Destillation</b>   | Flüssigkeit und Dampf       |
| Kühlungsprozesse      | Flüssigkeit und Dampf       |
| Erhitzungsprozesse    | Gas, Flüssigkeit und Dampf  |
| Pasteurisierung       | Flüssigkeit                 |
| Gefrieranlagen        | Gas und Flüssigkeit         |
| Sterilisationsanlagen | Gas und Flüssigkeit         |
| Lüftung               | Gas                         |
| Trocknungsanlagen     | Dampf                       |

<span id="page-32-0"></span>**Tabelle 2.5: Auswahl von Abwärmequellen im Niedertemperaturbereich in der Prozessindustrie nach [\[60\]](#page-172-2)**

In [\[98\]](#page-175-1) werden Technologien und Anlagen zur Wäremrückgewinnung vorgestellt. Diese unterteilen sich in:

- Wärmeüberträger (Gas-Flüssigkeit-Wärmeüberträger, Gas-Gas-Wärmeüberträger, Flüssigkeit-Flüssigkeit-Wärmeüberträger)
- Wärmepumpen
- Stromerzeugung (thermoelektrische Anlagen, Rankine Kreisprozess)
- Absorptionskälteanlagen

Die Wärmerückgewinnung wurde in den letzten Jahren in den industriellen Prozessen zur Optimierung thermischer Systeme weitestgehend eingesetzt [\[54\]](#page-171-2)[\[56\]](#page-171-3). In Batch-Prozessen ist die Berücksichtigung der Produktionsabfolge ausschlaggebend, um produktiv und wirtschaftlich produzieren zu können, da diese Prozesse zeitabhängig sind [\[101\]](#page-175-10). Aus diesem Grund spielen die Produktionspläne bei der Wärmeintegration eine entscheidende Rolle und stellen ein Werkzeug dar, welches den Energiebedarf von Batch-Prozessen reduziert. Die Wärmerückgewinnung war bisher bei Batch-Prozessen von geringerer Bedeutung, da bei Batch-Prozessen anders als bei kontinuierlichen Prozessen die Wärmequellen und -senken zu unterschiedlichen Zeiten im Prozess zur Verfügung stehen. Jedoch wurden in den letzten Jahrzehnten verschiedene Studien und Projekte, die in [\[47\]](#page-170-8) zusammengefasst sind, zur Verringerung der Verwendung von Wärmeenergie in Batch-Prozessen durchgeführt. Es wird zwischen zwei Formen der Wärmerückgewinnung unterschieden (vgl. Abbildung [2.9\)](#page-33-0):

<span id="page-33-0"></span>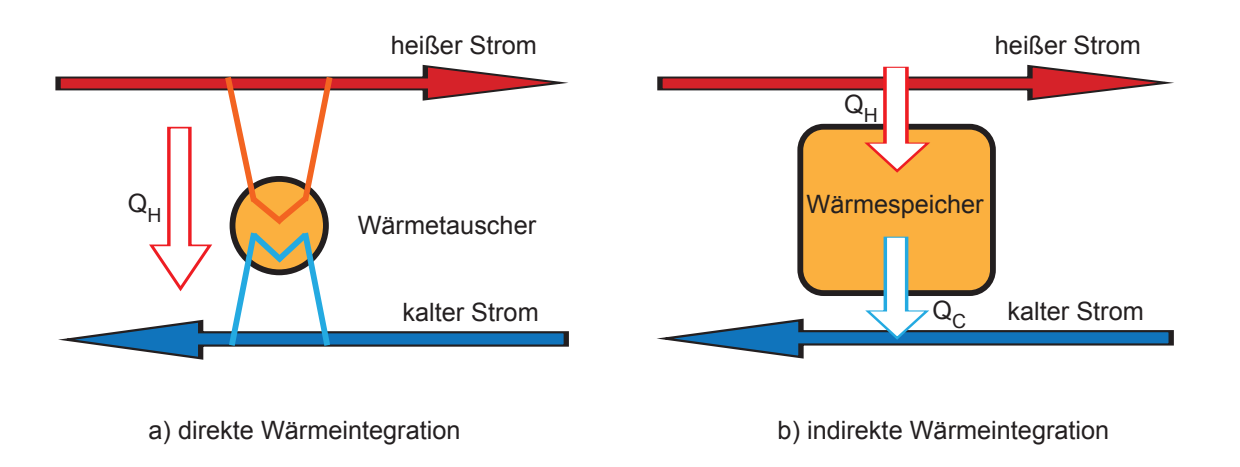

**Abbildung 2.9: Formen der Wärmeintegration nach [\[47\]](#page-170-8)**

- a) Direkte Wärmeintegration: Hier wird die direkte Wärmeübertragung zwischen zeitlich parallelen Prozessströmen dargestellt. Diese Art der Wärmerückgewinnung erfordert eine sehr genaue Produktionsplanung, damit Produktqualität und Energieeffizienz garantiert werden können [\[93\]](#page-174-5).
- b) Indirekte Wärmeintegration: Die Wärme von heißen Produktströmen wird zuerst auf ein Wärmeüberträgermedium übertragen und so lange gespeichert, bis Wärme benötigt wird, um kalte Prozessströme zu erhitzen. Mit dieser Methode wird die Wärmeübertragung zwischen nicht synchronen Prozessströmen weniger eingeschränkt. Damit ist die Methode weniger planungssensitiv und bietet eine große Betriebsflexibilität [\[139\]](#page-178-9).

Die Wärmerückgewinnung in Batch-Anlagen erfordert neue wissenschaftliche und industrielle Ansätze, um die Problemstellung des zeitabhängigen Vorhandenseins von heißen und kalten Prozessströmen zu bewältigen. Dies stellt eine große Herausforderung dar [\[29\]](#page-169-5). In [\[47\]](#page-170-8) werden die wichtigsten Arbeiten zur Wärmerückgewinnung in Batch-Prozessen sowie Anwendungsbeispiele dargestellt. Tabelle [2.6](#page-34-0) fasst eine Auswahl an Modellierungsmethoden zur Berechnung der Wärmerückgewinnung mit Anwendungsbeispielen zusammen.

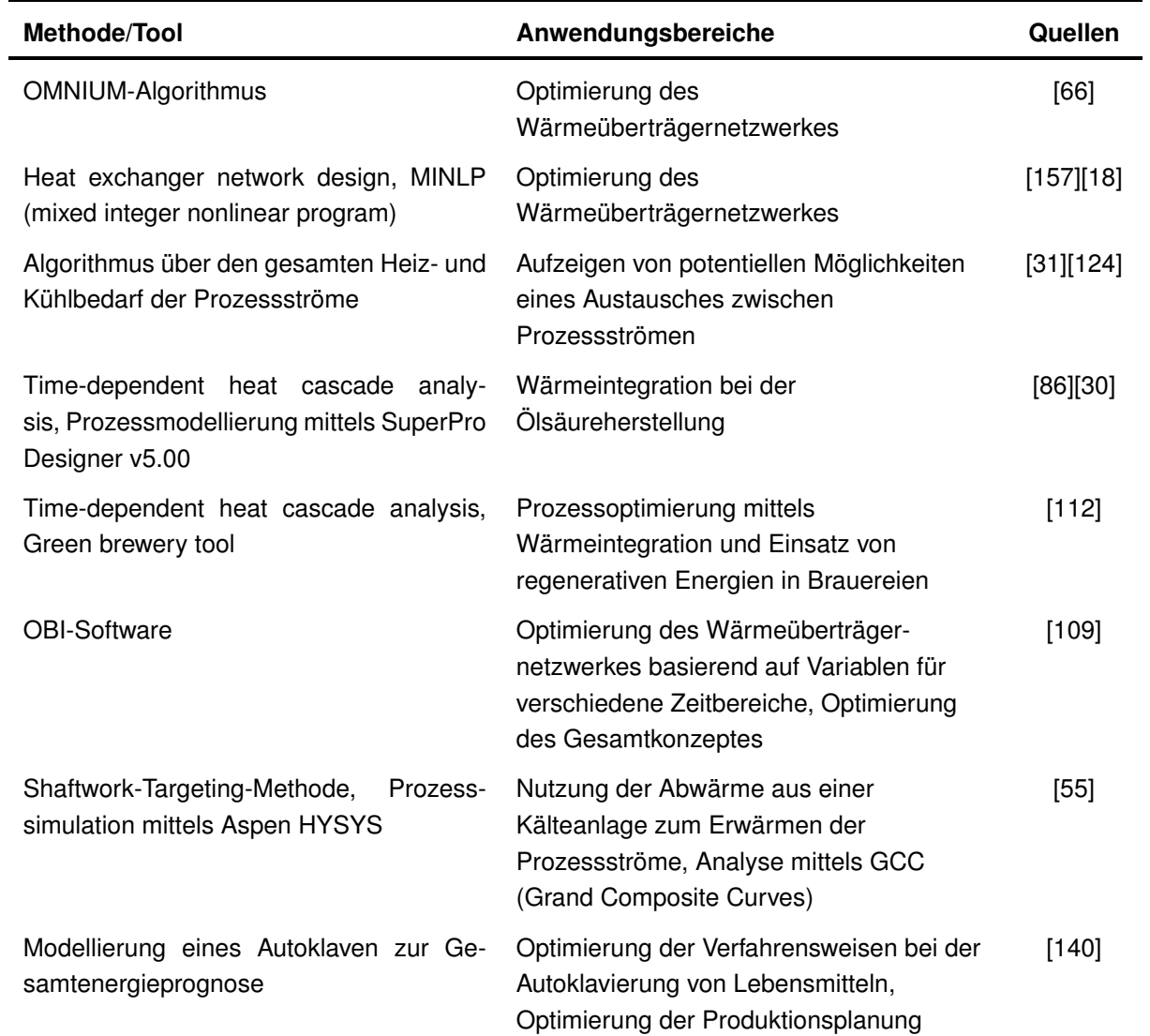

#### <span id="page-34-0"></span>**Tabelle 2.6: Literaturübersicht über eine Auswahl an Modellierungsmethoden zur Berechnung der Wärmerückgewinnung in Batch-Prozessen nach [\[47\]](#page-170-8)**  $\ddot{\phantom{a}}$

## <span id="page-35-0"></span>**2.3 Grundlagen zur mathematischen Modellierung und Simulation**

Unter Simulation versteht man das Nachbilden eines Systems mit seinen dynamischen Prozessen mit einem experimentierfähigen Modell, um zu Erkenntnissen zu gelangen, die auf die Wirklichkeit übertragbar sind [\[162\]](#page-180-5). Verfahrenstechnische Anlagen aus der Lebensmittelindustrie stellen hochkomplexe, in sich vernetzte Systeme dar. Eine detaillierte Systemanalyse dieser Anlagen stellt aufgrund der hohen Komplexität eine große Herausforderung dar. Die Prozesssimulation ist ein geeignetes Werkzeug zur detaillierten Analyse solch komplexer verfahrenstechnischer Systeme um Optimierungspotentiale aufzudecken. Mit Hilfe von Simulationsexperimenten kann ein erweitertes Systemverständnis erlangt und Änderungen im Betriebsverhalten in Abhängigkeit von Prozessparametern prognostiziert werden [\[10\]](#page-167-7)[\[180\]](#page-181-6)[\[7\]](#page-167-8)[\[72\]](#page-173-5)[\[94\]](#page-174-7).

### <span id="page-35-1"></span>**2.3.1 Ablauf einer Simulationsstudie**

Die Grundlagen der Simulationstechnik werden in der VDI-Richtlinie 3633 [\[162\]](#page-180-5)[\[28\]](#page-169-8) zusammengefasst. Weitere grundlegende Informationen zu verschiedenen Simulationstechniken finden sich in der weiterführenden Literatur [\[134\]](#page-178-11)[\[19\]](#page-168-8)[\[146\]](#page-178-12).

#### **Problemanalyse und Zielsetzung**

Allgemeine Ziele und Zwecke einer Simulationsstudie sind die Prognose und Optimierung des Systemverhaltens. Außerdem dient sie als Entscheidungshilfe beim Entwurf eines Konzeptes und ebenso zur Veranschaulichung von Theorien. Ein geplantes System kann anhand einer Simulationsstudie validiert und verifiziert werden [\[67\]](#page-172-4). Bei den durchzuführenden Simulationsstudien muss zwischen Neuplanungen eines Prozesses und Prozessoptimierung unterschieden werden. Bei Neuplanungen werden alle Parameter der Anlage in das Simulationsmodell integriert und verschiedene Konzepte bezüglich ihrer Effizienz miteinander verglichen. Bei der Prozessoptimierung werden vor allem bestehende Schwachstellen oder optimierbare Stellen analysiert. Zudem müssen Prognosen über die Störanfälligkeit des Prozesses, als auch Rüstund Umstellvorgänge durchgeführt werden. Bei allen abzubildenden Prozessen ist eine klare Beschreibung des Systems unabdingbar. Dabei muss die Grenze des gewählten Systems gezielt auf Basis des Systemzwecks gewählt werden [\[162\]](#page-180-5)[\[28\]](#page-169-8).

#### **Problembeschreibung und Datenerfassung**

Vor der eigentlichen Datenerfassung muss ein Modellkonzept erstellt werden, das die Eingangsund Ausgangsgrößen des Systems, die Modellelemente und -variablen sowie eine Ablaufstruktur und eine Beschreibung des Simulationsexperimentes umfasst. Die Datenerfassung fungiert
als ein Schlüsselfaktor der Simulation, da die Qualität der simulierten Daten maßgeblich von den Eingangsdaten abhängig ist. Ihre Beschaffung ist nach *Perrica et al.(2008)* [\[120\]](#page-176-0) eine der aufwendigsten Arbeiten einer Simulationsstudie. Die Erfassung aller für eine Simulationsstudie benötigten Daten kann mittels Messungen am realen System oder durch empirische Untersuchungen sowie durch Erfahrungswerte erfolgen. Dabei sind die benötigten Daten immer abhängig vom Prozess oder gewünschten Ziel [\[120\]](#page-176-0).

## **Modellbildung**

Eine Simulationsstudie basiert immer auf einem zuvor erstellten Modell. Das Modell ist eine mathematische Abbildung des Systems, welche dieses möglichst genau beschreibt und für Untersuchungen des Verhaltens des Systems unter bestimmten Bedingungen dient. Das abzubildende System muss zunächst analysiert werden, um dann ein mathematisches Modell erstellen zu können, das dieses System bestmöglich wiedergibt. Eine Untersuchung des Systems kann beispielsweise durch eine experimentelle Untersuchung des abzubildenden Systems oder durch eine analytische Untersuchung anhand von Systemgleichungen erfolgen. Nach der Erstellung des mathematischen Modells wird dieses durch eine Programmiersprache in ein Computermodell implementiert. Die Simulationsergebnisse werden mit experimentell ermittelten Daten verglichen. Basierend auf den Ergebnissen wird das mathematische Modell gegebenfalls angepasst und das Computermodell korrigiert. Dieser Vorgang wird so lange wiederholt, bis eine hinreichende Genauigkeit erzielt werden kann [\[80\]](#page-173-0). Die Phasen der Problembeschreibung, Datenerfassung und Modellerstellung sind nach [\[2\]](#page-167-0) die zeitintensivsten und nehmen ca. 90 % der aufgewendeten Zeit eines Simulationsprojekts in Anspruch.

## **Verifizierung und Validierung**

Die Verifizierung und Validierung von Modellen ist existentiell, um zu verhindern, dass aus einer Simulationsstudie fehlerhafte Aussagen gewonnen werden. Die Gültigkeit eines Modells hängt besonders von seiner Glaubwürdigkeit ab. Besonders ist hier die Glaubwürdigkeit der Anforderungen, der Anwendung und der Experimente zu nennen. Ziel von Verifikation und Validierung ist folglich nicht der formale Nachweis der Validität des untersuchten Modells, sondern seine Glaubwürdigkeit. Die ausschließliche Verifizierung und Validierung nach Abschluss der Modellbildung ist wenig zielführend, da Fehler oftmals schon frühzeitig erkannt und behoben werden können. Verifizierung und Validierung sind also keine einmaligen Vorgänge am Ende eines Projektes, sondern müssen wiederholt werden, bis das Ergebnis zufriedenstellend ist. Das Vorgehen bei der Verifizierung und Validierung von Modellen wird durch die VDI Norm 3633 beschrieben [\[162\]](#page-180-0)[\[126\]](#page-177-0).

Dabei wird zwischen Verifizierung und Validierung wie folgt unterschieden [\[162\]](#page-180-0):

- **Verifizierung:** Formaler Nachweis der Korrektheit von Programmen bzw. Programmteilen, der in der Regel softwaretechnisch unterstützt wird.
- **Validierung:** Überprüfen der hinreichenden Übereinstimmung von Modell und System. Es ist sicherzustellen, dass das Modell das Verhalten des richtigen Systems im Hinblick auf die Untersuchungsziele exakt genug und fehlerfrei wiederspiegelt. Eine vollständige Übereinstimmung zwischen System- und Modelldaten ist aufgrund von Ungenauigkeiten bei der Systemdatenerfassung und durch die Abstraktion beim Modellaufbau nicht möglich. Die Übereinstimmung ist nur innerhalb eines als akzeptierbar vorgegebenen Toleranzrahmens erreichbar.

Hierbei werden bei der Simulation von bereits bestehenden Systemen zur Validierung experimentell gewonnene Daten mit den simulierten Daten verglichen. Die verwendeten Daten müssen auf ihre Validität geprüft werden. Eine visuelle Ereignisdarstellung kann zudem Struktur und Parameterfehler aufdecken [\[163\]](#page-180-1)[\[162\]](#page-180-0). Tabelle [2.7](#page-38-0) fasst die weiteren Kriterien für eine Validierung und Verifikation nach [\[126\]](#page-177-0) zusammen.

## **Simulationsexperimente**

Zu Beginn sind die Startwerte und die wichtigsten Parameter zu wählen, sowie alle Variablen und auch die Konstanten festzulegen. Die Rechenverfahren sind unter Berücksichtigung des Systems und stochastischer Einflüsse zu planen. Ein geeigneter Simulationszeitraum ist festzulegen. Am Anfang eines Experiments muss eine gewisse Einschwingphase zur Stabilisierung abgewartet werden. Sobald die Experimente laufen, erfolgt meist eine Parametervariation nach statistischer Versuchsplanung mit minimaler Versuchszahl. Die Versuchsbewertung erfolgt abschließend anhand aussagekräftiger Kennzahlen [\[167\]](#page-180-2).

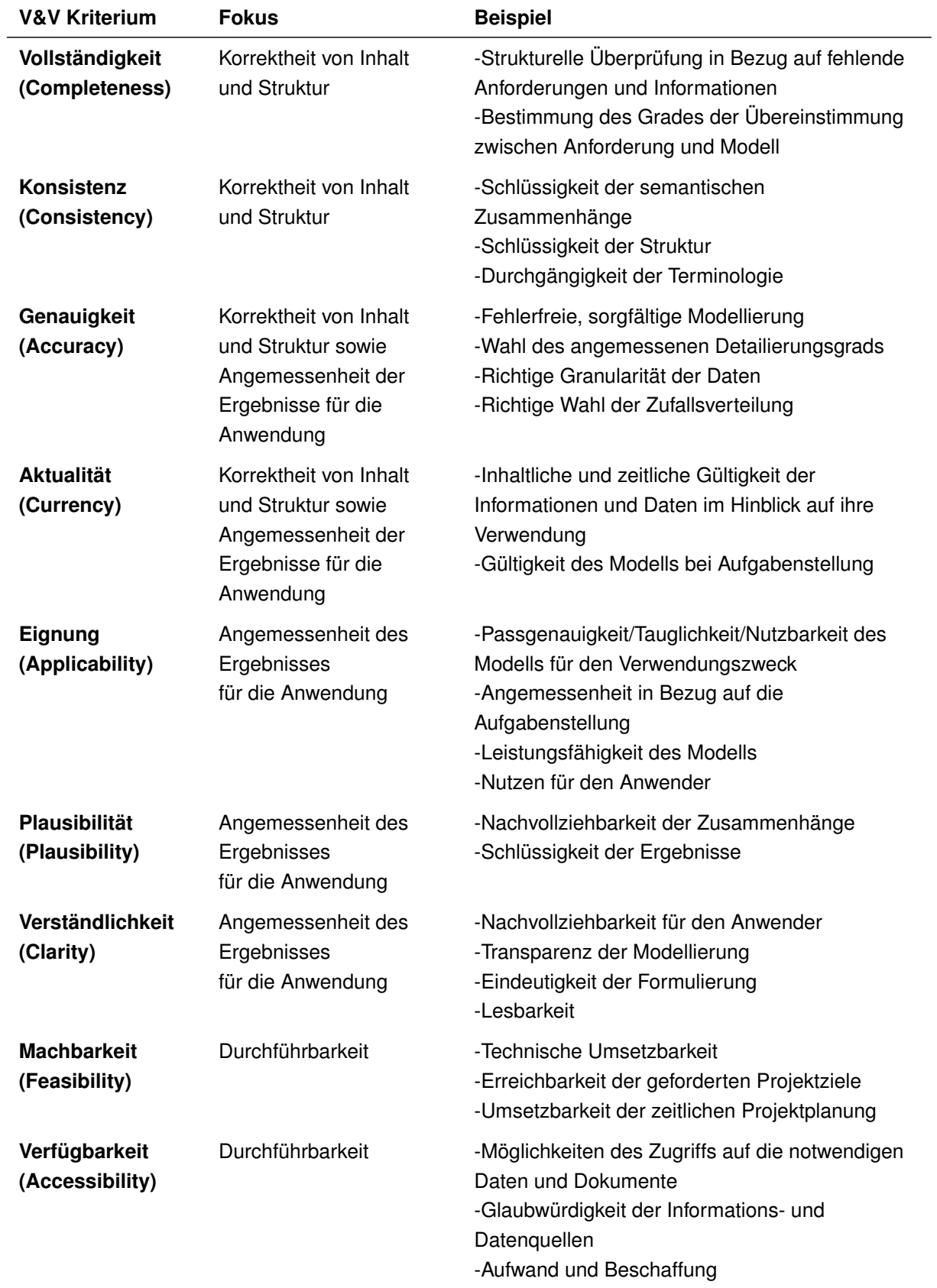

<span id="page-38-0"></span>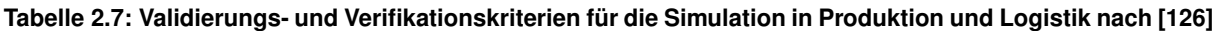

## **Ergebnisse und Interpretation**

Bei der Auswertung werden die bei der Durchführung des Experiments gesammelten Informationen aufbereitet, ausgewertet und damit festgestellt, ob das Modell zufriedenstellende Ergebnisse liefert. Die Ergebnisse können online oder offline nach Beendung des Simulationsexperiments ausgewertet werden [\[162\]](#page-180-0). Für die grafische Auswertung werden z.B. Gantt-Charts oder Balkendiagramme verwendet. Während Balkendiagramme häufig zur Darstellung von Maschinenauslastungen oder Betriebs- und Störzeiten von Anlagen genutzt werden, werden die Ergebnisse aus kontinuierlichen Simulationsstudien meist in tabellarischer Form bzw. in Form von Graphen dargestellt [\[161\]](#page-180-3). Bei der Interpretation wird geklärt, ob das gewünschte Ziel durch die Simulationsexperimente erreicht wurde oder ob weitere Experimente nötig sind [\[167\]](#page-180-2). In dieser Phase sind möglicherweise Maßnahmen zur Planänderung sowie das Beseitigen existierender Schwachstellen nötig. Die Interpretation erfolgt nach der Datenaufbereitung und ist ein wichtiger Bestandteil einer sinnvollen Ergebnisauswertung von Simulationsexperimenten [\[162\]](#page-180-0).

## **2.3.2 Simulationsmodelle**

Die wissenschaftliche Literatur zeigt verschiedene Ansätze zur Abbildung von komplexen Prozess- und Fertigungssystemen. Die Simulationsmodelle werden in die folgenden drei Gruppen untergliedert:

- diskrete Modelle
- kontinuierliche Modelle
- hybride Modelle

Ereignisdiskrete Modelle ändern einen Wert oder Zustand durch ein diskretes Ereignis an einem bestimmten Zeitpunkt [\[167\]](#page-180-2). Ereignisdiskrete Modelle finden häufig Anwendung in der Abbildung von Fertigungsprozessen und verfolgen hauptsächlich den Zweck, die Anlageneffizienz zu erhöhen [\[166\]](#page-180-4). Die Fertigungslinie ist als Linie störanfälliger Einzelmaschinen abstrahiert, in der das Produkt in einer festgelegten Reihenfolge von Einzelmaschinen bearbeitet wird. Störungen von Einzelaggregaten können mit Hilfe von vor- oder nachgeschalteten Puffern ausgeglichen werden. Grundlage dieser Art der Simulation sind stochastische Modelle, die die Zustandsübergänge einer Anlage in Differentialgleichungssysteme beschreiben. In [\[64\]](#page-172-0) und [\[92\]](#page-174-0) werden mit diesen Ansätzen die Anlageneffizienz und -ausbringung prognostiziert.

Kontinuierliche Simulationsmodelle bilden die zeitabhängige Änderung des Modellverhaltens ab, das durch Differentialgleichungssysteme und Differenzengleichungssyteme beschrieben wird [\[167\]](#page-180-2). Dynamische Simulationsmodelle werden oftmals auch als Echtzeitsimulationen durchgeführt und sind somit besonders geeignet, Prozesssteuerungs- und Regelungskonzepte zu

erarbeiten, zu verbessern und auf das reale System zu übertragen. In [\[8\]](#page-167-1) wird beispielhaft der detaillierte Ansatz für eine dynamische Simulation des Befüllens von Bierfässern vorgestellt.

Hybride Modelle kombinieren das durch Differentialgleichungen beschriebene kontinuierliche Verhalten mit diskreten Zuständen [\[110\]](#page-176-1). In den Arbeiten [\[58\]](#page-171-0) und [\[59\]](#page-171-1) wird die Modellierung von verketteten Produktionsanlagen (Getränkeabfüllanlagen) mittels hybrider Petri-Netze erster Ordnung vorgestellt. Der Einsatz einer hybriden Simulation von Getränkeabfüllanlagen zur Optimierung einzelner Prozessparameter durch numerische Simulation, wurde 2002 von [\[58\]](#page-171-0) publiziert. Tabelle [2.8](#page-40-0) gibt eine Literaturübersicht über den Einsatz von Simulationsstudien zur Prognose des Energiebedarfs technischer Systeme.

#### <span id="page-40-0"></span>**Tabelle 2.8: Literaturübersicht über den Einsatz von Simulationsstudien zur Prognose des Energiebedarfs**

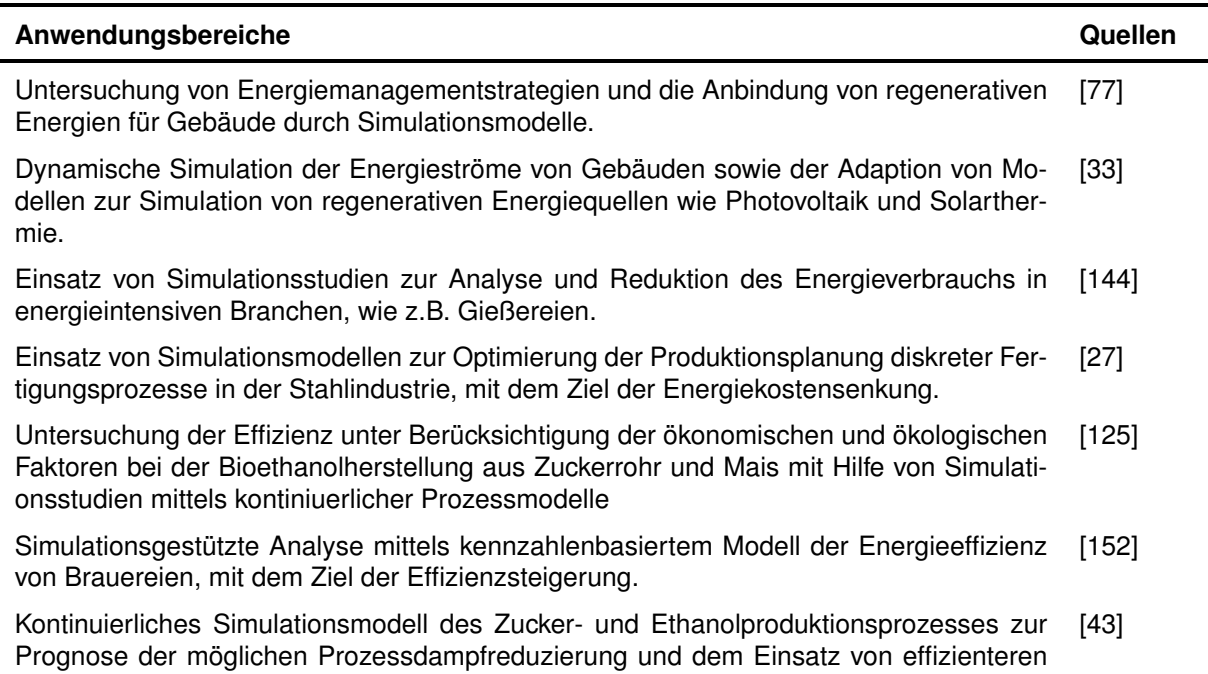

KWK-Anlagen

## **2.3.3 Modellierung von thermischen Apparaten zur Wärmeübertragung**

Die Verarbeitung von Milch erfolgt fast ausschließlich durch Erhtizungsprozesse. Aus diesem Grund liegt der Fokus der Arbeit auf der Modellierung von Erhitzungs- und Kühlungsprozessen. Im Folgenden werden die Grundlagen zur Modellierung von thermischen Apparaten zur Wärmeübertragung beschrieben.

Ein Wärmeüberträger ist ein thermischer Apparat, in dem Wärme in Richtung eines Temperaturgefälles zwischen zwei Stoffströmen übertragen wird. Dies entspricht dem zweiten Hauptsatz der Thermodynamik [\[174\]](#page-180-5)[\[95\]](#page-174-1). Aufgrund ihres Wirkprinzips können Wärmeüberträger zur

gezielten Temperatur- und/oder Zustandsänderung von Fluiden verwendet werden. Das kann Kühlen, Erwärmen oder Änderung des Aggregatszustandes betreffen. Das physikalische Wirkprinzip ist hierbei der Wärmedurchgang. Dieser besteht aus zwei Wärmeübergängen und einem Wärmeleitvorgang. Die Wärme geht hierbei von einem Fluid an eine Trennwand über, wird in dieser fortgeleitet und auf der anderen Seite auf ein zweites Fluid übertragen. Die Temperatur fällt unmittelbar an der Wand steil ab, während sich die Temperaturen in einiger Entfernung von der Wand nur wenig unterscheiden [\[37\]](#page-170-1). Üblicherweise werden bei den Berechnungen in der Praxis Vereinfachungen getroffen, um den Rechenaufwand in einem vertretbaren Rahmen zu halten. Diese Vereinfachungen sind im Folgenden aufgeführt [\[169\]](#page-180-6)[\[159\]](#page-179-1):

- Wärmeleitung und Vermischung in Strömungsrichtung sind zu vernachlässigen
- der Wärmetauscher wird im stationären Zustand betrieben
- es findet kein Wärmetausch mit der Umgebung statt
- die kinetische und potentielle Energie sind zu vernachlässigen
- bei einer Phasenänderung bleibt entweder die Temperatur konstant oder es besteht ein linearer Zusammenhang zwischen Enthalpie und Temperatur
- falls keine Phasenänderung stattfindet, ist die spezifische Wärmekapazität konstant

In den nachfolgenden Abschnitten sollen die Grundlagen zur Berechnung von Wärmeüberträgern näher betrachtet werden [\[169\]](#page-180-6)[\[159\]](#page-179-1).

## **Charakterisierung der Konfiguration**

Um die Konfiguration eines Plattenwärmeüberträgers zu charakterisieren, werden verschiede-ne Kenngrößen herangezogen. Hierzu zählt die Anzahl der Kanäle [N](#page-9-0) $<sub>C</sub>$ . Es wird zwischen den</sub> Kanälen mit gerader Zahl und denen mit ungerader Zahl unterschieden, die jeweils für die Seiten I und II stehen und von den unterschiedlichen Fluiden durchströmt werden. Sie werden mit  $\rm N_C^{\rm I}$  $\rm N_C^{\rm I}$  $\rm N_C^{\rm I}$  und  $\rm N_C^{\rm II}$  $\rm N_C^{\rm II}$  $\rm N_C^{\rm II}$  bezeichnet. Abbildung [2.10](#page-42-0) zeigt die Anordnung der Kanäle in einem Plattenwärmeüberträger nach [\[61\]](#page-172-1).

<span id="page-42-0"></span>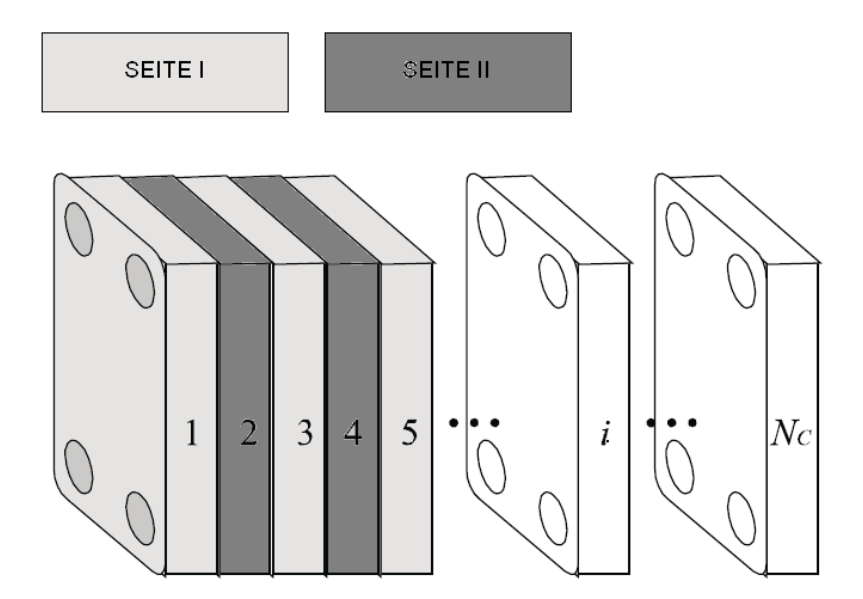

**Abbildung 2.10: Anordnung der Kanäle eines Plattenwärmeüberträgers nach [\[61\]](#page-172-1)**

Des Weiteren wird die Anzahl der Durchgänge [P](#page-9-3) angegeben, an denen der Strom geteilt und auf verschiedene parallele Kanäle aufgeteilt wird. Es wird zwischen der Seite I und II, mit den entsprechenden [P](#page-9-5)arametern  $P_1$  und  $P_{II}$  unterschieden.

<span id="page-42-1"></span>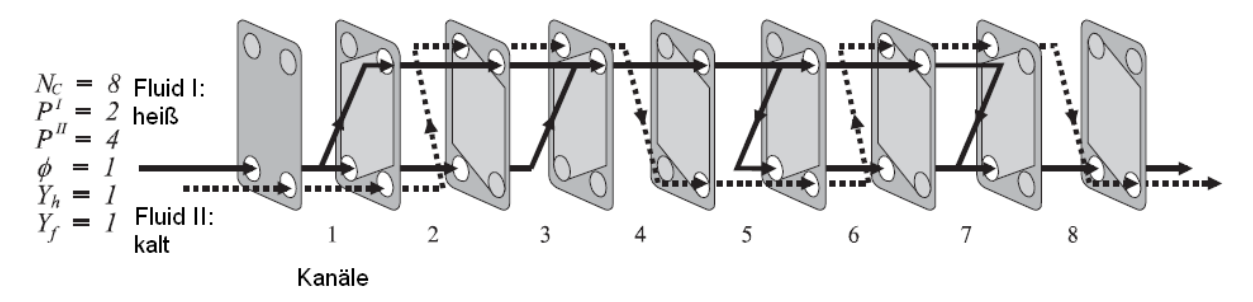

**Abbildung 2.11: Exemplarische Konfiguration eines Plattenwärmeüberträgers mit acht Platten nach [\[61\]](#page-172-1)**

Abbildung [2.11](#page-42-1) zeigt die exemplarische Konfiguration eines Plattenwärmeüberträgers mit acht Platten nach [\[61\]](#page-172-1). Die Anordnung der Kanalein- bzw. -ausläufe wird über den Parameter  $\phi$  definiert, der die relative Position der einzelnen Anschlüsse beschreibt. Gültige Werte für  $\phi$  sind folglich  $\phi = 1, 2, 3, 4$ , wie aus Abbildung [2.11](#page-42-1) hervorgeht. Weiterhin wird die Position der Einbzw. Ausläufe dargestellt. Die Darstellung soll frei drehbar und spiegelbar sein. Zuletzt wird zwischen den binären Parametern für den Typ der Fluidführung  $Y_f$  und dem Ort des heißen Fluidstroms [Y](#page-10-1)<sub>h</sub> unterschieden (siehe Abbildung [2.12\)](#page-43-0). Y<sub>h</sub> kann die Werte Null oder Eins annehmen und gibt an, ob das heiße Fluid auf Seite I oder II strömt. Ist Y<sub>h</sub>=1, so strömt das heiße Fluid auf Seite I.  $Y_f$  gibt an, ob das Fluid auf der Platte diagonal oder vertikal strömt.

<span id="page-43-0"></span>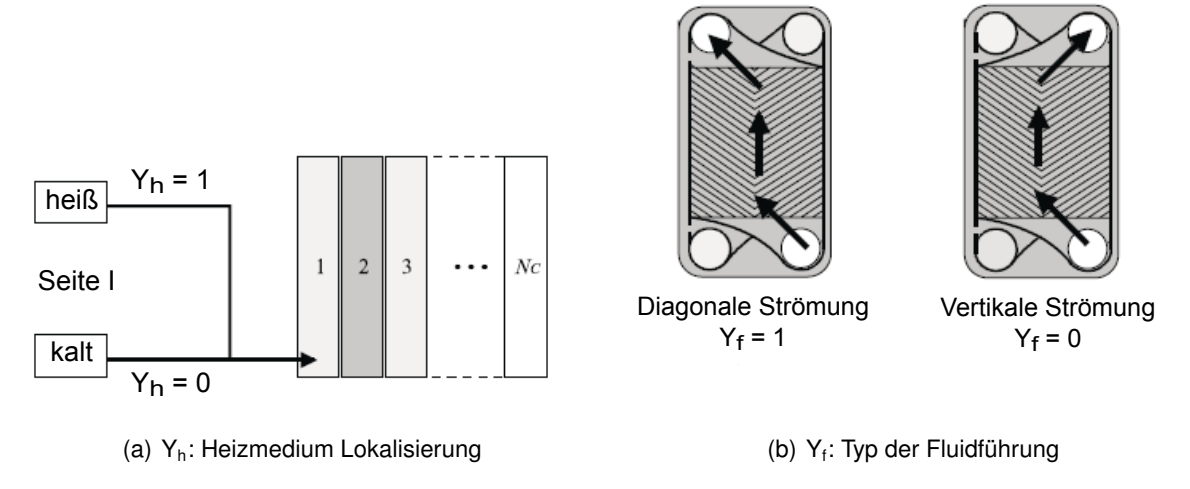

**Abbildung 2.12: Räumliche Darstellung der Konfigurationsparameter a) Y<sup>h</sup> und b) Y<sup>f</sup> nach [\[61\]](#page-172-1)**

#### **Berechnung der thermischen Leistung**

Die Effizienz des Plattenwärmeüberträgers ist maßgeblich von den Energieverlusten abhängig. Der Energieverluststrom  $\dot{E_v}$  ist von den Temperaturen der Fluide  $T_A$  und  $T_B$  sowie der Umgebungstemperatur  $T_U$  und dem übertragenen Wärmestrom  $\dot{Q}$  abhängig [\[168\]](#page-180-7):

$$
\dot{E}_v = T_u \cdot \frac{T_B - T_A}{T_A \cdot T_B} \cdot \dot{Q}
$$
\n(2.6)

#### **Wärmeleitung**

Um die thermische Leistung eines Plattenwärmeüberträgers beschreiben zu können, muss der übertragene Wärmestrom betrachtet werden. An dieser Stelle sollen die Grundlagen des Wärmeübergangs an einer Platte beschrieben werden. Als Grundgleichung für den stationären Wärmeübergang an einer ebenen Wand gilt die Fouriergleichung [\[168\]](#page-180-7):

<span id="page-43-2"></span><span id="page-43-1"></span>
$$
\frac{\partial Q}{\partial t} = -\lambda \cdot A \cdot \frac{\partial \vartheta}{\partial x} \tag{2.7}
$$

Hierbei drückt das negative Vorzeichen aus, dass die Wärme in Richtung abnehmender Temperatur strömt.  $\dot{Q}$  ist hierbei der Wärmestrom in Richtung der x-Achse. Der Wärmestrom in Richtung der drei Koordinaten  $x, y$  und  $z$  ist ein Vektor.

$$
\dot{q} = -\lambda \cdot \left( \frac{\partial \vartheta}{\partial x} \cdot e_x + \frac{\partial \vartheta}{\partial y} \cdot e_y + \frac{\partial \vartheta}{\partial z} \cdot e_z \right) \tag{2.8}
$$

<span id="page-44-0"></span>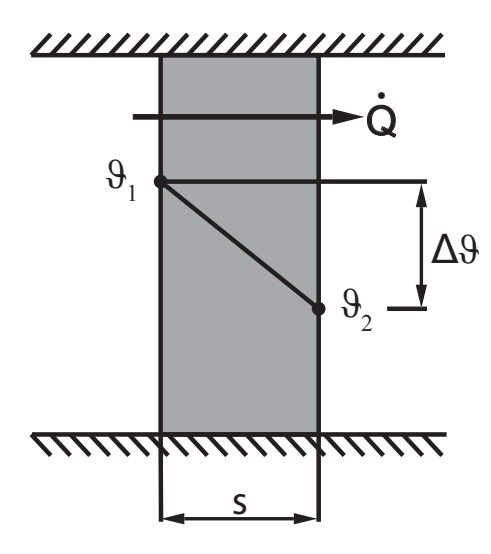

**Abbildung 2.13: Temperaturverlauf in einer ebenen Wand nach [\[168\]](#page-180-7)**

mit den Einheitsvektoren  $e_x, e_y$  und  $e_z$ . Gleichung [2.8](#page-43-1) ist zugleich die allgemeine Form des Fourierschen Gesetzes [\[37\]](#page-170-1). Durch Integration von Gleichung [2.7](#page-43-2) folgt für eine ebene Wand mit der Bedingung  $\frac{\partial \vartheta}{\partial x} = const.$  [\[168\]](#page-180-7):

$$
\dot{Q} = \frac{\lambda}{s} \cdot A \cdot (\vartheta_1 - \vartheta_2)
$$
\n(2.9)

Abbildung [2.13](#page-44-0) verdeutlicht schematisch den stationären Temperaturverlauf in einer ebenen Wand nach [\[168\]](#page-180-7).

Bei der nichtstationären Wärmeleitung ändern sich die Temperaturen zeitabhängig. Im Gegensatz zum stationären Fall ist der Temperaturverlauf in einer ebenen Wand, z.B einer Trennplatte, mit fest vorgegebenen Oberflächentemperaturen nicht mehr geradlinig, da die in die Platte einströmende Wärme von der ausströmenden verschieden ist. Der Unterschied zwischen einund austretendem Wärmestrom verbleibt als innere Energie in der Platte und erhöht (oder erniedrigt) deren Temperatur als Funktion der Zeit. Für ebene Wände mit einem Wärmestrom in Richtung der x-Achse gillt die Fouriersche Wärmeleitungsgleichung

$$
\frac{\partial \vartheta}{\partial t} = a \cdot \frac{\partial^2 \vartheta}{\partial x^2}.
$$
 (2.10)

Bei mehrdimensionaler Wärmeleitung ist

$$
\frac{\partial \vartheta}{\partial t} = a \cdot \left( \frac{\partial^2 \vartheta}{\partial x^2} + \frac{\partial^2 \vartheta}{\partial y^2} + \frac{\partial^2 \vartheta}{\partial z^2} \right)
$$
 (2.11)

Beide Gleichungen setzen in dieser Form eine konstante Wärmeleitfähigkeit λ voraus. Die Grö-Be  $a = \lambda/\rho c$  ist die Temperaturleitfähigkeit (SI-Einheit  $m^2/s$ ) [\[37\]](#page-170-1).

#### **Konvektive Wärmeübertragung - Wärmeübergang**

<span id="page-45-0"></span>Abbildung [2.14](#page-45-0) zeigt schematisch den stationären Wärmedurchgang durch eine ebene Wand. Die Temperatur fällt in einer Schicht unmittelbar an der Wand steil ab, während sich die Temperaturen in einiger Entfernung von der Wand nur wenig unterscheiden. Es wird vereinfacht

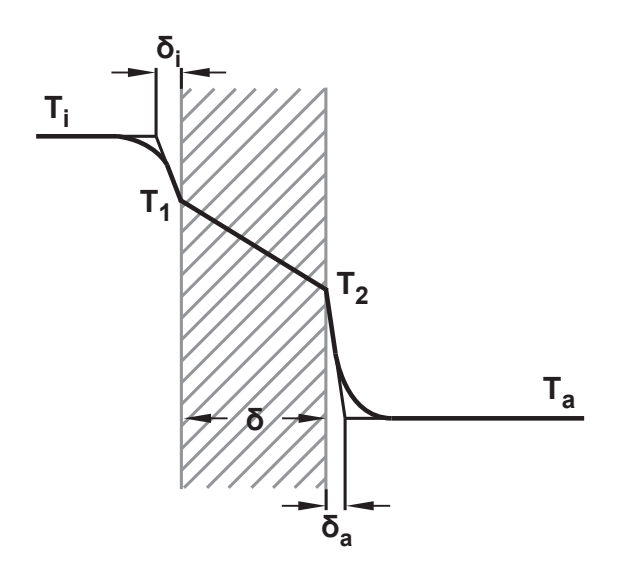

**Abbildung 2.14: Stationärer Wärmedurchgang durch eine ebene Wand; δ<sub>i</sub> und δ<sub>o</sub> sind durch vereinfachte Annahmen auftretende Fluidgrenzschichten mit einem Temperaturgradienten [\[37\]](#page-170-1)**

angenommen, dass an der Wand eine dünne ruhende Flüssigkeitsschicht von der Filmdicke  $\delta_i$  haftet, während das sich außerhalb befindliche Fluid Temperaturunterschiede ausgleicht. In dem dünnen Fluidfilm wird Wärme durch Leitung übertragen, und es gilt nach Fourier für den auf die linke Wandseite übertragenden Wärmestrom [\[37\]](#page-170-1)

$$
\dot{Q} = \lambda \cdot A \cdot \frac{\vartheta_i - \vartheta_1}{\delta_i} \tag{2.12}
$$

Die Filmdicke  $\delta_i$  hängt von unterschiedlichen Größen ab, wie Fluidgeschwindigkeit entlang der Wand sowie Form und Oberflächenbeschaffenheit der Wand. Es hat sich als zweckmäßig erwiesen statt mit der Filmdicke  $\delta_i$  mit dem Proportionalitätsfaktor  $\alpha$  zu rechnen [\[37\]](#page-170-1). Der Proportionalitätsfaktor  $\alpha$  stellt die Beziehung zwischen der Wärmeleitfähigkeit des Fluides  $\lambda_{Fl}$  und der Dicke der Temperaturgrenzschicht  $\delta_{\vartheta}$  her. Der Wärmeübergangskoeffizient ist als Quotient der Wärmeleitfähigkeit und Flüssigkeitsschicht durch die Grenzschichtdicke definiert [\[168\]](#page-180-7):

$$
\alpha = \frac{\lambda_{Fl}}{\delta_{\vartheta}} \tag{2.13}
$$

<span id="page-45-1"></span>Der Wärmeübergang an der Grenzfläche Fluid/Wand wird durch die Gleichung von Newton beschrieben:

$$
\dot{Q} = \alpha \cdot A \cdot (\vartheta_W - \vartheta_{Fl}) \tag{2.14}
$$

Da in der Praxis Wärmeleitung und Konvektion gemeinsam auftreten, wird ein Wärmedurchgangskoeffizient  $k$  eingeführt. Nach Gleichung [2.14](#page-45-1) ergibt sich für den Wärmestrom schließlich:

$$
\dot{Q} = k \cdot A \cdot \Delta \vartheta_m \tag{2.15}
$$

#### **Temperaturberechnung von Wärmeüberträgern**

Der Verlauf der Fluidtemperatur und die mittlere logarithmische Temperaturdifferenz  $\Delta \vartheta_m$  werden von der Strömungsführung sowie von der Intensität des Wärmeübergangs (Übertragungseinheiten  $N = k \cdot A / \dot{m} c_p$ ) beeinflusst.

<span id="page-46-0"></span>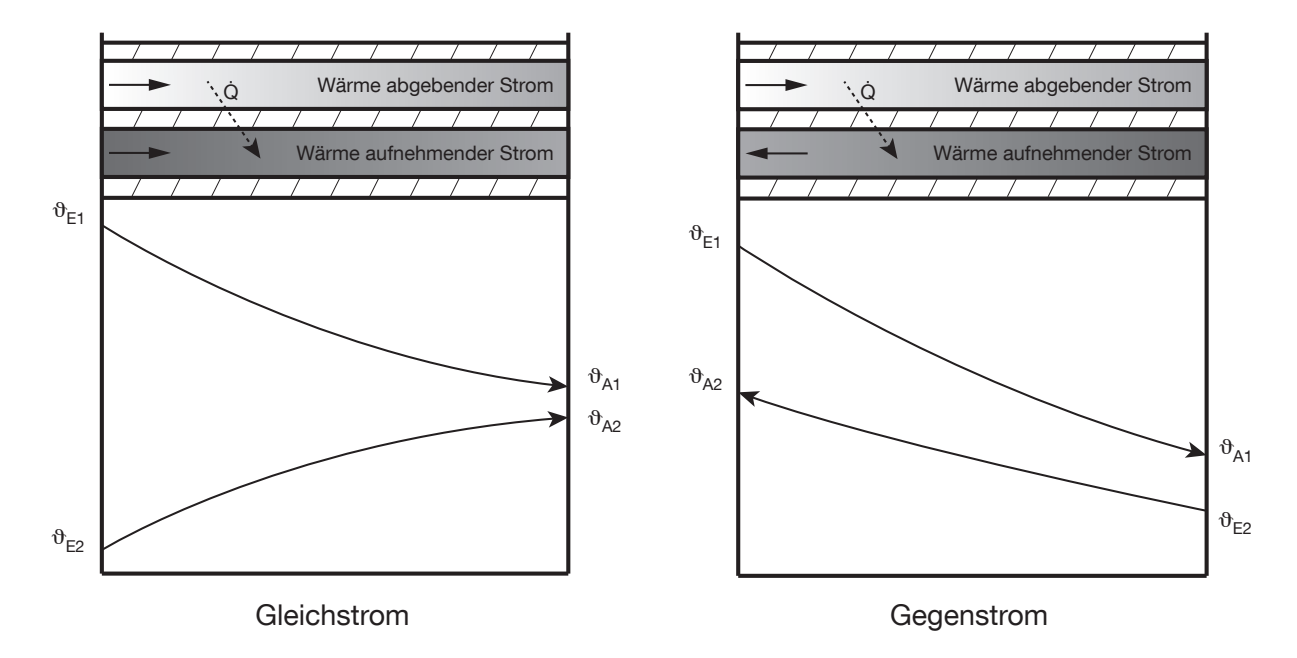

**Abbildung 2.15: Temperaturverlauf beim Gleich-und Gegenstrom nach [\[87\]](#page-174-2)**

Abbildung [2.15](#page-46-0) zeigt schematisch den Temperaturverlauf bei Gleich- und Gegenstrom nach [\[87\]](#page-174-2). Sind ∆θ<sub>aross</sub> und ∆θ<sub>klein</sub> die große und die kleine Temperaturdifferenz bei Gleichstromführung mit (Indizes:  $E =$  Eintritt,  $A =$  Austritt,  $1 =$  Massenstrom 1, 2 = Massenstrom 2)

$$
\Delta \vartheta_{gross} = \vartheta_{E1} - \vartheta_{E2} \tag{2.16}
$$

$$
\Delta \vartheta_{klein} = \vartheta_{A1} - \vartheta_{A2} \tag{2.17}
$$

und Gegenstromführung mit

$$
\Delta \vartheta_{gross} = \vartheta_{E1} - \vartheta_{A2} \tag{2.18}
$$

$$
\Delta \vartheta_{klein} = \vartheta_{A1} - \vartheta_{E2} \tag{2.19}
$$

so gilt für ihren Mittelwert

$$
\Delta\vartheta_m = \frac{\Delta\vartheta_{gross} - \Delta\vartheta_{klein}}{ln\frac{\Delta\vartheta_{gross}}{\Delta\vartheta_{klein}}}
$$
\n(2.20)

Für die Nachrechnung eines gegebenen Wärmeüberträgers müssen dessen Fläche und Wärmedurchgangskoeffizient  $(k \cdot A)$  bekannt sein. Nach [\[37\]](#page-170-1) lassen sich aus zwei Temperaturen (hier:  $\vartheta_1$  gegeben,  $\vartheta_2$  gesucht;  $\vartheta_2'$  gesucht,  $\vartheta_1'$  gegeben)  $\vartheta_2$  und  $\vartheta_2'$  mittels der folgenden Gleichungen berechnen

$$
\vartheta_2 = \vartheta_1 - A \cdot (\vartheta_1 - \vartheta_1') \tag{2.21}
$$

<span id="page-47-0"></span>
$$
\vartheta_2' = \vartheta_1 - B \cdot (\vartheta_1 - \vartheta_1'). \tag{2.22}
$$

Die Gößen A und B für den Gegenstrom folgen aus Gleichungen [2.23](#page-47-0) und [2.24](#page-47-1) [\[37\]](#page-170-1):

$$
A_{Ge} = \frac{\vartheta_1 - \vartheta_2}{\vartheta_1 - \vartheta_1'} = \frac{1 - e^{-\left(\frac{1}{w} - \frac{1}{w}\right)kA}}{1 - \frac{W}{w} \cdot e^{-\left(\frac{1}{w} - \frac{1}{w}\right)kA]}}
$$
(2.23)

$$
B_{Ge} = \frac{\vartheta_1 - \vartheta_2'}{\vartheta_1 - \vartheta_1'} = \frac{1 - \frac{W}{w}}{1 - \frac{W}{w} \cdot e^{[(\frac{1}{w} - \frac{1}{W})kA]}}.
$$
(2.24)

<span id="page-47-1"></span>In den Gleichungen bedeuten  $W = \dot{m}c_p$  der Wärmekapazitätsstrom des Fluids mit der höheren Temperatur bzw.  $w = mc_p$  der Wärmekapazitätsstrom des Fluids mit der tieferen Temperatur. Weiterhin stellen  $\vartheta_1,\vartheta_2$  bzw.  $\vartheta_1',\vartheta_2'$  die Ein- und Austrittstemperaturen des wärmeren bzw. kälteren Mediums dar.

# **2.4 Bisherige wissenschaftliche Ansätze zur Modellierung und Simulation der Wärmeübertragung von Lebensmittelprozessen**

Bereits seit einigen Jahren beschäftigen sich Wissenschaftler mit dem thematischen Schwerpunkt dieser Arbeit. Im Folgenden sollen einige Ansätze näher beschrieben werden.

*Tomasula et al.(2013)* entwickelten in ihrer Studie [\[154\]](#page-179-2) unter Verwendung von Daten aus Molkereien und dem Anlagenbau ein Modell der flüssigen Molkereiprozesse für den Einsatz in einer Prozessdesign-Software. Durch dieses Modell sollten zum einen der Elektro- und Brennstoffenergieverbrauch sowie die  $CO<sub>2</sub>$ -Emissionen der Prozesse bewertet werden. Zum anderen sollten die Modelle für die Prozessoptimierung genutzt werden, um z.B. CO<sub>2</sub>-Emissionen und

Energiebedarf der Prozesse zu verringern. Die Modellerstellung erfolgte mit der kommerziellen Software *SuperPro Designer, Inteligen Inc.*. Die in dieser Software bereits hinterlegten Modelle wurden für die Molkereiprozesse entsprechend angepasst und parametriert. Die Genauigkeit der Modelle wurde sowohl mit Literaturdaten als auch mit Daten aus Molkereien validiert. Simulationsstudien für kleine, mittlere und große Molkereien wurden durchgeführt und die CO<sub>2</sub>-Emissionen der Molkereiprozesse prognostiziert. Aus den Simulationsstudien ging z.B. hervor, dass durch Vergrößerung des Wärmerückgewinnungsgrades des Milcherhitzers der thermische Energiebedarf um fast 60 % gesenkt werden kann. Der Simulationsansatz konnte sowohl als Bewertungsrahmen für aktuelle Prozesse dienen, als auch als Testtool zur Bewertung neuer Technologien zur Verbesserung der Energieeffizienz und der Treibhausgasemisionen.

In einer weiteren Studie [\[153\]](#page-179-3) erweiterten *Tomasula et al.(2014)* das zuvor erstellte Modell um Prozesse wie UHT und Mikrofiltration. Mittels der erstellten Modelle sollten Prozesse zur Erzeugung von haltbaren Produkten abgebildet werden, um Produktverluste und Produktreste zu minimieren und so die Treibhausgasemissionen zu reduzieren. Das Ziel dieser Arbeit war die Entwicklung von Prozessmodellen für die Haltbarmachung von Milch, die an das zuvor erstellte Molkereianlagenmodell adaptiert werden sollten. Die Modelle wurden in der kommerziellen Software *SuperPro Designer, Inteligen Inc.* erstellt und parametriert. Mit diesem Modell wurden Energiebedarf, Treibhausgasemissionen, Wasserverbrauch sowie ökonomische Kennzahlen im Vergleich zur klassischen Milchpasteurisierung berechnet. Durch die Simulationsstudien wurde gezeigt, dass die klassiche Milchpasteurisierung sowohl den geringsten Energiebedarf als auch die geringsten Produktionskosten verursacht.

*Bon et al. (2010)* untersuchten in ihrer Studie [\[17\]](#page-168-0) Optimierungsmöglichkeiten des Milcherhitzungsverfahrens unter Verwendung der Software *ProSimPlus*. Die Modellierung des betrachteten Prozesses erfolgte durch die Erstellung eines Simulationsfließbildes und der Erstellung einer Datenbank mit Informationen über physikalische Eigenschaften von Vollmilch. Unter Verwendung der Simulationssoftware wurden Optimierungsfunktionen für die Optimierung der Anlage sowie der Optimierung des Verfahrensablaufes erstellt. Im Modell wurde ein Gegenstromplattenwärmeüberträger im Kurzzeiterhitzungsverfahren für Rohmilch (Temperaturbereich 72- 80 ◦C, 15 s Haltezeit) abgebildet. Zur Betrachtung der Optimierungsmöglichkeiten der Anlage wurde eine mathematische Funktion mit dem Ziel erstellt, die Wärmeübertragungsfläche der Rückgewinnungssektion zu vergrößern, um die Wärmeübertragung der Erhitzer- und Kühlersektion und damit den Eintrag direkter Energieströme in das System zu verringern. Zur Betrachtung der Optimierungsmöglichkeiten des Verfahrensablaufes wurde eine weitere mathematische Funktion entwickelt, die den Energieeinsatz durch Veränderung der Parameter Pasteurisationstemperatur, Kühlertemperatur und Produktmassenfluss effizienter gestalten soll. In dieser Arbeit wurde anhand der Simulationsstudien gezeigt, dass durch Veränderung von Parametern im Verfahrensablauf und durch die Vergrößerung der Wärmeübertragungsflächen der Rückgewinnungssektionen die Energiekosten dieses Einzelprozesses deutlich gesenkt werden können. *Bon et al. (2010)* verdeutlichten durch ihre Studie, dass durch Simulationsstudien

Einzelprozesse aus der Lebensmittelindustrie analysiert, Prozessparameter getestet und Optimierungsansätze erfolgreich bewertet werden können.

*Abakarov et al. (2013)* entwickelten in ihrer Arbeit [\[1\]](#page-167-2) die Simulationssoftware *Opt-PROX* für die Simulation und Optimierung von thermischen Verfahren zur Konservierung und Behandlung von Lebensmittelkonserven. Der Fokus der Arbeit lag auf der optimalen Erhitzungs- und Wärmeeinwirkung auf Lebensmittel bei verschiedenen Verfahrensführungen. Die Software verwendete Optimierungsalgorithmen und für die dynamische Simulation der Erhitzungsprozesse die Finite-Differenzen-Methode. Für die Simulation der optimalen Erhitzungsprozesse wurden die erforderlichen Wärmeübergangskoeffizienten mittels der mittleren quadratischen Fehlerminimierung durch die Software geschätzt. Durch die Arbeit wurde gezeigt, dass durch den Einsatz der entwickelten Software die Simulation und Optimierung von Erhitzungsprozessen von Lebensmitteln sehr gut anwendbar ist. Durch die Simulationsstudien wurden entscheidende Optimierungsansätze für verschiedene Formen von Lebensmitteln für unterschiedliche Prozessbedingungen gefunden.

*Huan et al. (2003)* führten ein Modell nach der Galerkin-Methode ein, um das Einfrieren und Auftauen für Lebensmittel zu analysieren [\[73\]](#page-173-2). Durch die Simulation des Einfrier- und Auftauvorgangs konnten die jeweiligen Prozesszeiten für jede Art und Form von Lebensmittel sowie für verschiedene Prozessbedingungen genau vorhergesagt werden. Weiterhin wurden durch die Studien die Effekte der Prozessparameter auf das Einfrieren und Auftauen untersucht. Die Berechnung der Wärmeübertragung im Modell erfolgte hier ausschließlich durch die konvektive Wärmeübertragung, da die Strahlung hier zu vernachlässigen ist. Aufgrund der Simulationsstudien wurde gezeigt, dass Form und Größe sowie Lufttemperatur und Luftgeschwindigkeit den größten Einfluss auf den Prozess haben. Mittels dieser Informationen konnten die Prozessbedingungen für die Optimierung des Verfahrens genutzt werden.

*Gutierrez, et al. (2014)* leiteten ein physikalisches Modell basierend auf Erhaltungs- und Transportgleichungen für die dynamische Simulation eines Plattenpasteurs bestehend aus drei Plattenwärmeüberträgern und einer Heißhaltestrecke her [\[62\]](#page-172-2). Dieses sollte eingesetzt werden, um verschiedene Verfahrensweisen und Regler zu testen bzw. zu bewerten. Das Modell bestand aus einem System von Differentialgleichungen mit Rand- und Initialbedingungen, das numerisch mittels Finite-Differenzen-Methode gelöst wurde. Das erstellte Modell berücksichtigte die thermische Trägheit und Wärmeverluste der Platten sowie die Temperaturverteilung entlang der Platten. Aufgrund von akzeptablen Berechnungsgeschwindigkeiten wurden eindimensionale Temperatugradienten betrachtet. Die Wärmeübertragungsparameter des Modells wurden aus Versuchen mit Laborwärmeüberträgern im stationären Zustand bezogen. Um das Modell zu validieren, wurden Daten an einem Laborplattenwärmeübertrager für dynamische Prozesse wie den Einfahrprozess sowie für Wechsel im Massenfluss des Produkt-, Heißwasser- und Kühlwasserkreislaufs aufgezeichnet. Die Temperaturverläufe wurden experimentell an 12 verschiedenen Positionen gemessen. Durch die Validierungsergebnisse wurde verdeutlicht, dass

das Modell unter verschiedenen Prozessbedingungen die Wirklichkeit gut abbildet.

*Kechichian et al. (2012)* entwickelten und validierten in ihrer Arbeit [\[84\]](#page-174-3) ein mathematisches Modell für die kontinuierliche thermische Behandlung von nicht Newtonschen flüssigen Lebensmitteln in Rohrbündelwärmeüberträgern. Das Modell bestand aus Differentialgleichungen zur Beschreibung des Wärmeübergangs und Massenstroms und brücksichtigte wichtige Funktionen und Parameter wie Dichteprofile, die Leistung der Erhitzungs- und Kühlungssektionen, Wärmeübertragung an die Umgebung und die Temperaturverteilung im Produkt. Als Fallstudie zur Bewertung und Validierung des Modells wurde die Herstellung von Fruchtsaft verwendet. Es wurden Simulationsstudien des Prozesses durchgeführt, um die Genauigkeit des Modells zu bewerten. Der größte Vorteil des erstellten Modells lag in seiner Flexibilität, um verschiedene Aspekte in der Verfahrensführung mit geringen Berechnungszeiten darzustellen.

Die Entwicklung eines mathematischen Modells zur Schätzung des Energieverbrauchs während der Wärmebehandlung von haltbaren Lebensmitteln in Konserven wurde in [\[140\]](#page-178-1) von *Simpson et al. (2006)* beschrieben. Das Modell bestand aus Differentialgleichungen für die konvektive Wärmeübertragung und Strahlung auf das Lebensmittel. Die Gleichungen der Wärmeübertragung wurden numerisch mittels der expliziten Finite-Differenzen-Methode gelöst. Der Erhitzungsprozess wurde in drei verschiedene Phasen aufgeteilt: die Entlüftung des Autoklaven, das Temperieren des Autoklaven und die Temperaturhaltezeit. Das Modell wurde durch Literaturdaten validiert. In den Simulationsstudien zur Haltbarmachung von Lebensmitteln im Autoklaven wurde der höchste Energieverbrauch während der Entlüftung durch Dampf und der Temperierung des Autoklaven festgestellt. Hingegen war der Energieverbrauch beim Halten der Temperatur sehr gering. Aufgrund der Ergebnisse wurde verdeutlicht, dass je nach Betriebsbedingungen eine Isolierung des Autoklaven eine drastische Energieeinsparung zur Folge hat. Die Senkung der initialen Prozesstemperatur kann helfen, Energiespitzen in Form von Dampf zu vermeiden. Das entwickelte Modell kann somit verwendet werden, um Verbesserungen an der Anlage und im Produkthandling mit dem höchsten Einfluss auf den Energieverbrauch sowie energieoptimierte Temperaturprofile im Verfahrensablauf zu identifizieren.

All diese Arbeiten liefern bereits gute Ansätze. Allerdings weisen sie auch einige Defizite auf. So wurde in einigen Arbeiten auf Standardmodelle einer kommerziellen Software zurückgegriffen (siehe [\[154\]](#page-179-2), [\[153\]](#page-179-3) und [\[17\]](#page-168-0)). Die Standardmodelle der Software wurden auf die Molkereiprozesse entsprechend parametriert. Eine genaue mathematische Beschreibung der Standardmodelle ist aus den Arbeiten nicht ersichtlich. Durch den Simulationsaufbau und die Kombination der Modelle wurden gesamte Molkereien von der Anlieferung der Rohmilch bis zur Lagerung der fertigen Produkte betrachtet. Die Modellierung bei diesen Ansätzen erfolgte überwiegend stationär. Mit diesen Ansätzen konnten vor allem gesamtbetriebliche Betrachtungen durchgeführt werden. Die Optimierung von Prozessen bzw. die Adaption alternativer Energiequellen an Einzelprozesse gestaltet sich mit diesem Simulationsaufbau schwierig. Bei diesen Ansätzen können die erstellten Modelle ausschließlich in der verwendeten Software eingesetzt werden.

Es konnten ebenfalls nur Modelle erstellt bzw. genutzt werden, die bereits in der kommerziellen Software vorhanden sind.

In einigen Arbeiten wurden thermische Prozesse in dynamischen Modellen abgebildet (siehe [\[73\]](#page-173-2), [\[62\]](#page-172-2), [\[84\]](#page-174-3) und [\[140\]](#page-178-1)). Die mathematische Beschreibung der Modelle sowie die Möglichkeit der Implementierung in unterschiedliche Simulationssoftware war bei diesen Arbeiten möglich. Hier lag der Fokus allerdings auf der Optimierung der einzelnen Prozesse. Die Optimierung durch Simulationsstudien zielte vor allem auf das angewendete Verfahren bzw. die Prozesszeit ab, weniger auf den Energiebedarf. Die Bewertung einer Optimierung von mehreren Prozessen durch Simulationsstudien mittels dynamischer Modelle erfolgte in keiner der hier vorgestellten Arbeiten.

Die Validierung der meisten Modelle erfolgte nur zum Teil mit realen Betriebsdaten, ansonsten wurde in vielen Arbeiten auf Literaturdaten zurückgegriffen. Die Verwendung von Prozess- bzw. Betriebsdaten der abgebildeten Anlagen erfolgte in keiner Arbeit. Zum Teil werden Daten von Laborprozessen zur Validierung verwendet.

# **3 Material und Methoden**

# <span id="page-52-0"></span>**3.1 Eingesetzte Systeme zur Datenerhebung an den betrachteten Produktionsanlagen**

## **3.1.1 Temperaturmessung**

Zur Erfassung der Produkt- und Heißwassertemperaturen wurden PT-1000 Oberflächentemperaturmessfühler der Firma *Comet System s.r.o* eingesetzt. Diese wurden mit Hilfe von Metallschellen an der Außenseite der jeweiligen Rohrleitungen befestigt. Um den Wärmekontakt zwischen Rohroberfläche und aktivem Sensormaterial zu erhöhen, wurde Silikonwärmeleitpaste der Firma *testo AG* verwendet. Zur Verarbeitung und Speicherung der Daten wurden die Sensoren mit dem Datenlogger *MS5* der Firma *Comet Systems s.r.o* verbunden. Dieser Datenlogger enthält einen internen Datenspeicher (2 MB) und eine maximale mögliche Verarbeitung von 16 Messstellen. Die PT-1000 Temperaturmessfühler wurden mit einem [RTD-](#page-10-2)Messumformer verbunden, der das Widerstandssignal in ein Stromsignal umwandelt. Das Auslesen und Anzeigen der Daten sowie das Programmieren des Datenloggers erfolgte mittels USB-Schnittstelle und der herstellereigenen Software *MSPlus*. Der eingesetzte Datenlogger wurde aufgrund der Umgebungsbedingungen in ein spritzwassergeschützes transportables Sensorsystem umgebaut, das an den Prozessanlagen betrieben werden konnte. Abbildung [3.1](#page-53-0) zeigt schematisch die technische Realisierung des Messsystems. Der *MS5* Datenlogger bildet die zentrale Einheit des Messsystems. In den Seitenteilen wurden spritzwassergeschützte Steckverbindungen für die Sensoranschlüsse installiert. Diese wurden mit den RTD-Kanälen am Datenlogger verbunden. Die Sensoren wurden direkt mittels Schraubverbindung an den Rohrleitungen angebracht. Das stromführende Kabel sowie ein USB Kabel zur Verbindung mit einem PC wurden, zum Schutz gegen eindringende Feuchtigkeit, aus dem Gehäuse durch spritzwassergeschützte Verbindungen geführt. Zum Einsatz an den Anlagen wurde das Gehäuse mit einem abdichtenden Deckel versehen und an eine Stromversorgung mit 230 V, 50 Hz angeschlossen. Die Temperaturmessungen erfolgten minütlich. Der Hersteller gibt einen Messbereich von -140 ◦C und +600  $\degree$ C an. In diesem Bereich beträgt die Messunsicherheit  $\pm$  0,2  $\degree$ C. Die Temperaturdifferenz der Messung an den äußeren Rohroberflächen zur Messung im Mediumstrom beträgt ca.  $0.5 °C$ 

<span id="page-53-0"></span>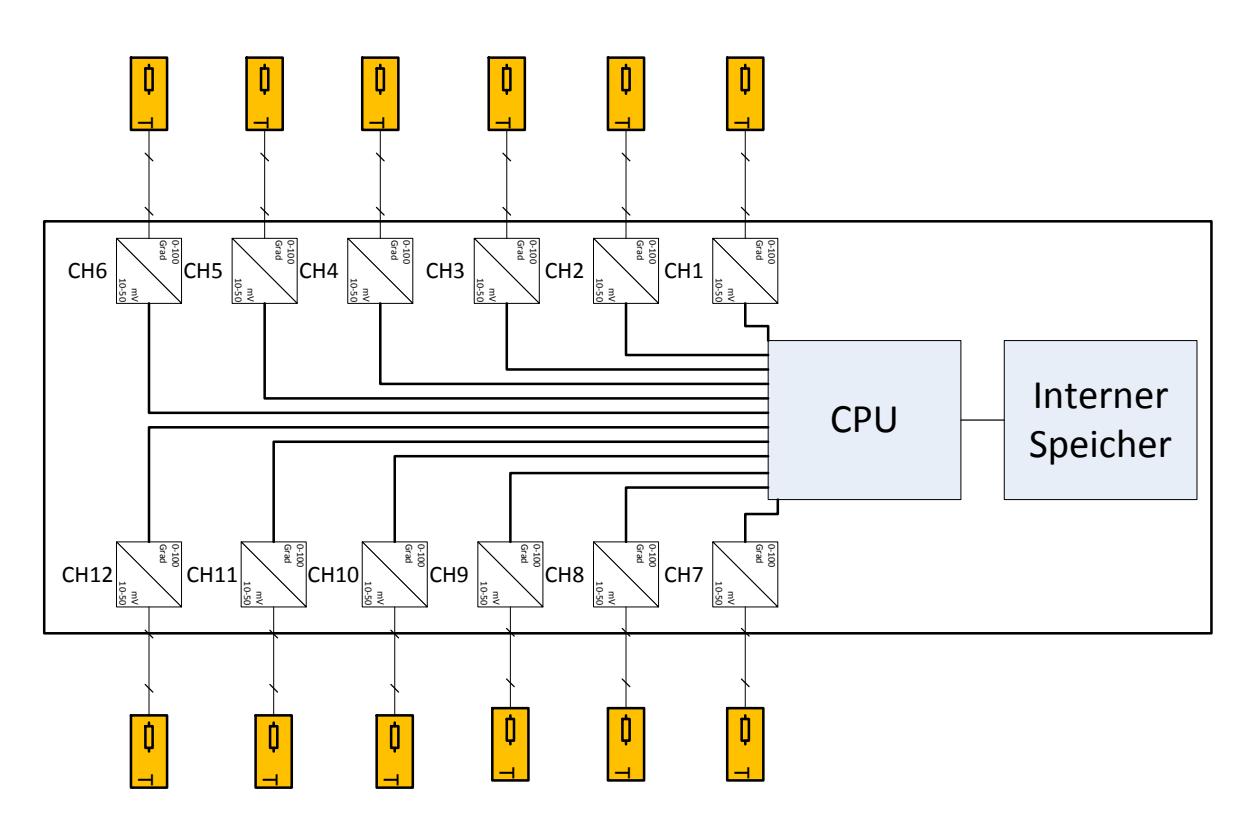

**Abbildung 3.1: Schematische Darstellung des transportablen Temperaturmesssystems**

## **3.1.2 Massenstrommessung**

Zu Erfassung des Massenflusses wurden mehrere Ultraschallmessgeräte des Typs *Fluxus F601* mit den Messsensoren *CDQ1NZ7* der Firma *Flexim GmbH* eingesetzt. Der Massenfluss wird bei diesem Messgerät nach dem Ultraschall-Laufzeitdifferenz-Korrelationsverfahren berechnet [\[48\]](#page-171-2). Bei allen durchgeführten Messungen wurde das Ultraschallsignal mit vierfachem Schallweg im Reflexmodus gemessen. Bei diesem Messprinzip wird ein Ultraschallsignal durch das Medium in Strömungsrichtung gesendet, ein zweites in entgegengesetzter Richtung, wobei beide Sensoren sowohl als Empfänger und Sender arbeiten. Der Laufzeitunterschied der Signale in Flussrichtung und in entgegengesetzter Flussrichtung erlaubt die Bestimmung der mittleren Strömungsgeschwindigkeit. Die Berechnung des Volumenstroms erfolgt nach folgendem strömungsmechanischen Zusammenhang:

$$
\dot{V} = \frac{k_{Re} \cdot A \cdot k_a \cdot \Delta t}{2 \cdot t_{fl}} \tag{3.1}
$$

 $k_{Rr}$  entspricht dem strömungsmechanischen Kalibrierfaktor,  $A$  der Rohrquerschnittsfläche,  $k_a$ dem akustischen Kalibrierfaktor,  $\Delta t$  der Laufzeitdifferenz und  $t_{fl}$  der Laufzeit des Schalls im Medium. Die Messung mit diesem Verfahren kann bei allen akustisch leitfähigen Flüssigkeiten mit Gas- und Feststoffanteil < 10 % des Volumens angewendet werden. Zur Ermittlung des Massenflusses wurde die entsprechende Dichte der Medien in das Gerät programmiert. Der Massenstrom wurde im internen Speicher des Gerätes minütlich aufgenommen und nach erfolgter Messung mittels USB-Schnittstelle und der Software *FluxData* ausgelesen. Die Messgenauigkeit beträgt mit Standardkalibierierung  $\pm$  1,6 % vom Messwert bzw.  $\pm$  0,01 m/s.

## **3.1.3 Prozessleitsysteme**

Für die Ermittlung der Daten an den Prozessanlagen wurde unter anderem das Prozessleitsystem *Plant IT* der Firma *ProLeit AG* genutzt, das in der Produktionslinie zur Bedienung des Milcherhitzers eingesetzt wurde. An diesem Prozessleitsystem wurden Daten mehrerer Prozesssensoren erfasst und für diese Arbeit genutzt. Hierzu zählen PT-100 Temperaturmessfühler sowie induktive Durchflusssensoren. Tabelle [3.1](#page-54-0) fasst die verwendeten internen Prozesssensoren des Milcherhitzers zusammen.

| <b>Sensor</b>                  | Sensortyp                  | <b>Hersteller</b>     | <b>Messbereich</b>   | max. Messwert-<br>abweichung      |
|--------------------------------|----------------------------|-----------------------|----------------------|-----------------------------------|
| Induktiver<br>Durchflusssensor | Promag D                   | Endress und<br>Hauser | $0.01 - 10$ m/s      | $+/- 0.5 %$ vom<br>Messwert       |
| PT <sub>100</sub>              | Easytemp<br><b>TSM 187</b> | Endress und<br>Hauser | 0 - 100 $^{\circ}$ C | 0,2 K oder 0,08 %<br>vom Messwert |

<span id="page-54-0"></span>**Tabelle 3.1: Verwendete interne Prozesssensoren des Milcherhitzers**

Tabelle [3.2](#page-55-0) fasst die genutzten Datenpunkte zusammen, die neben den mobilen Messstellen erfasst wurden (vgl. Kapitel [3.3.1\)](#page-60-0). Hierbei handelt es sich um die Durchflusssensoren zur Ermittlung des Rohmilchmassenflusses, der in der Anlage verarbeitet wurde. Für die genaue Ermittlung der Information ist eine zusätzliche Durchflussmessstelle in der Rohrahmleitung, vom Separator kommend, notwendig. Dieser Datenpunkt dient gleichzeitig zur Ermittlung des Massenflusses an verarbeitetem Rahm im Rahmkühler.

| sensor_id | sensor name                     | sensor value             | unit id | value id |
|-----------|---------------------------------|--------------------------|---------|----------|
| 1103103   | Milch nach der Heißhaltestrecke | Temperatur [°C]          | 1031    | 20       |
| 1103104   | Milch vor der Heißhaltestrecke  | Temperatur [°C]          | 1031    | 20       |
| 1103105   | Milch aus                       | Temperatur $[^{\circ}C]$ | 1031    | 20       |
| 1103108   | Milch ein                       | Temperatur [°C]          | 1031    | 20       |
| 1103112   | Milch                           | Massenfluss<br>[kg/min]  | 1031    | 6        |
| 1216102   | <b>Rahm</b>                     | Massenfluss<br>[kg/min]  | 2161    | 6        |

<span id="page-55-0"></span>**Tabelle 3.2: Verwendete Datenpunkte des Prozessleitsystems (Siehe Anhang Kapitel [D.1\)](#page-191-0)**

## **3.2 Durchführung der Datenerhebung**

## **3.2.1 Messungen an den Prozessanlagen**

Für die Messung der Temperatur und Massenflüsse wurden die festgelegten Messstellen der Prozessanlagen verwendet (vgl. [3.3\)](#page-58-0). Die in Kapitel [3.1](#page-52-0) beschriebenen transportablen Sensorsysteme wurden eingesetzt und im Produktionsbetrieb installiert. Für die Messungen wurden 16 verschiedene Temperatursensoren sowie drei Durchflusssensoren eingesetzt.

Für die Installation der Temperatursensoren an den Rohrleitungen wurden geeignete Oberflächen gewählt, die weder Schweißnähte noch Bögen aufweisen. Der Sensor wurde auf die Rohrleitung aufgelegt und mit Hilfe einer Rohrschelle an der Leitung fixiert, so dass ein ausreichend großer Anpressdruck zwischen Sensorkontaktfläche und Rohrleitungsoberfläche erreicht wurde. Die Sensoranschlüsse wurden nach der Installation mit dem Datenlogger verbunden.

Für die Ultraschallmessung ist es erforderlich, die Rohrwanddicke der Leitung zu messen, an der die Ultraschallsensoren angebracht werden. Die Rohrwanddicke stellt einen Parameter des Gerätes dar, der benötigt wird, um ein ausreichendes qualitatives Messsignal zu erhalten. Hierzu wurde ein zusätzlicher Sensor für die Wanddickenmessung nach dem Ultraschallprinzip Typ DWQ1xZ7 der Firma *Flexim GmbH* an das Messgerät angeschlossen, auf die Rohrleitung gepresst, und der Wert am Gerät abgelesen. Tabelle [3.3](#page-56-0) fasst die Parameter für eine Durchflussmessung eines Heißwasserkreislaufes beispielhaft zusammen. Zur Installation der Ultraschallsensoren an den Rohrleitungen wurden Kugelkettenbefestigungen verwendet, die an den Sensorköpfen befestigt waren. Der Installationsort musste so gewählt werden, dass er weit genug von möglichen Strömungswirbeln innerhalb der Rohrleitung entfernt war. Der horizontale Abstand der beiden Sensoren wurde durch das Durchflussmessgerät nach erfolgter Programmierung vorgegeben und war messstellenspezifisch. Nach erfolgter Anbringung der Sensoren erfolgte die Parametrierung des Messgerätes, wozu die Parameter Nenndurchmesser der Rohrleitung, Rohrwanddicke, Rohrwandmaterial, Oberflächenrauigkeit, Art des Mediums, Dich-

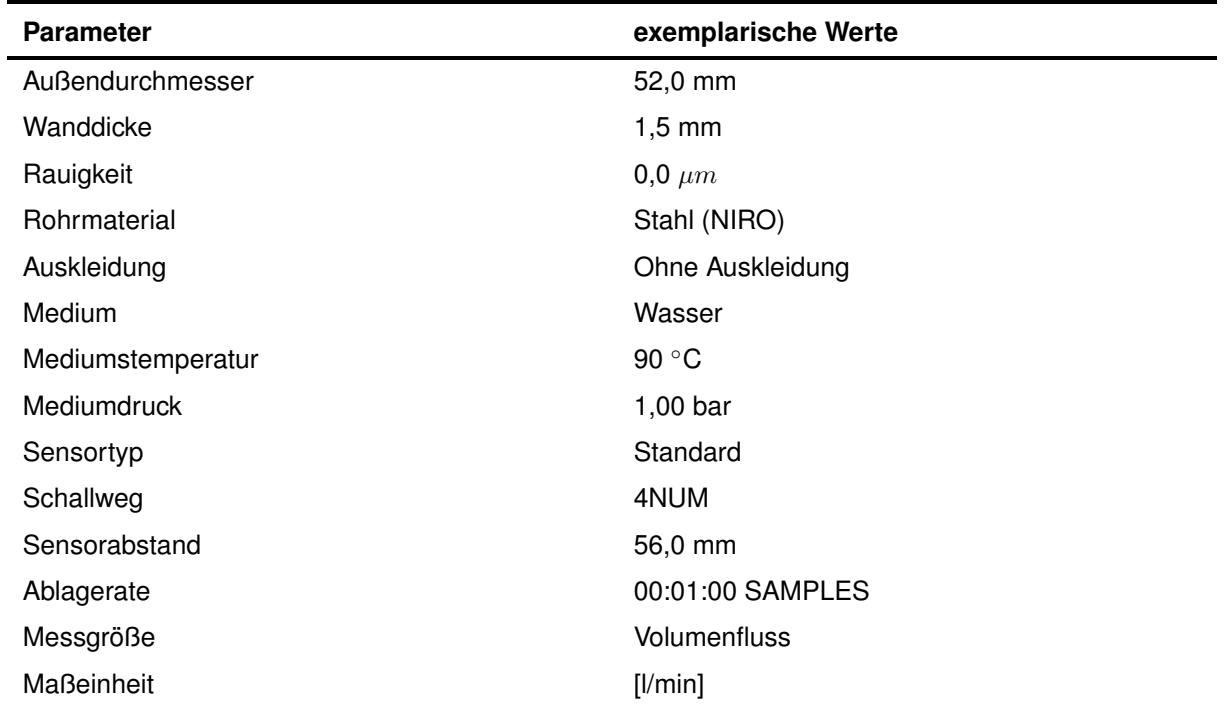

<span id="page-56-0"></span>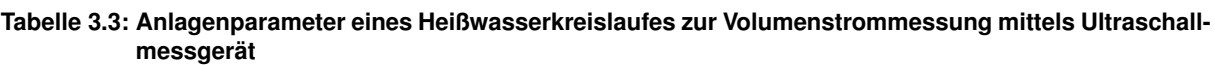

te des Mediums, eingestellter Sensorabstand und das Vorhandensein einer Isolierung eingestellt wurden. Nach erfolgter Programmierung wurde die Signalstärke angezeigt. Bei ausreichender Signalstärke wurde die Messung und die Aufzeichnung gestartet und die Messwerte im internen Speicher des Durchflussmessgerätes abgelegt. Ausgelesen wurden die Messgeräte durch die Verbindung mit einem PC und der entsprechende Software. Die Messdaten der Temperaturmessungen wurden mittels der Software *MSPlus* aus dem Speicher des Datenloggers und die Messdaten des Ultraschalldurchflussmessgeräts mittels der Software *FlexData* ausgelesen.

## **3.2.2 Schnittstellen zu Betriebsdatenerfassungssystemen**

Für die Datenermittlung erwies es sich als erforderlich, Messstellen der betrieblichen Datenerfassung zu nutzen. Für die Datenerfassung (Temperaturen, Massenströme) wurden Schnittstellen zum Prozessleitsystem der Anlagen geschaffen. Diese Schnittstellen erforderten ein Datenformat, in dem die Werte der Betriebsdatenerfassung und ihre Struktur übertragen werden konnten. Das betriebliche Prozessleitsystem *Plant IT* erlaubt ein Übertragen der Datenpunkte über eine Schnittstelle in die Dateiformate xls oder csv. Für den Milcherhitzer wurden alle in Tabelle [3.2](#page-55-0) beschriebenen Messstellen, die wiederum Daten an das Prozessleitsystem übermitteln, genutzt. Die Messdaten wurden in der Datenbankstruktur des Prozessleitsystems archiviert. Durch eine Datenbankschnittstelle wurden die Messdaten aus der Datenbank des Prozessleitsystems für einen bestimmten Zeitraum abgefragt und in den oben genannten Datenformaten gespeichert.

## **3.2.3 Datenerfassung der Produktionsdaten**

Für die Ermittlung der Produktionsdaten wurden Ablaufberichte des Maschinenraums der Molkerei genutzt. Diese Berichte wurden manuell erfasst. Tabelle [3.4](#page-57-0) zeigt den Ablaufbericht der Milcherhitzung. In diesem Bericht werden unter anderem die Informationen über das erhitzte Produkt, die produzierten Mengen und die Produktionszeiten dokumentiert. Die Reinigungsund Anfahrzeiten wurden ebenfalls im Ablaufbericht erfasst.

| <b>Produkt und Tank</b> | Milch in<br>Tank         | Rahm in<br>Tank          | Menge<br>(Liter)         | (Sorte) | Fettgehalt Uhrzeit von/bis |
|-------------------------|--------------------------|--------------------------|--------------------------|---------|----------------------------|
| Bio. 2/4                | 16                       | $\overline{\phantom{0}}$ | 8000                     | VM      | 12:25 bis 14:45            |
| <b>Bio. 5</b>           | 15                       | 33                       | 3000                     | ΜМ      | 15:50 bis 16:00            |
| Reinigung               | $\overline{\phantom{a}}$ |                          |                          | Lauge   | 16:15 bis 16:45            |
| Reinigung               | $\overline{\phantom{a}}$ | $\overline{\phantom{0}}$ | $\overline{\phantom{0}}$ | Säure   | 16:45 bis 17:10            |
| Spülen                  | $\overline{\phantom{a}}$ | $\overline{\phantom{0}}$ |                          | Wasser  | 17:10 bis 17:30            |

<span id="page-57-0"></span>**Tabelle 3.4: Beispielhafter Ablaufbericht über die laufende Produktion und Reinigung der jeweiligen Anlage (hier Milcherhitzer)**

Für die Auswertung der Produktionsdaten wurden die Zeiten und der Betriebszustand in einem Gantt-Chart dargestellt. Die so ermittelten Zeiten und Betriebszustände wurden mit den Zeitstempeln der Energiedatenanalyse abgeglichen. Abbildung [3.2](#page-58-1) zeigt beispielhaft das Gantt-Chart des Milcherhitzers. Die Berechnung des betriebszustandsbasierten Wärmestroms der Anlagen aus den Messdaten erfolgte ausschließlich auf Basis der manuell erfassten Ablaufberichte.

<span id="page-58-1"></span>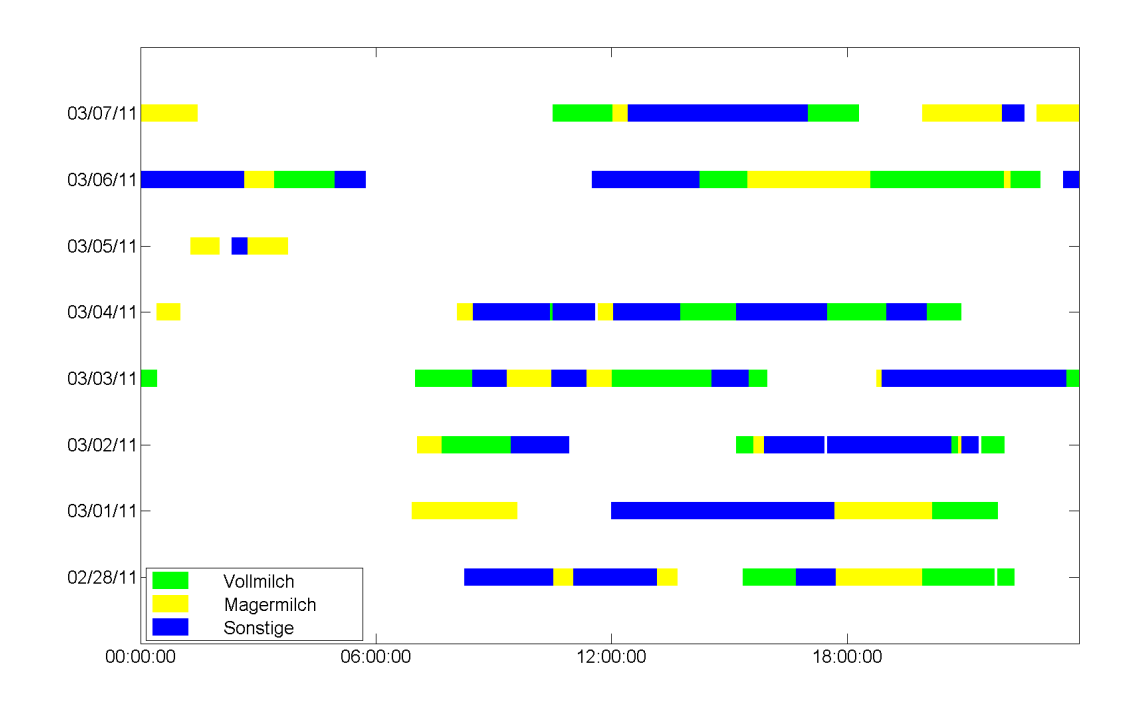

**Abbildung 3.2: Beispielhafter Gantt-Chart des Milcherhitzers zur Visualisierung der Produktionszyklen und Produkte über mehrere Tage**

## <span id="page-58-0"></span>**3.3 Prozessbeschreibung der Anlagenteile**

Um die Produktionsprozesse beschreiben zu können, wurden die Teilanlagen projektiert und die Energie- und Produktströme einer Ist-Analyse unterzogen. Durch die Prozessbeschreibung wurden die Molkereianlagen bilanziert. Die Bilanzgrößen, die von besonderer Bedeutung in diesem Zusammenhang waren, betrafen die Massen- und Energieströme der Systeme.

Die Darstellung der Systemgrenzen und des Prozessabbildes erfolgte mit Hilfe von Rohrleitungsund Instrumentenfließschemata. Diese R&I-Fließschemata beinhalten die notwendigen Informationen über das betrachtete System und den Messaufbau. Damit wurde der verfahrenstechnische Aufbau der Anlagen des Systems visualisiert und die Messstellen für die Temperaturund Massenstromerfassung festgelegt.

## **3.3.1 Anlagenteile und Datenpunkte der Produktionslinie**

Die beschriebene Datenerfassung wurde auf eine Joghurtproduktionslinie einer Molkerei angewendet. Tabelle [3.5](#page-59-0) zeigt eine Übersicht über die Energieversorgung der untersuchten Molkerei.

| thermische                                                      | thermische                                                      | elektrische                                                                       |  |
|-----------------------------------------------------------------|-----------------------------------------------------------------|-----------------------------------------------------------------------------------|--|
| Energieversorgung Wärme                                         | Energieversorgung Kälte                                         | Energieversorgung                                                                 |  |
| erdgasbetriebene Dampfkessel<br>Sattdampferzeugung 8 bar 141°C) | Ammoniak<br>Kompressionskälteanlage;<br>Eiswasserspeichersystem | Bezug aus dem<br>öffentlichen Netz; vier<br>Niederspannungshaupt-<br>verteilungen |  |

<span id="page-59-0"></span>**Tabelle 3.5: Übersicht über die Energieversorgung der betrachteten Molkerei**

Die Molkerei produziert Joghurt in verschieden Fettstufen und Gebinden. Tabelle [3.6](#page-59-1) fasst die verschiedenen Joghurtprodukte und mögliche Gebinde zusammen.

| Tabelle J.V. Obersicht uber die UUGHurtprodukte und Gebinge |                  |       |                  |                  |  |
|-------------------------------------------------------------|------------------|-------|------------------|------------------|--|
| <b>Fettstufen</b>                                           | 0.1%             | 3,7%  | 7.5%             | 10 %             |  |
| Kunststoffgebinde                                           | 125 g            | 150 g | 180 <sub>g</sub> | 400 <sub>g</sub> |  |
| Glasgebinde                                                 | 500 <sub>g</sub> |       |                  |                  |  |

<span id="page-59-1"></span>**Tabelle 3.6: Übersicht über die Joghurtprodukte und Gebinde**

Die verfahrenstechnischen Anlagen und ihre Produktionsabfolge zur Herstellung der Joghurtprodukte sind in Abbildung [3.3](#page-60-1) schematisch dargestellt. Die Rohmilch wird aus dem Rohmilchtank im Milcherhitzer verarbeitet und gleichzeitig standardisiert. Im Falle der Produktion von Magermilch fällt bei diesem Produktionsschritt Rohrahm an, der im Rohrahmkühler auf Lagertemperatur gekühlt wird. Dieser wird im Rohrahmtank zwischengespeichert und ab einer definierten Menge im Rohrahmerhitzer pasteurisiert. Der pasteurisierte Rahm wird zur Butterherstellung und zur Fettstandardisierung der Milch verwendet.

Die zur Herstellung von Joghurt pasteurisierte Milch wird im Mischtank mit Molkepulver versetzt und ein weiteres Mal im Joghurtmilcherhitzer homogenisiert und thermisiert. Die behandelte Joghurtmilch verlässt den Joghurtmilcherhitzer mit Fermentationstemperatur. Der Joghurt entsteht im Fermenter unter Zugabe von Milchsäurebakterien. Die Menge und Art an Milchsäurebakterien unterliegt einer speziellen Rezeptur. Auch die Prozessparameter variieren von Sorte zu Sorte. Dieser Produktionsschritt bedarf keiner speziellen energetischen Betrachtung, da die Fermenter isoliert sind und keine thermische Energie eingebracht oder abgeführt wird. Der fermentierte Joghurt wird aus dem Fermenter über den Joghurtkühler gepumpt, der diesen auf die Temperatur zum Abfüllen und Verpacken kühlt. Diese Temperatur ist wiederum produktspezifisch. Der Joghurt wird unter Zudosierung von Fruchtkomponenten in Becher gefüllt und verpackt. Im Folgenden werden die untersuchten Teilanlagen der Produktionslinie beschrieben. Hierbei handelt es sich um den Milcherhitzer, den Rahmkühler, den Rahmerhitzer, den Joghurtmilcherhitzer und den Joghurtkühler.

<span id="page-60-1"></span>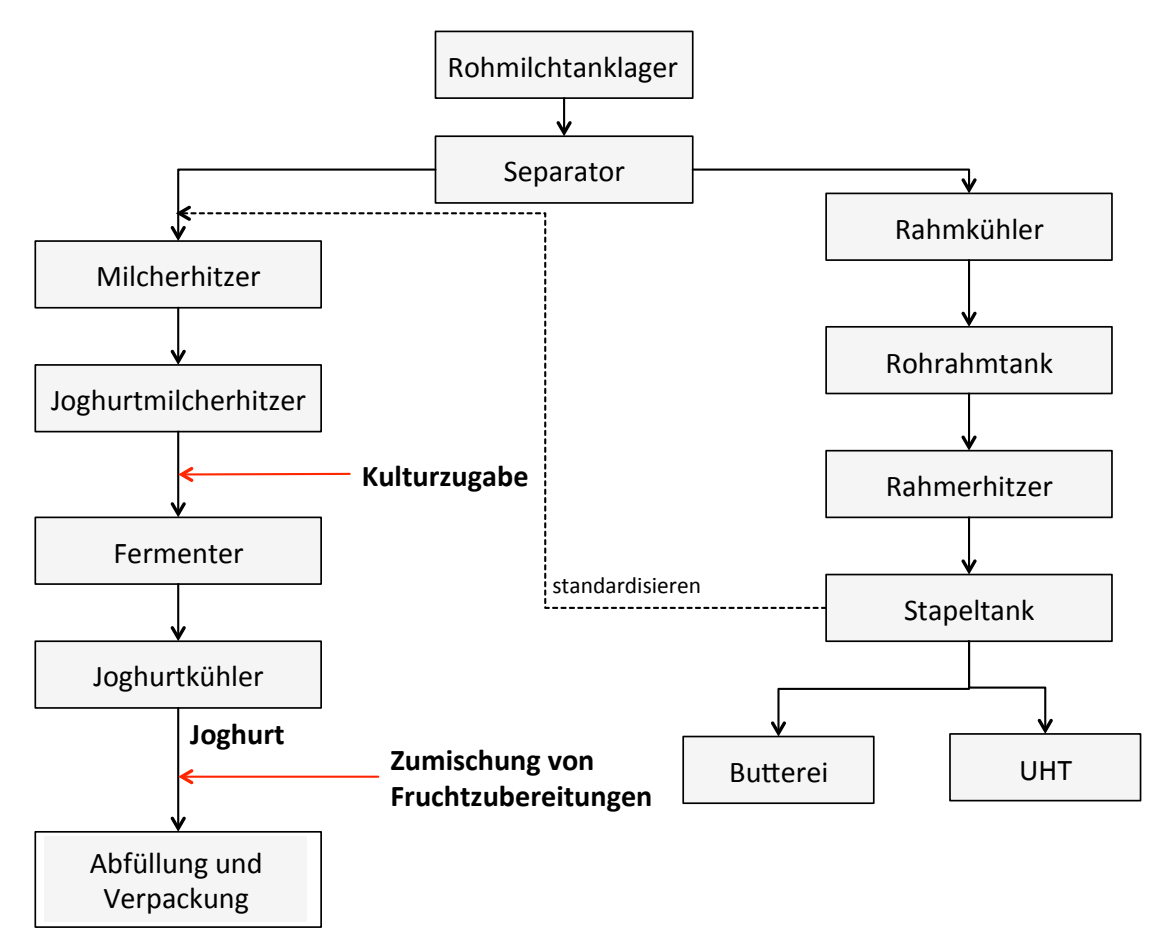

**Abbildung 3.3: Darstellung der projektierten Produktionslinie**

Im Folgenden sollen die Messstellen der zuvor vorgestellten Prozessanlagen mit [R&I-](#page-10-3)Fließschemata definiert werden.

## <span id="page-60-0"></span>**Milcherhitzer**

Die Milch kommt aus dem Rohmilchtank über einen Vorlaufbehälter in den Prozess. Im Rekuperator I wird die Rohmilch vorgewärmt und zum Separator gepumpt. Im Separator wird die Rohmilch in die Bestandteile Magermilch und Rahm aufgetrennt. Die Magermilch wird in einer weiteren Zentrifuge gereinigt, bevor die Fettstandardisierung mit dem abgetrennten Rahm im In-Line-Verfahren erfolgt.

Dadurch wird der Fettgehalt des Rahms aus dem Separator auf einem konstanten Niveau gehalten. Der abgetrennte Rahm zur Standardisierung der Milch wird in einem Teilstrom dem Homogenisator zugeführt. Dies bedeutet, dass die Rahmmenge aufgeteilt wird. Der eine Teilstrom wird dem Homogenisator mit einer konstanten Leistung zugeführt, die nötig ist, um die Magermilch auf einen bestimmten Fettgehalt einzustellen. Der andere Teilstrom besteht aus Überschussrahm, der dem Rahmkühler zugeführt und auf Lagertemperatur gekühlt wird.

Die standardisierte Milch wird in den Rekuperator II gepumpt. Dieses Plattenpaket wärmt die standardisierte Milch vor. Nach dem Rekuperator II folgt die eigentliche Erhitzungsstufe der Milch. Im Erhitzer wird die vorgewärmte fettstandardisierte Milch auf Pasteurisationstemperatur erhitzt. Die Erhitzung erfolgt mittels Heißwasser, das wiederum in einem Dampfwärmeübertrager mit Sattdampf aufgeheizt und im Kreislauf gepumpt wird. Die auf Pasteurisationstemperatur erhitzte Milch wird durch den Heißhalter gepumpt, um die benötigte Pasteurisierung sicherzustellen.

Der direkte Eintrag von thermischer Energie in das Milcherhitzersystem erfolgt über den Erhitzerkreislauf. Zur Analyse der direkt eingetragenen thermischen Energie wurden Messstellen für den Vor- und Rücklauf des Heißwasserkreislaufs und des Massenflusses des im Kreislauf gepumpten Wassers definiert. Die Abfuhr von thermischer Energie zum Kühlen des Produkts auf Lagerbedingungen erfolgt im Kühler über einen Eiswasserkreislauf. Zur Analyse der abgeführten thermischen Energie wurden die Temperaturen der Vor- und Rücklaufströme des Eiswassers sowie der Eiswassermassenstrom als Messstellen festgelegt. Abbildung [3.4](#page-62-0) zeigt das Rohrleitungs- und Instrumentierungsfließbild des Milcherhitzersystems. In Tabelle [3.7](#page-61-0) sind alle für dieses System festgelegten Messstellen zusammengefasst.

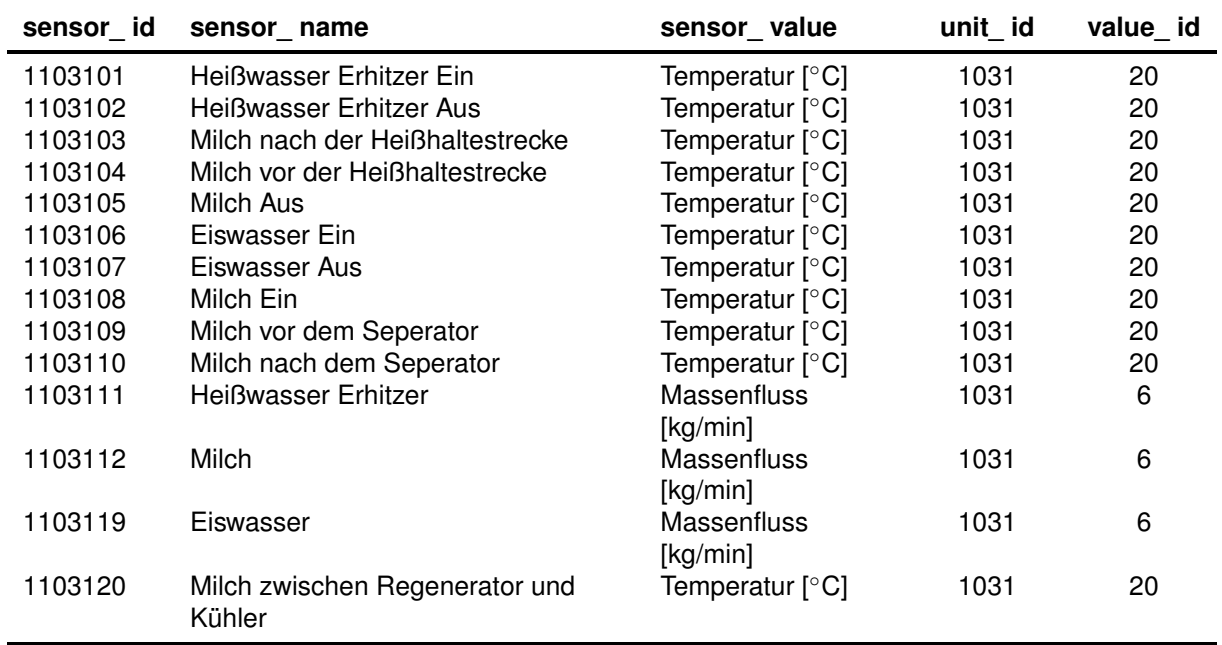

#### <span id="page-61-0"></span>**Tabelle 3.7: Datenpunkte des Milcherhitzers**

<span id="page-62-0"></span>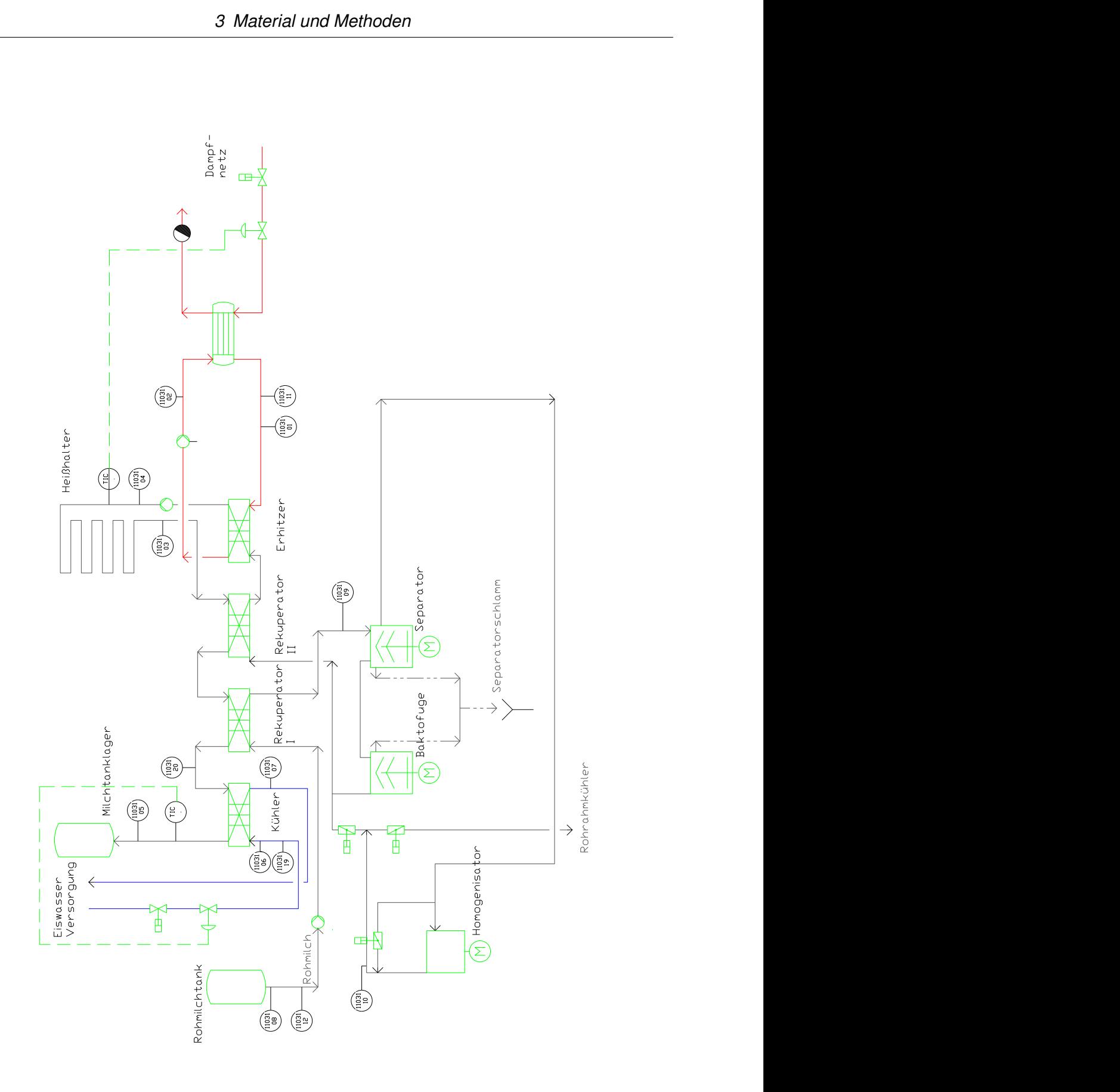

**Abbildung 3.4: Fließbild des Milcherhitzers mit Messstellendefinition**

## **Rahmkühler**

Der Rahmkühler besteht aus zwei in Reihe geschalteten Kühlermodulen, die mit Eiswasser als Kühlmedium betrieben werden. Das Kühlmedium wird im Gegenstrom zum Produkt durch die beiden Kühlermodule gepumpt, so dass der im ersten Kühlermodul bereits durch den Rücklaufstrom des Eiswassers vorgekühlte Rahm mit dem Vorlaufstrom des Eiswassers im zweiten Kühlermodul auf Lagertemperatur gekühlt wird. Produktseitig wird der Rohrahmmassenstrom vom Separator des Milcherhitzers erzeugt, so dass die beiden Prozesse direkt miteinander gekoppelt sind. Die Regelung des Rahmkühlersystems erfolgt durch die Überwachung der Produktaustrittstemperatur und beeinflusst den Öffnungsgrad des Eiswasserventils. Zur Analyse der abgeführten thermischen Energie wurde der Eiswassermassenstrom und die Vorlauf- sowie die Rücklauftemperatur des Eiswassers als Messstelle festgelegt. Abbildung [3.5](#page-63-0) zeigt das R&I-Fließschema des Rahmkühlersystems. In Tabelle [3.8](#page-64-0) werden alle für dieses System festgelegten Messstellen zur Datenerhebung zusammengefasst.

<span id="page-63-0"></span>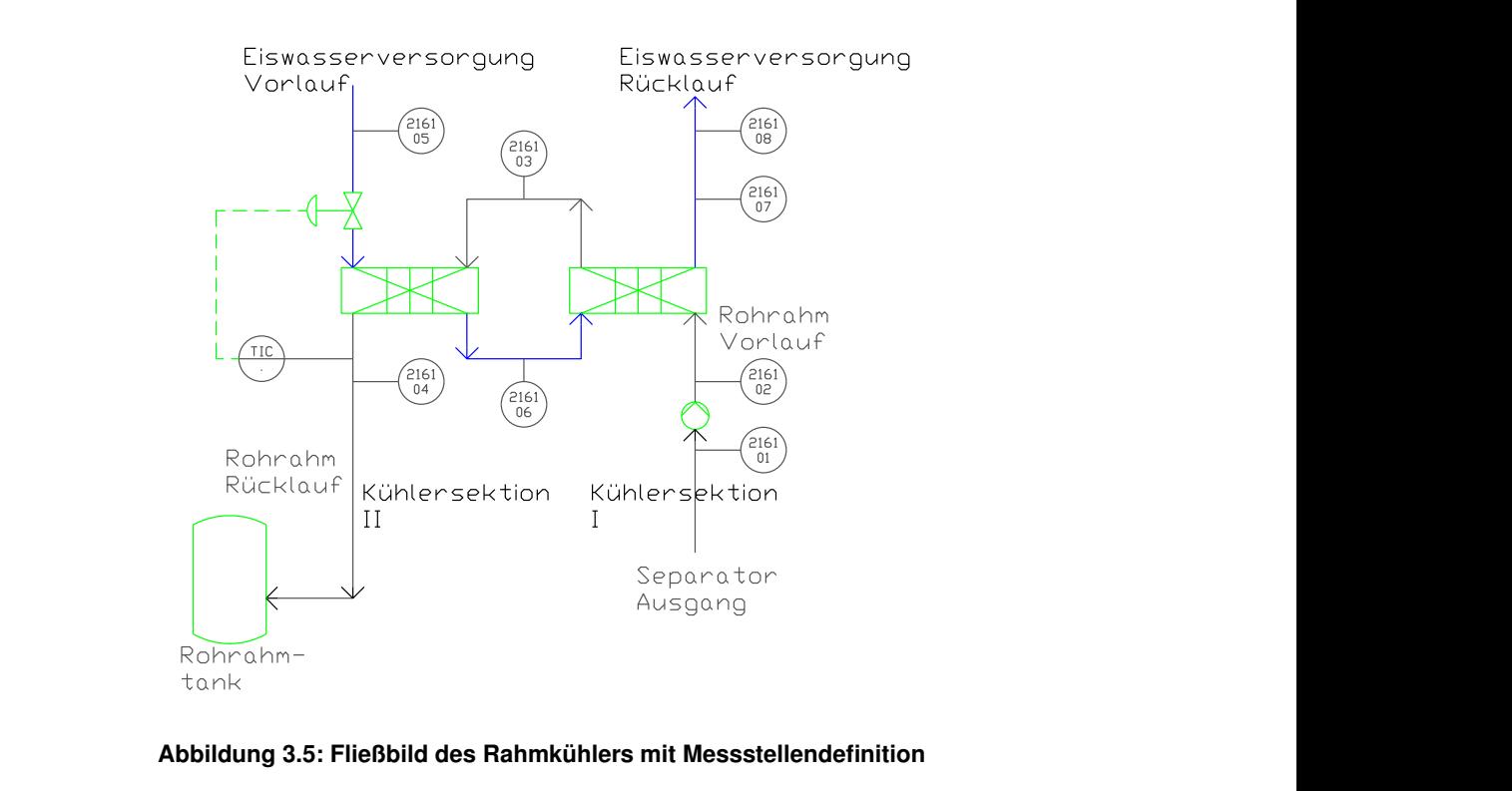

**Abbildung 3.5: Fließbild des Rahmkühlers mit Messstellendefinition**

| sensor id | sensor name                       | sensor_value             | unit id | value id |
|-----------|-----------------------------------|--------------------------|---------|----------|
| 1216101   | <b>Rahm Ein</b>                   | Temperatur $[°C]$        | 2161    | 20       |
| 1216102   | Rahm                              | Massenfluss              | 2161    | 6        |
|           |                                   | [kg/min]                 |         |          |
| 1216103   | Rahm zwischen Kühler Lund II      | Temperatur [°C]          | 2161    | 20       |
| 1216104   | Rahm Aus                          | Temperatur $[^{\circ}C]$ | 2161    | 20       |
| 1216105   | Eiswasser Ein                     | Temperatur $[^{\circ}C]$ | 2161    | 20       |
| 1216106   | Eiswasser                         | Massenfluss              | 2161    | 6        |
|           |                                   | [kg/min]                 |         |          |
| 1216107   | Eiswasser zwischen Kühler Lund II | Temperatur [°C]          | 2161    | 20       |
| 1216108   | Eiswasser Aus                     | Temperatur [°C]          | 2161    | 20       |

<span id="page-64-0"></span>**Tabelle 3.8: Datenpunkte des Rahmkühlersystems**

#### **Rahmerhitzer**

Der Rahmerhitzer besteht aus zwei Rekuperatoren verbunden durch einen regenerativen Wasserkreislauf, einen Erhitzer, einen Kühler und einen Tiefkühler. Das Produkt wird über einen Erhitzer auf die benötigte Pasteurisationstemperatur aufgeheizt. Der Erhitzer besitzt einen Heißwasserkreislauf mit Dampfwärmeüberträger, der mit Sattdampf betrieben wird.

Die Rekuperatoren I und II werden mit Hilfe eines regenerativen Wasserkreislaufs betrieben. Die thermische Energie wird über den Wärmeträger (Wasser) von Rekuperator II auf Rekuperator I zum Vorheizen des kalten einströmenden Produkts übertragen. Im weiteren Verlauf dient das jetzt abgekühlte Wasser zum Vorkühlen des vom Erhitzer kommenden Produkts und erhitzt sich dabei wieder. Für die Ermittlung der zugeführten thermischen Energie wurden die Messstellen der Vor- und Rücklauftemperatur sowie des Durchflusses des Heißwasserkreislaufs verwendet.

Die Kühlung des Produkts erfolgt beim Rahmerhitzer über zwei getrennte Kreisläufe, dem Kühler und dem Tiefkühler. Für die Ermittlung der Kühlleistung wurden hierzu Messstellen für die Vor- und Rücklauftemperatur sowie den Massenfluss der beiden getrennten Kühlkreisläufe gewählt. Die Produktaustrittstemperatur wird über den Eiskühler geregelt, indem die Zieltemperatur über den Durchfluss an Eiswasser mit Hilfe des Ventils eingestellt wird. Der Kühlwasserkreislauf wird nicht geregelt und hat während der Produktion einen konstanten Massenfluss. Abbildung [3.6](#page-65-0) zeigt das R&I-Fließbild des Rahmerhitzersystems. In Tabelle [3.9](#page-66-0) werden alle für dieses System festgelegten Messstellen zusammengefasst.

<span id="page-65-0"></span>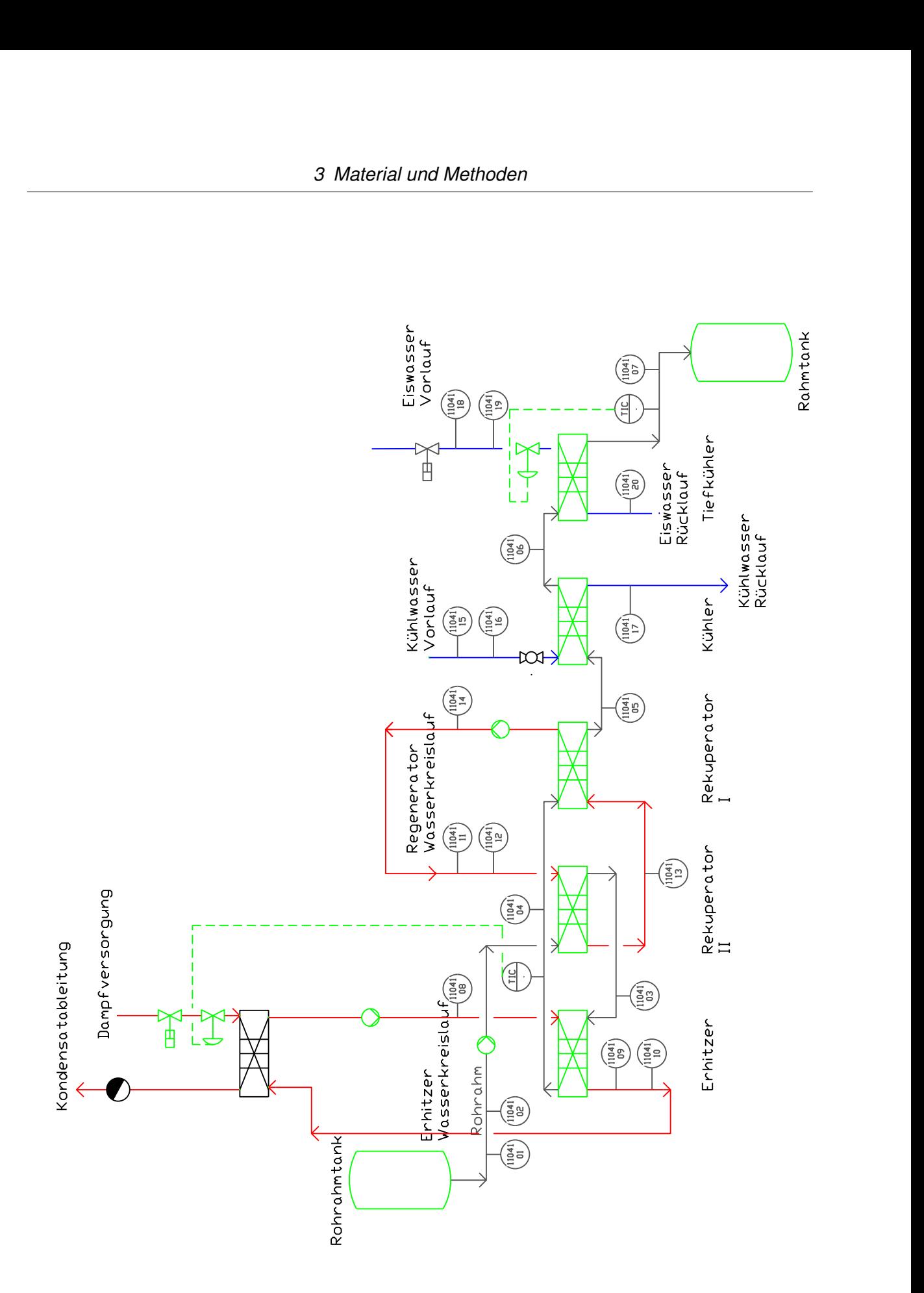

**Abbildung 3.6: Fließbild des Rahmerhitzers mit Messstellendefinition**

| sensor id | sensor_name                                                       | sensor value                   | unit_id | value id |
|-----------|-------------------------------------------------------------------|--------------------------------|---------|----------|
| 1104101   | Rahm Ein                                                          | Temperatur [°C]                | 1041    | 20       |
| 1104102   | Rahm                                                              | <b>Massenfluss</b>             | 1041    | 6        |
|           |                                                                   | [kg/min]                       |         |          |
| 1104103   | Rahm zwischen Reg. II u. Erhitzer                                 | Temperatur $[°C]$              | 1041    | 20       |
| 1104104   | Rahm zwischen Erhitzer u. Reg. I                                  | Temperatur [°C]                | 1041    | 20       |
| 1104105   | Rahm zwischen Reg. I u. Kühler                                    | Temperatur [°C]                | 1041    | 20       |
| 1104106   | Rahm zwischen Kühler u. Tiefkühler                                | Temperatur [°C]                | 1041    | 20       |
| 1104107   | Rahm Aus                                                          | Temperatur [°C]                | 1041    | 20       |
| 1104108   | Heißwasser Erhitzer Ein                                           | Temperatur [°C]                | 1041    | 20       |
| 1104109   | Heißwasser Erhitzer Aus                                           | Temperatur [°C]                | 1041    | 20       |
| 1104110   | Heißwasser Erhitzer                                               | <b>Massenfluss</b>             | 1041    | 6        |
|           |                                                                   | [kg/min]                       |         |          |
| 1104111   | Heißwasser Regeneratorkreislauf<br>Ein                            | Temperatur [°C]                | 1041    | 20       |
| 1104112   | Heißwasser Regeneratorkreislauf                                   | <b>Massenfluss</b><br>[kg/min] | 1041    | 6        |
| 1104113   | Heißwasser Regeneratorkreislauf<br>zwischen Regenerator I. u. II. | Temperatur [°C]                | 1041    | 20       |
| 1104114   | Heißwasser Regeneratorkreislauf<br>Aus                            | Temperatur [°C]                | 1041    | 20       |
| 1104115   | Kühlwasser Ein                                                    | Temperatur [°C]                | 1041    | 20       |
| 1104116   | Kühlwasser                                                        | <b>Massenfluss</b><br>[kg/min] | 1041    | 6        |
| 1104117   | Kühlwasser Aus                                                    | Temperatur [°C]                | 1041    | 20       |
| 1104118   | Eiswasser Ein                                                     | Temperatur [°C]                | 1041    | 20       |
| 1104119   | Eiswasser                                                         | <b>Massenfluss</b>             | 1041    | 6        |
|           |                                                                   | [kg/min]                       |         |          |
| 1104120   | Eiswasser Aus                                                     | Temperatur [°C]                | 1041    | 20       |

<span id="page-66-0"></span>**Tabelle 3.9: Datenpunkte des Rahmerhitzersystems**

#### **Joghurtmilcherhitzer**

Der Joghurtmilcherhitzer besteht aus einem Haupt- und einem Sekundärerhitzer sowie drei Rekuperatoren. Die Joghurtmilch wird dem Joghurtmilcherhitzer aus einem Vorlauftank zugeführt und über Rekuperator I und II gepumpt, um die Joghurtmilch vorzuheizen.

Anschließend wird die Milch homogenisiert und im Haupterhitzer auf Pasteurisationstemperatur aufgeheizt. Die erhitzte Joghurtmilch wird über eine Heißhaltestrecke geleitet und anschließend über Rekuperator II und III mit der im Gegenstrom fließenden kalten Joghurtmilch abgekühlt.

Je nach herzustellendem Produkt ist eine bestimmte Austrittstemperatur der Joghurtmilch nötig. Diese wird durch den Sekundärerhitzer sichergestellt, indem die Temperatur der pasteurisierten Joghurtmilch über den sekundären Heißwasserkreislauf eingestellt wird. Zur Analyse des Primär- bzw. Sekundärerhitzers wurden jeweils Temperaturmessstellen für Vor- und Rücklauf des Heißwasserkreislaufs sowie jeweils eine Massenstrommessstelle festgelegt. Abbildung [3.7](#page-68-0) zeigt das R&I-Fließbild des Joghurtmilcherhitzers. Tabelle [3.10](#page-67-0) fasst alle für dieses System relevanten Messtellen zusammen.

| sensor id | sensor name                         | sensor_value       | unit id | value id |
|-----------|-------------------------------------|--------------------|---------|----------|
| 1105101   | Joghurtmilch Ein                    | Temperatur [°C]    | 1051    | 20       |
| 1105102   | Joghurtmilch                        | Massenfluss        | 1051    | 6        |
|           |                                     | [kg/min]           |         |          |
| 1105105   | Joghurtmilch vor Homogenisator      | Temperatur [°C]    | 1051    | 20       |
| 1105106   | Joghurtmilch nach Homogenisator     | Temperatur [°C]    | 1051    | 20       |
| 1105108   | Joghurtmilch vor Heißhalter         | Temperatur [°C]    | 1051    | 20       |
| 1105109   | Joghurtmilch nach Heißhalter        | Temperatur [°C]    | 1051    | 20       |
| 1105111   | Joghurtmilch zwischen Rekuperator I | Temperatur [°C]    | 1051    | 20       |
|           | und II                              |                    |         |          |
| 1105112   | Joghurtmilch Aus                    | Temperatur [°C]    | 1051    | 20       |
| 1105113   | Heißwasser Sekundärerhitzer Ein     | Temperatur [°C]    | 1051    | 20       |
| 1105114   | Heißwasser Sekundärerhitzer         | <b>Massenfluss</b> | 1051    | 6        |
|           |                                     | [kq/min]           |         |          |
| 1105116   | Heißwasser Sekundärerhitzer Aus     | Temperatur [°C]    | 1051    | 20       |
| 1105120   | Heißwasser Haupterhitzer Ein        | Temperatur [°C]    | 1051    | 20       |
| 1105122   | Heißwasser Haupterhitzer            | Massenfluss        | 1051    | 6        |
|           |                                     | [kg/min]           |         |          |
| 1105123   | Heißwasser Haupterhitzer Aus        | Temperatur [°C]    | 1051    | 20       |

<span id="page-67-0"></span>**Tabelle 3.10: Datenpunkte Joghurtmilcherhitzer**

<span id="page-68-0"></span>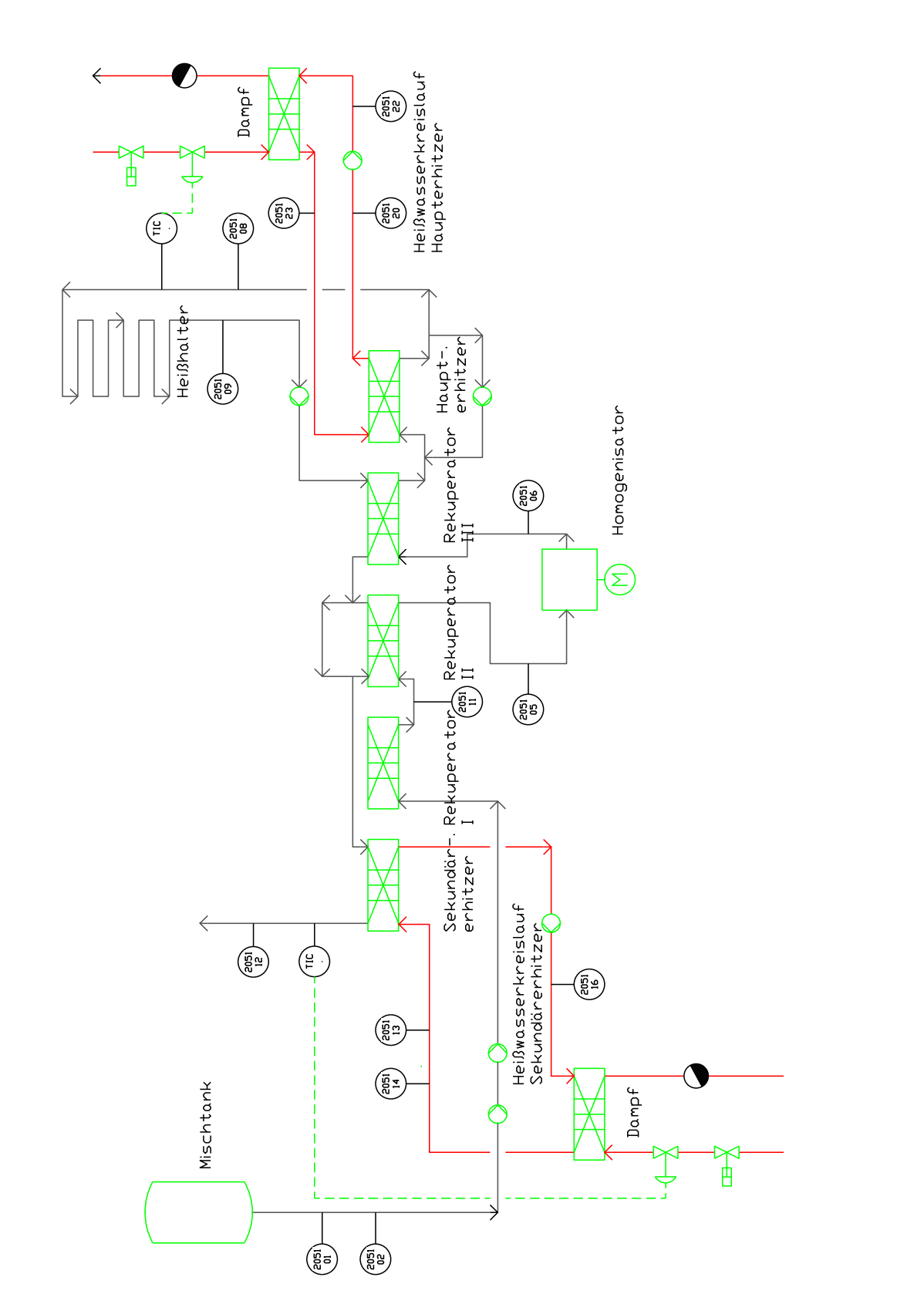

Abbildung 3.7: Fließbild des Joghurtmilcherhitzers mit Messstellendefinition

## **Joghurtkühler**

Der Joghurtkühler besteht aus zwei getrennten, in Reihe geschalteten Kühlermodulen. Der Joghurtkühler besitzt zwei getrennte Eiswasserkreisläufe. Der Joghurt wird nach dem Fermentationsprozess in das erste Kühlermodul gepumpt und mit Hilfe von Eiswasser vorgekühlt. Im zweiten Kühlermodul wird der Joghurt in einem weiteren Kühlungsprozess durch Eiswasser schließlich auf ca. 5 ◦C gekühlt und anschließend der Abfüllanlage zugeführt.

An den beiden Kühlermodulen wurde jeweils die Vor- und Rücklauftemperatur des Eiswasserkreislaufs sowie jeweils der Durchfluss zur Ermittlung der abgeführten thermischen Energie erfasst. Abbildung [3.8](#page-69-0) zeigt das R&I-Fließbild des Joghurtkühlers. Tabelle [3.11](#page-70-0) fasst die für diese System festgelegten Messstellen zusammen.

<span id="page-69-0"></span>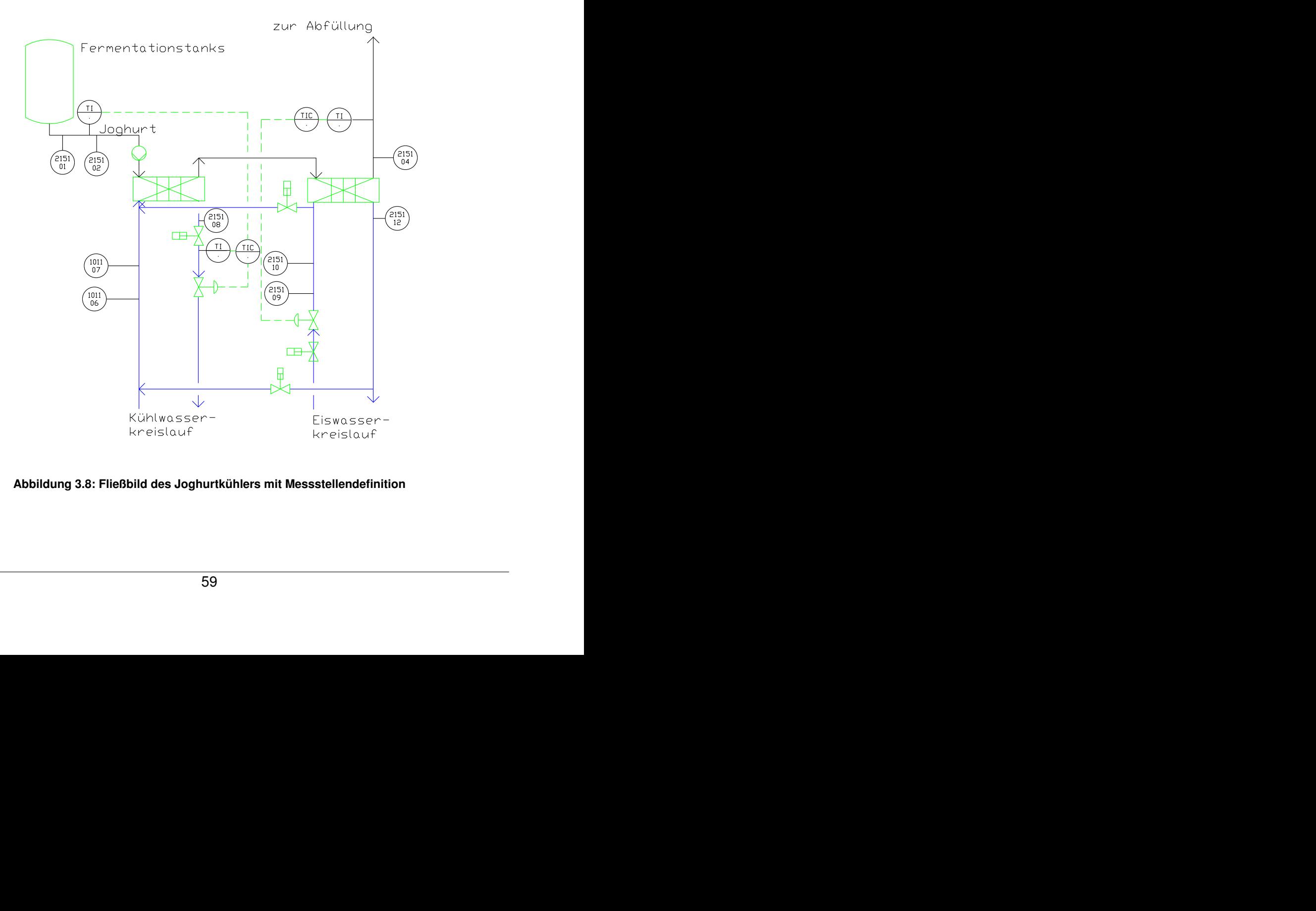

**Abbildung 3.8: Fließbild des Joghurtkühlers mit Messstellendefinition**

| sensor id | sensor_name    | sensor value             | unit id | value id |
|-----------|----------------|--------------------------|---------|----------|
| 1115101   | Joghurt Ein    | Temperatur [°C]          | 1151    | 20       |
| 1115102   | Joghurt        | Massenfluss<br>[kg/min]  | 1151    | 6        |
| 1115104   | Joghurt Aus    | Temperatur $[°C]$        | 1151    | 20       |
| 1115105   | Kühlwasser Ein | Temperatur [°C]          | 1151    | 20       |
| 1115106   | Kühlwasser     | Massenfluss<br>[kg/min]  | 1151    | 6        |
| 1115108   | Kühlwasser Aus | Temperatur [°C]          | 1151    | 20       |
| 1115109   | Eiswasser Ein  | Temperatur $[^{\circ}C]$ | 1151    | 20       |
| 1115110   | Eiswasser      | Massenfluss<br>[kg/min]  | 1151    | 6        |
| 1115112   | Eiswasser Aus  | Temperatur [°C]          | 1151    | 20       |

<span id="page-70-0"></span>**Tabelle 3.11: Datenpunkte Joghurtkühler**

#### **Betriebsweisen der Anlagenkomponenten**

Die beschriebenen Anlagen unterliegen bestimmten Betriebsweisen. Tabelle [3.12](#page-71-0) fasst die Verfahrensweisen des Anfahrens und Reinigens der untersuchten Anlagen zusammen. Für die Produktion müssen die Anlagen angefahren werden. Dies erfolgt durch thermische Behandlung der produktberührten Teile mittels Heißwasser, das kalt in den Prozess geleitet und durch die Erhitzer der Anlagen aufgeheizt wird. Die Dauer des Anfahrens ist nicht konstant und wird individuell durch die Bediener der Anlagen angepasst. Sichergestellt werden muss dabei jedoch, dass die Anlage eine ausreichende Temperatur erreicht. Das Anfahren der Anlagen erfolgt immer nach einer Reinigung, allerdings meistens mit einem zeitlichen Versatz und immer vor Beginn der eigentlichen Produktion.

Zwischen Reinigung und Anfahren stehen die Anlagen, produktionsplanabhängig, für eine bestimmte Zeit still. Zwischen Produktionszyklen, im Besonderen bei der Umstellung von Produkten, können Zwischenspülphasen mit kaltem oder heißem Wasser erfolgen. Die Reinigung der Anlage erfolgt über eine zentrale [CIP,](#page-9-6) die wiederum aus der Aufbereitung der Reinigungsmedien sowie aus der Bereitstellung zu den einzelnen Prozessanlagen mittels Kreisläufen besteht. Aus den Medientanks wird das Reinigungsmittel über die Kreisläufe in die jeweiligen Prozesse gepumpt. Es besteht aus Säurereinigung bei 65 ◦C und Laugereinigung bei 85 ◦C. Die Medien werden je nach Reinigungsprogramm für eine festgelegte Zeit im Kreislauf gefahren, auftretende Temperaturdifferenzen werden direkt durch die Erhitzer der Prozessanlagen ausgeglichen. Das Zwischen- sowie Ausspülen der Kreisläufe erfolgt mit Wasser. Die Reinigungszyklen der Prozessanlagen sind sehr unterschiedlich im Bezug auf die Dauer und Intervalle.

Der Milcherhitzer muss nach maximal zwölf Stunden Betrieb gereinigt werden. Bei normalem Betrieb wird der Milcherhitzer nach Schichtaufteilung gereinigt. Dies bedeutet, dass jeweils morgens und abends Reinigungsintervalle stattfinden. Nach sechs Stunden wird eine Zwischenreinigung des Milcherhitzers gefahren.

| Anlage               | <b>Betriebsweise Anfahren</b>      | <b>Betriebsweise Reinigung</b>                                                                  |
|----------------------|------------------------------------|-------------------------------------------------------------------------------------------------|
| <b>Milcherhitzer</b> | Sterilisation nach jeder Reinigung | - nach 12 h Betrieb<br>- morgens und abends normale<br>Reinigung<br>- mittags Zwischenreinigung |
| <b>Rahmerhitzer</b>  | Sterilisation nach jeder Reinigung | - nach 5 h Produktion<br>- Reinigung in der Nacht                                               |
| Rahmkühler           | Sterilisation nach jeder Reinigung | - einmal pro Tag                                                                                |
| Joghurtmilcherhitzer | Sterilisation nach jeder Reinigung | - 2-3 mal pro Tag<br>- oft nur mit einem Zwischen-<br>reinigungsprogramm<br>(verlorene CIP)     |
| Joghurtkühler        | Sterilisation nach jeder Reinigung | - einmal pro Tag                                                                                |

<span id="page-71-0"></span>**Tabelle 3.12: Betriebsweise des Anfahrens und der Reinigung der untersuchten Prozessanlagen**

Der Joghurtkühler bzw. Rahmkühler wird einmal pro Tag gereinigt, immer nach der Produktion. Im Falle des Rahmkühlers ist die Reinigung gekoppelt mit der des Milcherhitzers, da die beiden Anlagen über den Separator verbunden sind und aus einem Reinigungskreislauf gespeist werden.

Der Rahmerhitzer muss nach fünf Stunden Produktion gereinigt werden. Es erfolgt während der Nachtschicht meistens noch eine zusätzliche Reinigung.

Die Reinigung des Joghurtmilcherhitzers erfolgt dreimal pro Tag bzw. mindestens in jeder Schicht eine Reinigung. Der Joghurtmilcherhitzer wird häufig mit einem Zwischenreinigungsprogramm zwischen den eigentlichen Reinigungszyklen gefahren.

Auf Basis der Prozessführung der Anlagen wurde ein Betriebszustandsmodell für die Energiedatenanalyse entworfen. Abbildung [3.9](#page-72-0) zeigt das Betriebszustandsmodell der Prozessanlagen, das die Betriebszustände Anfahren, Reinigen der Anlagen, Produktion und Leerlauf bzw. Stillstand der Anlagen definiert. Diese Betriebszustände wurden für die Energiedatenanalyse in Kapitel [5](#page-99-0) angewendet.
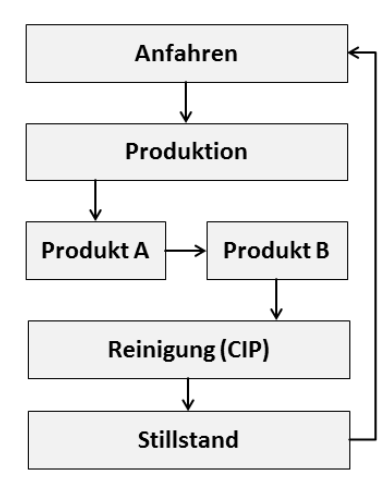

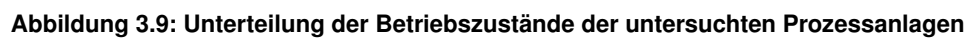

### **3.4 Datenauswertung**

#### **3.4.1 Verwendete Software**

Für die Durchführung der in diesem Kapitel beschriebenen Methoden sowie der späteren Implementierung der entwickelten Modelle wurde Standardsoftware eingesetzt. Eine Auflistung der verwendeten Software mit ihren Anwendungsbereichen ist Tabelle [3.13](#page-72-0) zu entnehmen.

<span id="page-72-0"></span>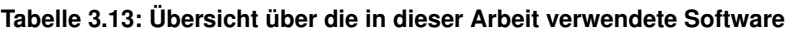

<span id="page-72-1"></span>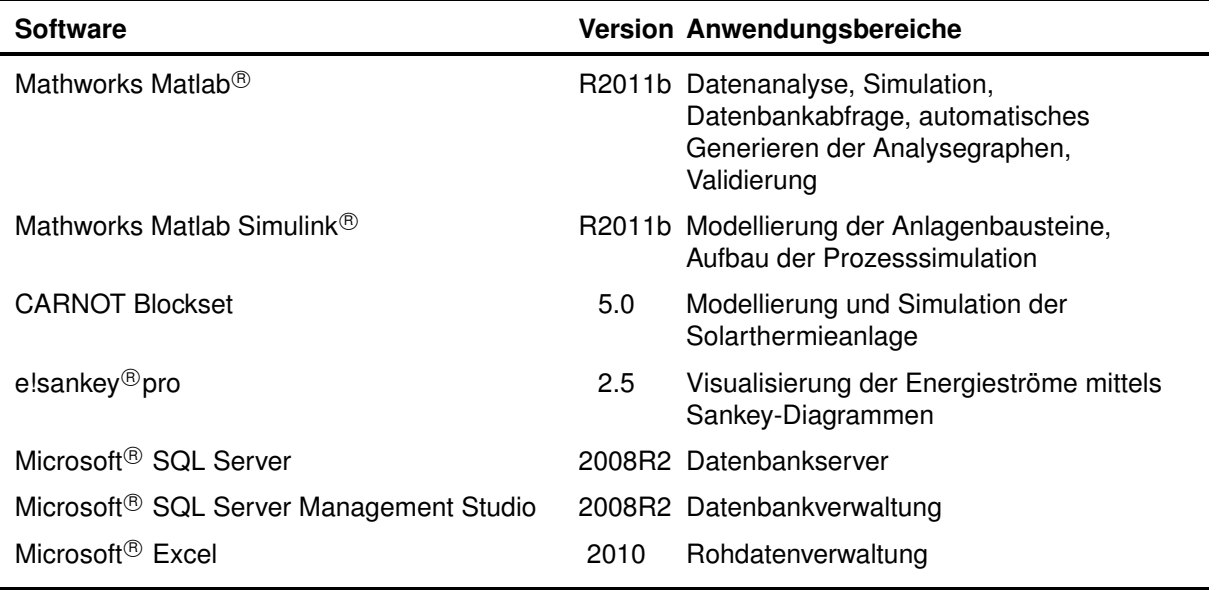

#### **3.4.2 Graphen**

Für die visuellen Auswertungen der Daten wurden Graphen eingesetzt, mit denen der berechnete thermische Energiestrom sowie Temperaturverläufe in Abhängigkeit des Betriebszustandes dargestellt wurden. Hieraus ließen sich Wärmebedarfsspitzen im thermischen Energieverlauf den Betriebszuständen zuordnen. Für die Erstellung der Graphen wurde ein Skript entwickelt, das auf der Matlab-Funktion des *yy-plot* beruht. Die Syntax dieses Skriptes ist Anhang [D.2](#page-198-0) zu entnehmen. Abbildung [3.10](#page-73-0) zeigt einen durch dieses Skript generierten Graphen. Dieser Graph besteht aus zwei Ordinaten, jeweils mit Skalierung für die Temperatur und des Energiestroms als berechneter Größe. Die Abzisse stellt die Zeitachse dar. Die farblichen Balken innerhalb der Graphenebene visualisieren die Zeitintervalle der Betriebszustände. Durch diese Darstellung wird der Energiestrom betriebszustandsbezogen visualisiert. Die Temperaturkurve stellt zudem eine Leitgröße dar, mit deren Hilfe bestimmte Verfahrensweisen in Abhängigkeit der Betriebszustände analysiert werden.

<span id="page-73-0"></span>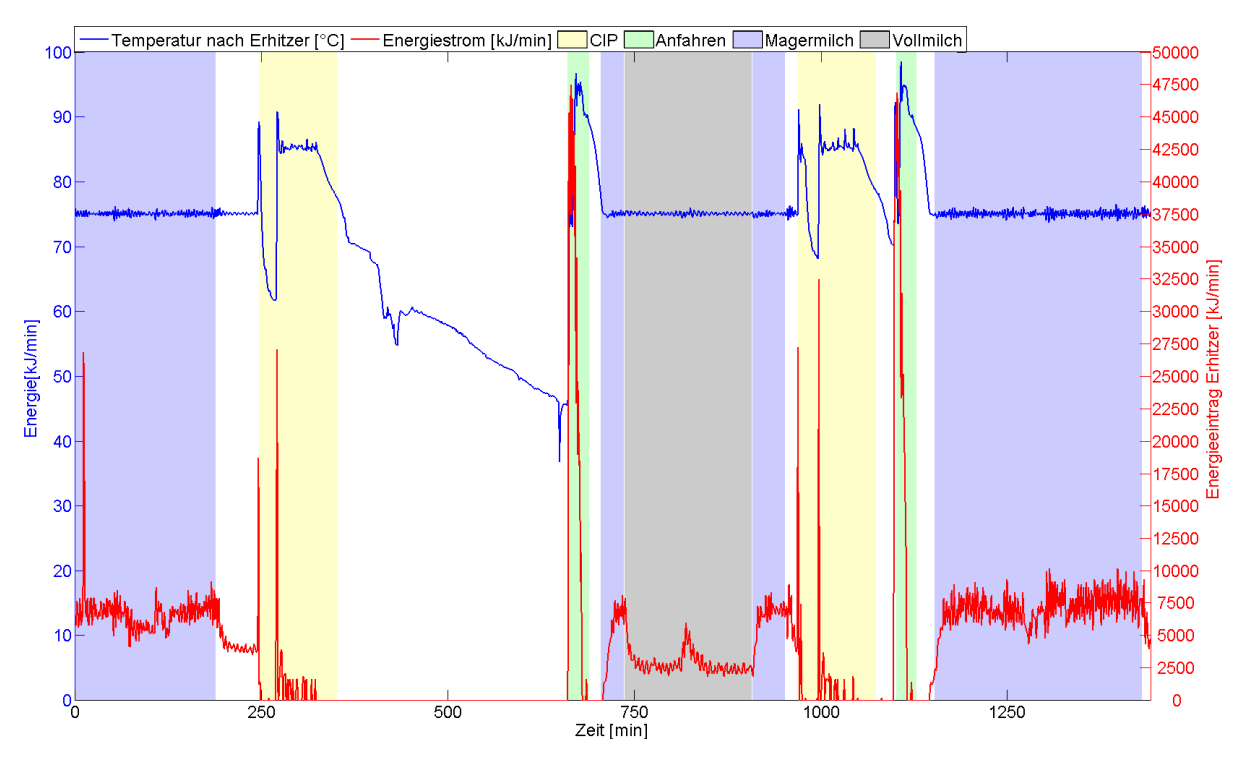

**Abbildung 3.10: Beispielhafter Analysegraph, bestehend aus zwei Ordinaten für die Temperatur und den berechneten Energiestrom sowie der Visualisierung der Betriebszustände innerhalb eines Messzeitraumes**

#### **3.4.3 Berechnungs- und Analysenmethodik**

Bei der Erhitzung der Produkte im Plattenwärmeüberträger wird dem Wärmeträgermedium (hier Wasser) Wärme entzogen. Diese Wärme wurde zuvor über einen Dampfwärmeüberträger auf das Wärmeträgermedium übertragen. Bei der Berechnung des Energiebedarfs wurde

die Differenz aus Vor- und Rücklauftemperatur ( $\Delta \vartheta$ ), der Massenstrom ( $\dot{m}$ ) bzw. Volumenstrom  $(\dot{V})$  multipliziert mit der Dichte ( $\rho$ ) und die spezifische Wärmekapazität ( $c_p$ ) des Wärmeträgermediums berücksichtigt. Abstrahlverluste über die Rohrleitung wurden vernachlässigt.

Bei der Kühlung nimmt das Austauschermedium (Wasser) Wärme auf. Die dem Produkt entzogene Wärme wird wiederum in einer Kompressionskälteanlage abgeführt. Auch beim Kühler wurden Verluste über die Rohrleitung (Aufnahme von Wärme aus der Umgebung) nicht berücksichtigt. Der Wärmestrom  $\dot{Q}$  wurde wie folgt berechnet:

$$
\dot{Q} = \dot{V} \cdot \rho \cdot c_p \cdot \Delta \vartheta = \dot{m} \cdot c_p \cdot \Delta \vartheta \tag{3.2}
$$

Im Forschungsprojekt "Produktionsbasiertes Energiemanagement in der Lebensmittelindustrie" im Forschungsverbund FORETA wurde festgelegt, dass die berechneten Energieströme in der speziellen Einheit Kilojoule pro Minute  $[\frac{kJ}{min}]$  angegeben werden. Die für die Berechnungen des Wärmestroms verwendeten spezifischen Wärmekapazitäten sind Tabelle [3.14](#page-75-0) zu entnehmen. Die Wärmekapazitäten der Produkte wurden nach folgender, empirisch ermittelter Gleichung [\[87\]](#page-174-0) berechnet:

$$
c = (1 - TS) \cdot c_w + 0,534 \cdot TS \cdot 1, 4 + 0,381 \cdot TS \cdot 1, 6 + 0,083 \cdot TS \cdot 0,8
$$
 (3.3)

$$
c = (1 - TS) \cdot c_w + 1,4236 \cdot TS \tag{3.4}
$$

mit der spezifischen Wärmekapazität von Wasser (20 °C)  $c_w=4,182$  in  $\frac{kJ}{kg\cdot K}$  und der Trockensubstanz  $TS$  in  $\frac{kg}{kg}$  [\[87\]](#page-174-0). Für die Berechnung der temperaturabhängigen Dichten von Milch und Rahm wurde die folgende Näherungsformel nach [\[14\]](#page-168-0) verwendet:

$$
\left(\frac{\rho}{g \cdot cm^{-3}}\right) = -2, 3 \cdot 10^{-3} \cdot \left(\frac{\vartheta}{\circ C}\right)^2 - 2, 665 \cdot 10^{-1} \cdot \left(\frac{\vartheta}{\circ C}\right)
$$
\n
$$
+1040, 7 - \left(\frac{x_f}{\%}\right)(-4, 81 \cdot 10^{-5} \cdot \left(\frac{\vartheta}{\circ C}\right)^2 + 9, 76 \cdot 10^{-3} \cdot \left(\frac{\vartheta}{\circ C}\right) + 1, 011)
$$
\n(3.5)

mit dem Fettgehalt  $x_f$  in % und der Temperatur  $\vartheta$  in  $\mathrm{^{\circ}C}$ . Für die dynamischen Energiedatenanalysen wurde der Verlauf des berechneten Wärmestroms und eine Leittemperatur über die Zeit mit Berücksichtigung der Betriebszustände aufgetragen (vgl. [3.4.2\)](#page-72-1). Weiterhin wurden für jede Produktionsphase der Mittelwert und die Standardabweichung des thermische Energiestroms berechnet.

| phase_id | <b>Betriebszustand</b> | <b>Produkt</b>         | spez.<br>Wärmekapazität<br>$[kJ/kg \cdot K]$ |
|----------|------------------------|------------------------|----------------------------------------------|
| 20       | Stillstand             | Wasser                 | 4,19                                         |
| 10       | Anfahren               | Wasser                 | 4,19                                         |
| 30       | Reinigung              | Wasser                 | 4,19                                         |
| 31       | Reinigung              | Säure                  | 4,05                                         |
| 32       | Reinigung              | Lauge                  | 4,66                                         |
| 100      | Produktion             | Milch allg.            | 3,90                                         |
| 101      | Produktion             | Rohmilch               | 3,91                                         |
| 102      | Produktion             | Magermilch 1,5 %       | 3,95                                         |
| 102      | Produktion             | Vollmilch 3,5 %        | 3,91                                         |
| 201      | Produktion             | Rohrahm                | 2,50                                         |
| 202      | Produktion             | Rahm 25 %              | 3,40                                         |
| 203      | Produktion             | Rahm 32 %              | 3,10                                         |
| 204      | Produktion             | Rahm 40 %              | 2,90                                         |
| 301      | Produktion             | Joghurtprodukte 1,5 %  | 3,86                                         |
| 302      | Produktion             | Joghurtprodukte 1,8 %  | 3,79                                         |
| 303      | Produktion             | Joghurtprodukte 3,50 % | 3,77                                         |
| 304      | Produktion             | Joghurtprodukte 3,80 % | 3,70                                         |
| 305      | Produktion             | Joghurtprodukte 7,50 % | 3,70                                         |
|          |                        | Eiswasserkreislauf     | 4,19                                         |
|          |                        | Heißwasserkreislauf    | 4,20                                         |

<span id="page-75-0"></span>**Tabelle 3.14: Auflistung der Wärmekapazitäten nach Medien und Betriebzuständen**

Mit Gleichung [3.6](#page-75-1) wurden die Mittelwerte der Energieströme im Zeitraum der Produktion (Beginn des Produktionszyklus 0; Ende des Produktionszyklus T) [0,T] berechnet.

<span id="page-75-1"></span>
$$
\dot{Q}_{\mu} = \frac{1}{T} \int_{0}^{T} \dot{Q}_{Production}(t) dt
$$
\n(3.6)

Für die Rüstzeiten (Reinigungs- und Anfahrzyklen) wurde der kumulierte Energiebedarf (Beginn der Rüstzeit 0; Ende der Rüstzeit T) [0,T] berechnet. Aus dem kumulierten Energiebedarf ließen sich die Reinigungs- und Anfahrzyklen untereinander vergleichen, um Unterschiede in der Verfahrensführung der Anlagen zu identifizieren.

<span id="page-75-2"></span>
$$
Q_{Anfahren} = \int_{0}^{T} \dot{Q}_{Anfahren}(t)dt
$$
\n(3.7)

$$
Q_{Reinigung} = \int_{0}^{T} \dot{Q}_{Reinigung}(t)dt
$$
\n(3.8)

<span id="page-76-0"></span>Gleichungen [3.7](#page-75-2) und [3.8](#page-76-0) beschreiben die Berechnung des kummulierten Energiebedarfs. Zur Ermittlung des Energiebedarfs pro Produktionseinheit wurde der spezifische Energiebedarf nach Gleichung [3.9](#page-76-1) berechnet.

<span id="page-76-1"></span>
$$
SEC = \frac{\dot{Q}_{Austauscher}}{\dot{m}_{Product}} = \frac{\dot{m}_{Austauscher} \cdot c \cdot \Delta\theta_{Austascher}}{\dot{m}_{Product}} \tag{3.9}
$$

# **4 Modellierung**

## <span id="page-77-0"></span>**4.1 Modellierung der Anlagenkomponenten**

Für die in dieser Arbeit betrachteten Anlagen der Produktionslinie handelt es sich ausschließlich um Wärmeüberträger, die thermische Energie auf Lebensmittelprodukte übertragen. Bei allen Anlagen werden ausschließlich Plattenwärmeüberträger eingesetzt. Für die Modellierung der Anlagenkomponenten wurden physikalische und verfahrenstechnische Grundgleichungen verwendet ([\[46\]](#page-170-0)[\[119\]](#page-176-0)[\[151\]](#page-179-0)[\[116\]](#page-176-1)[\[37\]](#page-170-1))[\[57\]](#page-171-0). Weiterhin wurden Modellbausteine für die Beurteilung des Energiebedarfs der Anlagen in einer Standardsoftware entwickelt, welche ermöglichen, diese aus Wärmeüberträgernetzwerken bestehenden lebensmittelverfahrenstechnischen Prozessanlagen, abzubilden. Die Implementierung der Modelle wurde in *Mathworks* Matlab Simulink<sup>®</sup> durchgeführt.

#### **4.1.1 Modellierung des Wärmeüberträgers**

#### **Entwicklung des Modells**

Bei den Wärmeüberträgersystemen wurde ein thermischer Massenbezug zur Wärmeüberträgerplatte modelliert. Dies unterscheidet den hier erarbeiteten Ansatz von anderen Modellierungen, da hier vor allem der Aufheizprozess der Anlage berücksichtigt wird, um gemäß dem Betriebszustandsmodell das Zeitverhalten der Kenngrößen, wie die Temperatur, ausreichend genau abzubilden. Im Folgenden wird das Grundmodell zur Modellierung von Wärmeüberträgern und die mathematische Herleitung näher beschrieben. Tabelle [4.1](#page-78-0) fasst die für die Herleitung verwendeten Variablen zusammen, Abbildung [4.1](#page-78-1) zeigt schematisch einen Wärmeüberträgerspalt, bestehend aus den Kanälen für die kalten und heißen Fluidströme sowie der Trennplatte. Zur Beschreibung des Wärmetauschs wird die Temperaturänderung des heißen Fluidstroms längs der Platte  $\theta_{hot}(x)$ , die Temperaturänderung der Platte  $\Delta\theta_{plate}(x)$  und die Änderung des kalten Fluidstroms im Gegenstrom zum heißen Fluidstrom längs der Platte  $\theta_{cold}(x)$  betrachtet.

<span id="page-78-1"></span>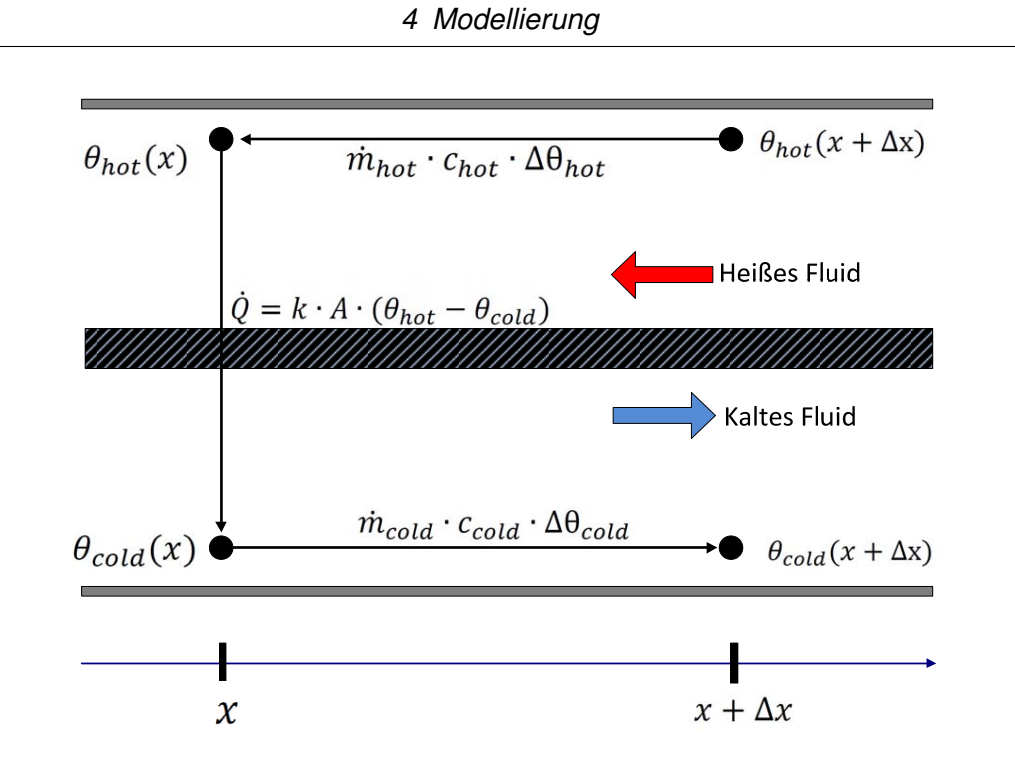

**Abbildung 4.1: Schematische Darstellung einer Wärmeüberträgerplatte mit beiden Fließkanälen**

| Variable           | <b>Einheit</b>                       | <b>Bezeichnung</b>                                             |
|--------------------|--------------------------------------|----------------------------------------------------------------|
| $\theta_{hot}(x)$  | [°C]                                 | Temperatur heißes Fluid                                        |
| $\theta_{cold}(x)$ | $\lbrack^{\circ}C]$                  | Temperatur kaltes Fluid                                        |
| $\boldsymbol{x}$   | [m]                                  | Position auf der Platte, $x \in [0, l]$ (kann normiert werden) |
| $\boldsymbol{k}$   | $\left[\frac{W}{m^2 \cdot K}\right]$ | Wärmedurchgangskoeffizient                                     |
| $c_{cold}$         | $\left[\frac{kJ}{kq\cdot K}\right]$  | spezifische Wärmekapazität kaltes Fluid                        |
| $c_{hot}$          | $\left[\frac{kJ}{kq\cdot K}\right]$  | spezifische Wärmekapazität heißes Fluid                        |
| $\dot{m}_{hot}$    | $\left[\frac{kg}{min}\right]$        | Massenfluss warmes Fluid                                       |
| $\dot{m}_{cold}$   | $\left[\frac{kg}{min}\right]$        | Massenfluss kaltes Fluid                                       |
| Ġ                  | $\left[\frac{kJ}{min}\right]$        | Wärmestrom                                                     |

<span id="page-78-0"></span>**Tabelle 4.1: Variablen des entwickelten Modells**

Der Wärmestrom für die kalte bzw. warme Seite wird über die Gleichung

$$
\dot{Q} = \dot{m}_{cold/hot} \cdot c_{cold/hot} \cdot \Delta\theta_{cold/hot} \tag{4.1}
$$

der Wärmestrom durch die Platte mittels der Gleichung

$$
\dot{Q} = k \cdot A \cdot (\theta_{hot} - \theta_{cold}) \tag{4.2}
$$

beschrieben.

Für die Modellierung des Plattenwärmeüberträgers wurden gemäß Abbildung [4.1](#page-78-1) drei Differentialgleichungen zur mathematischen Beschreibung des dynamischen Verhaltens des heißen und kalten Fluidstroms sowie der Trennplatte zwischen den beiden Strömen aufgestellt [\[70\]](#page-172-0). Zur Modellierung der Wärmeüberträgerkanäle der heißen und kalten Seite wird die Temperaturänderung über die Zeit  $\frac{d\theta(x,t)}{dt}$  und die Temperaturänderung über die Position auf der Platte  $\frac{d\theta(x,t)}{dx}$  betrachtet. Weiterhin ist die Betrachtung des Aufheizens bzw. Abkühlens der Platte  $k \cdot A \cdot (\theta(x, t) - \theta_{plate}(t))$  durch die Stoffströme notwendig. Es wird angenommen, dass keine Verluste auftreten.

Die Modellierung der Trennplatte erfordert die Betrachtung der Temperaturänderung der Platte über die Zeit  $\frac{d\theta_{plate}(x,t)}{dt}$ . Weiterhin muss die Temperaturaufnahme durch den heißen Stoffstrom  $\theta_{hotaverage}(x,t)-\theta_{plate}(t)$  und die Temperaturabgabe an den kalten Stoffstrom  $\theta_{coldaverage}(x,t)-\theta_{plate}$  $\theta_{plate}(t)$  modelliert werden. Die Temperatur der heißen bzw. kalten Seite wird als Durchschnittswert über die Länge der Platte angegeben. Bei dem Trennplattenmodell wird ebenfalls die Annahme getroffen, dass keine Verluste auftreten. Weiterhin werden die Massen der Platte und die Wärmekapazität als konstant betrachtet.

Die Bilanzierung der Wärmeströme aus Abbildung [4.1](#page-78-1) führt auf die folgende Differentialgleichung mit zeitlicher und örtlicher Ableitung zur Beschreibung des heißen Fluidstroms [\[122\]](#page-177-0)[\[69\]](#page-172-1),

$$
m_{hot} \cdot c_{hot} \cdot \frac{d\theta_{hot}(x,t)}{dt} + \dot{m}_{hot} \cdot c_{hot} \cdot l \cdot \frac{d\theta_{hot}(x,t)}{dx} + k_{hot} \cdot A_{hot} \cdot (\theta_{hot}(x,t) - \theta_{plate}(t)) = 0 \tag{4.3}
$$

sowie auf die folgenden Differentialgleichung zur Beschreibung des kalten Fluidstroms,

$$
m_{cold} \cdot c_{cold} \cdot \frac{d\theta_{cold}(x,t)}{dt} + \dot{m}_{cold} \cdot c_{cold} \cdot l \cdot \frac{d\theta_{cold}(x,t)}{dx} + k_{cold} \cdot A_{cold} \cdot (\theta_{cold}(x,t) - \theta_{plate}(t)) = 0 \tag{4.4}
$$

und auf die folgende Differentialgleichung zur Beschreibung des thermischen Verhaltens der **Trennplatte** 

$$
m_{cold} \cdot c_{cold} \cdot l \cdot \frac{d\theta_{plate}(x,t)}{dt} + k_{hot} \cdot A_{hot} \cdot (\theta_{hotaverage}(x,t) - \theta_{plate}(t)) + k_{cold} \cdot A_{cold} \cdot (\theta_{cold average}(x,t) - \theta_{plate}(t)) = 0.
$$
\n(4.5)

Es folgt (Die Herleitung ist Anhang [A](#page-182-0) zu entnehmen)

$$
(m \cdot c) \frac{d\theta_{plate}(t)}{dt} = \dot{m}_{hot} \cdot c_{hot} \cdot (\theta_{hot}(0, t) - \theta_{plate}(t)) \cdot (1 - e^{-a_{hot}}) + \dot{m}_{cold} \cdot c_{cold} \cdot (\theta_{cold}(0, t) - \theta_{plate}(t)) \cdot (1 - e^{-a_{cold}})
$$
\n(4.6)

mit Definition des Faktors a

$$
a_{hot/cold} = \frac{k_{fluid} \cdot A_{fluid}}{\dot{m}_{fluid} \cdot c_{fluid}}.\tag{4.7}
$$

#### **Implementierung des Modells in Mathworks Simulink <sup>R</sup>**

Mit der Herleitung der Differentialgleichungen wurde die Grundlage für die Implementierung des Modells in *Mathworks Matlab Simulink* <sup>R</sup> geschaffen. Die Implementierung erfolgt mit Hilfe der Standardbibliotheken der Simulationssoftware und erfordert keine weiteren Toolboxen. Abbildung [4.2](#page-80-0) zeigt die Implementierung der Differentialgleichung. Das Modell hat insgesamt fünf Eingangsparameter. Drei dieser Eingangsparameter entsprechen den Temperaturen am Eingang des heißen und kalten Fluidstroms und der Ausgangstemperatur der Platte. Die weiteren Eingangsparameter entsprechen den Massenströmen des heißen und kalten Fluids.

<span id="page-80-0"></span>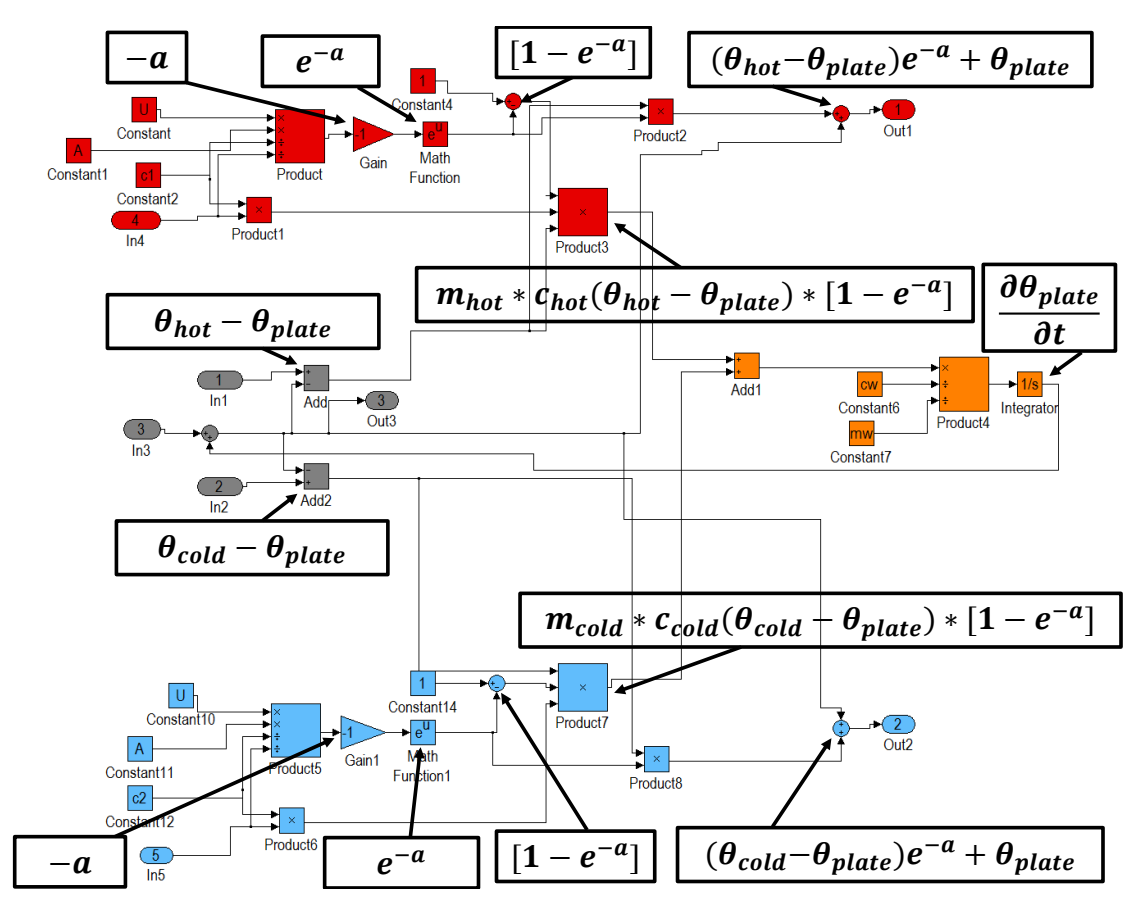

**Abbildung 4.2: Implementierung der entwickelten Differentialgleichungen in Mathworks Simulink <sup>R</sup>**

Um den Wärmeübertrag entsprechend realer Plattenwärmeüberträger zu erhöhen, werden mehrere Modellwärmeüberträger (vgl. Abbildung [4.2\)](#page-80-0) miteinander verschaltet. Abbildung [4.3](#page-81-0) zeigt den Aufbau der Kombination zweier Grundmodelle, implementiert in die Simulationsumgebung. Für die weitere Kombination der Modelle wurde die Anzahl der Plattenwärmeüberträgerkanäle (NC) empirisch mit Hilfe der Messdaten ermittelt, da genaue Daten der installierten Plattenwärmeüberträger nicht vorhanden oder nur unvollständig waren. Hierfür wurden so viele Subsysteme verschaltet, die nötig waren, um das Verhalten für die Systeme richtig abzubilden. In allen analysierten Prozessanlagen, die in der vorliegenden Arbeit modelliert wurden, wer-

<span id="page-81-0"></span>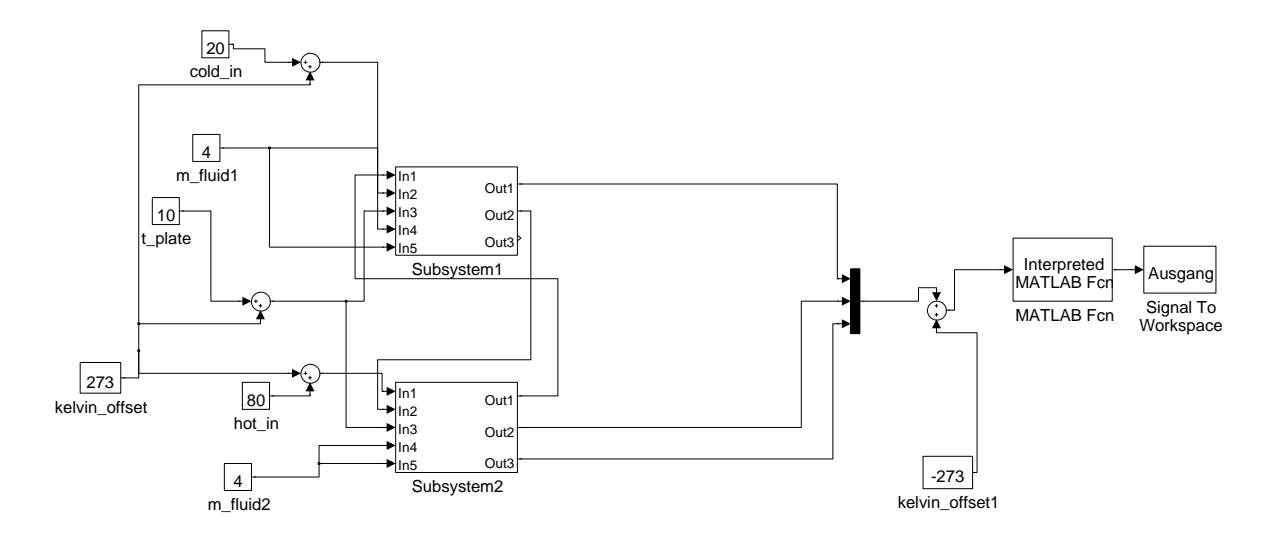

**Abbildung 4.3: NC2 Kombination der Subsysteme zur Erzeugung einer Gegenstromkonfiguration**

den zwei Arten von Plattenwärmeüberträgern eingesetzt, die sich in der Plattenanzahl und somit im Wärmeübertragungsverhalten unterscheiden. Die verschalteten Teilmodelle wurden in Simulink-Blöcken zusammengefasst. Mit diesen Blöcken ließen sich die Anlagen übersichtlicher darstellen. Diese Simulink-Blöcke besitzten die folgenden Eingangs- und Ausgangsparameter:

- Eingangsparameter:  $T_{cold}[^{\circ}C], T_{hot}[^{\circ}C], \dot{m}_{hot}[\frac{kg}{min}], \dot{m}_{cold}[\frac{kg}{min}]$
- Ausgangsparameter:  $T_{cold}[^{\circ}C], T_{hot}[^{\circ}C]$  (nach Wärmeübertragung)

Jeder Baustein enthält Parameter, die als Konstanten an das Modell übergeben werden. Diese Parameter können sowohl Auslegungsdaten für die Wärmeüberträger als auch experimentell bzw. iterativ ermittelte Daten sein. Für diese Arbeit wurden für alle Wärmeüberträger der Prozessanlagen iterativ ermittelte Werte verwendet. Hierfür wurden dem Modell jeweils eine konstante, gemessene, Eingangstemperatur für das kalte bzw. heiße Fluid und die zugehörigen Massenströme vorgegeben. Die Parameter eines Wärmeüberträgermodells wurden dann so lange verändert, bis die simulierten Werte mit den real gemessenen Austrittstemperaturen übereinstimmten. Die für eine konstante Temperatur parametrierten Modelle wurden schließlich in Kapitel [6](#page-117-0) mit Temperatur- und Massenstromverteilungen aus den Messdaten validiert.

Abbildung [4.4](#page-82-0) zeigt schematisch die in Simulink implementierten Differentialgleichungen aus Kapitel [4.1](#page-77-0) (siehe Abbildung [4.2\)](#page-80-0) zur Berechnung des Gegenstromwärmeüberträgers, bestehend aus fünf Plattenpaketen.

<span id="page-82-0"></span>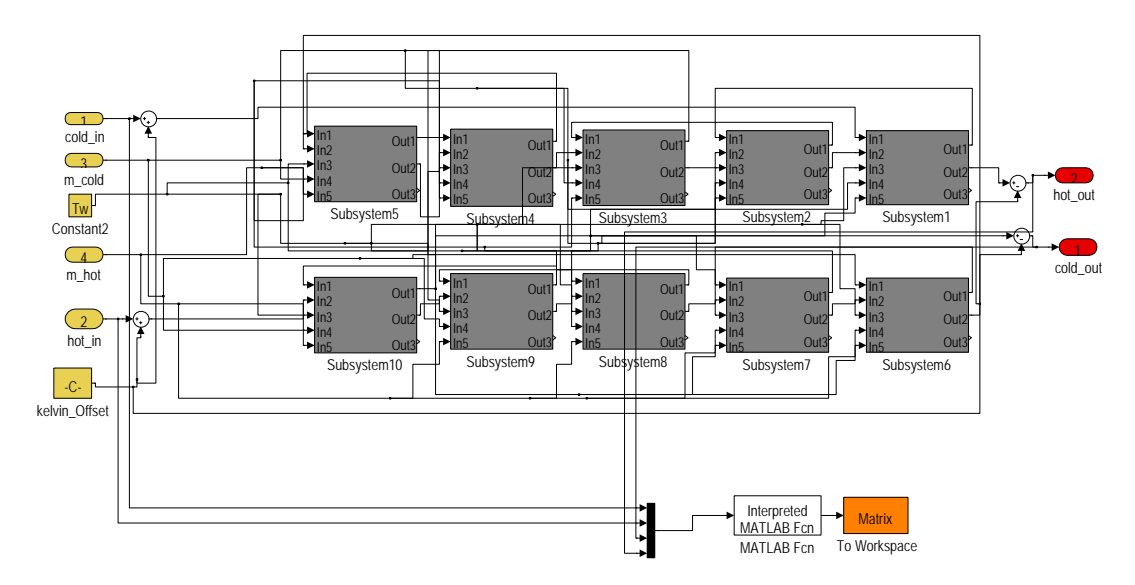

**Abbildung 4.4: Wärmeüberträgermodell mit Eingangs- (linke Seite) und Ausgangsparameter (rechte Seite)**

Abbildung [4.5](#page-82-1) zeigt ein aus dem zuvor dargestellten Subsystem bestehenden Wärmeüberträgerbaustein mit Eingangs- und Ausgangsparametern. Dieser Baustein wurde schließlich genutzt, um die molkereitechnischen Prozessanlagen in Simulink zu modellieren. Die für jeden Block einzustellenden Parameter sind in Tabelle [4.2](#page-83-0) zusammengefasst.

<span id="page-82-1"></span>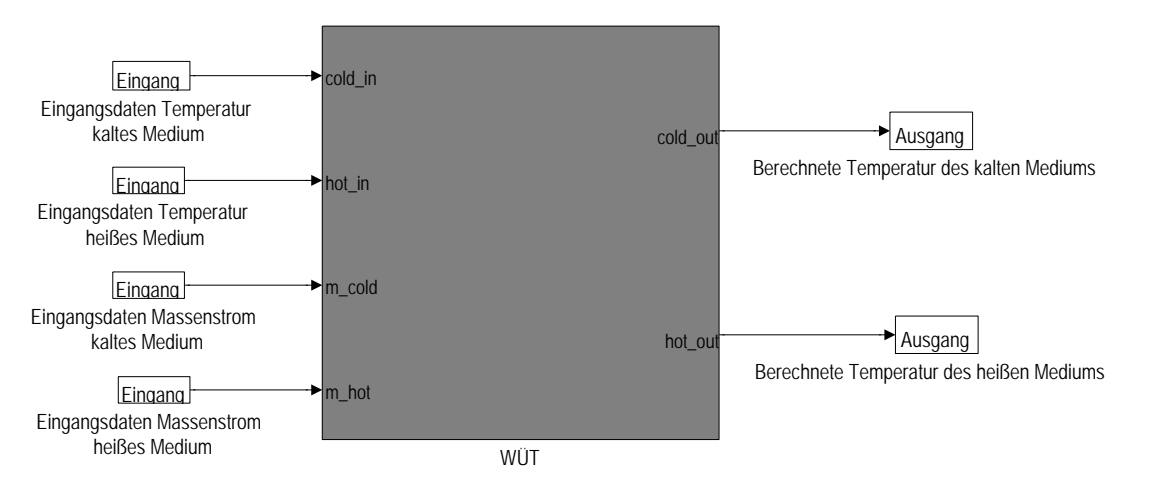

**Abbildung 4.5: Wärmeüberträgermodell mit Eingangs- (linke Seite) und Ausgangsparameter (rechte Seite)**

| <b>Parameter</b> | <b>Beschreibung</b>                              |
|------------------|--------------------------------------------------|
| U                | Wärmedurchgangskoeffizient [W/m <sup>2</sup> ·K] |
| A                | Wärmeübertragungsfläche [m <sup>2</sup> ]        |
| c1               | spezifische Wärmekapazität Fluid 1 [J/kg·K]      |
| c2               | spezifische Wärmekapazität Fluid 2 [J/kg·K]      |
| <b>CW</b>        | spezifische Wärmekapazität Platte [J/kg·K]       |
| mw               | Masse einer Platte [kg]                          |
| Tw               | Anfangstemperatur der Platte [°C]                |

<span id="page-83-0"></span>**Tabelle 4.2: Parameter der Wärmeüberträgermodelle**

#### **4.1.2 Modellierung eines Separatorbausteins**

Für die Abbildung der Molkereianlagen im Simulationsmodell stellt der Separator ein wichtiges Bauteil dar. Der Massenstrom wird durch den Separator in Rahm und Magermilch aufgetrennt. Dies muss im Modell korrekt abgebildet werden, um den thermischen Energiestrom berechnen zu können. Aufgrund der Analysen der Messdaten konnte ein Energieeintrag des Separators in das System durch eine Temperaturerhöhung des Produkts am Separatorausgang beobachtet werden. Abbildung [4.6](#page-84-0) zeigt den Temperaturverlauf des Produkts am Ein- und Ausgang des Separators für die Betriebszustände Magermilch- und Trinkmilchproduktion, die sich in der Menge des abgetrennten Rahms unterscheiden. Durch den Eintrag von mechanischer Energie erhöht sich die Produkttemperatur im Separator um 3 bis 4 ◦C. Für die Abbildung dieser Temperaturverläufe wurde ein lineares Regressionsmodell auf Basis der Messdaten des Milcherhitzers aufgestellt.

Die Regressionsanalyse führte zu folgenden zwei empirischen Gleichungen. Diese berechnen aus der Eingangstemperatur  $\theta_{ein}/^{\circ}C$  die Seperatoraustrittstemperatur  $\theta_{aus}/^{\circ}C$  im Modell:

$$
Trinkmilchprodulation: \theta_{aus}/^{\circ}C = -1,8547 \cdot \theta_{ein}/^{\circ}C + 1,0643 \tag{4.8}
$$

$$
Magermilchprod (ktion: \theta_{aus}/^{\circ}C = 0,3608 \cdot \theta_{ein}/^{\circ}C + 1,0126.
$$
 (4.9)

Für die Implementierung dieser Regressionsgeraden in das Modell wurde in der Simulationsumgebung ein Block verwendet, der aus drei Eingansparametern (Produkteingangstemperatur des Separators, Produktmassenstrom am Separator, Betriebszustand) und zwei Ausgangsparametern (Temperatur der Magermilch am Separatorausgang, Massenstrom der Magermilch) besteht.

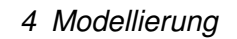

<span id="page-84-0"></span>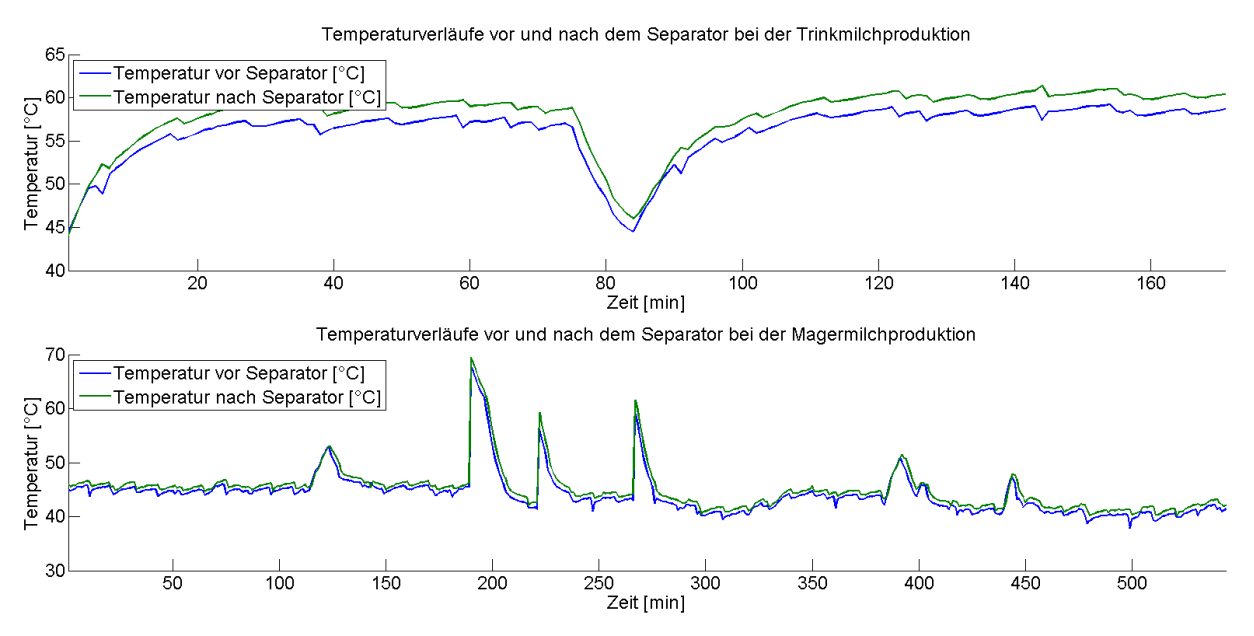

**Abbildung 4.6: Temperaturverläufe vor (blauer Kurvenverlauf) und nach (grüner Kurvenverlauf) dem Separator für die Betriebszustände Magermilch- und Trinkmilchproduktion**

<span id="page-84-1"></span>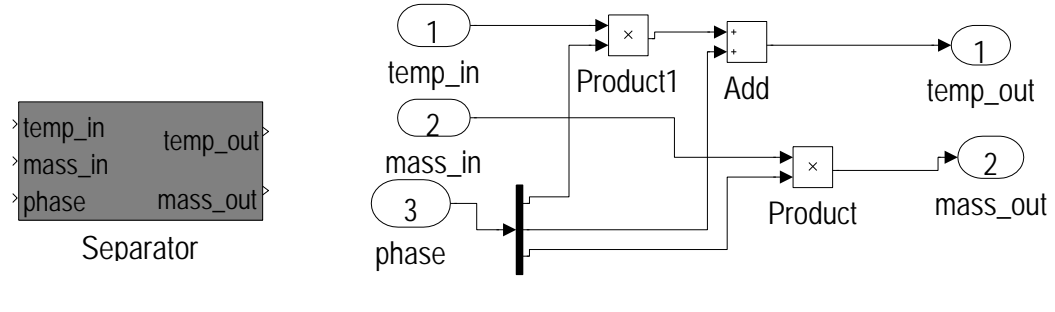

(a) Simulink Block des Separatormodells

(b) Subsystem des Simulink Blocks

**Abbildung 4.7: Separatorbaustein (Abbildung (a)) und zugehöriges Modell (Abbildung (b)). Das Modell besteht aus den Eingangsparametern: Phasenvektor (3), Eingangsmassenstrom (2) und Eingangstemperatur (1). Berechnet werden aus diesem Block die Ausgangsparameter: Austrittstemperatur (1) und Austrittsmassenstrom (2)**

- Eingangsparameter:  $temp_{in}$   $[°C],$   $mass_{in}$   $[\frac{kg}{min}],$   $phase$
- Ausgangsparameter:  $temp_{out}$   $[°C]$ ,  $mass_{out}$   $[\frac{kg}{min}]$

Abbildung [4.7](#page-84-1) (a) zeigt den Separatorbaustein sowie einen Screenshot des hinterlegten Simulinkmodells (b) dieses Bausteins. Der Phasenvektor ist ein dreispaltiger Vektor und beinhaltet die Steigung und den Achsenabschnitt der Regressionsgeraden. Die dritte Spalte des Vektors entspricht dem Wert der prozentualen Abtrennung der Rahmmasse durch den Separator. Über die Parameter dieses Vektors werden im Modell des Bausteins die entsprechenden Berechnungen durchgeführt (vgl. Abbildung [4.7](#page-84-1) (b)). Hierfür errechnet das Modell mit Hilfe der Koeffizienten der Regressionsgeraden aus der Eingangstemperatur die resultierende Austrittstemperatur sowie den Magermilchmassenstrom.

#### **4.1.3 Modellierung eines Berechnungsbausteins zur Erfassung des thermischen Energiebedarfs**

Für die dynamische Erfassung von thermischen Energieströmen wurde ein Berechnungsbaustein zum einfachen Adaptieren an die Prozessmodelle erstellt. Der Baustein enthält vier Eingangsparameter (Temperatur des Vor- und Rücklaufs, Mediumsmassenstrom, spezifische Wärmekapazität des Mediums ) und einen Ausgangsparameter (errechneter thermischer Energiestrom):

- Eingangsparameter:  $temp_{Vorlauf}$   $[°C], temp_{Ruecklauf}$   $[°C], mass_{in}$   $[\frac{kg}{min}], c_{medium}$   $[\frac{kJ}{kg \cdot K}]$
- Ausgangsparameter:  $\dot{Q}~[\frac{kJ}{min}]$

Abbildung [4.8](#page-86-0) zeigt das Modell des Berechnungsbausteins. Aus den in der Simulation errechneten Temperaturen für den Vorlauf (1) und Rücklauf (2) eines Mediums wird zunächst die Temperaturdifferenz berechnet. Diese wird mit dem Massenstrom (3) und der spezifischen Wärmekapazität des Mediums, die als Eingangsparameter vorgegeben werden, multipliziert, so dass nach Formel [4.10](#page-85-0) der Energiestrom in kJ/min in eine Variable (*Q\_dot*) geschrieben wird. Weiterhin besteht die Möglichkeit, über das Anzeigefeld den dynamischen Verlauf des Energiestroms während der Simulation zu verfolgen.

<span id="page-85-0"></span>
$$
\dot{Q} = \dot{m} \cdot c \cdot \Delta \theta \tag{4.10}
$$

Die spezifische Wärmekapazität des Mediums lässt sich individuell für jeden Zeitschritt definieren und kann aus Näherungsrechungen oder Literaturwerten für die entsprechenden Simulationsstudien entommen werden.

<span id="page-86-0"></span>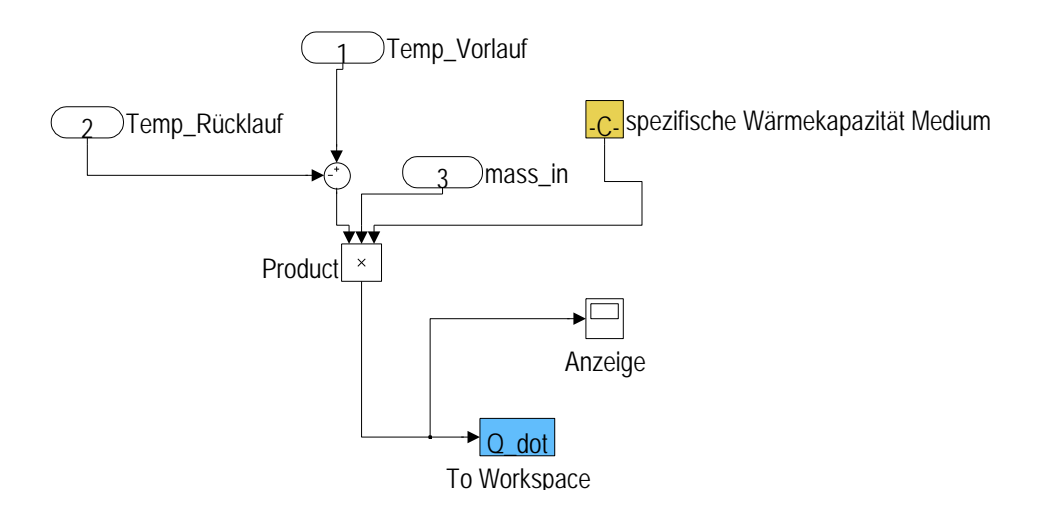

**Abbildung 4.8: Berechnungsbaustein zum Aufzeichnen des dynamischen Energiebedarfs, adaptierbar an die in Simulink implementierten Modelle**

#### **4.1.4 Modellierung der prozesstechnischen Anlagen**

#### **Modellierung des Milcherhitzers**

Abbildung [4.9](#page-87-0) zeigt die Implementierung des Modells in Simulink zum Abbilden des Milcherhitzers, aufgebaut aus den Modellbausteinen Kühler, Erhitzer, zwei Rekuperatoren und einem Separator. Der Eingangsproduktmassenstrom wird an das Rekuperatormodell II und das Separatormodell übergeben. Rekuperatormodell II erhält neben diesen Eingangsdaten noch die Produkteingangstemperatur sowie im Gegenstrom die Austrittstemperatur von Rekuperatormodell I. Dieser Baustein errechnet daraus die resultierenden Ausgangsdaten. Die resultierende höhere Temperatur wird an das Separatormodell, die resultierende niedrigere Austrittstemperatur an das Kühlermodell übergeben. Das Separatormodell trennt je nach Betriebszustand die Massenströme auf und übergibt den neuen Massenstromvektor an alle Simulationsbausteine. Rekuperatormodell I erhält als Eingangsdaten die errechnete Temperatur, kommend von Rekuperatormodell II, sowie die Rücklauftemperatur vom Erhitzermodell und den Massenstrom vom Separatormodell. Die resultierenden Ausgangsdaten sind die Temperatur des Mediums, die an das Erhitzermodell sowie im Gegenstrom die Temperatur des Mediums, die an das Rekuperatormodell II übergeben wird. Das Erhitzermodell erhält als Eingangsdaten den Massenfluss und die Temperatur des Wärmeträgers.

Im Gegenstrom werden die Eingangstemperatur und der Massenfluss von Rekuperatormodell I kommend, übergeben. Errechnet werden daraus die Temperaturen des Wärmeträgers sowie die Temperatur, die wiederum Rekuperatormodell I im Gegenstrom erhält. Analog dazu werden im Kühlermodell die Rücklauftemperaturen des Kälteträgers und die Produktaustrittstempera-

| Wärmetauscher  | U<br>$[W/m^2 \cdot K]$ | А<br>$\lceil m^2 \rceil$ | c1<br>[J/kg·K] | c2<br>[J/kg·K] | <b>CW</b><br>[J/kg·K] | mw<br>[kg] | Tw<br>[K] |
|----------------|------------------------|--------------------------|----------------|----------------|-----------------------|------------|-----------|
| Erhitzer       | 3500                   | 3                        | 3840           | 4200           | 520                   | 25         | 293       |
| Rekuperator I  | 6200                   | 3                        | 3840           | 3840           | 520                   | 25         | 293       |
| Rekuperator II | 6700                   | 3                        | 3840           | 3840           | 520                   | 50         | 293       |
| Kühler         | 4000                   | 0.8                      | 4200           | 3840           | 520                   | 25         | 293       |

<span id="page-87-1"></span>**Tabelle 4.3: Parameter des Milcherhitzermodells**

tur aus den Temperaturen des Kühlmediumvorlaufes, des Kälteträgermassenflusses, der Produkttemperatur, kommend von Rekuperatormodell II, und dem Produktmassenfluss errechnet. Tabelle [4.3](#page-87-1) zeigt die Parameter des hier beschriebenen Modells.

<span id="page-87-0"></span>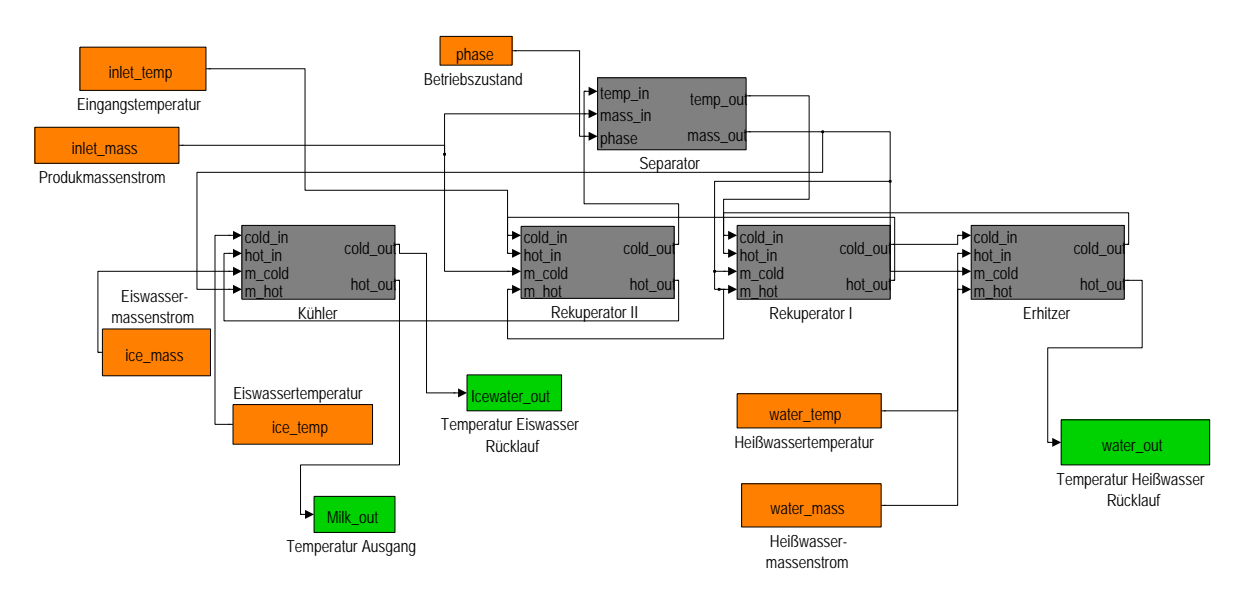

**Abbildung 4.9: Abbildung des implementierten Modells des Milcherhitzers in Simulink**

#### **Modellierung des Rahmkühlers**

Abbildung [4.10](#page-88-0) zeigt die Implementierung des Modells in Simulink zum Abbilden des Rahmkühlers, aufgebaut aus zwei Kühlermodellen. Der Rahmmassenstrom und Eiswassermassenstrom werden als Eingangsdaten an das Kühlermodell I und II übergeben. Als weitere Eingangsdaten erhält das erste Kühlermodell die Produkteingangstemperatur sowie die Temperatur des Kälteträgerrücklaufs, vom zweiten Kühlermodell kommend.

Das erste Kühlermodell errechnet aus den Eingangsdaten die Austrittstemperatur des Produkts zwischen Kühlermodell I und II und die Rücklauftemperatur des Kälteträgers. Die Austrittstemperatur aus Kühlerbaustein I wird dem Kühlerbaustein II als Eingangsdaten übergeben. Die weiteren Eingangsdaten sind die Kälteträgertemperatur sowie die Produkt- und Kälteträgermassenströme. Das zweite Kühlermodell errechnet daraus die Temperatur des Produkts sowie die Kälteträgerrücklauftemperatur, die wiederum mit dem ersten Kühlermodell verbunden ist. Tabelle [4.4](#page-88-1) zeigt die Parameter des hier beschriebenen Modells

<span id="page-88-0"></span>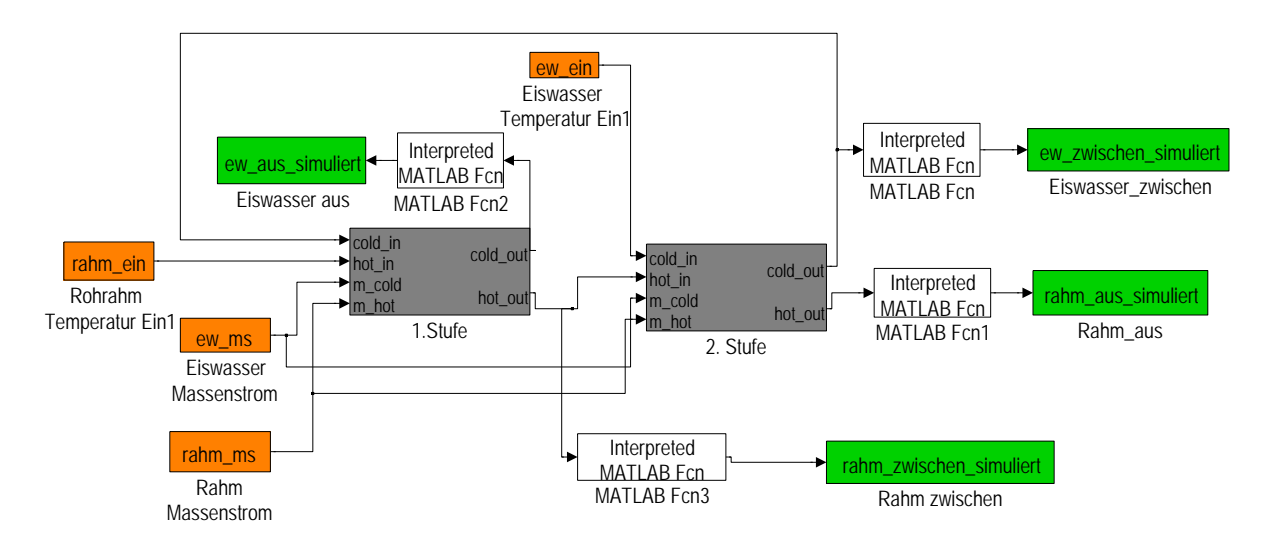

**Abbildung 4.10: Abbildung des implementierten Modells des Rahmkühlers in Simulink**

| Wärmetauscher     | $[W/m^2 \cdot K]$ | $\mathsf{[m^2]}$ | C1<br>$J/kg·K$ ] | c2<br>[J/kg·K] | <b>CW</b><br>[J/kg·K] | mw<br>[kq] | Tw<br>[K] |
|-------------------|-------------------|------------------|------------------|----------------|-----------------------|------------|-----------|
| Kühlerbaustein I  | 1250              | 0.7              | 4187             | 3333           | 520                   | 25         | 293       |
| Kühlerbaustein II | 1250              | 0.7              | 4187             | 3333           | 520                   | 25         | 293       |

<span id="page-88-1"></span>**Tabelle 4.4: Parameter des Rahmkühlermodells**

#### **Modellierung des Rahmerhitzers**

Abbildung [4.11](#page-90-0) zeigt die Implementierung des Modells in Simulink zum Abbilden des Rahmerhitzers. Das Modell besteht aus den Erhitzermodellen, zwei Rekuperatormodellen, zwei Kühlermodellen und einem Regeneratormodell. Rekuperatormodell II erhält als Eingangsdaten die Produkteingangstemperatur, die Eingangstemperatur und den Massenstrom des Regeneratormodells sowie den Produktmassenfluss, der an alle weiteren Modelle übergeben wird. Rekuperatormodell II berechnet hieraus die Produkttemperatur, die an das Erhitzermodell übergeben wird sowie die Austrittstemperatur des Regeneratormodells, die an das Rekuperatormodell II übergeben wird.

Im Erhitzermodell werden durch die Eingangsdaten von Wärmeträgermassenstrom und Wärmeträgervorlauftemperatur die resultierende Temperatur des Produkts und die Wärmeträgerrücklauftemperatur berechnet. Die Produktaustrittstemperatur des Erhitzermodells wird an das Rekuperatormodell I weitergegeben sowie die Temperatur kommend von Rekuperatormodell II. Aus diesen Eingangsdaten errechnet das Rekuperatormodell II die Produkttemperatur, die an das Kühlermodell übergeben wird sowie die Austrittstemperatur des Regeneratormodells.

Das Kühlermodell errechnet aus der Produkttemperatur und der Kälteträgervorlauftemperatur sowie dem Kälteträgermassenstrom die Rahmaustrittstemperatur sowie die Kälteträgerrücklauftemperatur. Das Tiefkühlermodell erhält die Eingangsdaten Produkttemperatur, kommend vom Kühlermodell, den Kälteträgermassenstrom sowie die Kälteträgervorlauftemperatur. Hieraus wird die Rahmaustrittstemperatur aus dem Prozess und die Kälteträgerrücklauftemperatur berechnet. Tabelle [4.5](#page-89-0) fasst die Parameter des hier beschriebenen Modells zusammen.

| Wärmetauscher  | U<br>IW/m <sup>2</sup> ·K1 | А<br>$\lceil m^2 \rceil$ | c1<br>[J/kg·K] | c2<br>[J/kg·K] | <b>CW</b><br>[J/kg·K] | mw<br>[kg] | Tw<br>[K] |
|----------------|----------------------------|--------------------------|----------------|----------------|-----------------------|------------|-----------|
| Erhitzer       | 3000                       | 1,4                      | 3840           | 4187           | 520                   | 25         | 293       |
| Rekuperator I  | 3330                       |                          | 3840           | 4187           | 520                   | 25         | 293       |
| Rekuperator II | 3330                       | 3                        | 3840           | 4187           | 520                   | 25         | 293       |
| Kühler         | 2500                       |                          | 3840           | 4187           | 520                   | 25         | 293       |
| Tiefkühler     | 2700                       | 0,7                      | 4187           | 3920           | 520                   | 25         | 293       |

<span id="page-89-0"></span>**Tabelle 4.5: Parameter des Rahmerhitzermodells**

<span id="page-90-0"></span>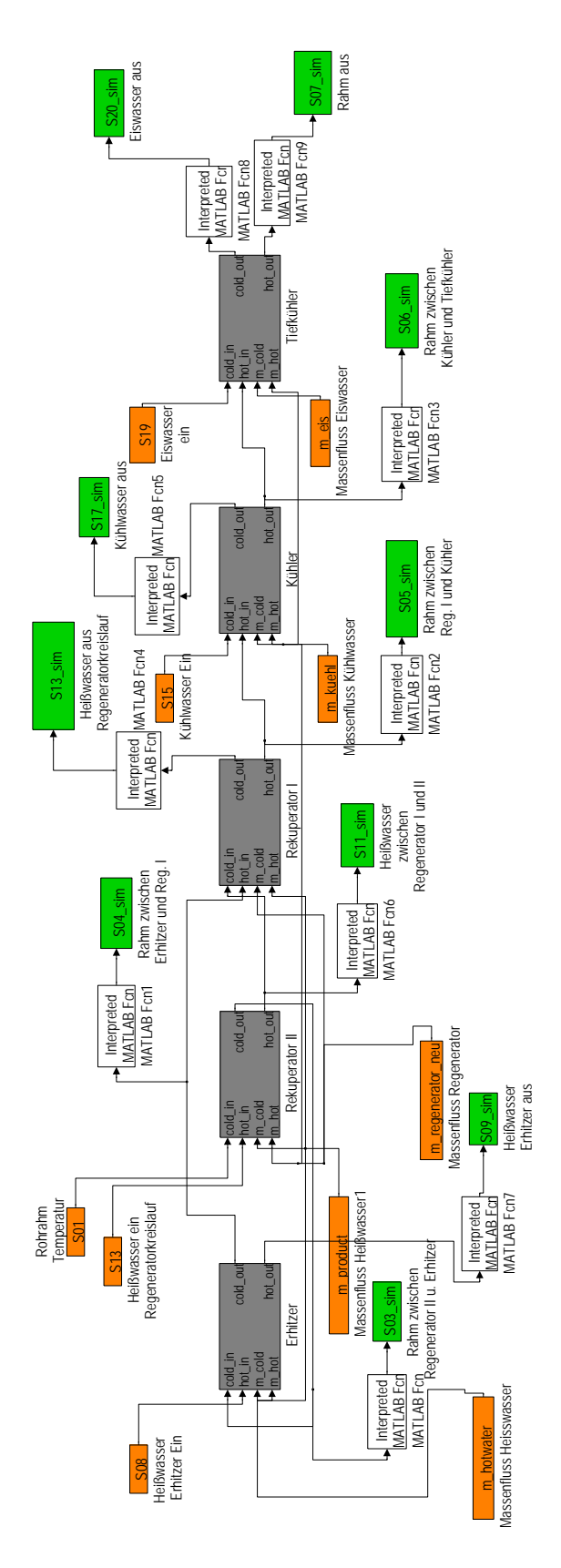

**Abbildung 4.11: Abbildung des implementierten Modells des Rahmerhitzers in Simulink**

#### **Modellierung des Joghurtmilcherhitzers**

Abbildung [4.12](#page-91-0) zeigt die Implementierung des Modells in Simulink zum Abbilden des Joghurtmilcherhitzers. Das Prozessmodell besteht aus dem Primär- und Sekundärerhitzermodell und zwei Rekuperatormodellen. Der Produktmassenstrom wird an das Rekuperatormodell II, an das Rekuperatormodell III, an das Haupterhitzermodell und an das Sekundärerhitzermodell übergeben. Rekuperatormodell II erhält als Eingangsdaten die Produkteintrittstemperatur und die Austrittstemperatur kommend von Rekuperatormodell III. Das Rekuperatormodell II errechnet daraus die Produktaustrittstemperatur, die mit dem Rekuperatormodell III und auf der Gegenstromseite mit dem Sekundärerhitzermodell verbunden ist. Die Eingangsdaten des Rekuperatormodell III sind die Produkttemperatur und auf der Gegenstromseite die Produktaustrittstemperatur des Primärerhitzermodells. Das Rekuperatormodell III errechnet hieraus die Produktaustrittstemperatur verbunden mit dem Primärerhitzermodell und auf der Gegenstromseite die Produktaustrittstemperatur, die an Rekuperatormodell II übergeben wird.

<span id="page-91-0"></span>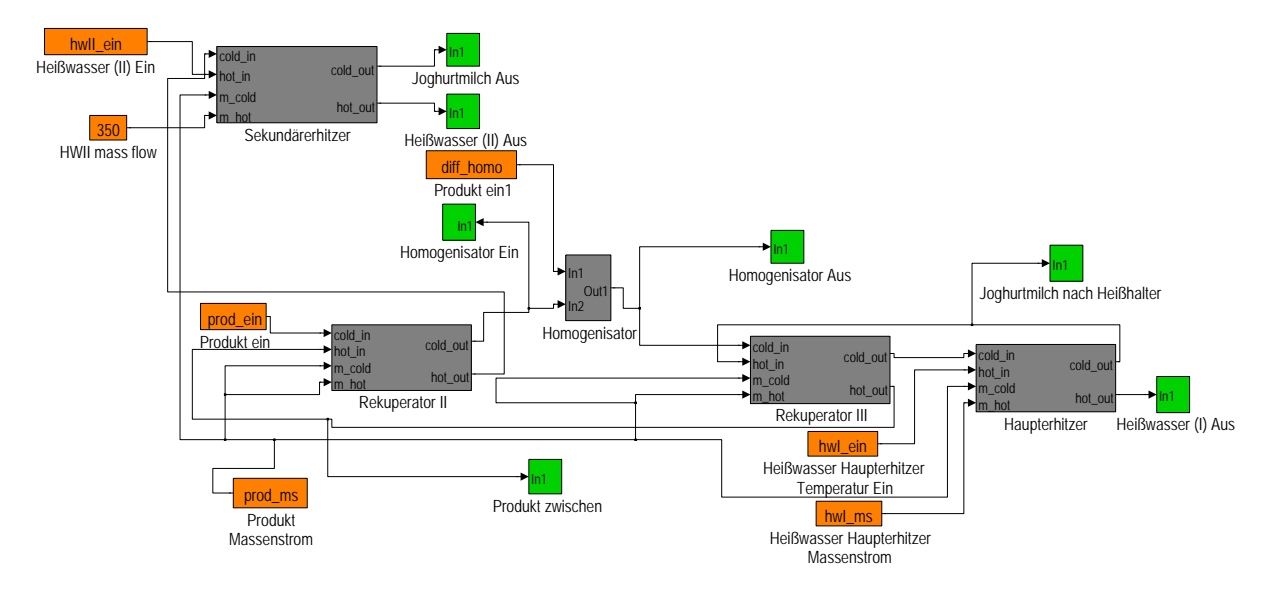

**Abbildung 4.12: Abbildung des implementierten Modells des Joghurtmilcherhitzers in Simulink**

Das Primärerhitzermodell erhält als Eingangsdaten die Produktaustrittstemperatur des Rekuperatormodells III sowie die Wärmeträgervorlauftemperatur und den Wärmeträgermassenstrom. Hieraus errechnet das Modell die Produkt- sowie die Wärmeträgerrücklauftemperatur, die schließlich wieder mit Rekuperatormodell III verbunden ist.

An das Sekundärerhitzermodell wird die Produkttemperatur, kommend von Rekuperatormodell II, und die Wärmeträgervorlauftemperatur sowie der Wärmeträgermassenstrom übergeben. Errechnet werden die Produktaustrittstemperatur sowie die Wärmeträgerrücklauftemperatur durch das Sekundärerhitzermodell. Die Parameter des hier beschriebenen Modells können Tabelle [4.6](#page-92-0) entnommen werden.

| Wärmetauscher    | U<br>$[W/m^2 \cdot K]$ | A<br>$\mathsf{Im}^2$ | с1<br>[J/kg K] | c2<br>[J/kg·K] | <b>CW</b><br>[J/kg·K] | mw<br>[kg] | Tw<br>[K] |
|------------------|------------------------|----------------------|----------------|----------------|-----------------------|------------|-----------|
| Haupterhitzer    | 2344                   | 1.4                  | 3920           | 4200           | 520                   | 10         | 293       |
| Sekundärerhitzer | 3000                   | 3.1                  | 3920           | 4200           | 520                   | 10         | 293       |
| Rekuperator II   | 3230                   | 1.05                 | 3920           | 3920           | 520                   | 60         | 293       |
| Rekuperator III  | 4886                   | 1.05                 | 3920           | 3920           | 520                   | 40         | 293       |

<span id="page-92-0"></span>**Tabelle 4.6: Parameter des Joghurterhitzermodells**

#### **Modellierung des Joghurtkühlers**

Abbildung [4.13](#page-92-1) zeigt die Implementierung des Modells in Simulink zum Abbilden des Joghurtkühlers, bestehend aus zwei Kühlermodellen. Kühlermodell I erhält als Eingangsdaten den Produktmassenstrom, die Produkteingangstemperatur, den Kälteträgermassenstrom und die Kälteträgereingangstemperatur. Das Kühlermodell I errechnet hieraus die Kälteträgeraustrittstemperatur und die Produkttemperatur, die mit dem zweiten Kühlermodell verbunden wird.

Als Eingangsdaten für das zweite Kühlermodell werden der Produktmassenstrom, die Produktaustrittstemperatur von Kühlermodell I, die Kälteträgervorlauftemperatur sowie der Kälteträgermassenstrom verwendet. Aus diesen Eingangsdaten werden durch das Kühlermodell II die Produktaustrittstemperatur und die Kälteträgerrücklauftemperatur berechnet. Tabelle [4.7](#page-93-0) fasst die Parameter der beiden Kühlermodelle zusammen.

<span id="page-92-1"></span>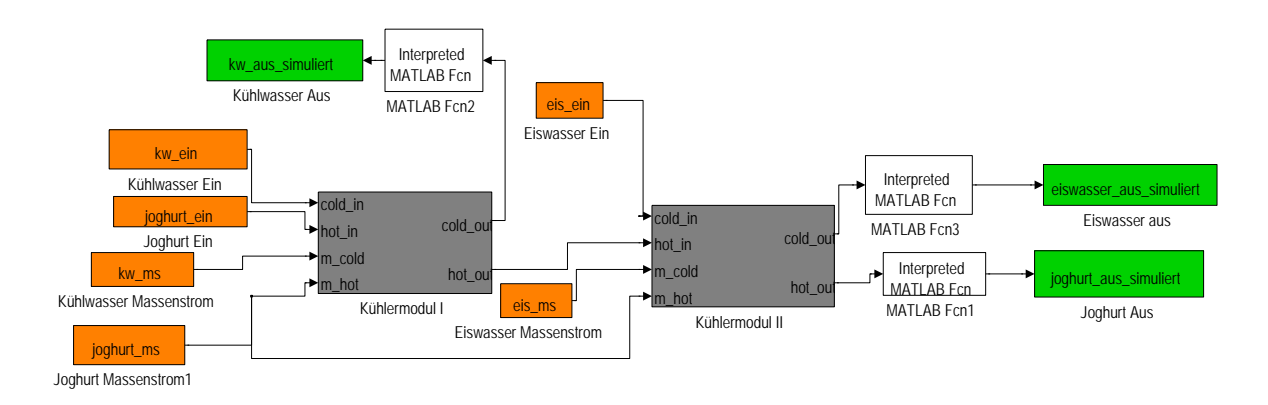

**Abbildung 4.13: Abbildung des implementierten Modells des Joghurtkühlers in Simulink**

| Wärmetauscher  | $[W/m^2 \cdot K]$ | $\mathsf{[m^2]}$ | C1<br>$J/kg·K$ ] | c2<br>[J/kg·K] | <b>CW</b><br>[J/kg·K] | mw<br>[ka] | Tw<br>[K] |
|----------------|-------------------|------------------|------------------|----------------|-----------------------|------------|-----------|
| Kühlermodul I  | 1200              |                  | 4187             | 3520           | 520                   | 25         | 293       |
| Kühlermodul II | 1600              |                  | 4187             | 3520           | 520                   | 25         | 293       |

<span id="page-93-0"></span>**Tabelle 4.7: Parameter des Joghurtkühlermodells**

# **4.2 Modellierung einer Solarthermieanlage zur simulationsbasierten Erzeugung von Prozesswärme**

Zur Simulation des Einsatzes von regenerativen Energiequellen am Beispiel von Solarthermie im Niedertemperaturbereich zur Prozesswärmeerzeugung wurde ein Modell mit Hilfe des CARNOT-Blocksets für MATLAB Simulink entwickelt. Für die Adaption der CARNOT-Modelle an die in dieser Arbeit entwickelten Prozessmodelle wurden entsprechende Schnittstellen geschaffen. Die Carnot-Modelle unterschieden sich von den Prozessmodellen durch die Verwendung eines Thermal-Hydraulic-Vector [\(THV\)](#page-10-0) zur Übergabe von Temperatur, Massenfluss und weiteren spezifischen Eigenschaften. Die Elemente des Thermal-Hydraulic-Vector sind nach [\[63\]](#page-172-2) in Tabelle [4.8](#page-93-1) zusammengefasst.

| Nr. | <b>Beschreibung</b>                     | Abkürzung | <b>Einheit</b> | <b>Bemerkung</b>                                                             |
|-----|-----------------------------------------|-----------|----------------|------------------------------------------------------------------------------|
|     | Strömungsidentifikation                 | ID        |                | wird durch das Simulationspro-<br>gramm gesetzt, nicht durch den<br>Anwender |
| 2   | Temperatur                              | Τ         | [°C]           |                                                                              |
| 3   | Massenfluss                             | $m_{dot}$ | [kg/s]         |                                                                              |
| 4   | <b>Druck</b>                            | p         | [Pa]           |                                                                              |
| 5   | Flüssigkeitstyp                         | Fluid_ID  |                | wird im Pumpenmodell definiert                                               |
| 6   | Flüssigkeitsmischung                    | Fluid_mix | [01]           | wird im Pumpenmodell definiert                                               |
| 7   | Durchmesser                             | d last    | [m]            |                                                                              |
| 8   | konstanter Druckabfallko-<br>effizient  | C         |                |                                                                              |
| 9   | linearer Druckabfallkoeffi-<br>zient    |           | [s/kg]         |                                                                              |
| 8   | quadratischer<br>Druckabfallkoeffizient | q         | $[s^2/kg^2]$   |                                                                              |

<span id="page-93-1"></span>**Tabelle 4.8: Elemente des Thermal-Hydraulic-Vector nach [\[63\]](#page-172-2)**

Über einen *create\_THV* Baustein kann ein solcher Vektor aus mindestens dem Massenfluss und der Temperatur des Mediums generiert werden. Durch den Baustein *select\_THV* können

<span id="page-94-0"></span>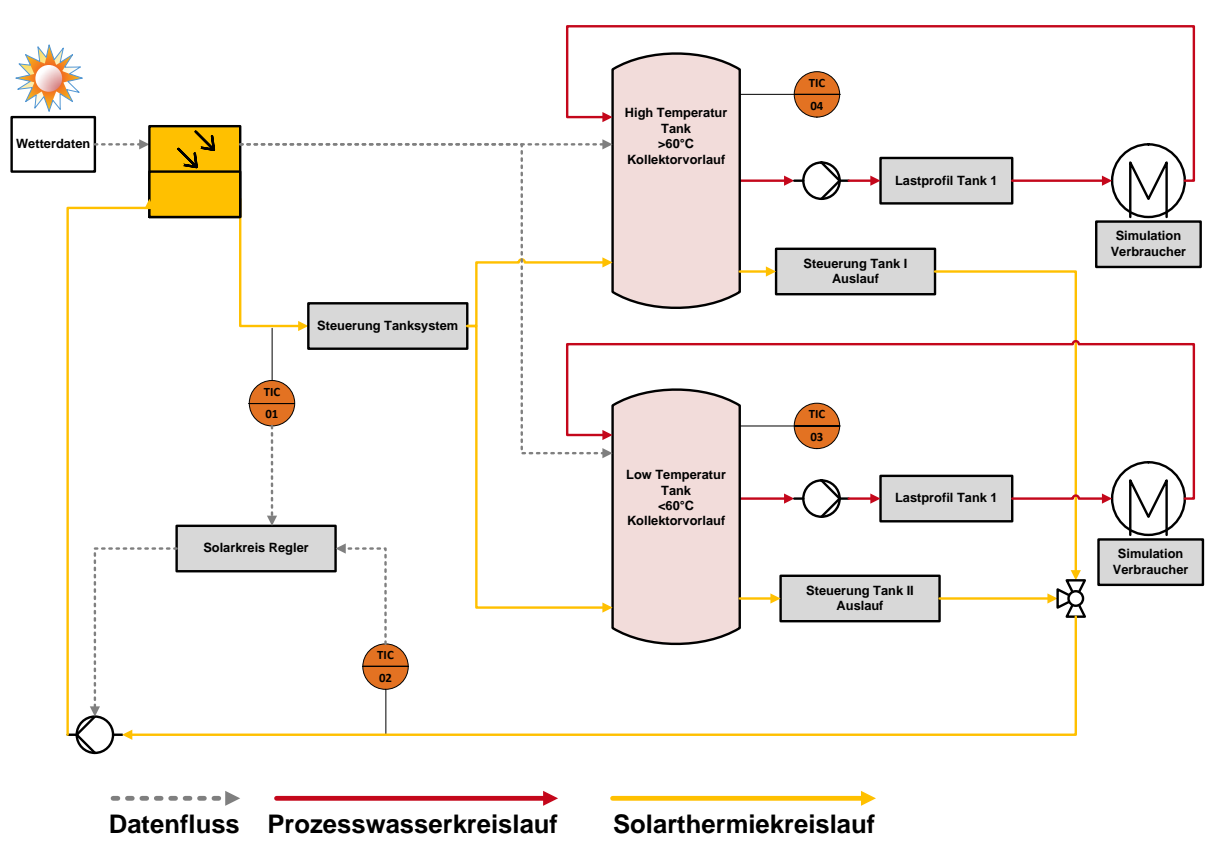

**Abbildung 4.14: Modelliertes Konzept zur Erzeugung von solarer Prozesswärme**

einzelne Parameter aus dem THV extrahiert werden. Dadurch ist eine Kompatibilität zu den entwickelten Prozesssimulationen gegeben. Eine Validierung der Anlage erfolgte nicht, da die Standardbausteine der Carnot-Toolbox bereits validiert sind [\[63\]](#page-172-2).

Das Modell besteht aus den Teilmodellen Kollektorfeld, thermischer Pufferspeicher, Solarthermie- und Prozesswasserkreislauf, Pumpen und die entsprechenden Regeleinrichtungen. Als Modellkollektoren wurden Flachkollektoren verwendet, da diese im gewünschten Temperaturbereich von 30 bis 99 ◦C eine ausreichende Leistung besitzen. Als Wärmeträgerfluid wird in diesem Modell mit den Stoffdaten von Wasser gerechnet.

Die Modellkollektorfläche wurde, basierend auf dem aktuellen Wärmebedarf des untersuchten Molkereibetriebs, auf 600 m<sup>2</sup> parametriert. Das Solarthermieanlagenmodell wurde mittels eines Low-Flow-Konzeptes aufgebaut. Dies entspricht einem theroretischen Massenfluss durch das Kollektorfeld von 100 kg/min oder 10 l/m<sup>2</sup>·h (vgl. Kapiel [2.2.2\)](#page-25-0) [\[148\]](#page-178-0). Aus den bisherigen Energiedatenanalysen zeigt sich, dass regenerativ erzeugte Prozesswärme im Temperaturbereich von 20 bis 95 ◦C in derzeitige Prozesse der Joghurtproduktionslinie integriert werden kann. Der schematische Aufbau des modellierten Konzepts der Solarthermieanlagen ist in Abbildung [4.14](#page-94-0) dargestellt. Die virtuelle Speicherung der mittels Simulink berechneten Prozesswärme wird durch ein Zwei-Tank-Speichersystemmodell erzielt. Das erste Pufferspeichermodell wird

| <b>Vektor</b> | <b>Beschreibung</b>                              | Einheit       |
|---------------|--------------------------------------------------|---------------|
| 1             | Zeit                                             | [h]           |
| $\mathbf 2$   | Zeitwert                                         | YYYYMMDDHHMM  |
| 3             | Zenitwinkel der Sonne                            | $[^{\circ}]$  |
| 4             | Azimutwinkel der Sonne                           | $[^\circ]$    |
| 5             | Einfallswinkel auf die Oberfläche                | [°]           |
| 6             | direkte Sonneneinstrahlung auf die Oberfläche    | $[W/m^2]$     |
| 7             | diffuse Sonneneinstrahlung auf die Oberfläche    | $[W/m^2]$     |
| 8             | Umgebungstemperatur                              | $[^{\circ}C]$ |
| 9             | Strahlungstemperatur des Himmels                 | $[^{\circ}C]$ |
| 10            | relative Luftfeuchte                             | $[\%]$        |
| 11            | Niederschlag                                     | [m/s]         |
| 12            | Wolkenindex (0=keine Wolken, 1=bedeckter Himmel) | [01]          |
| 13            | Stationsdruck                                    | [Pa]          |
| 14            | Windgeschwindigkeit                              | [m/s]         |
| 15            | Windrichtung (Nord=0° West=270°)                 | [°]           |
| 16            | Einfallswinkel Ebene A                           | [°]           |
| 17            | Einfallswinkel Ebene B                           | $[\degree]$   |

<span id="page-95-0"></span>**Tabelle 4.9: Messgrößen des Wetterdatenvektors**

im high-temperature-Betrieb gespeist, wenn die errechnete Vorlauftemperatur aus dem Kollektorfeldmodell 60 ◦C überschreitet. Das zweite Pufferspeichermodell wird gespeist, wenn die errechnete Vorlauftemperatur des Kollektorfeldes zwischen 30 und 60 ◦C liegt. Für jedes der beiden Tanksystemmodelle wurde ein entsprechendes Beladungs- und Lastprofil für ein Jahr simuliert. Durch dieses Zwei-Tank-Systemmodell und die Kollektorregelung soll während der Simulation über ein Jahr die thermische Energie im Temperaturbereich > 60 ◦C beispielhaft für die Monate Mitte Februar bis Oktober und im Temperaturbereich < 60 ◦C für die übrigen Monate berechnet werden.

Hierzu wurden Wetterdaten [\[129\]](#page-177-1)[\[103\]](#page-175-0) vom Standort der untersuchten Molkerei für die Simulation verwendet. Diese Wetterdaten bilden ein typisches Modelljahr für die nächstgelegene Wetterstation des untersuchten Betriebs ab. Die Wetterdaten werden im stündlichen Zeitraster ausgegeben, die Messgrößen dieses Wetterdatenvektors sind Tabelle [4.9](#page-95-0) zu entnehmen.

![](_page_96_Picture_184.jpeg)

<span id="page-96-0"></span>![](_page_96_Picture_185.jpeg)

Die Parametrierung des Kollektorfelds erfolgte anhand eines bestehenden Solarthermiemodells [\[111\]](#page-176-2). Die Parameter sind in Tabelle [4.10](#page-96-0) aufgeführt. Die Regelung der Tankbeladung des Modells erfolgt über einen Reglerbaustein, der die berechnete Vorlauftemperatur mit einem Sollwert abgleicht. Aus einem THV werden die Massenstrom- und Temperaturdaten mittels eines *select\_THV* extrahiert und dem Reglerbaustein übergeben. Die berechnete Temperatur des Vorlaufs wird mit einem festgelegten Sollwert verglichen. Bei Unter- bzw. Überschreitung dieses Sollwerts werden entsprechende Schaltungen im Reglerbaustein gesetzt. Dieser Reglerbaustein ist in Abbildung [4.15](#page-97-0) dargestellt und zeigt die Extraktion der Daten aus dem THV, den Abgleich mit den festgelegten Sollwerten, die Schaltzustände und die Generierung eines neuen THV.

Sobald die berechnete Temperatur des Kollektorvorlaufes > 60 ◦C beträgt, wird über den Reglerbaustein der entsprechende THV (Massenstrom und Temperaturdaten) generiert und an das high-temperature-Tankmodell übergeben. Ist die Vorlauftemperatur kleiner als die Solltemperatur, wird durch den Reglerbaustein ein THV (Massenstrom- und Temperaturdaten) für das low-temperature-Tankmodell generiert.

<span id="page-97-0"></span>![](_page_97_Figure_1.jpeg)

**Abbildung 4.15: Regelbaustein des Tanksystemmodells zur Erzeugung eines TH-Vektors (Massenstromund Temperaturdaten) implementiert in Simulink**

Durch die Regelung wird je nach Vorlauftemperatur ein Vektor erzeugt, der dann im Modell die jeweilige Temperatur im Tankmodell berechnet. So können die Beladungsprofile beider Tankmodelle über einen Zeitverlauf von einem Jahr simuliert und Lastprofile generiert werden. Die durch Simulationsstudien erhaltenen Temperatur- und Massenstromdaten der Tankmodelle werden als Eingangsparameter für die Prozessmodelle genutzt.

Im vorliegenden Modell ist nur eine Entnahme oder Beladung eines Speichertankmodells möglich. Der Solarthermiekreislauf der beiden Speichertankmodelle wird mit einem weiteren Baustein geregelt, so dass nur THV-Daten von dem Tankmodell an den Rücklauf des Kollektormodells übergeben werden, das auch durch das Kollektorfeldmodell THV-Daten erhält. Dies wird wiederum durch die berechnete Vorlauftemperatur des Kollektorfeldmodells festgelegt. Der Reglerbaustein zur tankmodellabhängigen Generierung von TH-Vektoren ist in Abbildung [4.16](#page-98-0) dargestellt. Die berechnete Vorlauftemperatur des Kollektormodells wird mit den festgelegten Solltemperaturen verglichen. Je nachdem, ob die berechnete Temperatur größer oder kleiner als die Solltemperatur ist, werden THV (Massen- und Temperaturdaten) aus dem entsprechenden Tankmodell erzeugt, die als Eingangsdaten an das Kollektormodell übergeben werden. Mit Hilfe dieser Regelung wird sichergestellt, dass der THV des Kollektormodells nur dem festgelegten Tankmodell zugeschaltet wird. Somit kann immer nur ein Tank beladen werden. Die beiden Tankmodelle sind parallel kombiniert.

Die Massenstrom- und Temperaturdaten der Tankmodelle dienen als Eingangsdaten für die entwickelten Prozessmodelle und werden über Lastprofile geregelt. In jedem Lastprofil wird der jeweilige Betriebszustand des Modells kodiert. Das Lastprofil wird für jeden Verbraucher entsprechend der Betriebszustände generiert und dem Prozessmodell als Eingangsdaten vorgegeben. Sobald der Schaltzustand des Lastprofils den Wert 1 annimmt, werden Massenstromund Temperaturdaten als Eingangsparameter an das Prozessmodell übergeben.

<span id="page-98-0"></span>![](_page_98_Figure_1.jpeg)

**Abbildung 4.16: Regelbaustein für die tankmodellabhängige Generierung von TH-Vektoren zur Verbindung mit dem Kollektormodell (hier high-temperature-Tankmodell)**

Abbildung [4.17](#page-98-1) zeigt das in Simulink implementierte Modell zur Übergabe der Daten des Solarthermiemodells an die Prozessmodelle. Durch die Lastprofile werden der Massenstrom und die Temperaturverteilung des Tankmodells als Eingangsparameter an die Prozessmodelle übergeben. Die durch Simulink berechneten Ausgangsparameter werden an potentiell mögliche Verbrauchermodelle mittels eines gekoppelten Wärmerückgewinnungskonzeptes übergeben. (vgl. [7.1.3\)](#page-152-0). Die Ausgangsparameter der Verbrauchermodelle werden schließlich an das Tankmodell zurückgegeben. Der genaue Aufbau des Modells und die Ergebnisse für die Simulationsstudie zur Bereitstellung von solarer Wärme sowie die Integration an potentielle Prozesse werden detailliert in Kapitel [7.1.3](#page-152-0) vorgestellt.

<span id="page-98-1"></span>![](_page_98_Figure_4.jpeg)

**Abbildung 4.17: In Simulink implementiertes Modell zur Übergabe der Daten des Solarthiermodells an die Prozessmodelle**

# **5 Ergebnisse des Energiebedarfs der Molkereianlagen**

Die in diesem Kapitel präsentierten Messdaten der untersuchten Anlagen des realen Systems dienen der späteren Validierung der entwickelten Modelle. Weiterhin werden die aus den Messwerten errechneten Energieverbräuche vorgestellt. Die Informationen über den Energieverbrauch der Molkereianlagen dienen als Grundlage zur Bewertung der Simulation zu Energieoptimierungmaßnahmen.

# **5.1 Energiebedarf des Milcherhitzers**

Abbildung [5.1](#page-100-0) zeigt den dynamischen Energiebedarf des Milcherhitzersystems der Erhitzersektion an einem typischen Produktionsverlauf über einen vollen Tag, Abbildung [5.2](#page-100-1) den Energiebedarf der Kühlersektion. Die erste Produktionsphase zeigt einen Energiebedarf von ca. 6000 bis 9000 kJ/min. Generell ist der Wärmebedarf zur Erhitzung von Vollmilch niedriger als der von Magermilch, was auf eine höhere Wärmekapazität der Magermilch (siehe Tabelle [3.14\)](#page-75-0) zurückzuführen ist. Weiterhin wird durch die Rahmabtrennung bei ca. 50 °C thermische Energie aus dem System abgeführt. Die weiteren Produktionsphasen verhalten sich bezüglich des Energiebedarfs identisch. Es folgen Produktionsintervalle mit einer kurzen Magermilchproduktion mit einem Energiebedarf von ca. 9000 kJ/min, einer nachgeschalteten Vollmilchproduktion mit einem Energiebedarf von ca. 2500 bis 4000 kJ/min und einer erneuten Vollmilchproduktion mit einen Energiebedarf von ca. 9000 kJ/min.

Während der Produktionsphasen muss die Milch nach dem Pasteurisieren gekühlt werden. Die Wärmeenergie wird durch Eiswasser abgeführt, das sich entsprechend erwärmt. Abbildung [5.2](#page-100-1) zeigt die abgeführte Energie durch den Kühler. Während der Produktionsphase weist der abgeführte Wärmestrom Schwankungen auf. Dies lässt sich durch nicht konstante Produkteingangstemperaturen, veränderliche Produktmassenflüsse, aber auch durch eine träge Regelung des Eiswasserventils erklären. Wird die durch den Kühler abgeführte Energie in den einzelnen Produktionsintervallen betrachtet, so stellt man eine schwankende Energieabfuhr zwischen 4000 und 9000 kJ/min fest.

<span id="page-100-0"></span>![](_page_100_Figure_0.jpeg)

**Abbildung 5.1: Gemessene Temperatur und berechneter Verlauf des Energiestroms des Milcherhitzersystems (Erhitzer)**

<span id="page-100-1"></span>![](_page_100_Figure_2.jpeg)

**Abbildung 5.2: Gemessene Temperatur und berechneter Verlauf des Energiestroms des Milcherhitzersystems (Kühler)**

*5 Ergebnisse des Energiebedarfs der Molkereianlagen*

Direkt nach der ersten Produktionsphase folgt die Reinigungsphase. Die erste Wärmebedarfsspitze der Reinigungsphase mit 17600 kJ/min resultiert aus dem Spülen der Leitung mit heißem Wasser zur Entfehrnung von Produktresten. Danach folgt ein kurzer Stillstand der Anlage, welcher dem Programm der Reinigungsphase zugeordnet wird. Im weiteren Verlauf des Reinigungsintervalls ist ein weiterer Peak mit 25000 kJ/min erkennbar; an diesem Punkt wird die Reinigungslösung in das System gepumpt. Die Erhitzersektion heizt diese bis zu einer Zieltemperatur auf. Während der Reinigung wird eine geringe Menge an thermischer Energie mit ca. 900 kJ/min von der Erhitzersektion an die Reinigungslösung ausgetauscht, um die Reinigungstemperatur aufrecht zu erhalten. Nach dem Reinigungsintervall befindet sich die Anlage im Stillstand. Es wird keine Energie mehr übertragen. Lediglich die Temperatur der heißen Rohrleitung kühlt langsamer aus, da nach der Reinigung nicht mit kaltem Wasser ausgeschoben wird. Während der Reinigungsphase wird das Eiswasserventil geschlossen, so dass kein Wärmeaustausch stattfinden kann. Die Rohrleitungen sowie das Kühlerplattenpaket erwärmen sich auf Reinigungstemperatur.

Nach einem Stillstand der Anlage (weiße Fläche) wird diese wieder angefahren. Dies dient dazu, die Anlage auf Entkeimungstemperatur aufzuheizen, um mikrobiologische Sicherheit gewährleisten zu können, bevor die Produktion beginnen kann. In diesem Zustand wird Wasser im Kreislauf durch die Anlage gefahren, das von der Erhitzersektion separat bis zur Zieltemperatur von ca. 88◦C über den Plattenapparat aufgeheizt wird. Durch die Anfahrphase wird der größte Energiebedarf mit maximal 47000 kJ/min verursacht. Nach Erreichen der Zieltemperatur wird die Anlage wieder mit Produkt angefahren. Das Eiswasser wird kurz vor der eigentlichen Produktion zugeschaltet. Dies ist an einer kleinen Energiebedarfsspitze zum Ende der Sterilisationsphase mit 75000 kJ/min (erste Anfahrphase) bzw. 11500 kJ/min (zweite Anfahrphase) erkennbar. Es wird so gewährleistet, dass das Produkt im Plattenapparat auf Lagertemperatur abgekühlt wird. Tabellen [5.1](#page-102-0) und [5.2](#page-102-1) fassen die aus den Messungen errechneten Kennzahlen für die jeweiligen Betriebszustände zusammen.

| <b>Betriebszustand</b>          | <b>Mittelwert</b><br>eingetragene<br>therm.<br>Energie<br>[kJ/min] | Standard-<br>abweichung<br>[kJ/min] | Spezifischer<br>Energiebedarf<br>[kJ/kg] | [MJ/Phase] |
|---------------------------------|--------------------------------------------------------------------|-------------------------------------|------------------------------------------|------------|
| Magermilchproduktion I (n=189)  | 6743                                                               | 1916,9                              | 23                                       |            |
| Magermilchproduktion II (n=32)  | 4495                                                               | 2611,5                              | 15                                       |            |
| Magermilchproduktion III (n=45) | 6380                                                               | 1449,8                              | 22                                       |            |
| Magermilchproduktion IV (n=278) | 7096                                                               | 1300,6                              | 24                                       |            |
| Vollmilchproduktion (n=171)     | 2907                                                               | 944,5                               | 9                                        |            |
| $CIP I (n=105)$                 |                                                                    |                                     |                                          | 86         |
| $CIP II (n=107)$                |                                                                    |                                     |                                          | 116        |
| Anfahren I (n=30)               |                                                                    |                                     |                                          | 573        |
| Anfahren II (n=28)              |                                                                    |                                     |                                          | 418        |

<span id="page-102-0"></span>**Tabelle 5.1: Energiekennzahlen des Milcherhitzers (Erhitzersektion)**

<span id="page-102-1"></span>**Tabelle 5.2: Energiekennzahlen des Milcherhitzers (Kühlersektion)**

![](_page_102_Picture_189.jpeg)

## **5.2 Energiebedarf des Rahmkühlers**

Abbildungen [5.3](#page-103-0) und [5.4](#page-104-0) zeigen den gemessenen Verlauf des Energiebedarfs am Rahmkühler der Kühlersektion I und II. Der Gesamtenergiebedarf während der Produktion verläuft unter Schwankungen bei 5000 kJ/min. Im ersten Kühlersegment wird der größere Wärmestrom mit 3500 kJ/min abgeführt, im zweiten Kühlersegment der kleinere mit 1500 kJ/min.

Während der Reinigungsphasen des Rahmkühlers wird kein Energieeintrag gemessen, da das Reinigungsmittel vortemperiert in den Prozess geleitet wird. An dieser Stelle ist noch zu erwähnen, dass die Reinigung des Rahmkühlers direkt mit der Reinigung des Milcherhitzers über den Separator gekoppelt ist. Die in Abbildung [5.3](#page-103-0) zu beobachtenden sprunghaften Temperaturanstiege während der Stillstandsphase des Rahmkühlers lassen sich durch Anfahrphasen des Milcherhitzers erklären. Aus den Messdaten geht hervor, dass in diesem Zeitbereich der Milcherhitzer angefahren worden ist und Wärme auf den Rahmkühler übertragen hat. Die Schwankungen des Energiebedarfs während der Produktionsphasen sind durch einen nicht konstanten Eiswassermassenstrom sowie durch Schwankungen der Eiswasservorlauftemperatur zu erklären. Diese Temperaturschwankungen wurden bereits an anderen Kälteaggregaten des untersuchten Betriebs festgestellt, da die Entnahme des Eiswassers aus einer zentralen Einrichtung erfolgt. Im weiteren Kurvenverlauf sind keine größeren Auffälligkeiten feststellbar. Tabellen [5.3](#page-104-1) und [5.4](#page-105-0) fassen die Kennzahlen für die zwei Kühlersegmente des Rahmkühlers zusammen.

<span id="page-103-0"></span>![](_page_103_Figure_2.jpeg)

**Abbildung 5.3: Gemessene Temperatur und berechneter Verlauf des Energiestroms des Rahmkühlers (Kühlersegment I)**

<span id="page-104-0"></span>![](_page_104_Figure_0.jpeg)

*5 Ergebnisse des Energiebedarfs der Molkereianlagen*

**Abbildung 5.4: Gemessene Temperatur und berechneter Verlauf des Energiestroms des Rahmkühlers (Kühlersegment II)**

| <b>Betriebszustand</b> | <b>Mittelwert</b><br>ausgetragene<br>therm. Energie<br>[kJ/min] | Standard-<br>abweichung<br>[kJ/min] | <b>Spezifischer</b><br>Energiebedarf<br>[kJ/kg] |
|------------------------|-----------------------------------------------------------------|-------------------------------------|-------------------------------------------------|
| Produktion I (n=114)   | 3889                                                            | 280,0                               | 100                                             |
| Produktion II (n=116)  | 3930                                                            | 631,0                               | 101                                             |
| Produktion III (n=250) | 3086                                                            | 859,5                               | 79                                              |
| Produktion IV (n=121)  | 3340                                                            | 340,6                               | 86                                              |

<span id="page-104-1"></span>**Tabelle 5.3: Energiekennzahlen des Rahmkühlers (Kühlersektion I)**

| <b>Betriebszustand</b> | <b>Mittelwert</b><br>ausgetragene<br>therm. Energie<br>[kJ/min] | Standard-<br>abweichung<br>[kJ/min] | Spezifischer<br>Energiebedarf<br>[kJ/kg] |
|------------------------|-----------------------------------------------------------------|-------------------------------------|------------------------------------------|
| Produktion I (n=114)   | 2032                                                            | 107,3                               | 52                                       |
| Produktion II (n=116)  | 2082                                                            | 335,4                               | 53                                       |
| Produktion III (n=250) | 1360                                                            | 424,2                               | 35                                       |
| Produktion IV (n=121)  | 1360                                                            | 124,9                               | 35                                       |

<span id="page-105-0"></span>**Tabelle 5.4: Energiekennzahlen des Rahmkühlers (Kühlersektion II)**

# **5.3 Energiebedarf des Rahmerhitzers**

Abbildungen [5.5,](#page-106-0) [5.6](#page-106-1) und [5.7](#page-107-0) zeigen den aus Messdaten errechneten Energieverlauf des Erhitzers, Kühlers und Tiefkühlers des Rahmerhitzers.

Während der ersten Produktionsphase wie auch zu Beginn und Ende der zweiten Produktionsphase sind starke Schwankungen im Energieeintrag durch den Erhitzer zu erkennen. Während dieser Phasen werden dem System über den Erhitzer ca. 5000 kJ/min an thermischer Energie zugeführt.

Der Energiebedarf des Kühlers beträgt unter Schwankungen durchschnittlich 6800 kJ/min. Im letzten verfahrenstechnischen Schritt kühlt der Tiefkühler das Produkt schließlich auf 3 ◦C Produktaustrittstemperatur ab. Da diese Temperaturdifferenz sehr klein ist, liegt der Energiebedarf bei nur rund 300 kJ/min.

Nach den Produktionsphasen folgt eine Spülung der Anlage mit Wasser. Dieses wird der Anlage mit 40 ◦C zugeführt und im Kreislauf gepumpt. Die Temperatur des Spülwassers wird um 5 bis 10 ◦C durch den Erhitzer erhöht, woraus sich ein Energieeintrag während dieser Spülphase durch den Erhitzer von knapp 2500 kJ/min ergibt.

Während der Reinigungsphase sind zwei unterschiedliche Temperaturniveaus erkennbar. Zunächst steigt die Temperatur sprunghaft auf über 85 ◦C an, fällt nach etwa zwei Dritteln der Reinigungsphase rasch ab und erreicht schließlich 65 ◦C. Zu Beginn jeder Reinigungsphase treten jeweils die höchsten Energiepeaks des Erhitzers mit 16000 kJ/min auf, um die im Kreislauf gepumpte Reinigungslösung auf die geforderte Zieltemperatur zu erwärmen. Der Energieeintrag fällt bei dieser Temperatur rasch ab und liegt bei Erreichen des zweiten Temperaturniveaus für kurze Zeit bei 3000 kJ/min. Um die benötigten Reinigungstemperaturen aufrecht zu erhalten, werden dem System nur noch ca. 100 kJ/min zugeführt. Zu Beginn der Anfahrphase ist eine Wärmebedarfsspitze mit bis zu 6500 kJ/min durch den Energieeintrag des Erhitzers zu

<span id="page-106-0"></span>![](_page_106_Figure_0.jpeg)

*5 Ergebnisse des Energiebedarfs der Molkereianlagen*

**Abbildung 5.5: Gemessene Temperatur und berechneter Verlauf des Energiestroms des Rahmerhitzers (Erhitzer)**

<span id="page-106-1"></span>![](_page_106_Figure_3.jpeg)

**Abbildung 5.6: Gemessene Temperatur und berechneter Verlauf des Energiestroms des Rahmerhitzers (Kühler)**

<span id="page-107-0"></span>![](_page_107_Figure_1.jpeg)

**Abbildung 5.7: Gemessene Temperatur und berechneter Verlauf des Energiestroms des Rahmerhitzers (Tiefkühler)**

erkennen, danach sinkt der Energieeintrag auf ca. 2000 kJ/min. Bei der ersten Anfahrphase liegt die maximale Temperatur bei 120 ◦C, bei der zweiten Anfahrphase wird das System nur noch mit 105 ◦C sterilisiert. Weiterhin konnte ein erhöhter Massenfluss von 80 kg/min während des Anfahrens im Vergleich zur Produktion, die einen Massenfluss von ca. 55 kg/min aufweist, festgestellt werden. In den letzten 30 min der Anfahrphase wird die Temperatur der Anlage auf einem konstanten Niveau gehalten. Die zweite gemessene Anfahrphase fällt deutlich kürzer aus als die erste. Die Tabellen [5.5,](#page-108-0) [5.6](#page-108-1) und [5.7](#page-108-2) stellen die errechneten Kennzahlen aus den Messungen für die jeweiligen Betriebszustände der Anlagenteile Erhitzer, Kühler und Tiefkühler zusammen.
| <b>Betriebszustand</b> | <b>Mittelwert</b><br>eingetragene<br>therm.<br><b>Energie</b><br>[kJ/min] | Standard-<br>abweichung<br>[kJ/min] | <b>Spezifischer</b><br>Energiebedarf<br>[kJ/kg] | [MJ/Phase] |
|------------------------|---------------------------------------------------------------------------|-------------------------------------|-------------------------------------------------|------------|
| Produktion I (n=200)   | 4934                                                                      | 1491,1                              | 93                                              |            |
| Produktion II (n=193)  | 5476                                                                      | 1331,4                              | 103                                             |            |
| Anfahren I (n=188)     | -                                                                         |                                     |                                                 | 455        |
| Anfahren II (n=84)     | -                                                                         |                                     |                                                 | 264        |
| $CIP I (n=90)$         | $\overline{\phantom{0}}$                                                  |                                     |                                                 | 351        |
| CIP II $(n=87)$        | -                                                                         | $\overline{\phantom{a}}$            |                                                 | 309        |
| Spülen I (n=31)        | -                                                                         |                                     |                                                 | 73         |
| Spülen II (n=21)       |                                                                           |                                     |                                                 | 59         |

**Tabelle 5.5: Energiekennzahlen des Rahmerhitzers (Erhitzer)**

**Tabelle 5.6: Energiekennzahlen des Rahmerhitzers (Kühler)**

| <b>Betriebszustand</b> | <b>Mittelwert</b><br>abgeführte<br>therm. Energie<br>[kJ/min] | Standard-<br>abweichung<br>[kJ/min] | <b>Spezifischer</b><br>Energiebedarf<br>[kJ/kg] |
|------------------------|---------------------------------------------------------------|-------------------------------------|-------------------------------------------------|
| Produktion I (n=200)   | 6891                                                          | 2680,4                              | 130                                             |
| Produktion II (n=193)  | 7396                                                          | 1639,3                              | 139                                             |

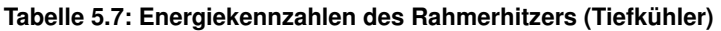

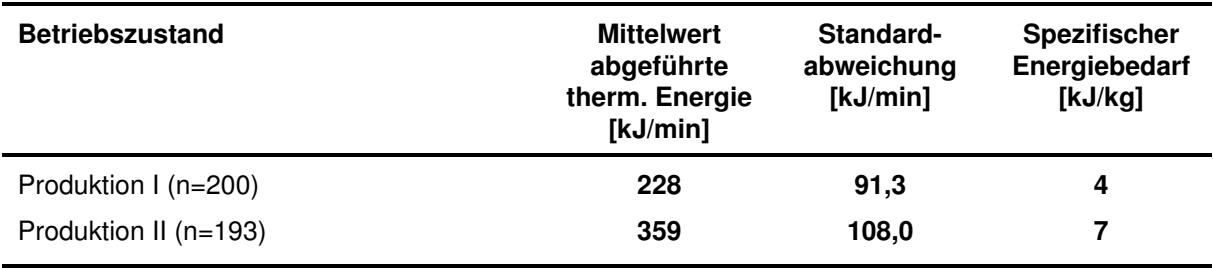

#### **5.4 Energiebedarf des Joghurtmilcherhitzers**

Abbildung [5.8](#page-110-0) zeigt den aus Messdaten errechneten Verlauf des Energieeintrags durch den Haupterhitzer zur Erhitzung des Produkts auf Pasteurisationstemperatur. Während der Produktionsphasen verläuft der thermische Energieeintrag unter Schwankungen bei 5000-7000 kJ/min bezogen auf den Primärerhitzer. Der Sekundärerhitzer zur zweiten Thermisierung hat einen weitaus höheren Energiebedarf mit 13000 bis 15000 kJ/min. Der aus Messdaten errechnete Energieverlauf des Sekundärerhitzers ist in Abbildung [5.9](#page-110-1) dargestellt und zeigt ein dem Primärerhitzer ähnliches Verhalten. Der Gesamtenergieeintrag setzt sich aus dem Energieeintrag des Haupterhitzers und dem des Sekundärerhitzers zusammen und beträgt zwischen 18000 und 20000 kJ/min. An diesen Werten wird ersichtlich, dass der Joghurtmilcherhitzer das Bauteil mit dem höchsten Bedarf an thermischer Energie in der Produktionslinie ist.

Bei beiden Erhitzern sind nach den ersten Produktionsphasen kurze Zwischenspülphasen identifizierbar. In diesen Zwischenspülphasen steigt die Temperatur auf 50 bis 70 ◦C. Der Energieeintrag durch beide Erhitzer sinkt stark ab, was darauf zurückzuführen ist, dass an dieser Stelle das Spülwasser temperiert in das System geleitet wird.

Während der Reinigung steigt die Austrittstemperatur auf über 85 ◦C an. Der Energieeintrag steigt durch beide Erhitzer sprunghaft zu Beginn der Reinigung auf bis zu 32000 kJ/min an und sinkt dann wieder auf 3000 kJ/min ab. Dabei liegt der Energieeintrag des Haupterhitzers höher als der des Sekundärerhitzers. Mit dem wiederkehrenden Absinken der Austrittstemperatur treten immer wieder kurze Wärmebedarfsspitzen von bis zu 10000 kJ/min auf. Am Ende der Reinigung erfolgt eine Spülphase, bei der die Temperatur schrittweise von 40 auf 75 ◦C ansteigt. Da der Joghurtmilcherhitzer zu Beginn der Reinigung bzw. zum Ende der Produktion deutlich kälter ist als die Vorlauftemperatur der Lauge, erfolgt die relativ große Wärmebedarfsspitze am Anfang der Reinigung, um die Anlage auf die Zieltemperatur von 87 ◦C aufzuheizen. Die kurzen Temperaturabfälle während der Reinigung werden durch ein Zwischenspülen mit kaltem Wasser verursacht. Auf diese Zwischenspülungen folgt immer eine Wärmebedarfsspitze, da die Anlage durch diesen Verfahrensschritt gekühlt wird.

Während des Anfahrens ist an beiden Erhitzern eine Wärmebedarfsspitze erkennbar: Die Zieltemperatur ist relativ schnell erreicht und der Energieeintrag verringert sich sofort wieder. In dieser kurzen Zeit steigt der Energiebedarf der Anlage auf bis zu 40000 kJ/min und sinkt schnell auf 3000 kJ/min ab, die benötigt werden, um die hohe Sterilisationstemperatur in der Anlage aufrecht zu erhalten. Die Temperatur des im Kreislauf gepumpten Wassers wird durch die beiden Erhitzer auf bis zu 96 ◦C aufgeheizt und für eine definierte Zeitspanne auf diesem Temperaturniveau gehalten. Tabelle [5.8](#page-111-0) und [5.9](#page-112-0) fassen die errechneten Kennzahlen für den Sekundär- und Primärerhitzer zusammen.

<span id="page-110-0"></span>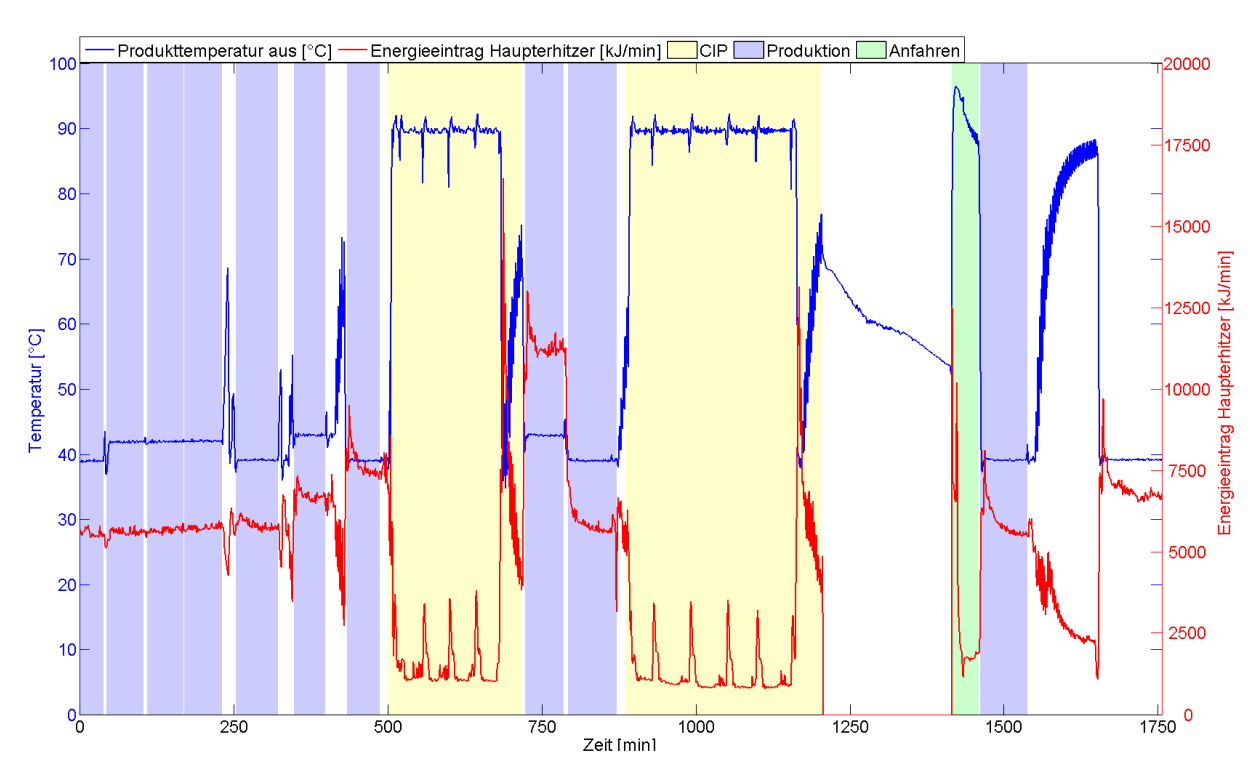

*5 Ergebnisse des Energiebedarfs der Molkereianlagen*

**Abbildung 5.8: Gemessene Temperatur und berechneter Verlauf des Energiestroms des Joghurtmilcherhitzers (Primärerhitzer)**

<span id="page-110-1"></span>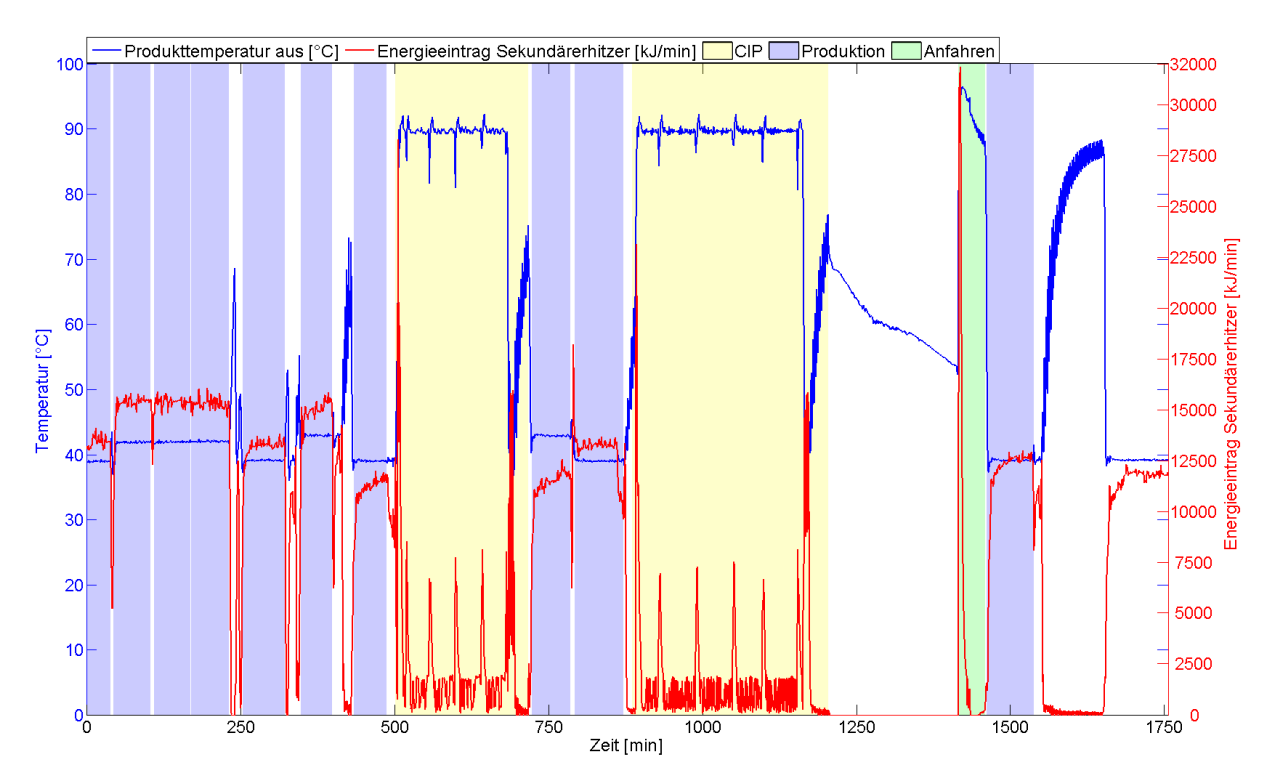

**Abbildung 5.9: Gemessene Temperatur und berechneter Verlauf des Energiestroms des Joghurtmilcherhitzers (Sekundärerhitzer)**

<span id="page-111-0"></span>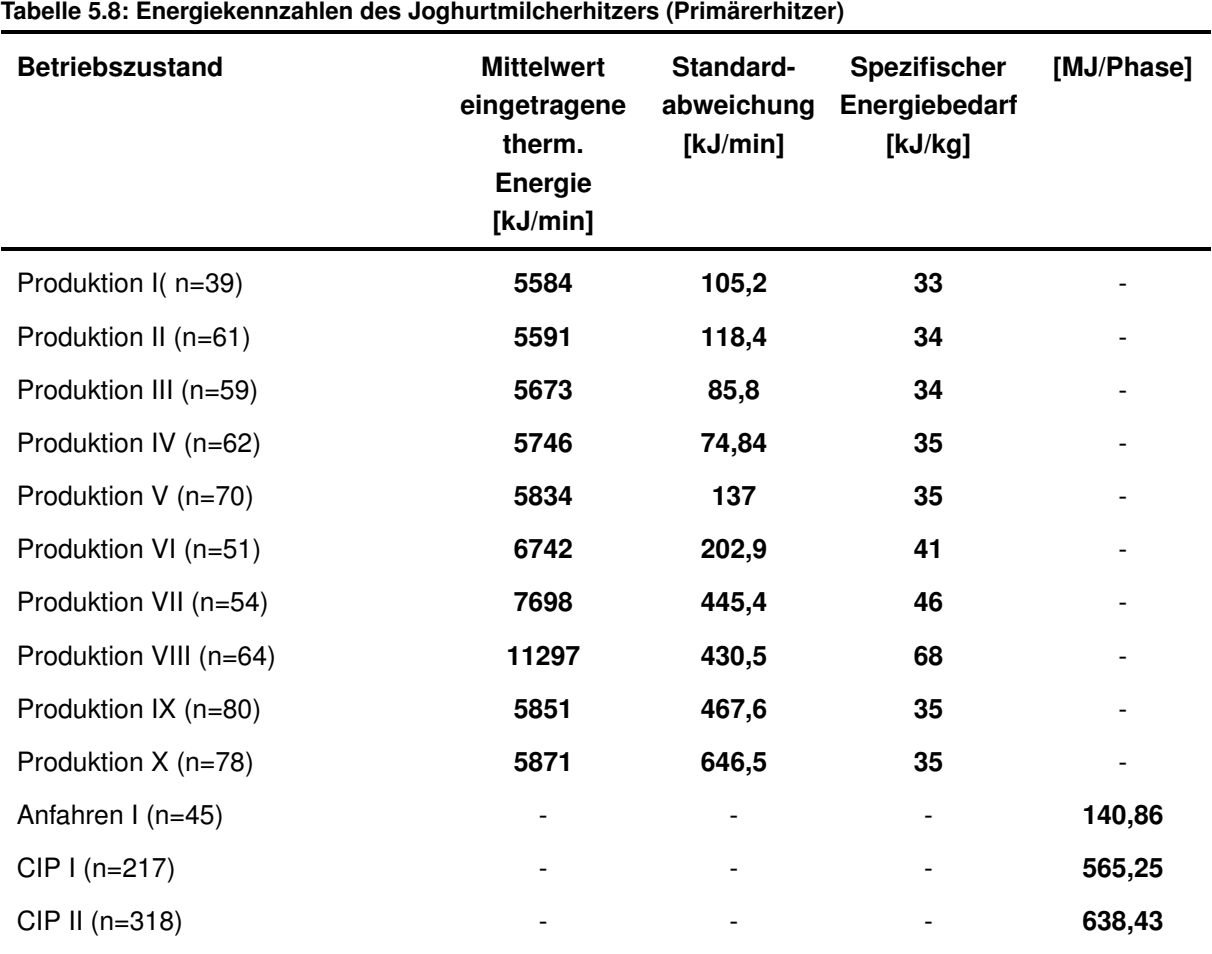

*5 Ergebnisse des Energiebedarfs der Molkereianlagen*

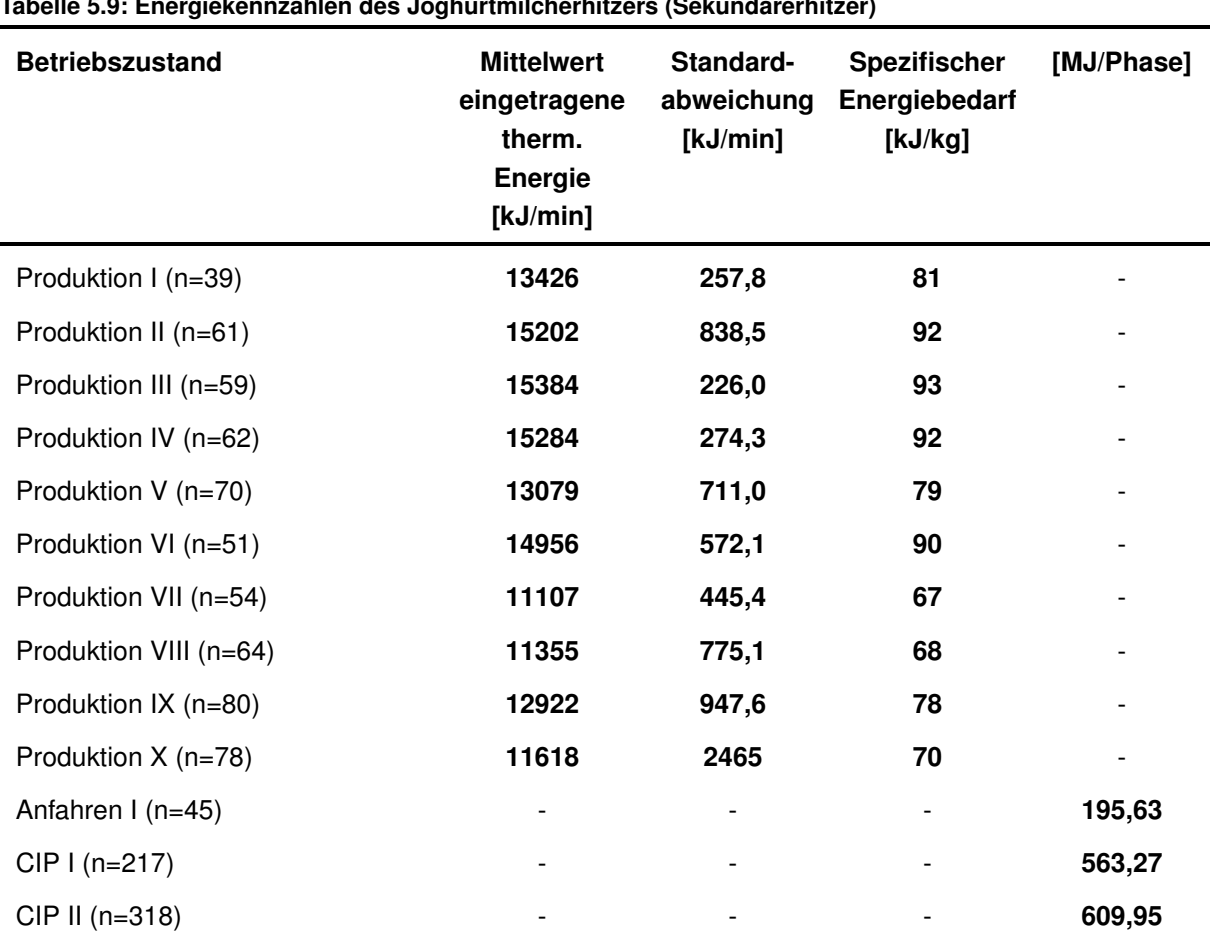

#### <span id="page-112-0"></span>**Tabelle 5.9: Energiekennzahlen des Joghurtmilcherhitzers (Sekundärerhitzer)**

#### **5.5 Energiebedarf des Joghurtkühlers**

Abbildung [5.10](#page-113-0) zeigt den aus Messdaten errechneten Energieverlauf des ersten Kühlermoduls. Im ersten Kühlermodul verläuft der Energiebedarf zur Kühlung des Joghurts während der Produktionsphasen unter starken Schwankungen zwischen 4700 kJ/min bis hin zu 6500 kJ/min, im zweiten Kühlermodul ebenfalls unter starken Schwankungen zwischen 2800 kJ/min und knapp 5000 kJ/min. Bei dem betrachteten System wird das erste Kühlermodul dazu verwendet, den Joghurt vorzukühlen, um im zweiten Kühlermodul die für die Abfüllung des fertigen Produkts benötigte Zieltemperatur zu erreichen. Zwischen den Produktionsphasen befinden sich beide Kühlermodule im Stillstand (weißer Bereich Abb. [5.10\)](#page-113-0).

<span id="page-113-0"></span>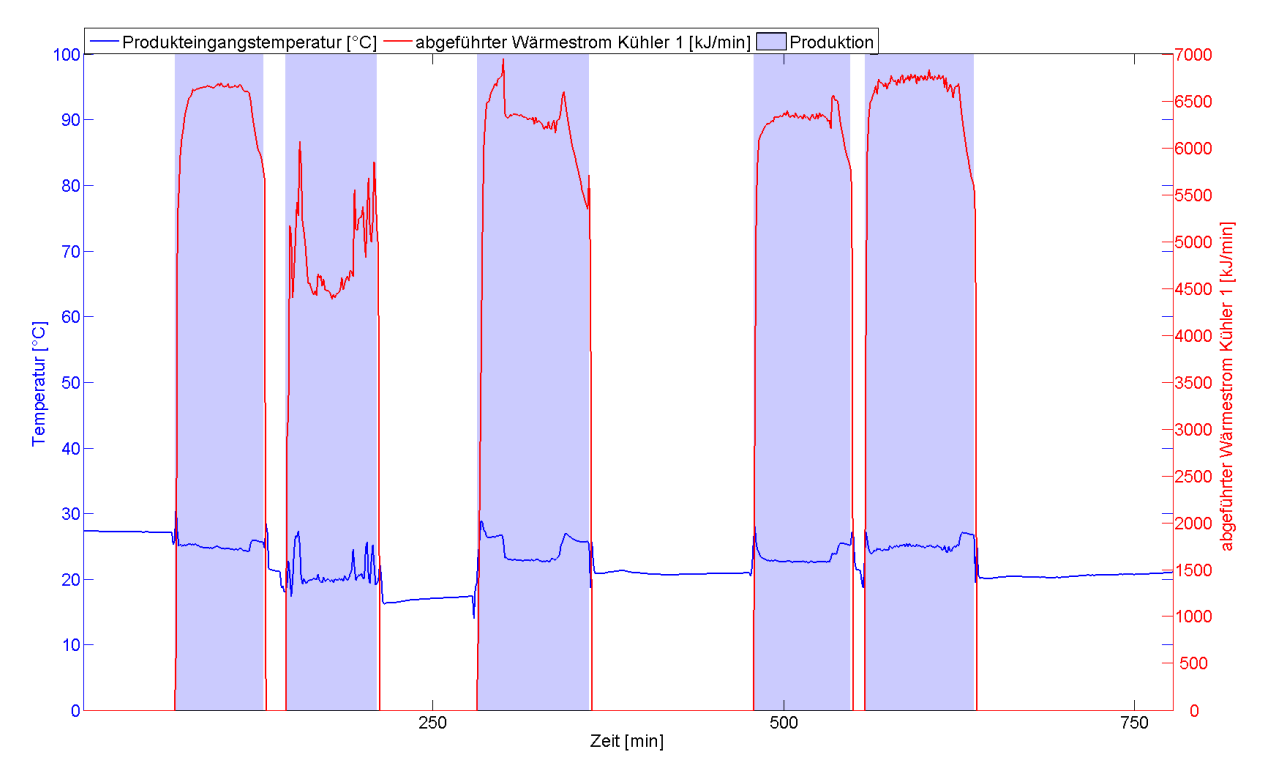

**Abbildung 5.10: Gemessene Temperatur und berechneter Verlauf des Energiestroms des Joghurtkühlers (Kühlermodul I)**

Tabelle [5.10](#page-113-1) und [5.11](#page-114-0) präsentieren die errechneten Kennzahlen des Joghurtkühlers bezogen auf die zwei Kühlermodule.

| <b>Betriebszustand</b> | <b>Mittelwert</b><br>abgeführte<br>therm. Energie<br>[kJ/min] | Standard-<br>abweichung<br>[kJ/min] | <b>Spezifischer</b><br>Energiebedarf<br>[kJ/kg] |
|------------------------|---------------------------------------------------------------|-------------------------------------|-------------------------------------------------|
| Produktion I (n=64)    | 6272                                                          | 1123,4                              | 40                                              |
| Produktion II (n=66)   | 4724                                                          | 787,7                               | 30                                              |
| Produktion III (n=81)  | 6004                                                          | 1110,0                              | 39                                              |
| Produktion IV (n=70)   | 6130                                                          | 839,4                               | 40                                              |
| Produktion V (n=79)    | 6460                                                          | 842,6                               | 42                                              |

<span id="page-113-1"></span>**Tabelle 5.10: Energiekennzahlen des Joghurtkühlers (Kühlermodul I)**

| <b>Betriebszustand</b> | <b>Mittelwert</b><br>abgeführte<br>therm. Energie | Standard-<br>abweichung<br>[kJ/min] | <b>Spezifischer</b><br>Energiebedarf<br>[kJ/kg] |
|------------------------|---------------------------------------------------|-------------------------------------|-------------------------------------------------|
|                        | [kJ/min]                                          |                                     |                                                 |
| Produktion I (n=64)    | 2831                                              | 997,1                               | 18                                              |
| Produktion II (n=66)   | 4927                                              | 1424,8                              | 32                                              |
| Produktion III (n=81)  | 4144                                              | 2048,4                              | 27                                              |
| Produktion IV(n=70)    | 4737                                              | 1438,1                              | 31                                              |
| Produktion V (n=79)    | 4689                                              | 1512,1                              | 32                                              |

<span id="page-114-0"></span>**Tabelle 5.11: Energiekennzahlen des Joghurtkühlers (Kühlermodul II)**

#### **5.6 Diskussion zu [5](#page-99-0)**

Die Anwendung der Messmethoden aus [3.1](#page-52-0) und der festgelegten Messstellen aus [3.3](#page-58-0) lieferten Messdaten, durch die der Energieverlauf der Einzelprozesse im Messzeitraum über verschiedene Betriebszustände ermittelt wurde. Mit Hilfe dieser Analysemethoden war es möglich, die energetischen Abhängigkeiten der Einzelprozesse aufzuzeigen. Die Ergebnisse der Untersuchung der Einzelprozesse zeigten einen relativ gleichbleibenden Energieverbrauch bei der Produktion. Hingegen wurden deutliche Lastspitzen beim Anfahren der Anlagen sichtbar, die durch die relativ hohe Temperaturdifferenz zwischen dem zu Beginn kühlen Prozesswasser und der geforderten Sterilisationstemperatur bedingt sind. Auch eine Standardisierung der jeweiligen Betriebszustandszyklen erfolgt meistens nicht, so dass gleiche Anfahrprozesse unterschiedlich lange Zeit in Anspruch nehmen (vgl. [5.3\)](#page-105-0). Die Reinigung der Anlagen erfolgt immer durch Reinigungslösungen mit definierter Temperatur, die direkt in den Prozess geleitet werden. Wärmebedarfsspitzen sind bedingt durch die nicht konstanten Temperaturen dieser Reinigungslösungen, so dass in der Anlage nachgeheizt werden muss.

Die Schwankungen während der Produktionsphasen, z.B. bei den Messdaten des Rahmerhitzers, werden nach den Untersuchungen der Messdaten, durch Temperaturschwankungen im Heißwasserkreislauf des Erhitzers verursacht. Die Schwankungen sind mit dem langsamen Regelverhalten im Erhitzersystem zu erklären. Die Analyse der Anlage zeigt, dass das träge Regelverhalten diese Temperatursprünge hervorruft. Die bis maximal um 20 ◦C erhöhte Produkttemperatur nach der Erhitzungsstufe (Abbildung [5.5](#page-106-0) blauer Kurvenverlauf) kann aufgrund dieser Erkenntnisse kritisch angesehen werden, da bei diesen hohen Temperaturen Produktschädigungen auftreten können. Die damit verbundenen Schwankungen der Produkttemperatur im Gesamtsystem haben ebenfalls Auswirkungen auf den Energiebedarf des Kühlers, weniger auf den Tiefkühler. Während dieser Phasen sind auch deutliche Schwankungen im Energiebedarf erkennbar, die aus einem größeren Kühlwassermassenstrom resultieren.

Die Ergebnisse der Ermittlung des Energiebedarfs der Anlagen zeigen, dass die in [4.1](#page-77-0) entwickelten Modelle das typische Zeitverhalten der Anlagen des Systems abbilden müssen, um auch schwankende Parameter möglichst genau abbilden zu können. Dies wird im folgenden Kapitel anhand der Messdaten der Anlagen diskutiert.

Aus den Energiedatenanalysen gehen potentielle Optimierungsansätze hervor. Im Joghurtkühlungsprozess werden die relativ hohen abgeführten Wärmeströme im momentanen Verfahrensablauf nicht genutzt. Wird der Energiebedarf während der Kühlung des Joghurtkühlers betrachtet, so erkennt man eine potentielle Abwärmequelle. Diese könnte durch Wärmerückgewinnung zur Vorheizung von Produkten vor einer Erhitzungsstufe genutzt werden. Durch diese Maßnahme ergeben sich mehrere positive Aspekte: Zum einen würde durch die Vorheizung das durch den Joghurtkühlungsprozess erwärmte Prozesswasser wiederum abgekühlt, hierdurch wird der Energiebedarf der Kälteanlage gesenkt. Zum anderen wird die Wärmeenergie in den Erhitzungsprozess integriert, hierdurch wird der Energiebedarf des Erhitzers reduziert. Eine Möglichkeit, den abgeführten Wärmestrom des Joghurtkühlers zu nutzen, bietet der Rekuperator I des Joghurtmilcherhitzers. Darin kann die kalte Joghurtmilch durch das Prozesswasser aus möglichen Abwärmequellen oder aus einer regenerativen Wärmebereitstellung vorgeheizt werden.

Hierzu bietet der Joghurtmilcherhitzer die Möglichkeit zur Integration von regenerativer Wärmebereitstellung (Niedertemperatur) durch Produktvorheizung. Das Ziel dieser Vorheizung ist die Verringerung des Wärmebedarfs. Diese verfahrenstechnischen Optimierungsmaßnahmen werden in Kapitel [7](#page-143-0) anhand von Simulationsstudien bewertet.

Der aus den Messdaten errechnete Energieverbrauch ermöglicht eine direkte Vergleichbarkeit der Anlagen untereinander. Auch bei der Betrachtung des Energiebedarfs der Anlagen wird deutlich, dass dieser bei gleichen Betriebszuständen unterschiedlich hoch ist. Zum einen ist dies damit zu erklären, dass durch die unterschiedlichen Wärmekapazitäten der Produkte mehr oder weniger Energie zum Aufheizen und Kühlen benötigt wird. Zum anderen wurde durch die Analyse der Produktionspläne ersichtlich, dass gleiche Phasen, wie z.B. Reinigungs- und Anfahrphase, zum Teil unterschiedlich lang ausgeführt werden. Der errechnete Energiebedarf der Anlagen soll in Kapitel [7](#page-143-0) genutzt werden, um den in den Simulationsstudien optimierten Energiebedarf zu vergleichen und ein Einsparpotential abzuschätzen.

Im Folgenden werden als Zwischenfazit die wichtigsten Aspekte dieses Kapitels zusammengefasst:

• Die Messmethoden liefern betriebszustandsbezogene, aus den Messdaten errechnete Energieverbräuche, aus denen das Zeitverhalten des Energiebedarfs erkenntlich ist.

- Die zu entwickelnden Modelle der Anlagenbausteine müssen das beobachtete Zeitverhalten und damit schwankende Parameter möglichst genau wiedergeben.
- Optimierungspotentiale bietet der Joghurtkühlungsprozess, der als potentielle Abwärmequelle genutzt werden kann, um im Joghurterhitzungsprozess das entsprechende Produkt vorzuheizen.
- Eine Wärmebedarfssenkung kann durch Wärmerückgewinnung und regenerative Wärmebereitstellung erfolgen.
- Die errechneten Energieverbräuche erlauben den Vergleich des Energiebedarfs der Anlagen und der Simulationsergebnisse zu Optimierungsszenarien.
- Durch eine verbesserte Regelcharakteristik mit weniger Überschwingen der Temperatuprofile kann der Energiebedarf weiterhin gesenkt werden.

# <span id="page-117-0"></span>**6 Ergebnisse der Verifizierung und Validierung**

Die Modelle zur Simulation der Anlagen einer bestehenden Joghurtproduktionslinie wurden aus den in Kapitel [4.1](#page-77-0) beschriebenen modellierten Simulationsbausteinen gemäß der Prozessbeschreibung im Simulationsprogramm implementiert. Die Verifizierung und Validierung der Modelle aus [4.1](#page-77-0) erfolgte durch den Vergleich der Mess- und Simulationsdaten. Die Fehler wurden durch die Differenz zwischen Mess- und Simulationsdaten berechnet und die Häufigkeit (Fälle pro Simulationslauf) im Histogramm aufgetragen. Weiterhin wurden die zeitlichen Verläufe der Mess- und Simulationsdaten dargestellt und analysiert sowie der mittlere Fehler berechnet. Durch die Validierung der Modelle erfolgte eine Identifizierung der systematischen Fehler.

## **6.1 Verifizierung des Wärmeüberträgermodells**

Um die Modelleigenschaften der entwickelten Differentialgleichung aus [4.1.1](#page-77-1) zur Beschreibung des Wärmeübertragungsverhaltens genau einer Platte mit zwei Kanälen zu verifizieren, wurde eine Simulation des implementierten Modells mit Parametern gemäß Tabelle [6.1](#page-118-0) durchgeführt. Diese Parameter sind [\[96\]](#page-175-0) entnommen. Abbildung [6.1](#page-118-1) zeigt die Temperaturverläufe der Ausgangstemperatur der beiden Fluidströme im Gegenstrom sowie die Plattentemperatur. Aus dieser Abbildung wird ersichtlich, dass der Wärmeübergang bei zwei im Gegenstrom betriebenen Wärmeüberträgerkanälen gering ist. Das Zeitverhalten des abzubildenden Systems wird durch das entwickelte Modell ausreichend gut dargestellt. Die maximale Abweichung im stationären Zustand zu den Literaturdaten aus [\[96\]](#page-175-0) beträgt bei der Austrittstemperatur der heißen Seite 0,01 ◦C, bei der kalten Seite -0,01 ◦C. Betrachtet man den Temperaturverlauf des heißen Fluidstroms am Ausgang, so ist ein kurzes Abkühlverhalten zu beobachten, das durch die kältere Platte verursacht wird. Die Temperatur stellt sich schließlich auf 72 ◦C ein. Ein derartiges Verhalten zeigt auch der kalte Fluidstrom, der sich nach der kurzen Anfahrphase auf die angewärmte Temperatur von 24 °C einstellt. Die Erklärung hierfür liefert die Plattentemperatur, die anfangs 10 ◦C beträgt. Durch den heißen Fluidstrom wird die Platte angewärmt, die Temperatur pendelt sich nach kurzer Zeit schließlich auf knapp 50 ◦C ein. Das Plattenwärmeüberträgermodell wurde entsprechend realer Bedingungen aus mehreren Modellwärmeüberträgern in Gegenstromkonfiguration aufgebaut.

<span id="page-118-1"></span>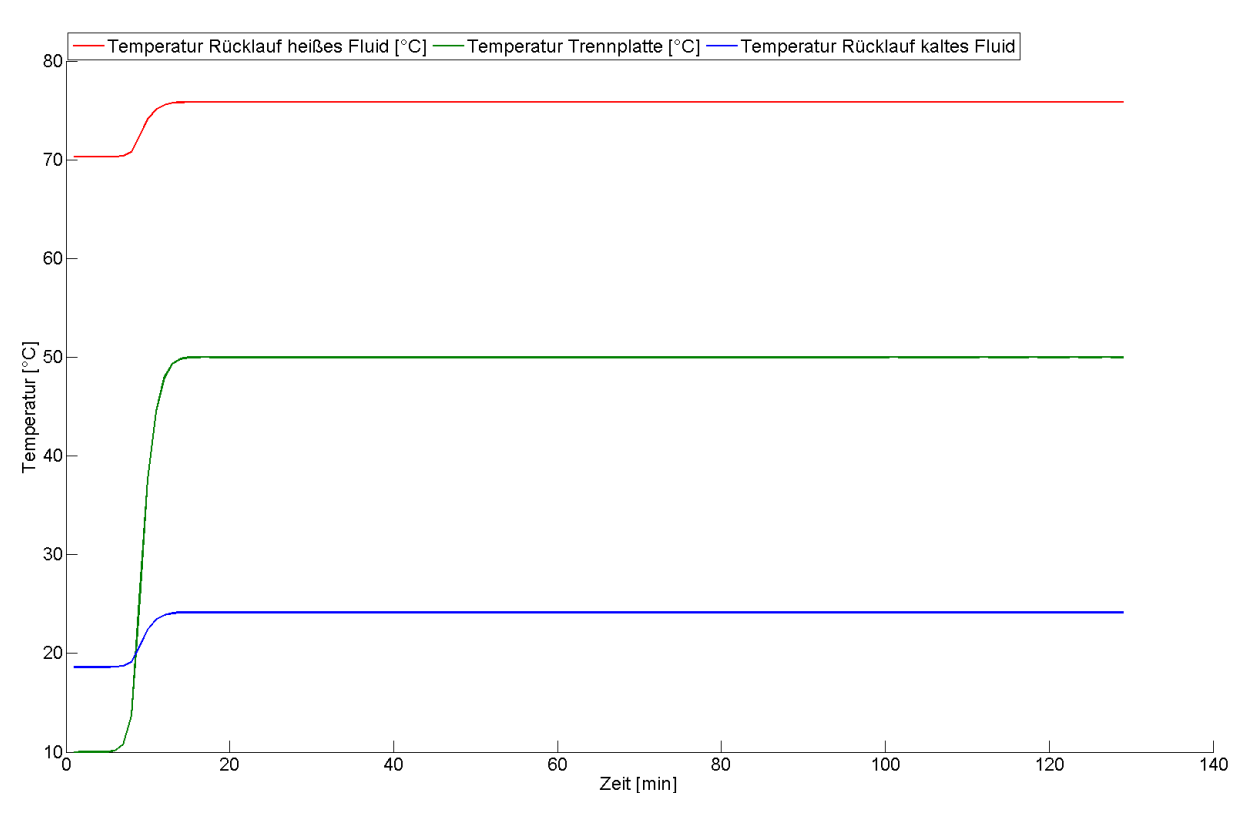

**Abbildung 6.1: Zeitverhalten der simulierten Temperaturverläufe der Ausgangstemperatur des heißen und des kalten Fluides in Gegenstromkonfiguration sowie der Trennplattentemperatur**

<span id="page-118-0"></span>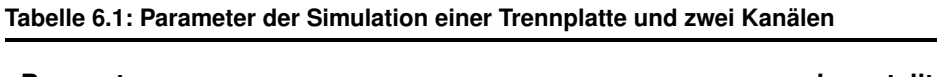

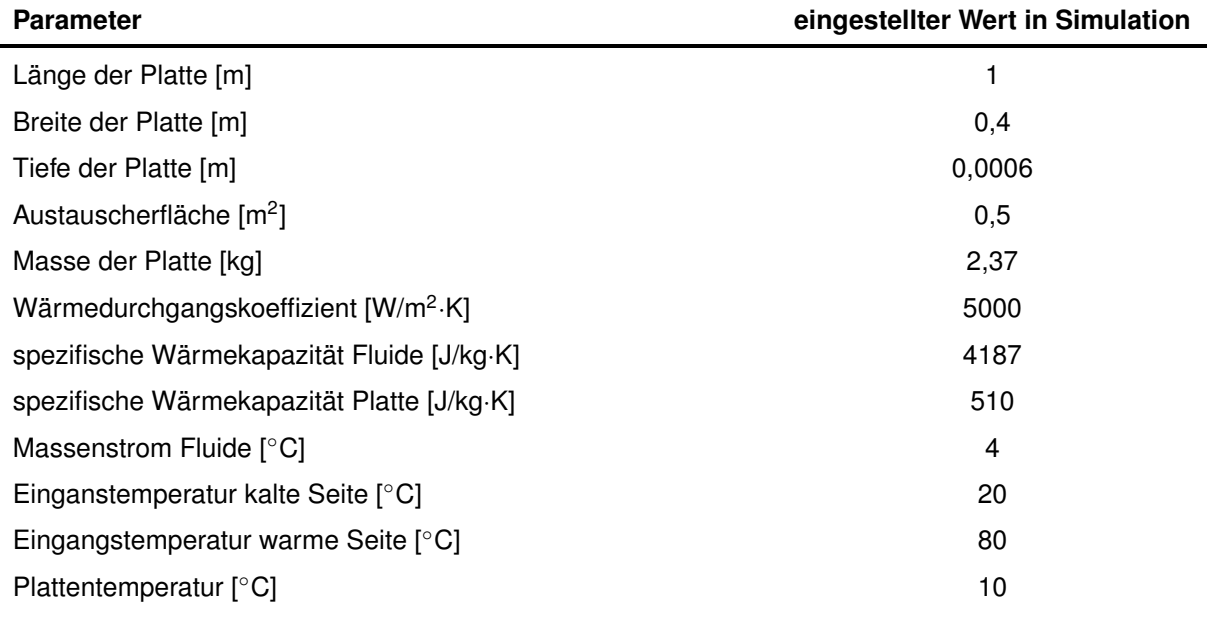

<span id="page-119-0"></span>**Tabelle 6.2: Vergleich der Simulation von zwei miteinander kombinierten Modellwärmeüberträgern mit publizierten Daten**

<span id="page-119-1"></span>

| <b>Daten</b>                                                                                                    | Thot $_{out}$ [ $^{\circ}$ C] | Tcold <sub>out</sub> [°C] |
|----------------------------------------------------------------------------------------------------|-------------------------------|---------------------------|
| Simulationsdaten entwickeltes Modell                                                                                                    | 72,2196                       | 27,7804                   |
| Simulationsdaten Modell nach [96]                                                                                                    | 72,2070                       | 27,7930                   |
| Realdaten nach [96]                                                                                                    | 72,207                        | 27,793                    |
| 90 <sub>1</sub><br><mark>–e–</mark> Temperatur Rücklauf heißes Fluid [°C] │<br>Temperatur Rücklauf kaltes Fluid [°C]<br>--Temperatur Trennplatte [°C]<br>80<br>70<br>$60 -$ |                               |                           |
|                                                                                                    |                               |                           |
| 30 <sup>2</sup>                                                                                                    |                               |                           |
| $20 -$                                                                                                    |                               |                           |
| $10+$                                                                                                    |                               |                           |
| $0^{\text{L}}_2$<br>4                                                                                                    | 6<br><b>NC</b>                | 8<br>10                   |

**Abbildung 6.2: Temperaturprofile der simulierten Austrittstemperaturen des heißen Fluidstroms (roter Kurvenverlauf), des kalten Fluidstroms (grüner Kurvenverlauf) und der Temperatur der Trennplatte (blauer Kurvenverlauf) in Abhängigkeit von der Anzahl der Modellwärmeüberträger NC (Number Of Channels)**

Werden die Austrittstemperaturen dieses Modells mit den Temperaturen aus *Lakshmann et al.(1990)* verglichen, so werden sehr geringe Abweichungen mit dem in dieser Arbeit entwickelten Modell sowohl im Vergleich mit realen als auch mit den simulierten Daten von *Lakshmann et al.(1990)* erreicht. Der Vergleich dieser Daten für eine Kombination von zwei Wärmeüberträgerkanälen (Number Of Channels 2) ist in Tabelle [6.2](#page-119-0) aufgelistet. Abbildung [6.2](#page-119-1) zeigt die Austrittstemperaturen und die Trennplattentemperatur in Abhängigkeit der Plattenanzahl. An den Ergebnissen dieser Simulationsstudie lässt sich das zeitliche Wärmeübertragungsverhalten des Modells gut erkennen. Die Kombination von zwei Modellen (NC2) zeigt eine geringere Wärmeübertragung als die Kombination von vier Modellen (NC4). Die Austrittstemperaturen der beiden Fluidströme liegen deutlich über bzw. unter der Plattentemperatur. Mit Erhöhung der Plattenanzahl wird die Wärmeübertragung verbessert, die Austrittstemperaturen des heißen und kalten Fluidstroms nähern sich der Plattentemperatur an.

#### **6.2 Validierung des Separatormodells**

Für die Validierung des Separatorbausteins wurden dem Modell Produkteingangstemperaturen aus den Messdaten vorgegeben und die Austrittstemperaturen für die Simulation unter Verwendung des linearen Regressionsmodells berechnet. Es wurde in diesem Fall ein Regressionsmodell erstellt, da das direkte Zeitverhalten des Separators nicht gemessen werden konnte. Aufgrund der zugrunde liegenden Messdaten wurde daher das thermische Verhalten des Separators modelliert. Das Regressionsmodell dient als einfache Möglichkeit, die Austrittstemperatur bei gegebener Eintrittstemperatur des Separators zu berechnen. Die simulierten Daten wurden anschließend mit den Messdaten verglichen und sowohl grafisch als auch statistisch ausgewertet. Abbildung [6.3](#page-120-0) zeigt die Kurvenverläufe der simulierten und gemessenen Daten der Betriebszustände während der Trinkmilch- und Magermilchproduktion. Es ist aus den Kurvenverläufen ersichtlich, dass das Modell die Anlagenzustände ausreichend genau abbildet. Die Temperatur ist am Separatorausgang erhöht und beide Kurven verlaufen nahezu deckungsgleich. Abbildung [6.4](#page-121-0) zeigt die Histogrammauswertung der Differenzen zwischen simu-

<span id="page-120-0"></span>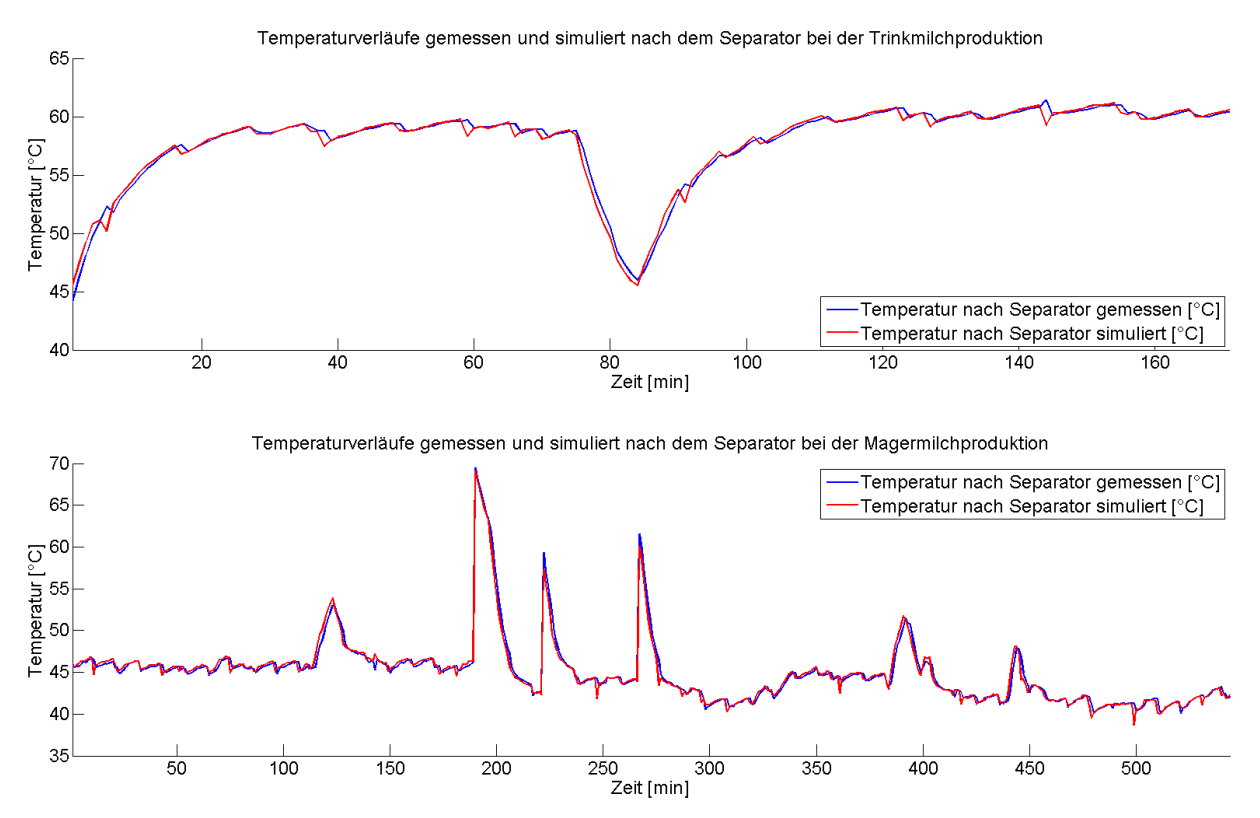

**Abbildung 6.3: Vergleich von Messwerten mit den Simulationswerten der Separatorausgangstemperatur für die Betriebszustände Magermilch- und Trinkmilchproduktion**

lierten und gemessenen Austrittstemperaturen getrennt für die Betriebszustände Magermilchund Trinkmilchproduktion, da bei diesen beiden Betriebszuständen die abgetrennte Masse an Rahm unterschiedlich verläuft. Wird das Histogramm für die Temperaturdifferenzen im Betriebs-

<span id="page-121-0"></span>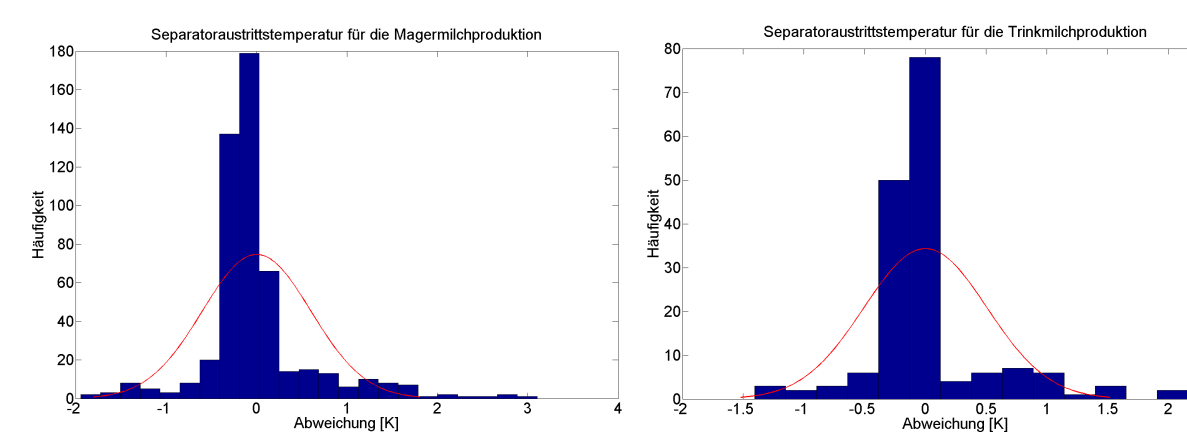

(a) Histogramm mit Normalverteilung zum Vergleich der Abweichung der Separatoraustrittstemperatur für den Betriebszustand Magermilchproduktion

(b) Histogramm mit Normalverteilung zum Vergleich der Abweichung der Separatoraustrittstemperatur für den Betriebszustand Trinkmilchproduktion

**Abbildung 6.4: Histogramme der Validierungsergebnisse der Austrittstemperatur des Separatorblocks für die Produktionsphasen Trinkmilch (a) und Magermilchproduktion (b)**

<span id="page-121-1"></span>

| Tabelle 6.3: Mittelwert und Standardabweichung der Abweichungen von Simulation und Messdaten des Se- |
|----------------------------------------------------------------------------------------------------|
| parators für die Betriebszustände Magermilch- und Trinkmilchproduktion                               |

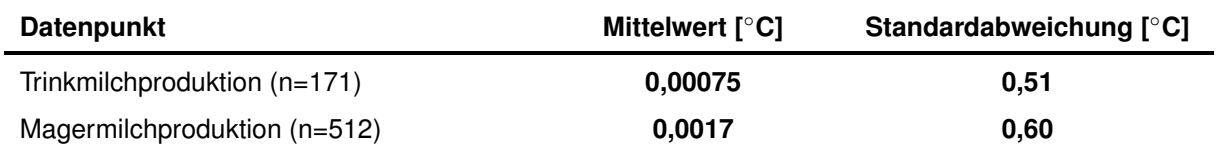

zustand Magermilchproduktion (a) betrachtet, so wird eine maximale Häufung bei einer Abweichung von 0 ◦C erkannt. Sehr geringe Häufungen treten für einen Fehler im Intervall > -2 ◦C und < 2 ◦C auf. Der mittlere Fehler liegt bei 0,00075 ◦C. Das Histogramm für die Trinkmilchproduktion zeigt, dass die maximale Häufung einer Abweichung ebenfalls bei 0 ◦C liegt. Weitere sehr geringe Häufungen liegen im Abweichungsbereich von > -1,5 ◦C und < 1,5 ◦C. Der mittlere Fehler liegt hier bei 0,0017 ◦C. Die Daten zeigen Symmetrie, sie sind nicht normalverteilt (siehe Abbildung [6.4\)](#page-121-0). Sie wurden nicht um die Ausreißer bereinigt. Tabelle [6.3](#page-121-1) fasst die Mittelwerte und Standardabweichungen der Abweichungen für die Betriebszustände Magermilchund Trinkmilchproduktion zusammen.

#### **6.3 Validierung des Milcherhitzermodells**

Als Eingangsparameter für die Validierung wurden dem Prozessmodell die Temperaturen des Heißwasservorlaufs, des Eiswasservorlaufs, die Produkteingangstemperatur, der Produktmassenstrom, der Eiswassermassenstrom und der Heißwasserkreislaufmassenstrom vorgegeben. Nach der Simulation wurde die Differenz der gemessenen und simulierten Werte berechnet.

<span id="page-122-0"></span>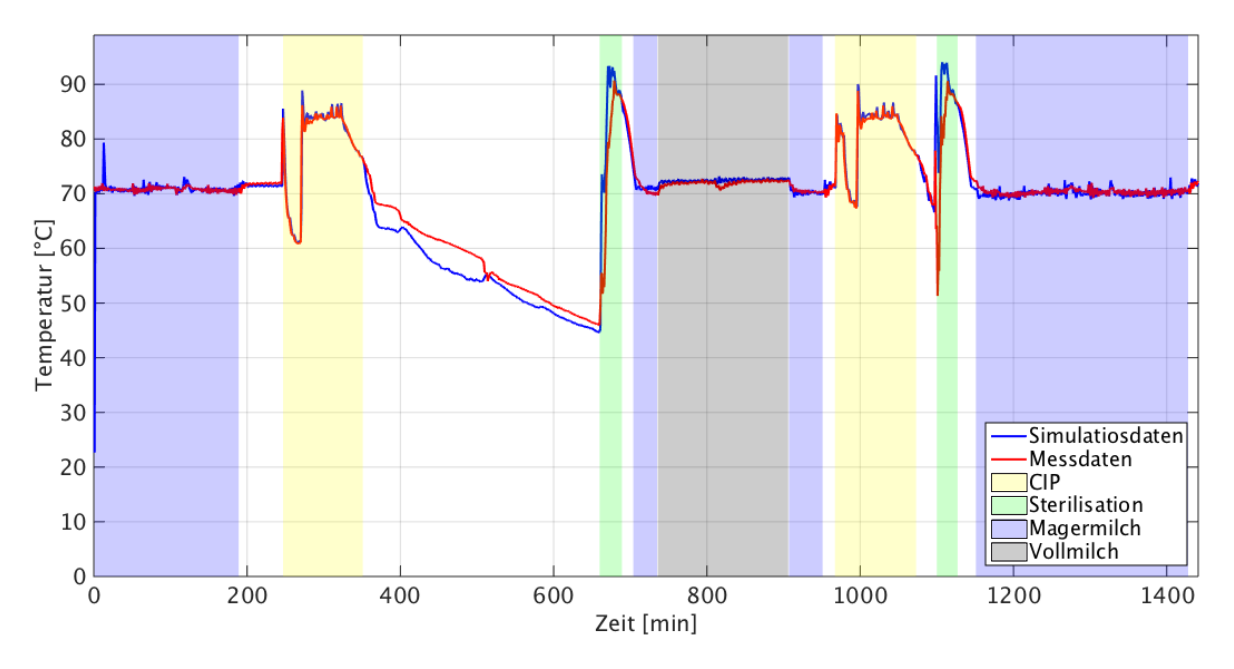

**Abbildung 6.5: Exemplarischer Temperaturverlauf von Mess- und Simulationsdaten für die Betriebszustände Magermilch- und Trinkmilchproduktion (Heißwasserrücklauftemperatur)**

Abbildung [6.5](#page-122-0) zeigt exemplarisch den Kurvenverlauf der Mess- und Simulationsdaten der Temperatur des Heißwasserrücklaufs, Abbildung [6.6](#page-123-0) zeigt die Ergebnisse der Validierung für die Messstellen der Temperatur des Heißwasserrücklaufs, des Eiswasserrücklaufs und der Produktaustrittstemperatur.

Wird das Histogramm der Heißwasseraustrittstemperatur (Abb. [6.6](#page-123-0) (a)) als Maß für die eingetragene thermische Energie in das System betrachtet, so zeigt das Histogramm die größte Häufung nahe 0 ◦C. Der Großteil der Werte liegt im Bereich +/- 0,5 ◦C. Abweichungen von < -1 ◦C bis > 1 ◦C besitzen nur noch eine sehr geringe Häufung. Der mittlere Fehler liegt bei -0,0415 ◦C. Die Häufigkeitsverteilung der Heißwasserrücklauftemperatur zeigt, dass die Daten um 0 ◦C normalverteilt sind. Es gibt keine größeren Ausreißer.

Das Histogramm (Abb [6.6](#page-123-0) (b)) der Eiswasseraustrittstemperatur zeigt, dass die größte Häufung einer Abweichung bei -1 ◦C liegt. Die Differenz zwischen Simulation und Messdaten liegt im Mittel bei ca. -1,15 °C. Bei der Häufigkeitsverteilung der Eiswasserrücklauftemperatur werden Abweichungen identifiziert. Das Histogramm ist rechtsschief, Ausreißer befinden sich bei 2 ◦C, -5 ◦C und -7 ◦C. Die Massenstrommessungen des Eiswassers zeigten immer wieder massive Schwankungen, die vom Modell besonders schlecht abgebildet werden können. Auffällig ist, dass bei einem Fehler von 2 ◦C eine Häufung auftritt. Dies weist auf den systematischen Fehler hin, dass die Temperaturkurven der Mess- und Simulationsdaten zeitlich verschoben sind. Weiterhin kann dies durch Überschneidungen der Betriebszustände erklärt werden, da eine Diskrepanz zwischen aufgezeichneten und realen Betriebszuständen auftritt. Betrachtet man

<span id="page-123-0"></span>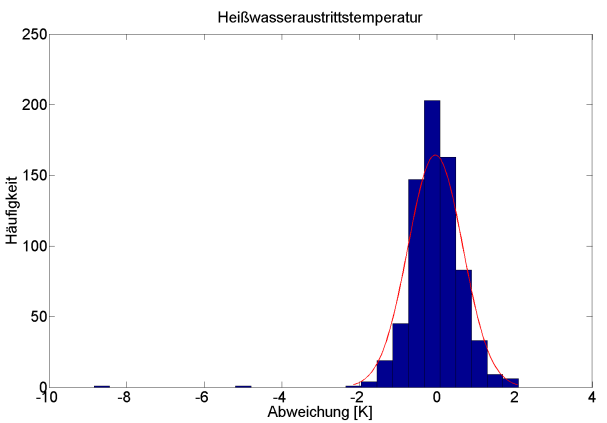

(a) Histogramm mit Normalverteilung zum Vergleich der Abweichung der Heißwasseraustrittstemperatur

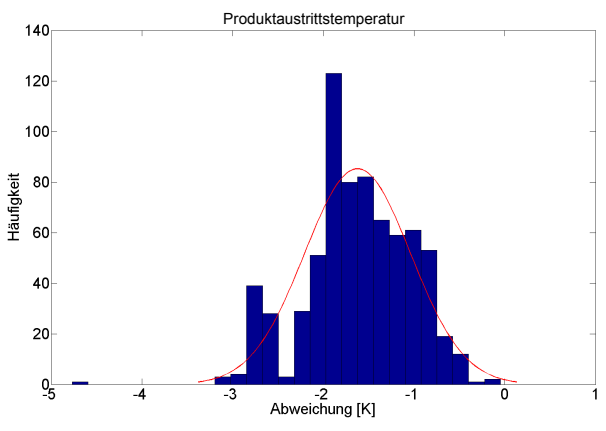

(c) Histogramm mit Normalverteilung zum Vergleich der Abweichung der Produktaustrittstemperatur

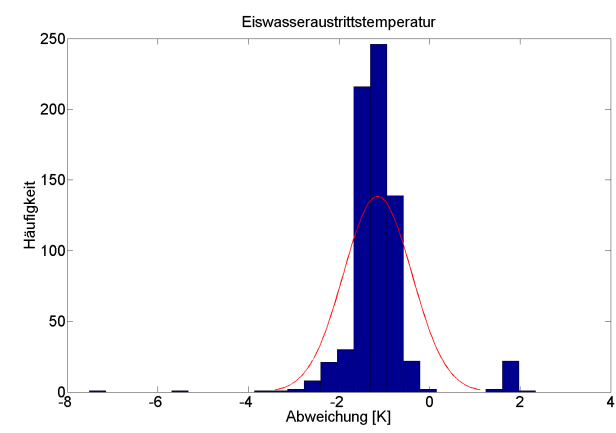

(b) Histogramm mit Normalverteilung zum Vergleich der Abweichung der Eiswasseraustrittstemperatur

#### **Abbildung 6.6: Histogramme der Validierungsergebnisse des Milcherhitzermodells**

exemplarisch Abbildung [6.5,](#page-122-0) so erkennt man eine leichte zeitliche Verschiebung der Mess- und Simulationsdaten. Weiterhin ist ersichtlich, dass die gemessene Temperatur beim Wechsel der Betriebszustände früher einen Sprung macht als die simulierte Temperatur. Durch die mögliche Fehlerquelle der händisch aufgezeichneten Betriebszustände ergibt sich hier ein verspäteter Wechsel der Simulation in den darauffolgenden Betriebszustand (Reinigung oder Sterilisation) im Vergleich zur realen Anlage. Hierdurch ergeben sich fehlerhafte Eingangsdaten bezogen auf den Betriebszustand. Dies hat eine größere Abweichung der Mess- und Simulationsdaten zur Folge. Für die Ermittlung der zeitlichen Verschiebung wurden die Temperatursprünge in die jeweiligen Betriebszustände der Messdaten mit denen der simulierten Daten verglichen und die zeitliche Differenz berechnet. Die Temperaturkurve der Messdaten ist um 3 min gegenüber der Temperaturkurve der Simulationsdaten verschoben.

Die Validierung der Produktaustrittstemperatur (Abb. [6.6](#page-123-0) (c)) zeigt, dass die größte Häufung einer Abweichung bei -1,5 ◦C liegt, die allerdings zwischen -1,2 ◦C bis -2 ◦C schwanken. Da die Produktaustrittstemperatur in diesem Modell ein Ausgangsparameter darstellt, verstärken sich die geringen Abweichungen und systematischen Fehler der vorgeschalteten Bausteine an dieser Stelle und verursachen Abweichungen der Produktaustrittstemperatur. Der mittlere Fehler liegt bei -1,6 ◦C.

Betrachtet man Abbildung [6.5,](#page-122-0) lässt sich der oben beschriebene zeitliche Versatz der Messund Simulationsdaten erkennen. Dieser führt zu einer rechts verschobenen Verteilung. Dies ist damit zu begründen, dass für das Modell Parameter geschätzt werden müssen. Das betrifft den Parameter der initialen Plattentemperatur des Modells. Aufgrund des geschätzten Parameters erfolgt ein unterschiedliches Erreichen des quasistationären Zustands, welches eine zeitliche Verschiebung der beiden Kurvenverläufe zur Folge hat. Die beobachteten Ausreißer im Histogramm werden weiterhin durch eine Fehlzuordnung der Betriebszustände verursacht. Der Wechsel von der Produktion in die Reinigung findet früher (ca. 3 min) statt, als die Aufzeichnungen belegen. Zur Verdeutlichung des Einflusses der zeitlichen Verschiebung wurden die maximal gemessenen Temperatursprünge innerhalb der Versatzzeit der einzelnen Betriebszustände für die Erhitzeraustritts- und Eiswasseraustrittstemperatur berechnet. Tabellen [6.4](#page-125-0) und [6.5](#page-125-1) fassen die maximalen Temperatursprünge innerhalb der Versatzzeit der einzelnen Betriebszustände für die beiden Temperaturmessstellen zusammen. Die Häufigkeitsverteilung der Produktaustrittstemperatur zeigt ein wie schon bei der Eiswasseraustrittstemperatur beobachtetes Verhalten. Das Histogramm ist ebenfalls rechtsschief. Es werden Ausreißer bei -2,5 ◦C identifiziert. Zum einen deutet dies auf eine fehlerhafte Zuordnung der Betriebszustände und der zeitlichen Verschiebung zwischen Mess- und Simulationsdaten hin. Zum anderen wird die simulierte Produktaustrittstemperatur durch die größeren Abweichungen der simulierten Eiswasseraustrittstemperatur fehlerhaft berechnet, so dass sich die dargestellten Abweichungen ergeben.

Durch die auftretenden zeitlichen Verschiebungen zwischen simulierten und realen Temperaturkurven der einzelnen Messstellen tauchen systematische, aber nicht reproduzierbare Fehler der Modelle auf, die zu den oben dargestellten Ausreißern führen. Aufgrund der vielen Einflussgrößen können hier keine statistischen Methoden angesetzt werden. Die Ergebnisse zeigen, dass das Zeitverhalten des realen Systems und des Modells nicht identisch ist. Vergleicht man die gesamte thermische Energie des Modells und des Systems, zusammengesetzt aus zugeführter und abgeführter thermischer Energie, so ergibt sich eine Abweichung des Modells von 20 %. Tabelle [6.6](#page-125-2) fasst die Auswertung der Validierungsergebnisse zusammen.

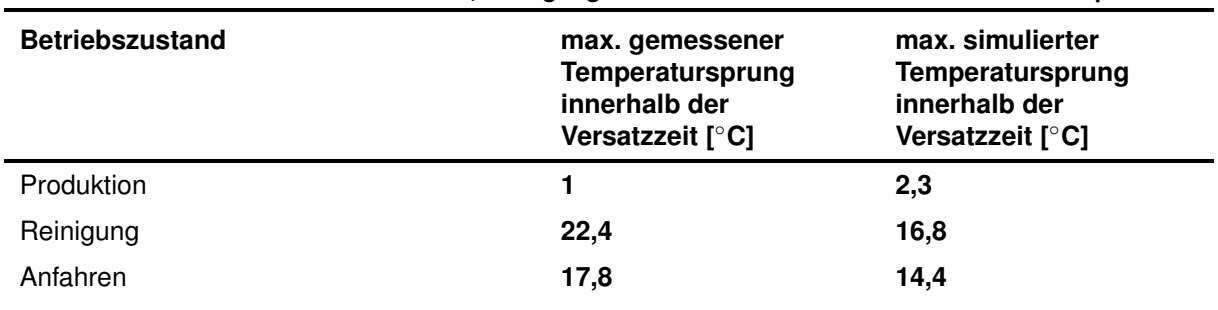

<span id="page-125-0"></span>**Tabelle 6.4: Maximal gemessene und simulierte Temperatursprünge innerhalb der Versatzzeit von 3 min der Betriebszustände Produktion, Reinigung und Anfahren der Heisswasseraustrittstemperatur**

<span id="page-125-1"></span>**Tabelle 6.5: Maximal gemessene und simulierte Temperatursprünge innerhalb der Versatzzeit von 3 min der Betriebszustände Produktion, Reinigung und Anfahren der Eiswasseraustrittstemperatur**

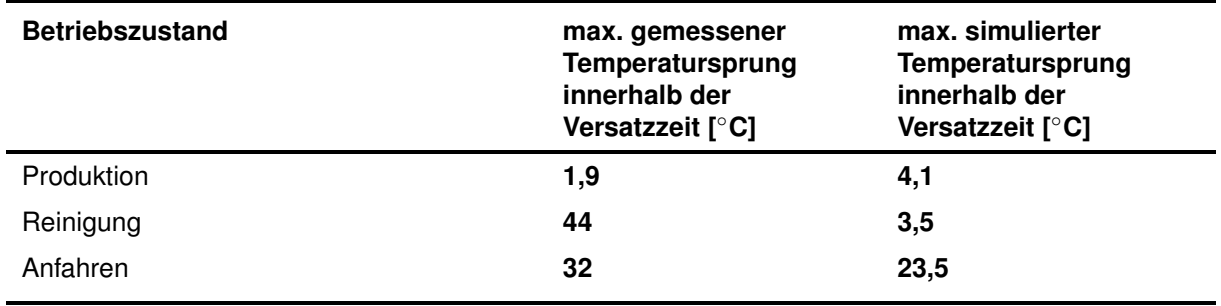

<span id="page-125-2"></span>**Tabelle 6.6: Mittelwert und Standardabweichung der Abweichungen von Simulation und Messdaten des Milcherhitzers für die Messstellen Heißwasserrücklauftemperatur, Eiswasserrücklauftemperatur und Produktaustrittstemperatur**

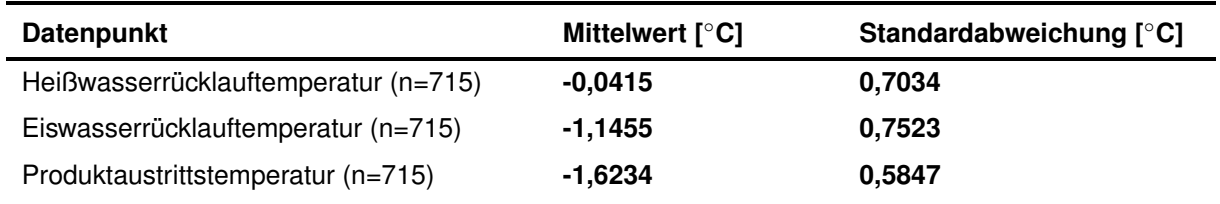

#### **6.4 Validierung des Rahmkühlermodells**

Als Eingangsdaten der Validierung wurden dem Modell die Temperatur des Eiswasservorlaufes, die Produkteingangstemperatur, der Eiswassermassenstrom und der Produktmassenstrom vorgegeben. Die Auswertung der Simulationsergebnisse bezüglich der Abweichung der Simulationsdaten von den Messdaten für die Messstellen Eiswasseraustrittstemperatur und Produktaustrittstemperatur ist in Abbildung [6.7](#page-127-0) dargestellt.

Die Histogrammdarstellung der Eiswasseraustrittstemperatur (Abb. [6.7](#page-127-0) (a)) zeigt, dass die größten Häufungen einer Abweichung bei 0 ◦C liegen. Kleinere Häufungen liegen zwischen -4 ◦C und 4 ◦C. Bei den Temperaturen 30 ◦C bzw. -30 ◦C treten geringe Häufungen auf. Die mittlere

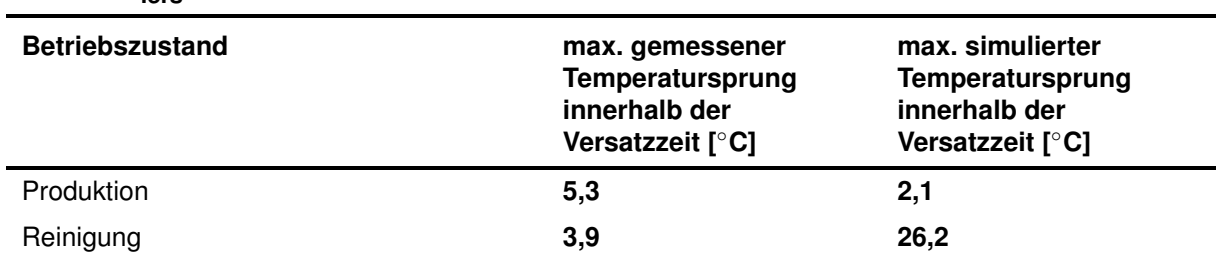

<span id="page-126-0"></span>**Tabelle 6.7: Maximal gemessene und simulierte Temperatursprünge innerhalb der Versatzzeit von 2 min der Betriebszustände Produktion und Reinigung der Eiswasseraustrittstemperatur des Rahmkühlers**

Abweichung liegt jedoch bei 0 ◦C.

Wird die Histogrammdarstellung der Produktaustrittstemperatur (Abb. [6.7](#page-127-0) (b)) betrachtet, so lässt sich ein ähnliches Verhalten wie bei der Eiswasseraustrittstemperatur erkennen. Die größte Häufung einer Abweichung der Simulationsdaten von den Messdaten liegt bei 0 ◦C. Bei den Temperaturen von -5 ◦C und 5 ◦C treten geringe Häufungen auf. Abweichungen von -10 ◦C kommen nur noch mit einer sehr geringen Häufung vor. Der mittlere Fehler liegt bei 0 ◦C.

Das Histogramm der Eiswasseraustrittstemperatur ist rechtsschief. Bei kurzzeitigen Schwankungen in der Eingangstemperaturverteilung des Modells kommt es zu systematischen Fehlern in der berechneten Temperatur, die zu den beobachteten Ausreißern führen. Die geschätzen Parameter, die mit der 1-Punkt Kalibrierung ermittelt wurden, haben keine Auswirkung auf die Berechnung der resultierenden Temperatur im stationären Zustand, da hier die Temperaturdifferenz nahezu gleich ist. Vor allem aber bei sich schnell ändernden Eingangsparametern, wie z.B. einem Temperatursprung oder einem schwankenden Eingangsmassenstrom, kommt es zu einer kurzfristigen fehlerhaften Berechnung der resultierenden Austrittstemperatur, bis das Modell wieder in einem stationären Zustand ist.

Weiterhin deuten die Ausreißer im negativen und positiven Bereich auf den systematischen Fehler hin, dass eine Fehlzuweisung der Betriebszustände erfolgte. Auch hier sind die Messdaten gegenüber den Simulationsdaten zeitlich um 2 min verschoben. Dies führt zu einem früheren Wechsel in einen folgenden Betriebszustand. Die Simulation erreicht die resultierende Temperatur verspätet. Das Histogramm der Produktaustrittstemperatur ist leicht rechtsschief. Zur Verdeutlichung des Einflusses der geringen zeitlichen Verschiebung von 2 min wurden die maximal gemessenen Temperatursprünge innerhalb der Versatzzeit der einzelnen Betriebszustände für die Eiswasseraustrittstemperatur berechnet. Tabelle [6.7](#page-126-0) fasst die maximalen Temperatursprünge innerhalb der Versatzzeit der einzelnen Betriebszustände für die Eiswasseraustrittstemperatur zusammen. Durch die oben beschriebenen systematischen Fehler in der berechneten Austrittstemperatur durch schwankende Eingangsparameter (Temperatur, Massenstrom) ergeben sich ebenfalls Fehler in der Berechnung der Produktaustrittstemperatur. Die durch den ersten Wärmeüberträgerbaustein fehlerhaft berechnete Produktaustrittstemperatur

wird an den zweiten Simulationsbaustein übergeben und führt hier ebenfalls zu einer fehlerhaften Berechnung. Weiterhin wird ein systematischer Fehler in der Berechnung der resultierenden Temperaturen durch Messungenauigkeiten verursacht. Der Vergleich der gesamten thermischen Energie des Modells und des Systems ergibt eine Abweichung des Modells von 9 %. Tabelle [6.8](#page-127-1) fasst die statistische Auswertung der Validierung des Rahmkühlers zusammen.

<span id="page-127-0"></span>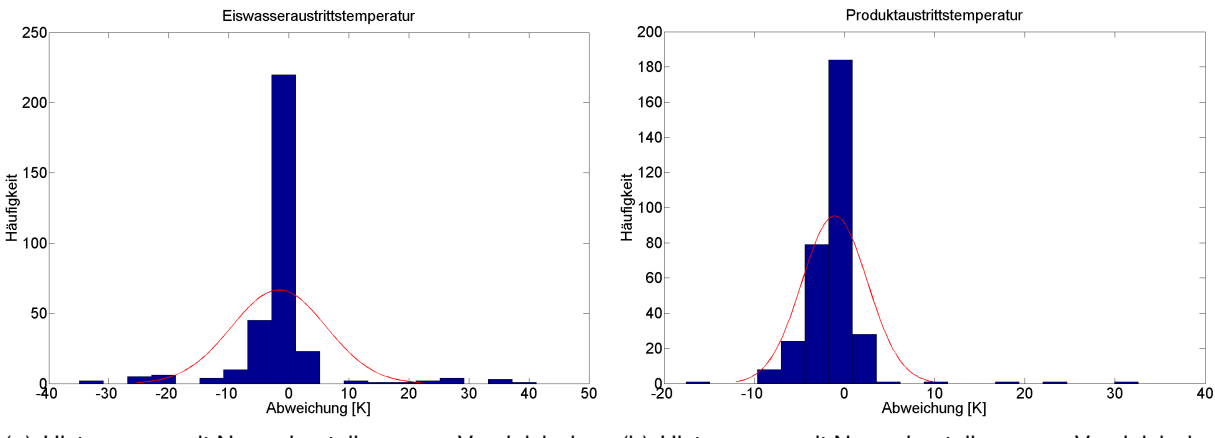

(a) Histogramm mit Normalverteilung zum Vergleich der Abweichung der Eiswasseraustrittstemperatur

(b) Histogramm mit Normalverteilung zum Vergleich der Abweichung der Produktaustrittstemperatur

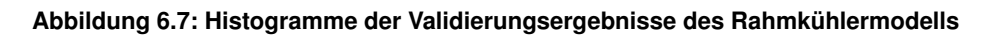

#### <span id="page-127-1"></span>**Tabelle 6.8: Mittelwert und Standardabweichung der Abweichung von Simulations- und Messdaten bei der Validierung des Rahmkühlers für die Messstellen Eiswasserrücklauftemperatur und Produktaustrittstemperatur**

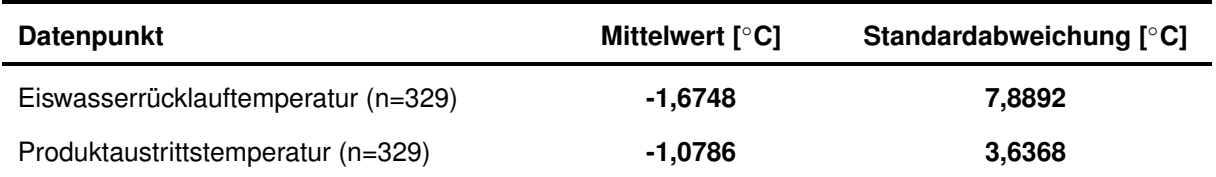

#### **6.5 Validierung des Rahmerhitzermodells**

Das Modell wurde durch den Vergleich von Simulations- und Messdaten des Rahmerhitzers an den Datenpunkten Heißwasseraustrittstemperatur, Regeneratoraustrittstemperatur, Kühlwasseraustrittstemperatur, Eiswasseraustrittstemperatur und Produktaustrittstemperatur validiert. Für die Validierung wurden der Simulation die Eingangsdaten Produkteingangstemperatur, Heißwassereingangstemperatur, Eingangstemperatur Regeneratorkreislauf, Kühlwassereingangstemperatur, Eiswassereingangstemperatur, Produktmassenstrom, Heißwasserkreislaufmassenstrom, Regeneratorkreislaufmassenstrom, Kühlwassermassenstrom sowie Eiswassermassenstrom vorgegeben. Abbildung [6.9](#page-129-0) stellt die Ergebnisse der Validierung anhand von Histogrammen zusammen. Abbildung [6.8](#page-128-0) zeigt exemplarisch den Temperaturkurvenverlauf von Mess- und Simulationsdaten der Produktaustrittstemperatur nach der Erhitzerstufe.

<span id="page-128-0"></span>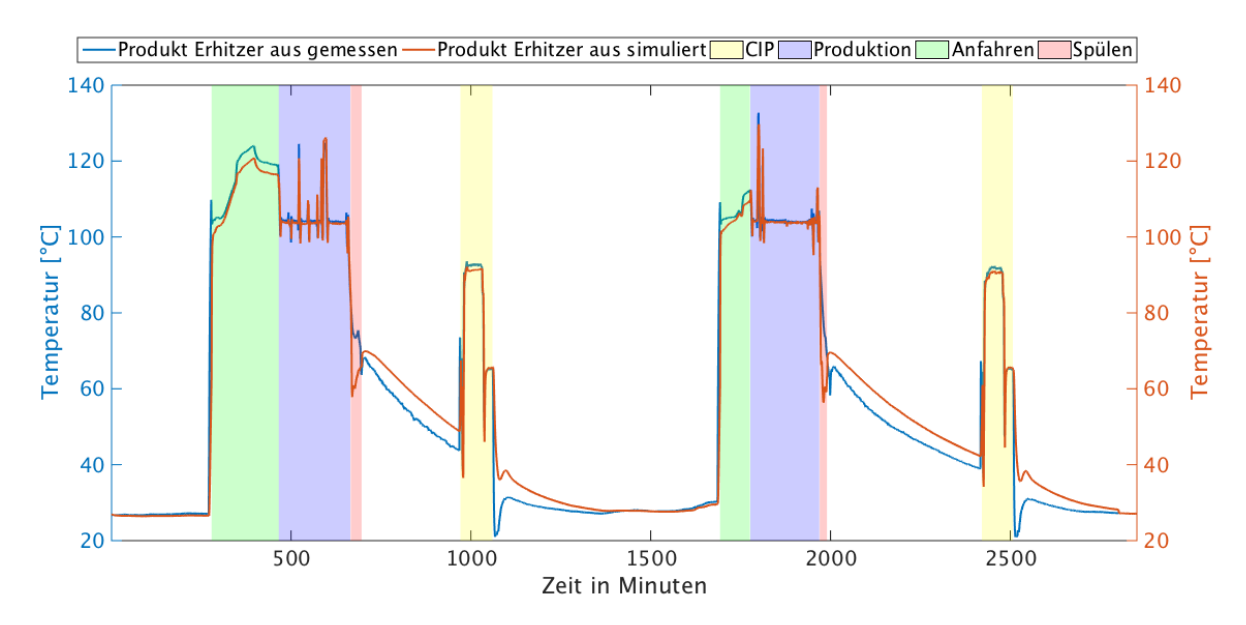

**Abbildung 6.8: Exemplarischer Temperaturverlauf von Mess- und Simulationsdaten für die jeweiligen Betriebszustände der Produktaustrittstemperatur nach der Erhitzerstufe**

Die größte Häufung einer Abweichung der simulierten Heißwasseraustrittstemperatur (Abb. [6.9](#page-129-0) (a)) liegt bei ca. 2 ◦C, eine um etwa die Hälfte geringere Häufung bei einer Abweichung von 4 ◦C. Weiterhin sind geringe Häufungen einer Abweichung von -2 ◦C und 5 ◦C zu identifizieren. Wie aus dem Histogramm entnommen werden kann, treten vereinzelt Ausreißer bis zu 40 ◦C auf. Die mittlere Abweichung liegt bei 4,9 ◦C.

Die Auswertung der Simulationsdaten für die Regeneratoraustrittstemperatur (Abb. [6.9](#page-129-0) (b)) zeigt ähnliche Ergebnisse. Die größte Häufung liegt hier bei einer Abweichung von -0,5 ◦C und die nächstniedrigere (um ca. das fünffache) Häufung einer Abweichung von 2 ◦C. Die weitere Auswertung dieses Histogramms zeigt geringe Häufungen von Abweichungen im Temperatur-

<span id="page-129-0"></span>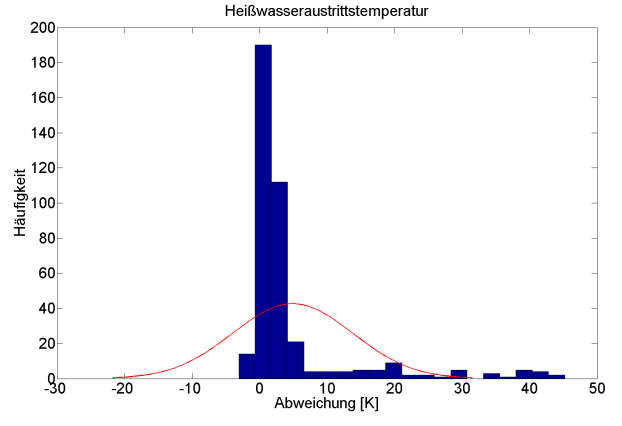

(a) Histogramm mit Normalverteilung zum Vergleich der Abweichung der Heißwasseraustrittstemperatur

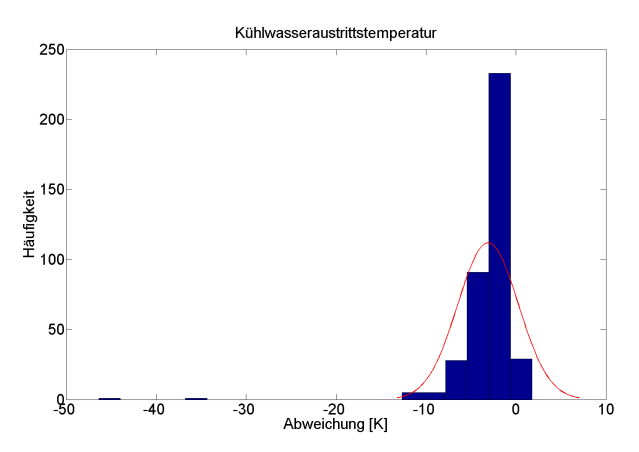

(c) Histogramm mit Normalverteilung zum Vergleich der Abweichung der Kühlwasseraustrittstemperatur

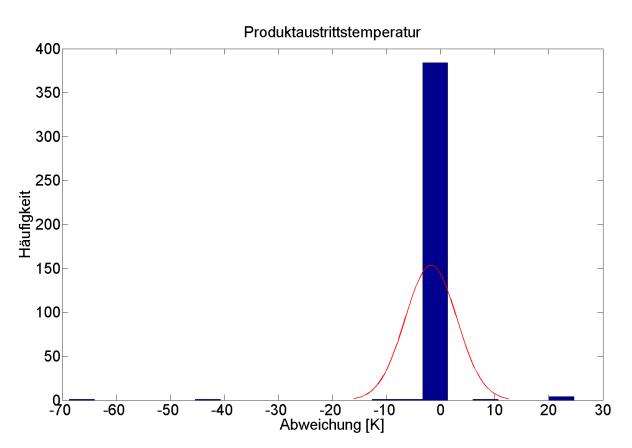

(e) Histogramm mit Normalverteilung zum Vergleich der Abweichung der Produktaustrittstemperatur

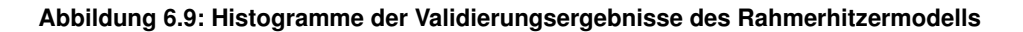

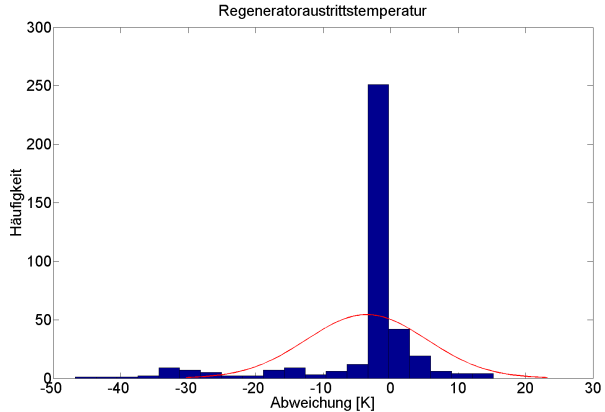

(b) Histogramm mit Normalverteilung zum Vergleich der Abweichung der Regeneratoraustrittstemperatur

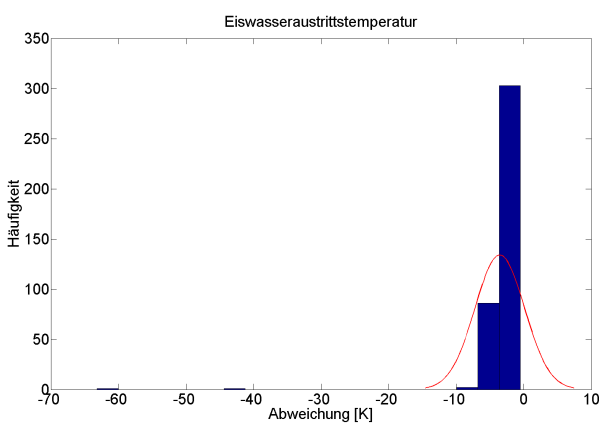

(d) Histogramm mit Normalverteilung zum Vergleich der Abweichung der Eiswasseraustrittstemperatur

bereich von -0,5 ◦C bis -8 ◦C und 2 ◦C bis 10 ◦C und einige Ausreißer bis zu -40 ◦C. Die mittlere Abweichung liegt bei -3,5 ◦C.

Bei der Kühlwasseraustrittstemperatur (Abb. [6.9](#page-129-0) (c)) kann die größte Häufung für eine Abweichung von -1 ◦C und eine um das zweieinhalbfache niedrigere Häufung bei einer Abweichung von -4 ◦C beobachtet werden. Im Temperaturbereich der Abweichungen zwischen -8 ◦C bis - 4 °C und - 1 °C bis 1 °C treten geringe Häufungen auf. Der mittlere Fehler liegt hier bei -3,1 °C. Die größte Häufung einer Abweichung liegt bei der Eiswasseraustrittstemperatur (Abb. [6.9](#page-129-0) (d)) bei -3 ◦C und eine um mehr als die Hälfte geringere Häufung bei -6 ◦C. Der mittlere Fehler liegt bei -3,6 °C.

Die Produktaustrittstemperatur (Abb. [6.9](#page-129-0) (e)) weist die größte Häufung bei einer Abweichung von 0 ◦C auf. Einige wenige Häufungen einer Abweichung liegen bei -70 ◦C, -45 ◦C, 10 ◦C und 25 °C und werden als Ausreißer betrachtet. Der mittlere Fehler liegt hier bei -1,8 °C.

Beim Rahmerhitzer treten die größten Abweichungen zwischen Modell und System auf. Das Histogramm der Heißwasseraustrittstemperatur ist linksschief mit einer großen Streuung von Ausreißern. Dies weist auf den systematischen Fehler hin, dass die durch das Modell errechnete Wärmeübertragung des Erhitzers höher ist als in der realen Anlage, sowie die resultierende Heißwasserrücklauftemperatur geringer ist. Dies weist zum einen auf eine zu hoch angenommene Wärmeleitfähigkeit hin. Zum anderen weist es darauf hin, wie auch schon bei den zuvor beschriebenen Modellen beobachtet, dass diejenigen Prozesse mit sich besonders schnell ändernden Eingangsdaten besonders schlecht dargestellt werden. Gerade bei den Produktionsphasen schwanken die Eingangsparameter (Temperatur und Massenstrom Wärmeträgermedium) besonders stark. Die Ausreißer deuten ebenfalls gerade bei dieser Temperaturabweichung auf den systematischen Fehler des früheren Wechsels in das Spülprogramm hin. Betrachtet man beispielhaft den zeitlichen Temperaturverlauf der Produktaustrittstemperatur nach der Erhitzerstufe, so erkennt man eine zeitliche Verschiebung der gemessenen und simulierten Daten. Aus den Auswertungen der Rohdaten geht eine zeitliche Verschiebung von ca. 8 min hervor.

Das Histogramm des Regeneratorkreislaufs zeigt ein ähnliches Verhalten. Das Histogramm ist linksschief, die Wärmeübertragung wird höher als in der realen Anlage berechnet. Durch die zuvor beschriebenen systematischen Fehler wird das Zeitverhalten des Modells beeinflusst. Dieses fehlerhafte Zeitverhalten zeigt sich ebenfalls beim Regeneratormodell. Auch bei diesem Simulationsbaustein wirken die stark schwankenden vom Erhitzerbaustein kommenden Eingangsparameter negativ auf die Berechnungsgenauigkeit ein, da sich hier das Modell nicht in einem stationären Zustand befindet. Betrachtet man beispielhaft Abbildung [6.8,](#page-128-0) so erkennt man ein Überschwingen der Simulationsdaten nach einem plötzlichen und kurzfristigen Temperaturanstieg der Messdaten während der Produktion. Hingegen verlaufen beide Kurven nahezu deckungsgleich, wenn sich das Modell während der Produktionsphasen in einem stationären Zustand befindet. Auch der systematische Fehler der zeitlichen Verschiebung führt zu größeren Abweichungen. Durch das zuvor fehlerhafte Zuweisen des Betriebszustands erkennt man beim Regeneratorkreislauf ebenfalls Ausreißer bis zu einer Abweichung von 45 ◦C.

Beide Histogramme (Kühlwasser- und Eiswasseraustritt) sind rechtsschief. Die Kühlermodelle errechnen einen zu starken Wärmeübergang; die durch das Modell errechnete Kühlwasser bzw. Eiswasseraustrittstemperatur fällt zu hoch aus. Größere Abweichungen der durch die Modelle errechneten Temperaturen deuten, wie oben beschrieben, auf den systematischen Fehler der zeitlichen Verschiebung von 8 min hin. Dies ist an den Ausreißern bis zu einer Temperaturabweichung von 45 °C bei beiden Häufigkeitsverteilungen der Eiswasser- und Kühlwassertemperatur ersichtlich. Vor allem beim Produktionsstart und bei Produktionsende entstehen hohe Abweichungen zwischen Simulations- und Messdaten. Zur Verdeutlichung des Einflusses der zeitlichen Verschiebung fassen die Tabellen [6.9,](#page-131-0) [6.10](#page-131-1) und [6.11](#page-132-0) die maximalen Temperatursprünge innerhalb der Versatzzeit von 8 min für die jeweiligen Betriebszustände der Heißwasseraustritts-, Kühlwasseraustritts- und Eiswasseraustrittstemperatur zusammen.

Tabelle [6.12](#page-132-1) fasst die statistische Auswertung der Validierung des Rahmerhitzers zusammen. Betrachtet man die gesamte thermische Energie des Systems, zusammengesetzt aus zugeführter und abgeführter thermischer Energie, und vergleicht sie mit den beobachteten Abweichungen des Rahmerhitzers, so ergibt sich eine prozentuelle Abweichung des Modells vom System von 19 %.

| <b>Betriebszustand</b> | gemessener<br>Temperatursprung<br>innerhalb der<br>Versatzzeit [°C] | simulierter<br>Temperatursprung<br>innerhalb der<br>Versatzzeit [°C] |
|------------------------|---------------------------------------------------------------------|----------------------------------------------------------------------|
| Produktion             | 24,7                                                                | 3,4                                                                  |
| Reinigung              | 44,4                                                                | 18,7                                                                 |
| Anfahren               | 59,9                                                                | 50,6                                                                 |

<span id="page-131-0"></span>**Tabelle 6.9: Maximal gemessene und simulierte Temperatursprünge innerhalb der Versatzzeit von 8 min der jeweiligen Betriebszustände der Heißwasseraustrittstemperatur**

<span id="page-131-1"></span>**Tabelle 6.10: Maximal gemessene und simulierte Temperatursprünge innerhalb der Versatzzeit von 8 min der jeweiligen Betriebszustände der Kühlwasseraustrittstemperatur**

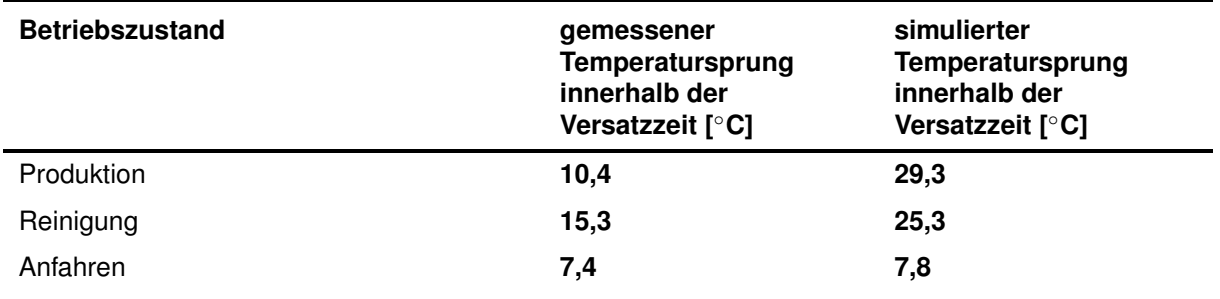

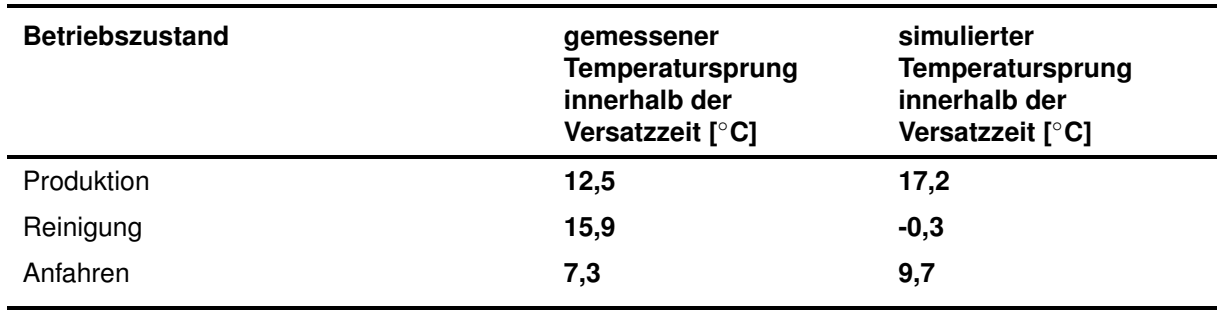

<span id="page-132-0"></span>**Tabelle 6.11: Maximal gemessene und simulierte Temperatursprünge innerhalb der Versatzzeit von 8 min der jeweiligen Betriebszustände der Eiswasseraustrittstemperatur**

#### <span id="page-132-1"></span>**Tabelle 6.12: Mittelwert und Standardabweichung der Abweichung von Simulations- und Messdaten bei der Validierung des Rahmerhitzers für die Messstellen Heißwasserrücklauftemperatur, Regeneratoraustrittstemperatur, Kühlwasserrücklauftemperatur, Eiswasserrücklauftemperatur und Produktaustrittstemperatur**

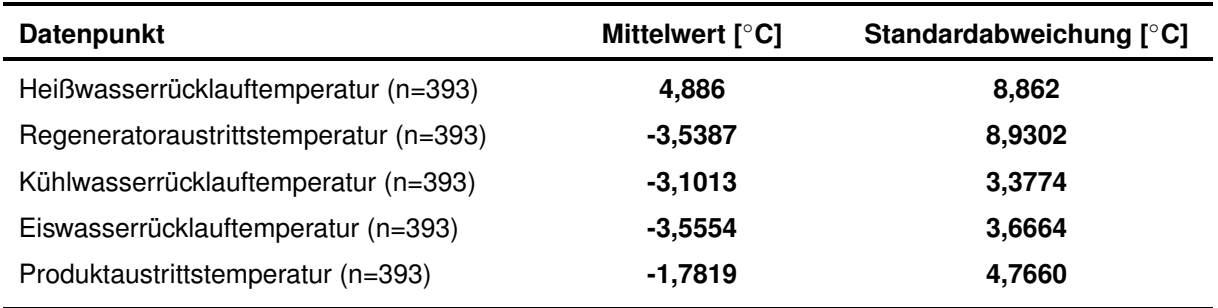

### **6.6 Validierung des Joghurtmilcherhitzermodells**

Für die Validierung des Joghurtmilcherhitzermodells wurden die Eingangsdaten Produkteingangstemperatur, Heißwasservorlauftemperatur des Primärerhitzers, Heißwasservorlauftemperatur des Sekundärerhitzers, Produktmassenstrom und der Heißwassermassenstrom des Primär- sowie des Sekundärerhitzers der Simulation vorgegeben. Abbildung [6.11](#page-134-0) zeigt die Histogrammauswertung der berechneten Abweichungen zwischen Simulations- und Messdaten für die Messstellen Heißwasseraustrittstemperatur des Primär- sowie des Sekundärerhitzers und die Produktaustrittstemperatur. Abbildung [6.10](#page-133-0) zeigt exemplarisch die Kurvenverläufe von Mess- und Simulationsdaten der Heiswasseraustrittstemperatur des Primärerhitzers.

<span id="page-133-0"></span>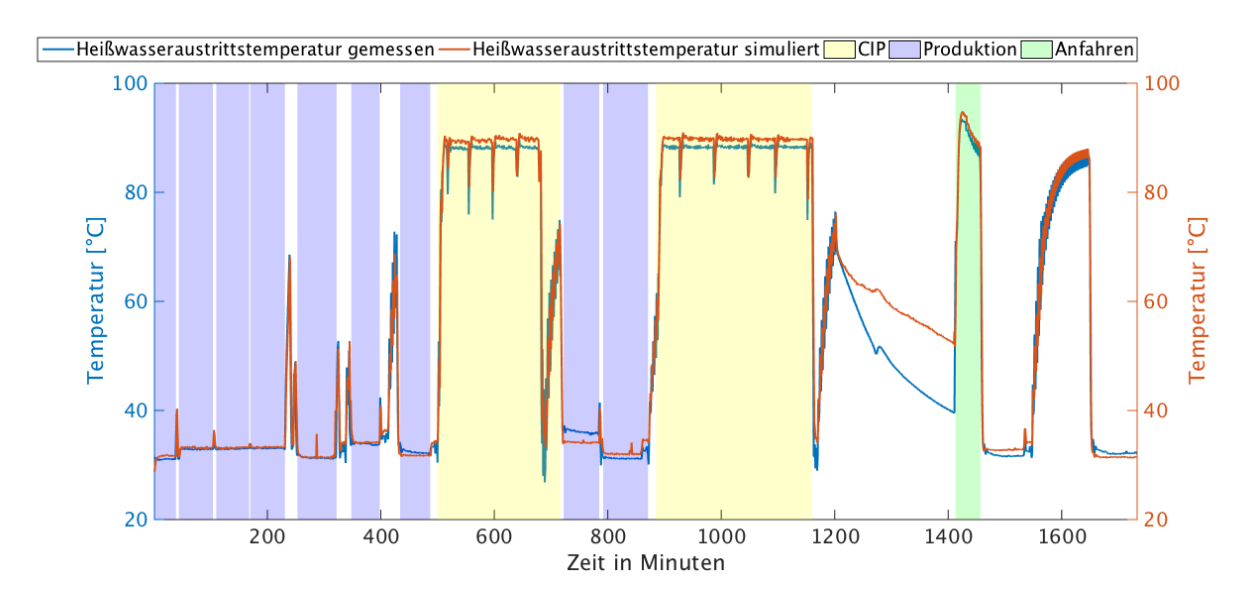

**Abbildung 6.10: Exemplarischer Temperaturverlauf von Mess- und Simulationsdaten für die jeweiligen Betriebszustände der Heißwasseraustrittstemperatur des Primärerhitzers**

Die Heißwasseraustrittstemperatur des Primärerhitzers (Abb. [6.11](#page-134-0) (a)) zeigt die größte Häufung bei einer Abweichung von -0,5 ◦C, eine weitere um die Hälfte geringere Häufung besteht bei einer Abweichung von -1 ◦C. Bei der Validierung dieser Messstelle ist noch eine Häufung eines Fehlers im Bereich -4,5 bis -3,5 ◦C zu identifizieren. Der mittlere Fehler liegt bei - 1,1 ◦C.

Das Histogramm der Heißwasseraustrittstemperatur des Sekundärerhitzers (Abb. [6.11](#page-134-0) (b)) zeigt die größte Häufung bei einer Abweichung von 0 ◦C und eine um die Hälfte geringere Häufung bei einer Abweichung von ca. -1 ◦C. Weiterhin treten geringe Häufungen in einem Abweichungsbereich von < -1 °C und sehr geringe in einem Bereich > 2 °C auf. Darüber hinaus gibt es keine größeren Abweichungen, die durch Ausreißer verursacht wurden. Der mittlere Fehler liegt hier bei -0,14 ◦C.

Die Auswertung der Produktaustrittstemperatur (Abb. [6.11](#page-134-0) (c)) zeigt, dass es kaum eine grö-

ßere Abweichung zwischen simulierter und gemessener Temperatur gibt als in einem Intervall von 0 ◦C bis -0,01 ◦C. Die Skalierung des Histogrammes (siehe [6.11](#page-134-0) (c)) wurde aufgrund der geringen Abweichung automatisch angepasst. Knapp unter 0 ◦C liegt die größte Häufung einer Abweichung. Die Berechnung der Produktaustrittstemperatur durch das Prozessmodell geschieht ohne eine größere Abweichung. Der mittlere Fehler liegt bei -0,007 ◦C.

Die Histogramme des Primär- und Sekundärerhitzers sind beide rechtsschief. Dies deutet auf einen systematischen Fehler hin, d.h. die errechnete Wärmeübertragung beider Erhitzermodelle ist geringer als die des Systems, die berechnete Heißwasseraustrittstemperatur liegt über den realen Werten. Durch die Parameterschätzung mit der 1-Punkt Kalibirierung kommt es gerade dann zu Abweichungen, wenn die Eingangsparameterverteilungen wie Massenströme und Eingangstemperaturen schwanken. Das Zeitverhalten wird im stationären Fall korrekt abgebildet, bei kurzzeitigem instationären Fall allerdings fehlerhaft.

<span id="page-134-0"></span>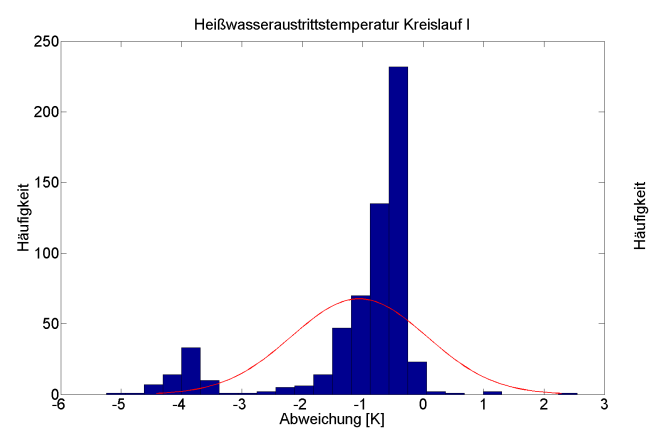

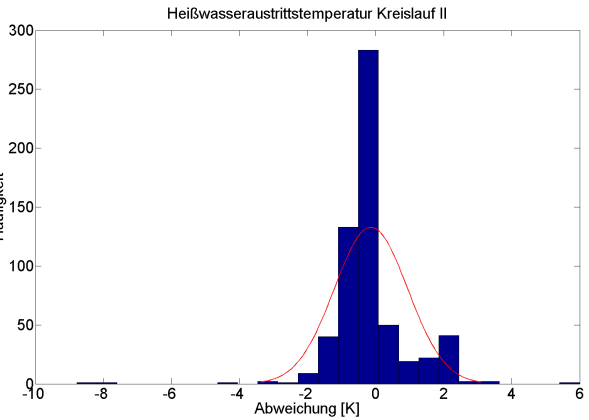

(a) Histogramm mit Normalverteilung zum Vergleich der Abweichung der Heißwasserrücklauftemperatur des Primärerhitzers

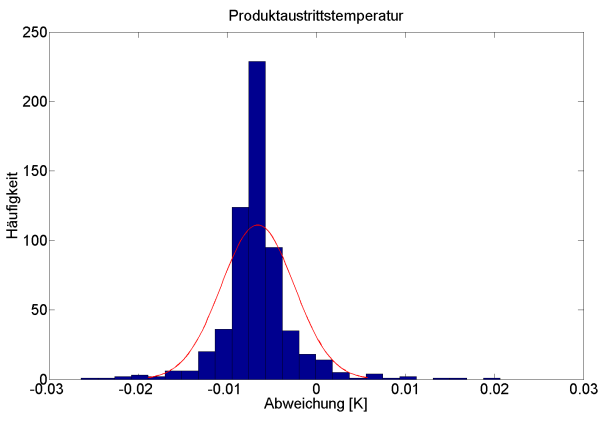

(b) Histogramm mit Normalverteilung zum Vergleich der Abweichung der Heißwasserrücklauftemperatur des Sekundärerhitzers

(c) Histogramm mit Normalverteilung zum Vergleich der Abweichung der Produktaustrittstemperatur

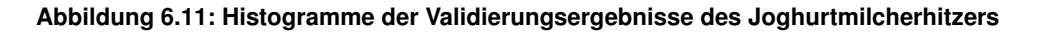

| <b>Betriebszustand</b> | max. gemessener<br>Temperatursprung<br>innerhalb der<br>Versatzzeit [°C] | max. simulierter<br>Temperatursprung<br>innerhalb der<br>Versatzzeit [°C] |
|------------------------|--------------------------------------------------------------------------|---------------------------------------------------------------------------|
| Produktion             | 0,6                                                                      | 0,2                                                                       |
| Reinigung              | 5,1                                                                      | 3,8                                                                       |
| Anfahren               | 2,4                                                                      | $-0,8$                                                                    |

<span id="page-135-0"></span>**Tabelle 6.13: Maximal gemessene und simulierte Temperatursprünge innerhalb der Versatzzeit von 2 min der jeweiligen Betriebszustände der Heißwasseraustrittstemperatur des Primärerhitzers**

<span id="page-135-1"></span>**Tabelle 6.14: Maximal gemessene und simulierte Temperatursprünge innerhalb der Versatzzeit von 2 min der jeweiligen Betriebszustände der Heißwasseraustrittstemperatur des Sekundärerhitzers**

| <b>Betriebszustand</b> | max.gemessener<br>Temperatursprung<br>innerhalb der<br>Versatzzeit [°C] | max. simulierter<br>Temperatursprung<br>innerhalb der<br>Versatzzeit [°C] |
|------------------------|-------------------------------------------------------------------------|---------------------------------------------------------------------------|
| Produktion             | 14,8                                                                    | 4,4                                                                       |
| Reinigung              | 22,3                                                                    | 8,2                                                                       |
| Anfahren               | 9,1                                                                     | 8,9                                                                       |

Das Histogramm der Heißwasseraustrittstemperatur des Primärerhitzers zeigt eine Häufung, die auf einen Wechsel in einen temperierten Reinigungsprozess hindeutet. Das Histogramm der Heißwasseraustrittstemperatur des Sekundärerhitzers weist nur noch geringe Ausreißer in dem betrachteten Temperaturbereich auf. Dies deutet wiederum auf den systematischen Fehler der zeitlichen Verschiebung hin. Betrachtet man Abbildung [6.10,](#page-133-0) so erkennt man ebenfalls bei diesem Modell eine leichte zeitliche Verschiebung der beiden Kurven. Diese zeitliche Verschiebung liegt bei nur ca. 2 min. Durch diese Verschiebung wechseln die Messdaten früher ihren Betriebszustand als die Simulationsdaten. Hierduch entstehen die größten Abweichungen. Die daraus resultierenden Temperaturabweichungen zwischen Mess- und Simulationsdaten steigen stark an (beim Primärerhitzer bis -5 ◦C, beim Sekundärerhitzer bis -8◦C), da die Temperaturdifferenzen der Messdaten durch den verfrühten Wechsel, z.B. in die Reinigung, viel größer sind als die Temperatudifferenzen der Simulationsdaten, die sich zu diesem Zeitpunkt noch in der Produktionsphase befinden. Vergleicht man die Histogramme des Joghurtmilcherhitzers mit denen des Rahmerhitzers, so stellt man erheblich geringere Ausreißer fest, was an der sehr geringen zeitlichen Verschiebung des Joghurtmilcherhitzers liegt. Zur Verdeutlichung des Einflusses der zeitlichen Verschiebung fassen die Tabellen [6.13](#page-135-0) und [6.14](#page-135-1) die maximalen Temperatursprünge innerhalb der Versatzzeit von 2 min für die jeweiligen Betriebszustände der Heißwasseraustrittstemperatur des Primär- sowie des Sekundärerhitzers zusammen.

Das Histogramm der Produktaustrittstemperatur ist rechtsschief. Die errechnete Temperatur liegt über der realen Temperatur. Die systematischen Fehler der beiden zuvor beschriebenen Simulationsbausteine haben Einfluss auf die korrekte Berechnung der Produktaustrittstemperatur. Das Modell besteht aus zusätzlichen Wärmeüberträgermodellen, die als Rekuperatoren dienen. Dieses Netzwerk aus Wärmeüberträgermodellen ist, wie auch bei allen zuvor beschriebenen Modellen, maßgeblich für die korrekte Berechnung der Produktaustrittstemperatur verantwortlich. Das rechtsschiefe Histogramm deutet auf den systematischen Fehler hin, dass ein Rekuperatorbaustein die Austrittstemperatur höher als die reale Temperatur berechnet. Hierdurch erklärt sich auch die Abweichung der Heißwasseraustrittstemperatur des Sekundärerhitzers, da ein nicht ausreichend simulierter Wärmestrom rechnerisch übertragen werden kann. Tabelle [6.15](#page-136-0) fasst die Validierung des Joghurtmilcherhitzers zusammen. Vergleicht man die gesamte thermische Energie des Modells und des Systems, zusammengesetzt aus zugeführter und abgeführter Wärme, so ergibt sich eine Abweichung des Modells von 9 %.

<span id="page-136-0"></span>**Tabelle 6.15: Mittelwert und Standardabweichung der Abweichung von Simulations- und Messdaten bei der Validierung des Joghurtmilcherhitzers für die Messstellen Heißwasserrücklauftemperatur des Primärerhitzers, Heißwasserrücklauftemperatur des Sekundärerhitzers und Produktaustrittstemperatur**

| <b>Datenpunkt</b>                       | Mittelwert [°C] | Standardabweichung [°C] |
|-----------------------------------------|-----------------|-------------------------|
| Heißwasserrücklauftemperatur I (n=608)  | -1.0609         | 1,1177                  |
| Heißwasserrücklauftemperatur II (n=608) | $-0,1379$       | 1,0813                  |
| Produktaustrittstemperatur (n=608)      | $-0,0066$       | 0,0041                  |

## **6.7 Validierung des Joghurtkühlermodells**

Für die Validierung des Joghurtkühlermodells wurde die Produktaustrittstemperatur, die Eiswasseraustrittstemperatur und die Kühlwasseraustrittstemperatur der Simulationsdaten mit den Messdaten verglichen und mittels Histogrammdarstellung ausgewertet. Abbildung [6.13](#page-139-0) zeigt die Histogramme für die Messpunkte des Joghurtkühlers.

Wird die Kühlwasseraustrittstemperatur (Abb. [6.13](#page-139-0) (b)) betrachtet, so zeigt die Abweichung der gemessenen und der berechneten Temperatur zwei Häufigkeitsmaxima, und zwar bei -2 ◦C und 2,5 ◦C. Zwischen diesen Temperaturen treten deutlich geringere Häufungen einer Abweichung von -1 ◦C und 1,5 ◦C auf, die geringste Häufung liegt jedoch bei einer Abweichung von 0 °C. Der mittlere Fehler liegt bei 0,5 °C. Außerhalb des Intervalls zwischen -2 °C und 2,5 °C sind keine Ausreißer mehr identifizierbar.

Ein ähnliches Verhalten wird bei der Histogrammauswertung der Eiswasserrücklauftemperatur (Abb. [6.13](#page-139-0) (c)) beobachtet. Hier liegen die größten Häufungen für eine Abweichung bei -1 ◦C, -0,5 ◦C und -0,25 ◦C sowie etwas geringere Häufungen einer Abweichung bei 1 ◦C. Die gesamten auftretenden Abweichungen, abgesehen von geringen Ausreißern knapp über 2 ◦C, liegen im Temperaturintervall zwischen -1 ◦C und 1,5 ◦C, der mittlere Fehler liegt bei -0,01 ◦C.

Die größten Häufungen einer Abweichung der Produktaustrittstemperatur (Abb. [6.13](#page-139-0) (a)) liegen im Intervall von -5 und 3,5 ◦C, jedoch mit einem Maximum bei 0,5 und -1,5 ◦C. Mehrere um die Hälfte geringere Häufungen einer Abweichung treten um 0 ◦C auf. Der mittlere Fehler liegt bei  $-0,2$   $^{\circ}$ C.

Das Joghurtkühlermodell zeigt von allen Modellen die geringsten Abweichungen. Das Histogramm der Kühlwasseraustrittstemperatur ist U-förmig. Das U-förmige Histogramm weist auf den systematischen Fehler hin, dass die berechnete Wärmeübertragung sowohl größer als auch geringer ist als in der realen Anlage. Wie auch schon bei den zuvor beschriebenen Modellen zeigt das Joghurtkühlermodell im stationären Zustand ein korrektes Zeitverhalten. Durch schwankende Eingangsparameter, wie z.B die Kühlwasser- oder Eiswassereingangstemperatur, tritt kurzfristig der instationäre Fall ein. Abbildung [6.12](#page-137-0) zeigt exemplarisch die Kurvenverläufe der Einganstemperaturen des Eis- und Kühlwassers. Bei dem Joghurtkühler wurden keine Reinigungs- oder Anfahrphasen während des Messzeitraums aufgenommen. Betrachtet man

<span id="page-137-0"></span>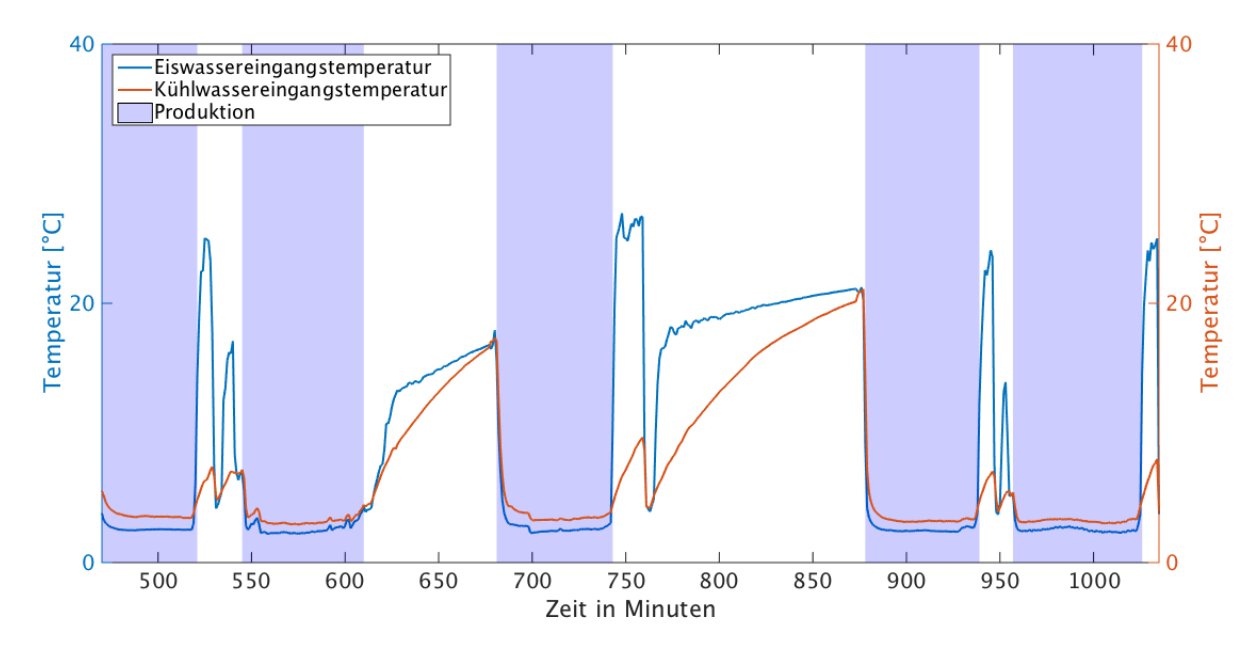

**Abbildung 6.12: Temperaturverlauf der Eiswasser- und Kühlwassereingangstemperatur des Joghurtkühlers**

die beiden Kurvenverläufe, so erkennt man während der Produktionsphasen, dass die Eingangstemperaturen nicht konstant sind. Das Eiswasser schwankt im oberen Bereich bis maximal 2,5 ◦C über der Zieltemperatur des Eiswassereingangs, im unteren Bereich um 1,5 ◦C unter der Zieltemperatur. Das Kühlwasser schwankt bis maximal 6 ◦C über der Zieltemperatur des Kühlwassereingangs, im unteren Bereich um 1,5 ◦C unter der Zieltemperatur. Vor allem die Kühlwasseraustrittstemperatur schwankt während der Produktionsphasen in diesem Bereich, weniger die Eiswasseraustrittstemperatur. Weiterhin ist am Ende der Produktionsphasen ein sprunghaftes Erhöhen der Eingangstemperaturen zu erkennen, die auf ein Zwischenspülen hindeuten. Bei der 1-Punkt Kalibrierung der Kühlermodelle wurden konstante Temperaturen und Massenströme zur Schätzung der Parameter vorgegeben. Aus diesem Grund sind die Abweichungen im stationären Fall sehr gering. Bei der Temperaturschwankung in der Verteilung während der Validierung tritt der systematische Fehler der sprunghaften Abweichungen der Simulationsdaten auf. Die Fehler schwanken hierbei in einem Bereich von -2 ◦C bis 2 ◦C.

Ein ähnliches Verhalten zeigt das Histogramm der Eiswasserrücklauftemperatur. Betrachtet man Abbildung [6.12,](#page-137-0) erkennt man ebenfalls Schwankungen bei der Eiswassereingangstemperatur während der Produktionsphasen. Diese fallen allerdings geringer aus. Die schwankende Eingangstemperaturverteilung macht sich in der Berechnung der Eiswasseraustrittstemperatur durch das Modell ebenfalls bemerkbar. Der systematische Fehler verursacht Abweichungen von -1 ◦C bis 1,5 ◦C. Vor allem die schnellen Prozesse bzw. das schnelle Wechseln der Eingangsparameter werden durch die Modelle schlecht abgebildet.

Als Folge der Abweichungen in der Berechnung durch die beiden Simulationsbausteine ist das Histogramm der Produktaustrittstemperatur leicht linksschief, die resultierende Produktaustrittstemperatur wird durch das Modell geringer berechnet als im System. Gerade bei einem Netzwerk aus Wärmeüberträgermodellen wird durch Berechnungsfehler von einzelnen Modellen der Fehler der resultierenden Austrittstemperatur sehr hoch. Dieser systematische Fehler liegt hier ebenfalls vor, durch die Abweichungen der beiden Kühlermodelle aufgrund des oben beschriebenen inkorrekten Zeitverhaltens wird die resultierende Produktaustrittstemperatur niederiger berechnet als im System. Beim Joghurtkühlermodell zeigt sich keine zeitliche Verschiebung der Simulations- und Messdaten. Bei den Validierungsergebnissen des Joghurtkühlers liegt keine Symmetrie der Verteilung vor. Die Standardabweichung wird trotzdem angegeben, um den Fehler des Modells für spätere Simulationsstudien abschätzen zu können. Das Joghurtkühlermodell ist das Modell mit der geringsten mittleren Abweichung. Betrachtet man die gesamte thermische Energie, so ergibt sich eine prozentuelle Abweichung des Modells zum System von 1 %. Tabelle [6.16](#page-138-0) fasst die Ergebnisse dieser Validierung zusammen.

<span id="page-138-0"></span>**Tabelle 6.16: Mittelwert und Standardabweichung der Abweichung von Simulations- und Messdaten bei der Validierung des Joghurtkühlers für die Messstellen Kühlwasserrücklauftemperatur, Eiswasserrücklauftemperatur und Produktaustrittstemperatur**

| <b>Datenpunkt</b>                    | Mittelwert [°C] | Standardabweichung [°C] |
|--------------------------------------|-----------------|-------------------------|
| Kühlwasserrücklauftemperatur (n=179) | 0,5134          | 1,6094                  |
| Eiswasserrücklauftemperatur (n=179)  | $-0.0675$       | 0,8256                  |
| Produktaustrittstemperatur (n=179)   | $-0,1955$       | 2,2147                  |

<span id="page-139-0"></span>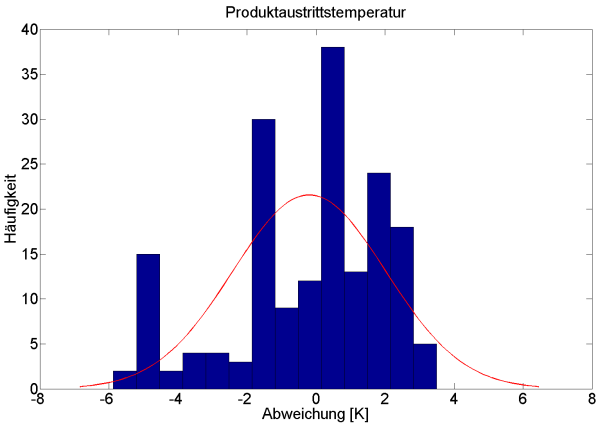

*6 Ergebnisse der Verifizierung und Validierung*

(a) Histogramm mit Normalverteilung zum Vergleich der Abweichung der Produktaustrittstemperatur

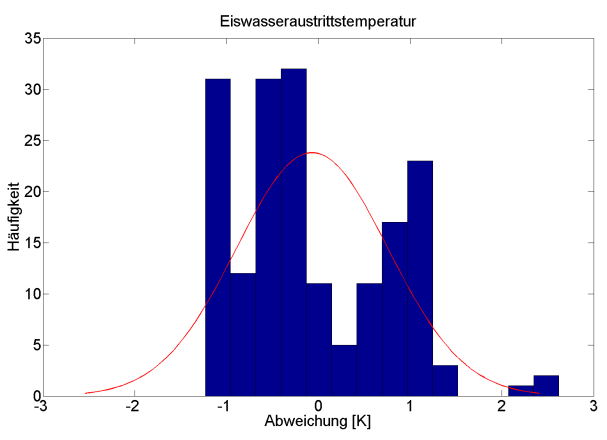

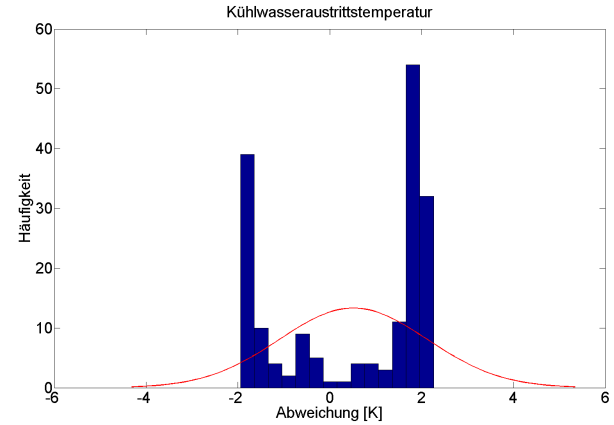

(b) Histogramm mit Normalverteilung zum Vergleich der Abweichung der Kühlwasseraustrittstemperatur

(c) Histogramm mit Normalverteilung zum Vergleich der Abweichung der Eiswasseraustrittstemperatur

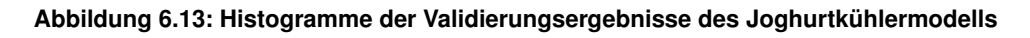

### **6.8 Diskussion zu [6](#page-117-0)**

Durch die Verifizierung des Wärmeüberträgermodells wird das dynamische Verhalten der berechneten Temperaturverläufe ersichtlich. Die Kombination mehrerer Wärmeüberträgermodelle führt zur Ableitung des Zeitverhaltens der abzubildenden Prozesse. Durch das dynamische Verhalten der Modelle können Simulationen über verschiedene Betriebszustände durchgeführt werden. Hier wurde vor allem darauf geachtet, dass nicht, wie z.B. bei der Produktion nur stationäre Fälle betrachtet werden, sondern auch die instationären Fälle wie das Aufheizen und die Reinigungen. Schließlich dienen die Prozessmodelle mit ihrem dynamischen Verhalten der Betrachtung und Bewertung von Energieeinsparmöglichkeiten, die nicht nur die gesamte Wärmemenge berücksichtigen, sondern vor allem das Zeitverhalten der Anlagen.

Die Validierungsergebnisse der einzelnen Prozessmodelle zeigen jedoch Abweichungen. Die aus den beobachteten Abweichungen identifizierten systematischen Fehler der Modelle wurden dargestellt und werden im Folgenden diskutiert.

Die Abweichungen zwischen Simulations- und Messdaten können zum einen damit erklärt werden, dass die Parameter der Modelle (Masse der Trennplatte, die Wärmeüberträgerfläche sowie der Wärmedurchgangskoeffizient) iterativ geschätzt wurden, da diese Informationen nicht vorlagen. Für die Ermittlung der Parameter wurden den einzelnen Simulationsbausteinen konstante Temperaturen und Massenströme vorgegeben und nicht die gesamte gemessene Datenverteilung. Durch die Kalibrierung der Bausteine mittels 1-Punkt Messung wird das berechnete Zeitverhalten schlechter abgebildet als in der Realität. Dies hat keinen größeren Einfluss beim stationären Zustand. Vor allem bei instationären Prozessen mit schwankenden Eingangsparametern erfolgt eine schlechtere Darstellung des Zeitverhaltens und führt zu einem systematischen Fehler. Die iterativ ermittelten Parameter verursachen ein abweichendes Verhalten des Wärmeüberganges. Der so ermittelte Wärmedurchgangskoeffizient hat neben der Fläche den größten Einfluss auf die Simulationsgenauigkeit. Das Modell errechnet zu geringe oder zu hohe übertragene Wärmemengen als das System. Eine Verbesserung der Modelle muss durch die genaue Parametrierung des Modells erfolgen. Die Kalibrierung der Modelle kann optimiert werden, indem eine Datenverteilung über mehrere Betriebszustände zur Ermittlung der Parameter vorgegeben wird.

Die Eingangsdaten für die Validierung der Modelle stammen aus den Messungen an den Anlagen des Systems. Betrachtet man die Messunsicherheit der Messgeräte, so ergeben sich Abweichungen zur realen Temperatur und zum realen Massenstrom. Die Messunsicherheit der Temperaturmessung beträgt 0,2 ◦C, die der Massenstrommessung 1,6 % des Messwerts. Zusätzlich wurde die Temperatur bei den untersuchten Anlagen mit der Oberflächenmessung aufgenommen. Diese Methode führt zusätzlich zu einer Messwertabweichung von ca. 0,5 ◦C. Eine Verbesserung der Eingangsdaten zur Validierung der Modelle kann nur erfolgen, wenn die Qualität der Messdaten erhöht wird, z.B. durch Temperaturmessung im Rohr und Massenstrommessung über die Coriolismethode, die zu einer niedrigeren Messwertabweichung führen.

Ein weiterer systematischer Fehler besteht, wenn die Eingangsdaten, z.B. Temperatur oder Massenflüsse, schwanken. Das Schwanken der Eingangsdaten der Wärmeträger wurde bereits während der Messungen beobachtet. Zum einen takten die Regelventile der Anlagen sehr langsam, zum anderen treten Schwankungen in der Kühlmediumsversorgung auf. Das Joghurtkühlermodell zeigt das inkorrekte Zeitverhalten bei schwankenden Eingangsparameter besonders gut. Durch die zyklischen Temperaturschwankungen des Eiswassers im oberen Bereich bis maximal 2,5 ◦C über der Zieltemperatur des Eiswassereingangs, im unteren Bereich um 1,5 ◦C unter der Zieltemperatur und des Kühlwassers im oberen Bereich bis maximal 6 ◦C über der Zieltemperatur des Kühlwassereinganges, im unteren Bereich ebenfalls um 1,5 ◦C unter der Zieltemperatur, ensteht die U-Förmige Verteilung im Histogramm. Das Modell berechnet die Eiswasser- und Kühlwasseraustrittstemperaturen jeweils höher und niedriger als in

der realen Anlage. Bedingt durch die verwendete 1-Punkt Kalibrierung der Simulationsbausteine kommt es zu systematischen Fehlern, wenn die Temperatur in der vorgegebenen Verteilung schwankt. Die abweichenden geschätzten Parameter der Simulationsbausteine machen sich vor allem im Zeitverhalten bemerkbar.

Durch eine zeitliche Verschiebung der Temperaturkurven der Mess- und Simulationsdaten ergibt sich ein weiterer systematischer Fehler. Dieser zeitliche Versatz führt zu einer verschobenen Verteilung. Dies ist damit zu begründen, dass für die Modelle Parameter geschätzt wurden. Dies betrifft z.B. den Parameter der initialen Plattentemperatur des Modells. Aufgrund dieses geschätzten Parameters erfolgt ein unterschiedliches Erreichen des stationären Zustands, welches eine zeitliche Verschiebung der beiden Kurvenverläufe zur Folge hat. Die beobachteten Ausreißer in den Histogrammen werden weiterhin durch eine Fehlzuordnung der Betriebszustände, bedingt durch die zeitliche Verschiebung, verursacht. Die Informationen über die Betriebszustände wurden für die vorliegende Arbeit händisch aufgenommen, es ist damit nicht auszuschließen, dass es weiterhin zu Überschneidungen zwischen den aufgezeichneten und realen Daten kommt. Diese fehlerhafte Zuweisung des Betriebszustands verursacht, dass sich die Anlage bereits schon in einem anderen Betriebszustand befindet, als die Aufzeichnungen dokumentieren. Das Modell erhält in diesem Fall für den zu simulierenden Betriebszustand fehlerhafte Eingangsparameter in Form von Temperatur und Massenströmen. Bei diesen Überschneidungen treten die größten Abweichungen der simulierten zu den realen Daten auf. Für die Verdeutlichung des Einflusses des zeitlichen Versatzes wurden die maximalen Temperatursprünge der Simulations- und Messdaten der einzelnen Betriebszustände innerhalb der ermittelten Versatzzeit berechnet. Daraus wurde ersichtlich, dass bei einem großen zeitlichen Versatz maximale Temperatursprüge der Messdaten beim Wechsel in die Reinigungs- oder Anfahrphasen erfolgen. Durch den zeitlichen Versatz springt die Temperaturdifferenz der Messdaten wesentlich höher als die der Simulationsdaten, woraus sich die Ausreißer im Histogramm ergeben. Bei der Betrachtung der einzelnen Modelle ergeben sich zeitliche Verschiebungen von 2 bis 3 min. Lediglich das Rahmerhitzermodell weist eine zeitliche Verschiebung von 8 min auf. Bei diesem Modell treten auch die größten Abweichungen zwischen Mess- und Simulationsdaten sowie die größten Ausreißer auf.

Durch die zeitlichen Verschiebungen zwischen simulierten und gemessenen Temperaturkurven treten die oben erwähnten systematischen, aber nicht reproduzierbaren Fehler auf. Diese Ausreißer sind allerdings keine Ausreißer nach den statistischen Methoden, folglich wurde auch keine statistische Analyse dieser Daten durchgeführt. Für eine optimale Genauigkeit der Modelle sollte die mittlere Temperaturdifferenz zwischen Mess- und Simulationsdaten null betragen. Zu den beobachteten Abweichungen kommt es aufgrund der identifizierten systematischen Fehler. Trotz der oben beschriebenen Abweichungen sind die Modelle geeignet, um die dargestellten Prozesse zu simulieren, da das Zeitverhalten durch die Modelle korrekt abgebildet wird.

Für die weitere Beurteilung der Modelle wurde die gesamte gemessene thermische Energie, zuammengesetzt aus zugeführter und abgeführter Energie, mit der berechneten thermischen Energie verglichen. Es zeigte sich, dass das Milcherhitzermodell und das Ramerhitzermodell die größten Abweichungen von 20 % bzw. 19 % aufweisen. Die Modelle des Joghurtmilcherhitzers und des Rahmkühlers weisen beide eine Abweichung von 9 % auf, das Modell des Joghurtkühlers lediglich 1 %. Um die Modelle zu verbessern, sollten die Simulationsbausteine mit Temperaturverteilungen verschiedener Systeme kalibriert werden bzw. die Parameter der Anlagen des Systems bekannt sein. Weiterhin müssen die beiden Temperaturkurven der Messund Simulationsdaten so angeglichen werden, dass der zeitliche Versatz null beträgt, da dieser systematische Fehler den größten Einfluss auf die Genauigkeit der Modelle hat.

Im Folgenden werden als Zwischenfazit die wichtigsten Aspekte dieses Kapitels zusammengefasst:

- Die Validierungsergebnisse der Modelle zeigen Abweichungen der Simulations- von den Messdaten. Die Abweichungen wurden durch systematische Fehler verursacht.
- Fehler im Zeitverhalten der Modelle werden durch die geschätzten Parameter der Wärmeüberträger verursacht, da diese durch Kalibrierung der Simulationsbausteine mittels 1-Punkt Messung ermittelt wurden. Ein abweichendes Zeitverhalten ergibt sich besonders bei sich schnell ändernden Prozessen und schwankender Datenverteilung.
- Bei stark schwankenden Eingangsparametern, wie z.B. Temperaturdaten, kommt es zur fehlerhaften Berechnung der resultierenden Austrittstemperatur durch die Simulationsbausteine. Die Berechnung der Austrittstemperaturen erfolgt in diesem beobachteten Fall periodisch höher und niedriger als die Austrittstemperatur der realen Anlage.
- Der Hauptgrund für die beobachteten Ausreißer und Abweichungen ist die zeitliche Verschiebung von Temperaturkurven der Mess- und Simulationsdaten. Hierdurch werden Betriebszustände von den Messdaten früher erreicht als in der Simulation und maximale Abweichungen verursacht. Es konnte gezeigt werden, dass mit einer steigenden zeitlichen Verschiebung auch die Abweichungen bzw. Ausreißer ansteigen.
- Validierungsergebnisse zeigen, dass die Modelle trotz der dargestellten Abweichungen geeignet sind, um den Energiebedarf von Optimierungsszenarien zu prognostizieren. Hierzu wurde die Abweichung von Modell und realer Anlage bezogen auf die gesamte thermische Energie ermittelt.
- Eine mögliche Verbesserung der Modelle kann nur durch exakte Betriebszustands- und Messdaten erfolgen. Die Parametrierung der Modelle sollte mit repräsentativen Temperaturverteilungen durchgeführt werden. Weiterhin könnte der zeitliche Versatz durch Verschiebung der Temperaturkurven verbessert werden, um größere Abweichungen und Ausreißer zu vermeiden.

# <span id="page-143-0"></span>**7 Simulationsergebnisse**

### **7.1 Simulationsstudien technischer Optimierungsansätze**

Die in Kapitel [6](#page-117-0) parametrierten und validierten Prozessmodelle werden für die im Folgenden näher beschriebenen Simulationsstudien verwendet. In diesem Kapitel werden die Ergebnisse der Simulationsstudien für die Optimierungsszenarien

- Wärmerückgewinnung zwischen Joghurtkühler und Joghurterhitzer
- Bereitstellung von Wärme durch Integration von solarer Prozesswärme in lebensmittelverfahrenstechnischen Prozessen

vorgestellt und diskutiert. Die Grundlage zur Bewertung der Optimierungsmaßnahmen bilden die in Kapitel [5](#page-99-0) errechneten Wärmeenergieverbräuche der Systemanlagen sowie auf Basis dieser Daten erstellte Sankey-Diagramme zur Visualisierung des Gesamtenergieverbrauchs.

Abbildung [7.1](#page-144-0) zeigt ein Sankey-Diagramm zur Übersicht des Energieverbrauchs der untersuchten Molkerei. Hierbei wurden die Energieströme so normiert, dass die effektiv genutzte Energie 100 % bzw. 115095 kJ/min (6906 MJ/h) entspricht. Es lässt sich erkennen, dass nur ca. 1/3 der Primärenergie genutzt wird. Insbesondere ist der hohe Verlust bei der Strombereitstellung im Kraftwerk auffällig. Dies zeigt, dass ein großes Optimierungspotential besteht. Im betrachteten Betrieb kann zum einen die Kältebereitstellung entlastet werden, um den Strombedarf zu senken, und zum anderen der Wärmebedarf gesenkt bzw. durch regenerative Energiequellen substituiert werden.
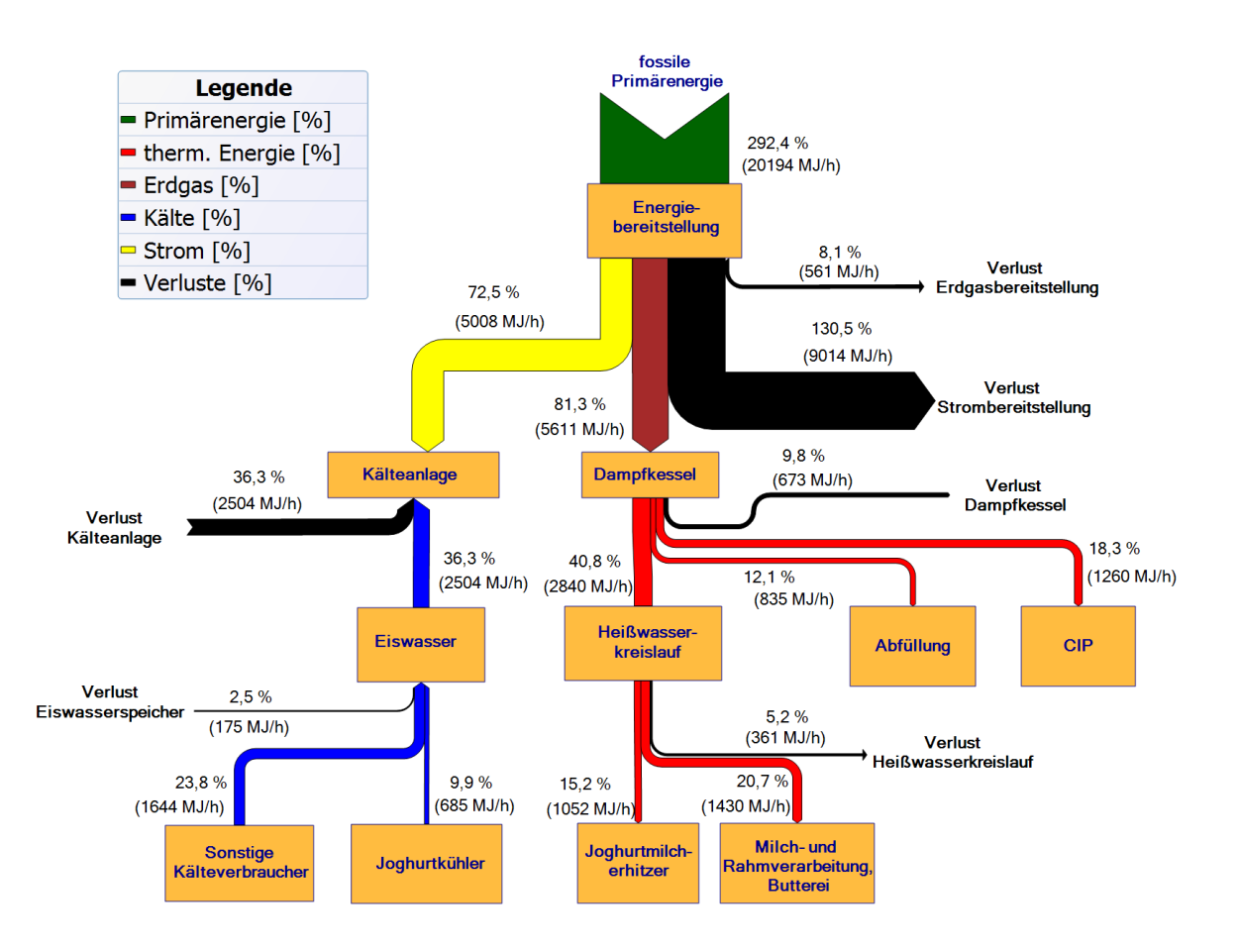

**Abbildung 7.1: Sankey-Diagramm des Gesamtenergieverbrauchs des untersuchten Betriebs, normiert auf 100 % genutzte Energie**

#### <span id="page-144-0"></span>**7.1.1 Simulationsstudien zur Wärmerückgewinnung**

Durch die Kühlung des Joghurts nach der Fermentation wird im ersten Kühlermodul der Kälteträger (Eiswasser) von durchschnittlich 3 ◦C auf 30 bis 35 ◦C erwärmt. Im zweiten Kühlermodul wird der Kälteträger (Eiswasser) von 3 ◦C auf max. 30 ◦C erwärmt. Der Massenfluss beider Kälteträgerströme der Kühlermodule beträgt jeweils 50 kg/min. Beide erwärmten Eiswasserströme werden durch eine Kälteanlage im Eiswasserspeicher auf eine Temperatur von < 4 ◦C gekühlt, um erneut im Prozess zur Kühlung des Joghurts zur Verfügung zu stehen. Abbildung [7.2](#page-145-0) zeigt schematisch die Produktionslinie zur Joghurtherstellung des untersuchten Betriebs bestehend aus Fermenter, Joghurtkühler und Joghurtmilcherhitzer.

<span id="page-145-0"></span>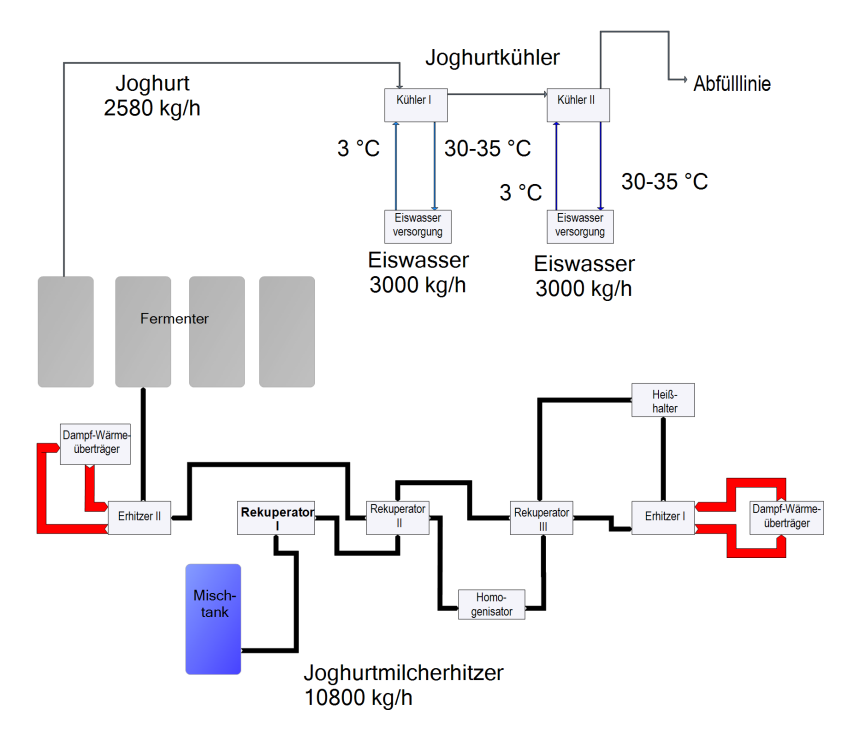

<span id="page-145-1"></span>**Abbildung 7.2: Schematische Darstellung des derzeitigen Anlagenaufbaus der untersuchten Produktionslinie**

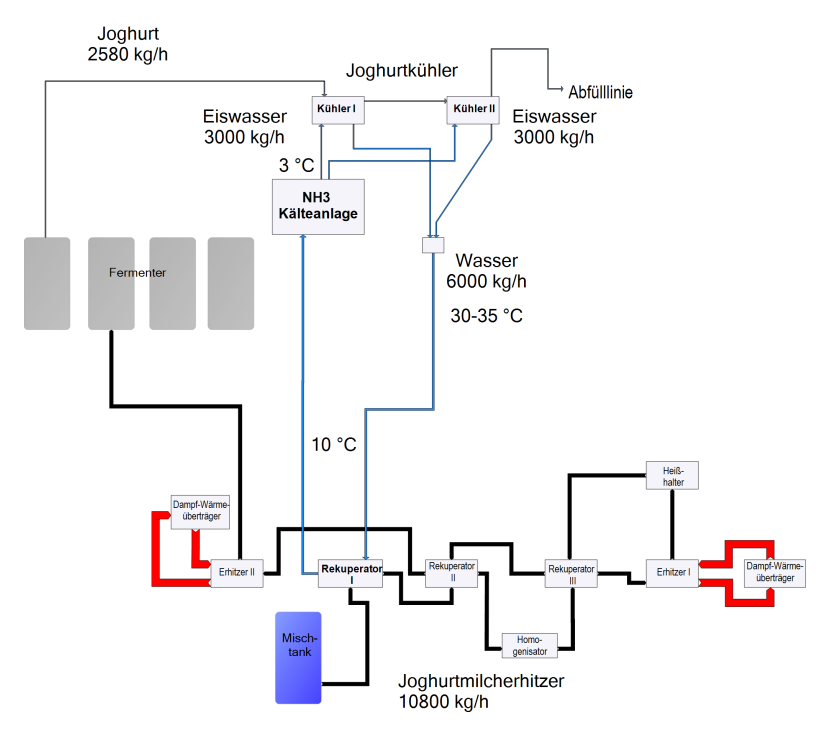

**Abbildung 7.3: Schematische Darstellung der Anlagenkonfiguration zur Wärmerückgewinnung zwischen Joghurtkühler und Joghurtmilcherhitzer**

In der Simulationsstudie zur Wärmerückgewinnung wird der durch den Kühlungsprozess erwärmte Kälteträgerstrom genutzt, um die Temperatur der kalten Joghurtmilch im Rekuperator I des Joghurtmilcherhitzers durch Wärmeübertragung zu erhöhen. Es ergeben sich damit zwei Einsparpotentiale: Zum einen wird der Bedarf an Wärmeenergie im Joghurtmilcherhitzungsprozess verringert, da die Eingangstemperatur durch Vorheizung der Joghurtmilch erhöht wird. Zum anderen verringert sich der Bedarf an Energie, die aufgebracht werden muss, um die Eiswasserströme auf die geforderte Vorlauftemperatur zu kühlen. Abbildung [7.3](#page-145-1) zeigt schematisch die Anlagenkonfiguration der Simulationsstudie zur Wärmerückgewinnung zwischen Joghurtkühler und Joghurtmilcherhitzer

In der Simulationsstudie zur Wärmerückgewinnung werden die Temperatur- und Massenstromverteilungen des Joghurtkühlermodells mit dem Modell des Joghurtmilcherhitzers gekoppelt. Die in Simulink implementierten Modelle zu dieser Simulationsstudie sowie die Ein- und Ausgangsparameter werden in Anhang [B](#page-185-0) aufgeführt.

#### **Ergebnisse der Simulationsstudie zur Wärmerückgewinnung zwischen Joghurtkühler und Joghurtmilcherhitzer**

Die Temperatur- und Massenstromverteilungen der Ausgangsdaten des Joghurtkühlermodells wurden dem Joghurtmilcherhitzermodell als Eingangsdaten vorgegeben. Abbildung [7.4](#page-147-0) zeigt den gemessenen Energieverlauf an der Systemanlage und den durch die Simulation berechneten Energieverlauf des Konzepts. Tabellen [7.1](#page-147-1) und [7.2](#page-148-0) fassen die berechneten Einsparpotentiale dieser Simulationsstudie zusammen. Tabelle [7.1](#page-147-1) zeigt, dass durch die Wärmerückgewinnung die gemittelte Gesamtersparnis des Energiebedarfs des Joghurtmilcherhitzers bei 7751 kJ/min im Gegensatz zum konventionellen Betrieb (17517 kJ/min) liegt. Dies entspricht einer Einsparung von 44 % bezogen auf den Energieverbrauch des Joghurtmilcherhitzers im momentanen Betrieb bzw. 7 % bezogen auf die 100 % effektiv genutzte Energie des Betriebs. Wird der Kühlungsprozess betrachtet, so können analog hierzu, durch die Wärmerückgewinnung gemittelt ca. 9127 kJ/min (80 %) bezogen auf den Energieverbrauch des konventionellen Kühlungsprozesses bzw. 8 % bezogen auf die 100 % effektiv genutzte Energie des Betriebs an thermischer Energie verringert werden.

Das Konzept der Simulationsstudie geht davon aus, dass Joghurtmilcherhitzer und Joghurtkühler zur gleichen Zeit betrieben werden. Dies ist im untersuchten Betrieb möglich. Anhand der Umstellung der Produktionspläne wurde ein paralleler Betrieb bereits umgesetzt. Aus der Aufzeichnung der Betriebszustände wurden die realen Laufzeiten der Anlagen im Messzeitraum ermittelt. Diese finden sich in Tabelle [7.2.](#page-145-0)

<span id="page-147-0"></span>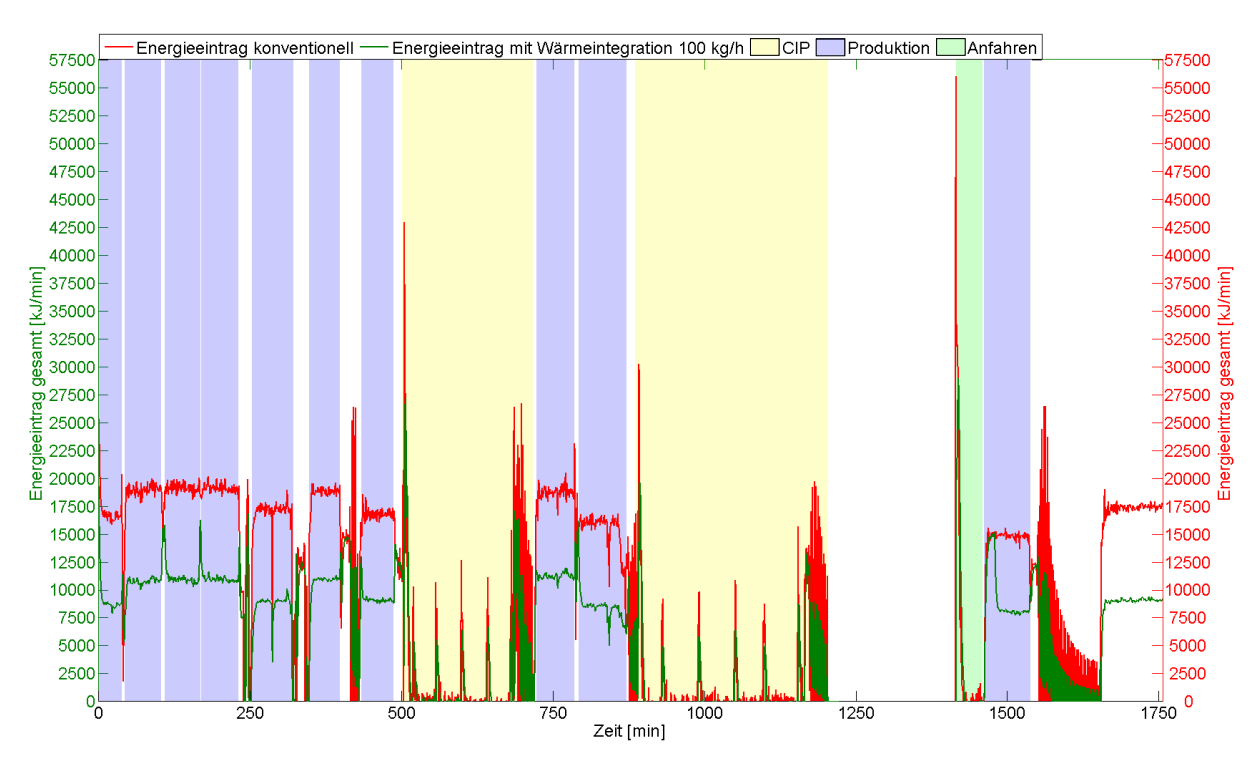

**Abbildung 7.4: Zeitlicher Verlauf des Eintrags an thermischer Energie des Joghurtmilcherhitzers vor und nach der simulierten Wärmerückgewinnung**

| <b>Produktions-</b><br>phase | <b>Produkt</b> | derzeitiger<br>Energiebedarf<br>[kJ/min] | Standard-<br>abweichung<br>$\sigma$<br>[kJ/min] | Energiebedarf<br>nach Wärme-<br>integration<br>[kJ/min] | Standard-<br>abweichung<br>$\sigma$<br>[kJ/min] | Einsparung<br>$[\%]$ |
|------------------------------|----------------|------------------------------------------|-------------------------------------------------|---------------------------------------------------------|-------------------------------------------------|----------------------|
| 1                            | A              | 17025                                    | 1807                                            | 9305                                                    | 2003                                            | 46                   |
| $\overline{c}$               | B              | 18878                                    | 716                                             | 10635                                                   | 631                                             | 44                   |
| 3                            | B              | 19125                                    | 451                                             | 11156                                                   | 973                                             | 42                   |
| 4                            | B              | 19052                                    | 418                                             | 10981                                                   | 319                                             | 42                   |
| 5                            | A              | 16974                                    | 1358                                            | 8721                                                    | 820                                             | 49                   |
| 6                            | C              | 18756                                    | 482                                             | 10833                                                   | 454                                             | 42                   |
| 7                            | A              | 16712                                    | 568                                             | 9145                                                    | 447                                             | 45                   |
| 8                            | D              | 18756                                    | 844                                             | 11235                                                   | 300                                             | 40                   |
| 9                            | B              | 15480                                    | 1472                                            | 8382                                                    | 958                                             | 46                   |
| 10                           | B              | 14668                                    | 929                                             | 8277                                                    | 798                                             | 44                   |
| 11                           | A              | 17265                                    | 633                                             | 8937                                                    | 643                                             | 48                   |

<span id="page-147-1"></span>**Tabelle 7.1: Gesamtenergiebedarf in den einzelnen Produktionsintervallen des Joghurtmilcherhitzers vor und nach der Wärmeintegration**

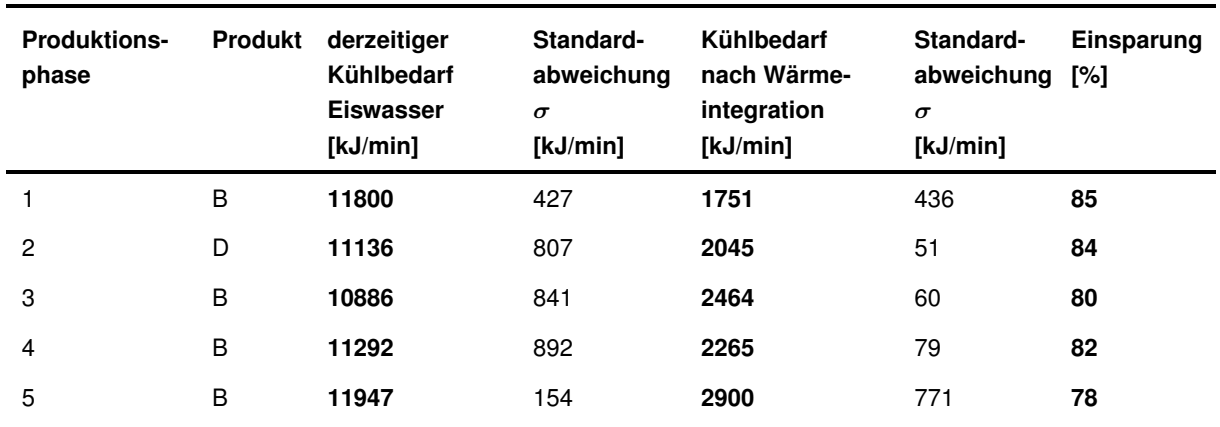

#### <span id="page-148-0"></span>**Tabelle 7.2: Ergebnisse des Einsparpotentials durch Reduktion des Kühlbedarfs im Eiswasserkreislauf der beiden Kühlermodule**

<span id="page-148-1"></span>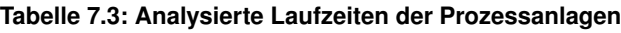

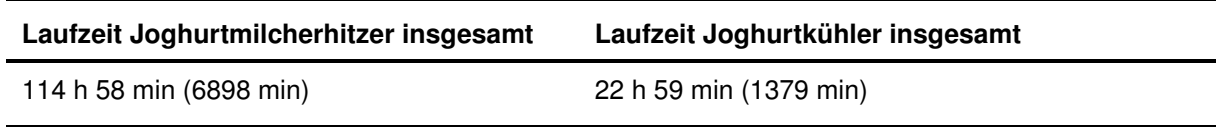

Unter Berücksichtigung der Laufzeiten basierend auf einem tatsächlichen Produktionsplan während des Messzeitraumes beider Anlagen lässt sich das realistische Einsparpotential durch eine weitere Simulationsstudie abschätzen. Für diese Simulationsstudie wurde die Wärmerückgewinnung durch Kombination beider Modelle nur während der Laufzeiten des Joghurtkühlers simuliert. In den übrigen Laufzeiten wurden beide Modelle getrennt betrachtet, da hier keine Wärmerückgewinnung möglich ist.

Das errechnete Gesamteinsparpotential im Messzeitraum von zwei Wochen beträgt unter Berücksichtigung der Produktionspläne ca. 7 MWh, was knapp 17 % des Gesamtenergiebedarfs des Joghurtmilcherhitzers und Joghurtkühlers entspricht. Tabelle [7.4](#page-149-0) fasst die Ergebnisse der Wärmeintegration unter Berücksichtigung der ermittelten Laufzeiten basierend auf dem Produktionsplan im Messzeitraum zusammen.

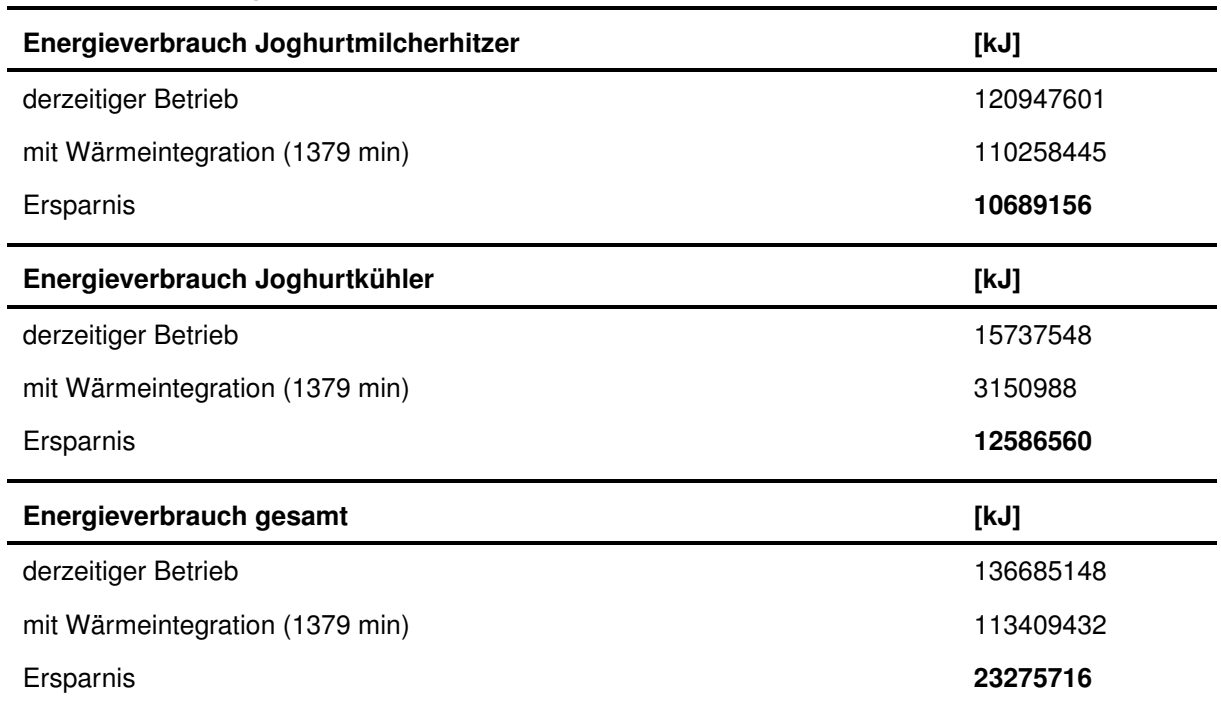

<span id="page-149-0"></span>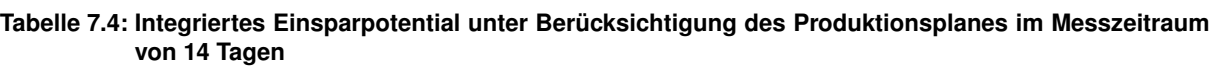

#### **7.1.2 Diskussion zu [7.1.1](#page-144-0)**

Für die Abschätzung der Energieeinsparung durch Wärmerückgewinnung wurden die in Kapitel [6](#page-117-0) validierten Modelle des Joghurtkühlers und des Joghurtmilcherhitzers für die Simulationsstudie eingesetzt. Die durch die Simulation errechneten Einsparpotentiale finden sich in Tabelle [7.1](#page-147-1) und [7.2.](#page-148-0) Im gekoppelten Kühlungsprozess werden weitaus höhere Einsparungen von 80 % bzw. 8 % bezogen auf die 100 % effektiv genutzte Energie erreicht als im Erhitzungsprozess. Durch die Wärmerückgewinnung zwischen Kälteträgerstrom und Produktstrom verringert sich die errechnete Temperatur des Kälteträgers auf ca. 10 ◦C. Die Ergebnisse der Energieeinsparung zeigen deutlich, dass der Energiebedarf zur Kühlung des Kälteträgers durch die geringere Temperaturdifferenz zwischen Kälteträgervorlauf und -rücklauf verringert wird. Schwankungen in der Energieeinsparung sind durch die verschiedenen Produktionsphasen zu erklären. Durch die Wärmerückgewinnung wird die Produkttemperatur im Joghurtmilcherhitzermodell erhöht. Das errechnete Einsparpotential an thermischer Energie beträgt ca. 7735 kJ/min (44 %) bzw. 7 % bezogen auf die 100 % effektiv genutzte Energie. Durch die Wärmerückgewinnung verringern sich die errechneten Rücklauftemperaturen des Primär- und Sekundärerhitzers. Es wird ein geringerer Wärmestrom zwischen Wärmeträgermedium und Produkt benötigt.

In der Simulationsstudie sind die Laufzeiten der beiden Anlagen identisch. So ergibt sich eine maximale Einsparung durch die Wärmeintegration. Die Auswertung der Produktionspläne

#### *7 Simulationsergebnisse*

ergab ein Einsparpotential durch den parallelen Betrieb beider Anlagen. Auf Basis der Ergebnisse aus der Simulationsstudie und der Analyse der Produktionspläne wird bereits ein weitesgehend paralleler Betrieb umgesetzt. Lediglich bei kurzfristigen Veränderungen im Produktionsplan können über einen bestimmten Zeitraum zeitlich versetzte Laufzeiten auftreten. Dies tritt vor allem auf, wenn der Bedarf an abgefülltem Joghurt so ansteigt, dass mehr Joghurt gekühlt werden muss als Joghurtmilch erhitzt wird. Unter Berücksichtigung der Laufzeiten nach dem Produktionsplan im Messzeitraum wurde in einer weiteren Simulationsstudie das Einsparpotential berechnet. Tabelle [7.4](#page-149-0) fasst die Ergebnisse der Simulationsstudien unter den in Tabelle [7.3](#page-148-1) aufgeführten Laufzeiten der Anlagen zusammen. Diese liegen bedingt durch die kürzeren identischen Betriebszeiten beider Anlagen unter dem theoretisch möglichen Einsparpotential. Aus diesen Ergebnissen wird ersichtlich, dass eine Wärmerückgewinnung zwischen diesen beiden Prozessen nur Sinn macht, wenn die Laufzeiten aufeinander abgestimmt werden. Dies muss durch eine optimierte Produktionsplanung erfolgen, um die Effizienz der Wärmerückgewinnung zu maximieren. Die Optimierung der Produktionsabläufe kann durch den Wegfall von überflüssigen Reinigungs- und Anfahrprozessen sowie Synchronisation von gleichen Produkten erfolgen. Im Fall der Joghurtproduktion bedeutet dies, dass bei der Joghurtmilcherhitzung gleichzeitig fertiger Joghurt gekühlt werden muss. Die Fermentationszeiten müssen mit den Produktionszeiten sowie mit dem Bedarf an gekühltem, abgefüllten Joghurt abgeglichen werden. Ansätze für die optimierte Produktionsfeinplanung und Synchronisation von Produktionsanlagen zur Effizienzsteigerung wurden im Rahmen des Forschungsprojekts ´´Produktionsbasiertes Energiemanagement in der Lebensmittelindustrie´´ im Forschungsverbund ´´Energieef-fiziente Technologien und Anwendungen FORETA<sup>77</sup> [\[71\]](#page-172-0)[\[52\]](#page-171-0) erarbeitet. Generell lässt sich an dieser Simulationsstudie erkennen, dass für eine sinnvolle Wärmerückgewinnung beide Prozesse kontinuierlich durch optimierte Produktionsfeinplanung betrieben werden sollten.

Abbildung [7.5](#page-152-0) zeigt das Sankey-Diagramm des Gesamtenergieverbrauchs entsprechend der Ergebnisse der simulierten Wärmerückgewinnung mit beiden Kälteträgerströmen unter der Annahme der optimierten Produktionsplanung. In diesem Fall lassen sich ca. 10 % der für den Joghurtmilcherhitzer benötigten thermischen Energie durch die Abwärme des Joghurtkühlungsprozesses ersetzen. Zudem werden nur noch ca. 2 % an Kühlenergie benötigt, da die Wärme bereits an den Joghurtmilcherhitzer abgegeben wurde. Dies bedeutet eine Verringerung des Energiebedarfs der Kälteanlage um ca. 17 %. Zudem wird ca. 10 % weniger Energie für die Beheizung des Dampfkessels benötigt. Insgesamt ergibt sich daraus eine Einsparung von ca. 60 % an fossiler Primärenergie bezogen auf die 100 % effektiv genutzte Energie des Betriebs.

Die Fallstudie zeigt, dass die entwickelten Prozessmodelle geeignet sind, um neue Anlagenverschaltungen bezüglich der Wärmerückgewinnung nach einem definierten Konzept zu prüfen und zu bewerten (vgl. Tabelle [2.2.3](#page-30-0) in Kapitel [2.6\)](#page-34-0). Weiterhin lassen sich bestimmte Produktionsabhängigkeiten durch Vorgabe von Produktionsplänen in die Simulationsstudien integrieren, um möglichst reale Einsparpotentiale zu ermitteln [\[51\]](#page-171-1). Dennoch müssen die simulierten Einsparpotentiale als konzeptionelle Fallstudie interpretiert werden, da diese Wärmeintegration nur auf Modellen beruht.

Im Folgenden werden als Zwischenfazit die wichtigsten Aspekte dieses Kapitels zusammengefasst:

- Die Simulationsstudie zur Wärmerückgewinnung wird mittels der validierten Modelle des Joghurtkühlers und des Joghurtmilcherhitzers durchgeführt.
- Die Ergebnisse der Simulationsstudie zeigen ein Einsparpotential des Joghurtmilcherhitzers von 44 % (7735 kJ/min) und des Joghurtkühlers von 80 % (9127 kJ/min) bzw. 7 % und 8 % bezogen auf die 100 % effektiv genutzte Energie des Betriebs unter der Annahme einer optimierten Produktionsplanung und eines synchronisierten Betriebs beider Anlagen.
- Durch Beachtung der Laufzeiten werden Simulationsstudien in einem definierten Analysezeitraum durchgeführt, um das reale Einsparpotential der Anlagen zu berechnen.
- Die Ergebnisse der Simulationsstudie zeigen ein Einsparpotential des Joghurtmilcherhitzers von 9 % und des Joghurtkühlers von 80 % unter realen Produktionsbedingungen im Messzeitraum.
- Wärmerückgewinnung zwischen diesen Prozessen macht nur Sinn, wenn die Laufzeiten aufeinander abgestimmt werden, um die Einsparung an thermischer Energie zu maximieren. Dies kann durch Änderungen der Produktionsfeinplanung unter Berücksichtigung von Anlagenauslastung und dem Bedarf an abgefülltem Produkt durchgeführt werden.
- Die maximal mögliche Einsparung an fossiler Primärenergie unter der Annahme der optimierten Produktionsplanung beträgt 60 % bezogen auf die 100 % effektiv genutzte Energie des Betriebs.

<span id="page-152-0"></span>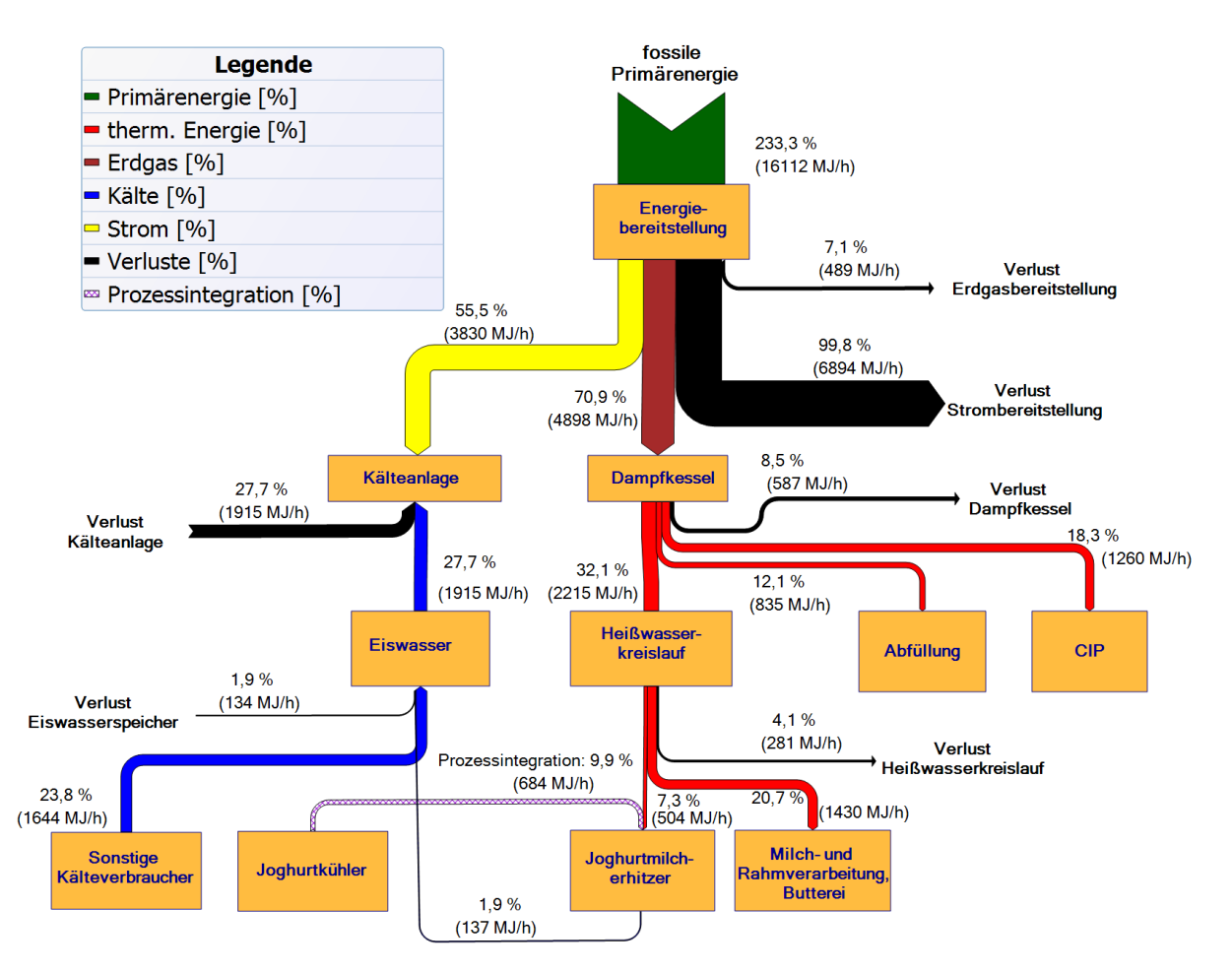

**Abbildung 7.5: Sankey-Diagramm des Gesamtenergieverbrauchs des untersuchten Betriebs, normiert auf 100 % genutzte Energie nach der Prozessintegration zwischen Joghurtkühler und Joghurtmilcherhitzer**

### <span id="page-152-1"></span>**7.1.3 Simulationsstudie zur Bereitstellung und Integration von solarer Prozesswärme**

Mit den Simulationsbausteinen der Carnot-Toolbox wurden nach dem in Kapitel [4.2](#page-93-0) vorgestellten Konzept Simulationsstudien durchgeführt. Die Parametrierung der Simulationsbausteine zur Abbildung von Pufferspeichern erfolgte nach Auslegungsdaten bestehender Pufferspeichersysteme [\[111\]](#page-176-0).

Tabelle [7.5](#page-153-0) zeigt potentielle Verbraucher und Temperaturniveaus zur Integration der solaren Prozesswärme innerhalb der untersuchten Produktionslinie. In der durchgeführten Simulationsstudie wurden die Einsparungen durch die Integration der berechneten solaren Prozesswärme in das Joghurtmilcherhitzermodell simuliert. Die berechneten Wärmeströme des Solarthermiemodells werden im Pufferspeichermodell zwischengespeichert.

| <b>Prozess</b>                          | Temperaturniveau [°C] |
|-----------------------------------------|-----------------------|
| Rekuperator I des Joghurtmilcherhitzers | $20 - 60$             |
| Anfahrprozesse                          | 40 - 95               |

<span id="page-153-0"></span>**Tabelle 7.5: Untersuchte Verbraucher zur Integration von solarer Prozesswärme mit Temperaturniveau**

Für die Simulationsstudie wurden den Modellen Wetterdatensätze von [\[129\]](#page-177-0) als Eingangsdaten vorgegeben. Abbildung [7.6](#page-153-1) zeigt den simulierten Jahrestemperaturverlauf der entsprechenden Wetterstation über ein Jahr. Dieser Temperaturverlauf sowie weitere Parameter (vgl. Tabelle [4.9\)](#page-95-0), die das Wetter und die solare Strahlung charakterisieren, wurden als Grundlage für die durchgeführten Simulationsstudien verwendet. Der Systemmassenfluss des Kollektorfeldmodells wird für die durchgeführten Simulationsstudien auf 100 kg/h festgelegt.

<span id="page-153-1"></span>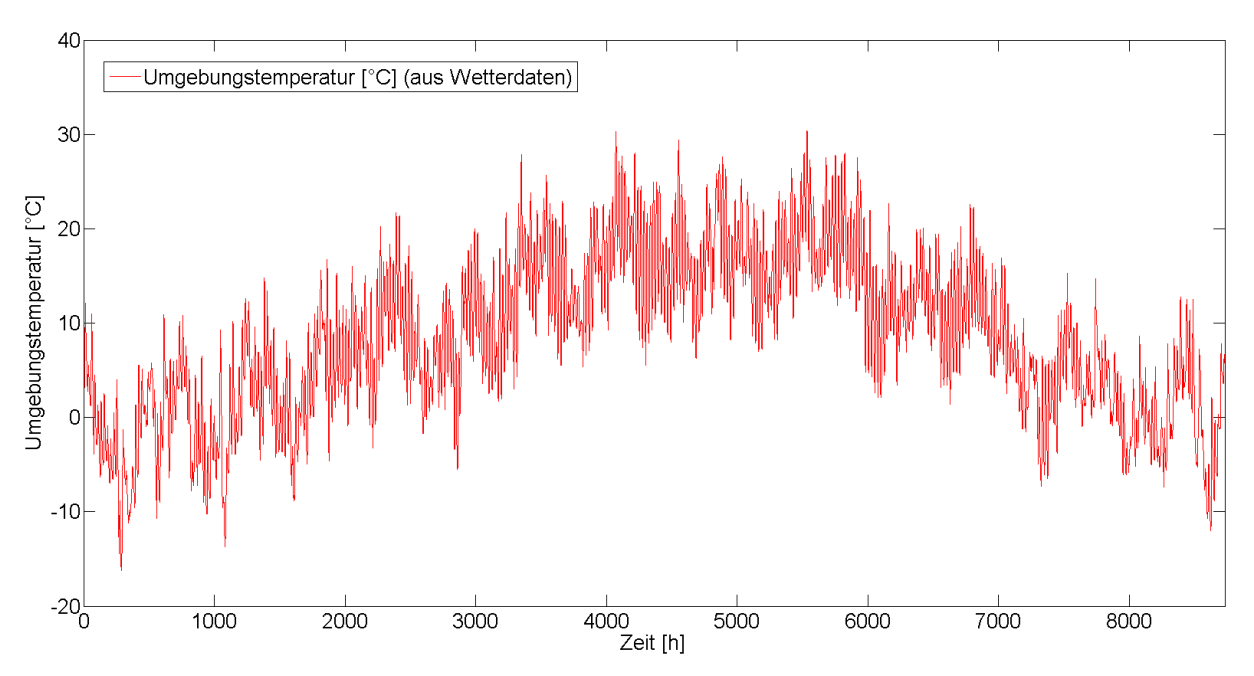

**Abbildung 7.6: Temperaturverlauf über ein Jahr am untersuchten Standort**

Abbildungen [7.7](#page-154-0) und [7.8](#page-154-1) zeigen die simulierten Temperaturverläufe beider Speichertankmodelle über ein Jahr ohne Verbraucherlast. Die Beladung des jeweiligen Speichertankmodells wird durch die Vorlauftemperatur im Konzept der Simulationsstudie geregelt. Wärmeströme mit Kollektorvorlauftemperaturen unter 60 ◦C beladen Speichertankmodell II, Wärmeströme mit Kollektorvorlauftemperaturen größer 60 ◦C beladen Speichertankmodell I. Im Speichertankmodell II werden Temperaturen durch die Regelung des Kollektormodells bis max. 60 ◦C errechnet. Das simulierte Temperaturprofil des Speichertankmodells I zeigt unter Schwankungen Temperaturen bis max. 78 ◦C.

<span id="page-154-0"></span>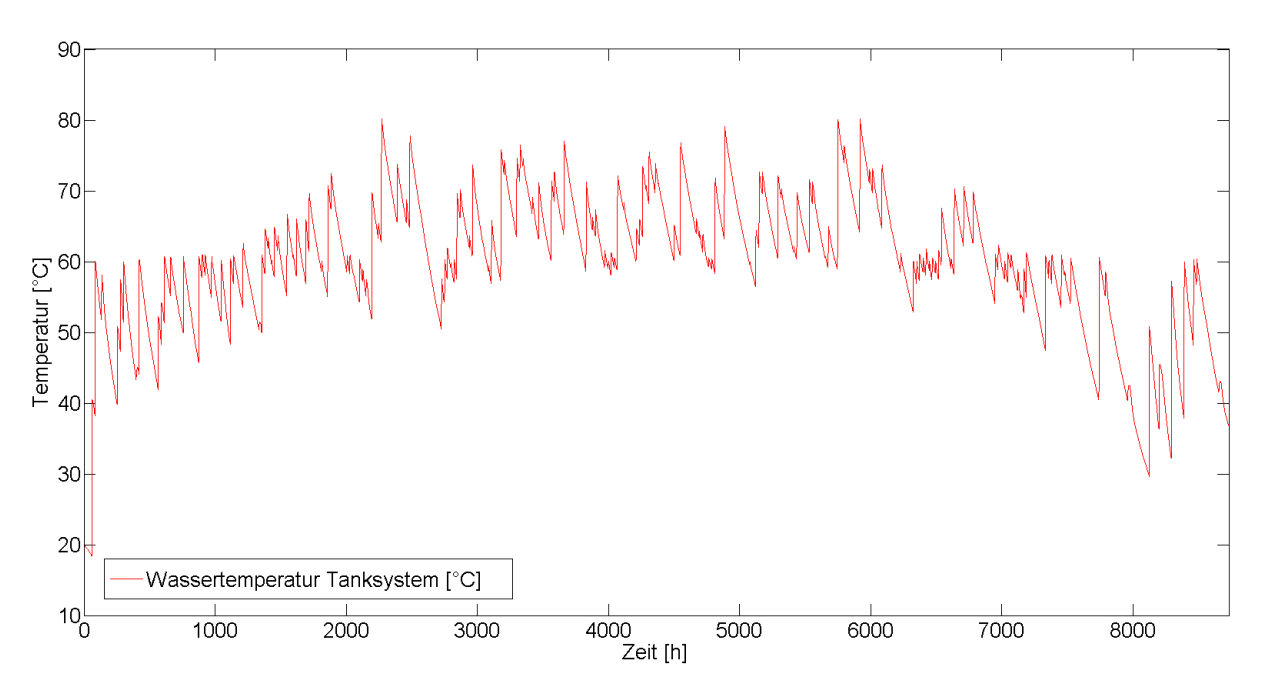

**Abbildung 7.7: Simulierter Verlauf der Tanktemperaturen des Speichertankmodells I (Hochtemperatur) ohne Verbraucherlast**

<span id="page-154-1"></span>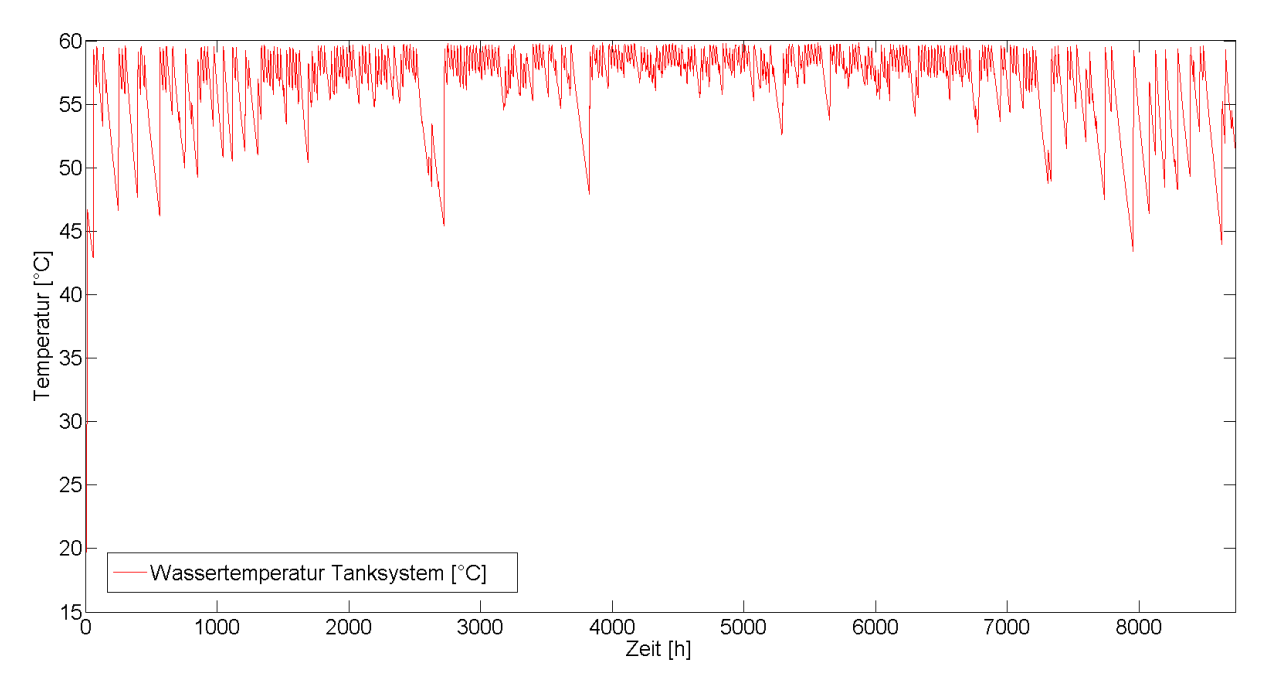

**Abbildung 7.8: Simulierter Verlauf der Tanktemperaturen des Speichertankmodells II (Niedrigtemperatur) ohne Verbraucherlast**

#### **Ergebnisse zur Integration von solar erzeugter Prozesswärme mit gleichzeitiger Wärmerückgewinnung**

In dieser Simulationsstudie soll die Einsparung des Joghurtmilcherhitzers aufgrund der mit Hilfe des Solarthermiemodells berechneten Wärmeströme abgeschätzt werden. Abbildung [7.9](#page-155-0) zeigt schematisch das Konzept der Integration solarer Wärme mit Wärmerückgewinnung. Für die Simulationsstudie wurde der thermisch-hydraulische Vektor des Speichertankmodells II (Niedertemperatur) mit dem Modell des Joghurtmilcherhitzers kombiniert. In dieser Simulationsstudie wird lediglich das Speichertankmodell II betrachtet, da für die Simulation der Vorheizung der Joghurtmilch ganzjährig ausreichend hohe Temperaturen berechnet werden konnten. Temperaturen für die Vorheizung > 60 ◦C sind aufgrund von technologischen Bedingungen nicht geeignet. Die Temperatur- und Massenstromdaten des Speichertankmodells werden als Eingangsparameter an den Rekuperatorbaustein des Joghurtmilcherhitzermodells übergeben. Die nachgeschaltete Wärmerückgewinnung wird durch die Übergabe der durch das Joghurtmilcherhitzermodell berechneten Prozesswasseraustrittstemperatur sowie des Massenstroms an das Rahmkühlermodell simuliert. Schließlich werden die berechneten Kühlwasseraustrittstemperaturen an das Speichertankmodell II als Rücklauftemperatur übergeben.

Simuliert wurden verschiedene Produktionsphasen des Joghurtmilcherhitzers. Da der Temperaturverlauf des Speichertankmodells II zwischen Sommer- und Wintermonaten geringfügig (vgl. Abbildung [7.8\)](#page-154-1) differenziert, wurden zwei verschiedene Simulationsstudien mit jeweiligen repräsentativen Temperaturverläufen durchgeführt. Die Ergebnisse dieser Simulationsstudie

<span id="page-155-0"></span>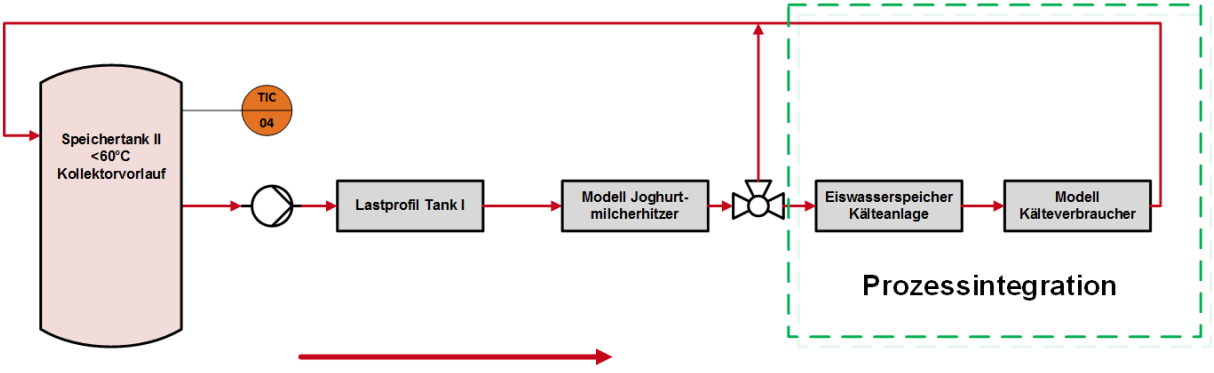

Prozesswasserkreislauf

**Abbildung 7.9: Schematische Darstellung des Konzepts der Simulationsstudie zur Integration solar erzeugter Prozesswärme mit gleichzeitiger Wärmerückgewinnung unter Verwendung des Speichertankmodells II.**

finden sich in den Tabellen [7.6](#page-156-0) und [7.7.](#page-156-1) Werden die Wärmeströme des Joghurtmilcherhitzers betrachtet, so können in den Wintermonaten 21 % bezogen auf den Energieverbrauch des Joghurtmilcherhitzers (4952 kJ/min) bzw. 4 % bezogen auf die 100 % effektiv genutzte Energie des Betriebs und in den Sommermonaten 38 % bezogen auf den Energieverbrauch des Joghurtmilcherhitzers (6426 kJ/min) bzw. 6 % bezogen auf die 100 % effektiv genutzte Energie des Betriebs durch solare Prozesswärme substituiert werden. Die benötigte Kühlleistung eines potentiellen Kühlungsprozesses, in diesem Fall des Rahmkühlers, verringert sich durch die Wärmerückgewinnung. Dies entspricht einer Einsparung von 61 % bezogen auf den Energieverbrauch des Rahmkühlers bzw. 3 % bezogen auf die 100 % effektiv genutzte Energie des Betriebs.

| <b>Produkt</b><br>(Phasen) | derzeitiger<br>Energiebedarf<br>[kJ/min] | $\sigma$<br>[kJ/min] | Energiebedarf<br>Solarthermie<br>(Sommer)<br>[kJ/min] | $\sigma$<br>[kJ/min] | Energiebedarf<br><b>Solarthermie</b><br>(Winter)<br>[kJ/min] | $\sigma$<br>[kJ/min] |
|----------------------------|------------------------------------------|----------------------|-------------------------------------------------------|----------------------|--------------------------------------------------------------|----------------------|
| A                          | 17205                                    | 1807                 | 9864                                                  | 1853                 | 13021                                                        | 1942                 |
| B                          | 18878                                    | 716                  | 11182                                                 | 938                  | 14199                                                        | 924                  |
| B                          | 19126                                    | 451                  | 11256                                                 | 449                  | 14475                                                        | 451                  |
| B                          | 19052                                    | 418                  | 11567                                                 | 412                  | 14469                                                        | 390                  |
| A                          | 16974                                    | 1358                 | 9998                                                  | 2612                 | 11751                                                        | 2482                 |
| C                          | 18756                                    | 482                  | 13535                                                 | 1571                 | 14049                                                        | 1272                 |
| Α                          | 16712                                    | 568                  | 12123                                                 | 617                  | 12156                                                        | 611                  |
| D                          | 18756                                    | 844                  | 14468                                                 | 916                  | 12532                                                        | 815                  |
| B                          | 15480                                    | 1472                 | 11291                                                 | 1347                 | 8271                                                         | 1348                 |
| B                          | 14668                                    | 929                  | 7028                                                  | 1572                 | 10984                                                        | 558                  |
| B                          | 17265                                    | 633                  | 9867                                                  | 1699                 | 12502                                                        | 1025                 |

<span id="page-156-0"></span>**Tabelle 7.6: Primärenergiebedarfsreduzierung des Joghurtmilcherhitzers durch Integration von Solarthermie exemplarisch für Sommer und Wintermonate**

<span id="page-156-1"></span>**Tabelle 7.7: Reduktion des Kühlbedarfs in Kälteverbrauchern durch die gekoppelte Wärmerückgewinnung an die solar erzeugte Prozesswärme**

| <b>Produktions-</b><br>phasen | derzeitiger Energie-<br>bedarf<br>[kJ/min] | $\sigma$<br>[kJ/min] | Energiebedarf<br>mit Solarthermie<br>(integriert) [kJ/min] | $\sigma$<br>[kJ/min] |
|-------------------------------|--------------------------------------------|----------------------|------------------------------------------------------------|----------------------|
|                               | 5483                                       | 532                  | 1828                                                       | 171                  |
| 2                             | 5591                                       | 1168                 | 1815                                                       | 201                  |
| 3                             | 4714                                       | 952                  | 1558                                                       | 170                  |
| 4                             | 4497                                       | 1419                 | 1459                                                       | 168                  |
| 5                             | 4714                                       | 1136                 | 1497                                                       | 143                  |

#### **Nutzung von solarer Prozesswärme zur Speisung der Anfahrprozesse**

In einer weiteren Simulationsstudie wird das Einsparpotential durch Integration solarer Prozesswärme bei Anfahrprozessen der Prozessanlagen untersucht. Abbildung [7.10](#page-157-0) zeigt schematisch das Konzept der Simulationsstudie am R&I-Fließschema des Joghurtmilcherhitzers. In dem Konzept wird temperiertes Prozesswasser in die Anlage gefahren und im Kreislauf gepumpt. Die weitere Aufheizung des im Kreislauf gepumpten Wassers erfolgt durch die Erhitzer der Anlage (hier Sekundär- und Primärerhitzer, siehe Abbildung [7.10\)](#page-157-0).

Für die Simulationsstudie wurde das Speichertankmodell I (Hochtemperatur) verwendet, da hier in den Sommermonaten die höchsten Temperaturen erreicht werden können. Die Massenstrom- und Temperaturdaten des Speichertankmodells wurden jeweils an das Modell des Joghurtmilcherhitzers sowie an das Modell des Rahmerhitzers übergeben. Zusätzlich erhielt das Joghurtmilcherhitzermodell die gemessenen Massenstrom- und Temperaturdaten der Erhitzerbausteine. Das Rahmerhitzermodell erhielt die gemessenen Massenstrom- und Temperaturdaten des Erhitzer- und Regeneratorbausteins der Anfahrprozesse.

<span id="page-157-0"></span>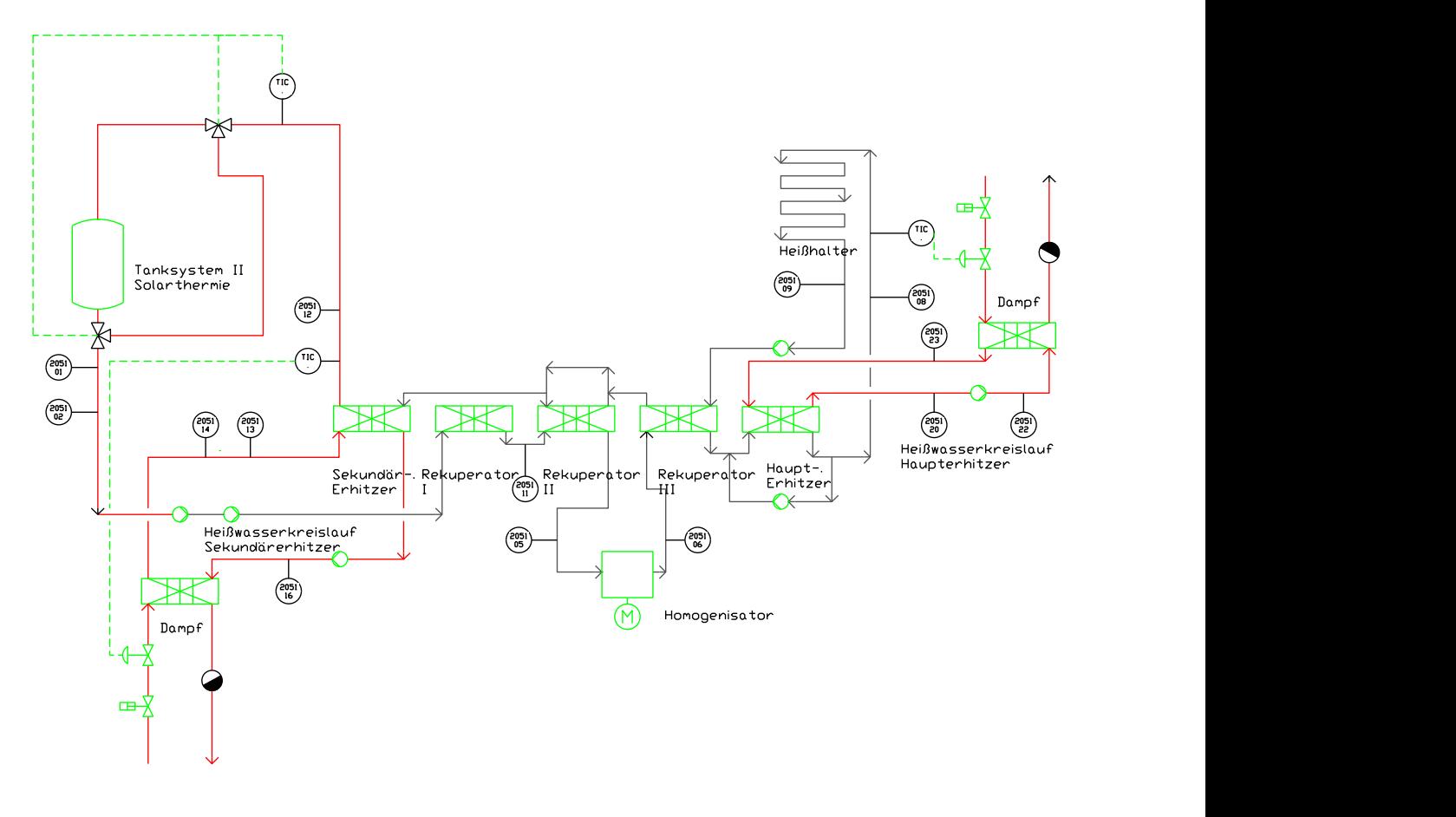

**Abbildung 7.10: Konzept zur Integration von solar erwärmtem Prozesswasser in den Anfahrprozess am Beispiel des R&I-Fließbildes des Joghurtmilcherhitzersystems**

| <b>Prozess</b>            | <b>Phasen</b><br>Laufzeit       | derzeitiger<br>Energiebedarf<br>Anfahren [kJ] | Energiebedarf nach<br>Integration von<br>Solarthermie [kJ] | Einsparung<br>[kJ] | Einsparung<br>[kJ/min] |
|---------------------------|---------------------------------|-----------------------------------------------|------------------------------------------------------------|--------------------|------------------------|
| Rahmerhitzer              | Anfahren I<br>189 min           | 669356                                        | 337327                                                     | 332029             | 1760                   |
| Rahmerhitzer              | Anfahren II<br>$85 \text{ min}$ | 323545                                        | 160858                                                     | 162687             | 1914                   |
| Joghurtmilch-<br>erhitzer | Anfahren I<br>49 min            | 344863                                        | 169526                                                     | 175537             | 3578                   |

<span id="page-158-0"></span>**Tabelle 7.8: Reduktion des Energiebedarfs während der Anfahrphasen durch Integration von solar erzeugtem Prozesswasser**

Tabelle [7.8](#page-158-0) zeigt die Ergebnisse dieser Simulationsstudie. Es wird deutlich, dass durch das vorgestellte Konzept beim Joghurtmilcherhitzer mit einer Laufzeit des Anfahrprozesses von 49 min insgesamt 3578 kJ/min eingespart werden können. Dies entspricht 49 % bezogen auf den Energiebedarf des konventionellen Anfahrprozesses und 3 % bezogen auf die 100 % effektiv genutzte Energie des Betriebs. Betrachtet man den Anfahrprozess des Rahmerhitzers, so ergeben sich zwei verschiedene Laufzeiten: 85 min und 189 min. Bei einer Laufzeit von 85 min können durch die Integration von solarer Wärme 1914 kJ/min bzw. 50 % bezogen auf den konventionellen Anfahrprozess und ca. 2 % bezogen auf die 100 % effektiv genutzte Energie eingespart werden. Bei der Laufzeit des Anfahrprozesses von 189 min können 1760 kJ/min oder 49 % bezogen auf den konventionellen Anfahrprozess bzw. 2 % bezogen auf die effektiv genutzte Energie des Betriebs eingespart werden.

#### **7.1.4 Diskussion zu [7.1.3](#page-152-1)**

In diesem Abschnitt wurde die Möglichkeit der Integration von solar erzeugter Prozesswärme an Einzelprozesse in Simulationsstudien untersucht. Mit den Carnot-Modellen aus [4.2](#page-93-0) wurden basierend auf Wetterdaten und Auslegungskriterien der Solarthermieanlage verschiedene Beladungsszenarien der Wärmespeicher hinsichtlich einer technischen Nutzung bewertet.

In der Simulation wird mittels modelliertem Regelungskonzept auf Basis der errechneten Vorlauftemperatur des Kollektormodells (siehe Kapitel [4.2\)](#page-93-0) zwischen Hoch- (Speichertankmodell I) und Niedertemperaturspeichertankmodell (Speichertankmodell II) unterschieden. An den Beladungsprofilen der Speichertankmodelle wird deutlich, dass ganzjährig Wärmemengen mit Temperaturen zwischen 50 und 60 ◦C in der Simulation des Speichertankmodells II errechnet werden können. In den für den Standort entsprechenden Sommermonaten können Wärmemengen mit Temperaturen bis 78 ◦C berechnet werden (Speichertankmodell I). Das Volumen des jeweiligen Speichertankmodells wurde mit 20 m<sup>3</sup> festgelegt.

Die Simulationsstudie zur Bereitstellung von solarer Prozesswärme an Einzelprozesse im Nie-

dertemperaturbereich des Joghurtmilcherhitzers zeigt ein durch die Modelle berechnetes Einsparpotential von 6426 kJ/min bezogen auf die Sommermonate bzw. 4952 kJ/min bezogen auf die übrigen Monate. Betrachtet man die 100 % effektiv genutzte Energie des Betriebs von 115095 kJ/min, bedeutet dies eine Einsparung von 6 % in den Sommermonaten bzw. 4 % in den übrigen Monaten. Diese Einsparungen können allerdings nur erreicht werden, wenn eine direkte Wärmerückgewinnung erfolgt. In der Simulationsstudie wurde dies durch die Kopplung des Joghurtmilcherhitzermodells mit dem Rahmkühlermodell umgesetzt. Durch diese weitere Wärmerückgewinnung zeigte sich ein Einsparpotential des Energiebedarfs der Kälteanlage von 3368 kJ/min bzw. 3 % bezogen auf die 100 % effektiv genutzte Energie. Die hier berechneten Einsparungen können nur durch das vorgestellte Konzept erreicht werden. Auch eine direkte Kopplung von solar erzeugtem Prozesswasser an Einzelprozesse zur Vorheizung von Produkten ist nur mit einer nachgeschalteten Wärmerückgewinnung sinnvoll. Das kalte Prozesswasser würde die Temperatur des Speichertanks ansonsten zu stark senken. Dies würde zu einer geringen Effizienz der Solarthermieanlage führen. Generell kann anhand der Simulationsstudie festgestellt werden, dass ein theoretisches Einsparpotential für die Integration von solarer Wärme vorliegt. Dieses ist allerdings mit den realen Prozessen und Gegebenheiten im jeweiligen Betrieb zu prüfen.

Die Simulationsstudie zur Speisung der Anfahrprozesse aus dem Hochtemperaturspeichertankmodell zeigt ein weiteres mögliches Einsparpotential. Die erforderlichen Sterilisationstemperaturen werden früher erreicht, die Differenz zwischen der initialen Prozesswassertemperatur und der Zieltemperatur verringert sich. Die errechnete Einsparung liegt je nach Prozess zwischen 1760 kJ/min und 3578 kJ/min bzw. ca. 2 % und 3 % bezogen auf die 100 % effektiv genutzte Energie. Für die Simulationsstudie wurden repräsentative Temperaturverteilungen des Speichertankmodells I aus den Sommermonaten für die Simulation als Eingangsparameter verwendet. Des Weiteren wurde immer nur ein einzelner Verbraucher simuliert. Das berechnete Einsparpotential kann aufgrund der Temperaturverteilungen in den übrigen Monaten sowie wegen der Speisung mehrerer Verbraucher geringer ausfallen. Das berechnete Einsparpotential des vorgestellten Konzeptes stellt deshalb das maximal mögliche Einsparpotential dar.

Abbildung [7.11](#page-161-0) zeigt beispielhaft das Sankey-Diagramm zur Visualisierung der innerbetrieblichen Energieströme nach der theoretischen Integration von solar erzeugter Prozesswärme für die Sommermonate. Basierend auf den Simulationsstudien können in den Sommermonaten theoretisch 16 % und in den Wintermonaten 13 % fossile Primärenergie bezogen auf die 100 % effektiv genutzte Energie des Betriebs durch dieses Konzept eingespart werden.

Im Folgenden werden als Zwischenfazit die wichtigsten Aspekte dieses Kapitels zusammengefasst:

• Das Wärmespeicherkonzept besteht aus einem Hoch- und Niedertemperaturspeicher für die direkte Speisung von potentiellen Molkereiprozessen.

- Die Simulationsstudie zur Integration von solarer Prozesswärme an das Joghurtmilcherhitzermodell mit Wärmerückgewinnung aus dem Niedertemperaturspeicher zeigt ein Einsparpotential von 6426 kJ/min bzw. 6 % bezogen auf die 100 % effektiv genutzte Energie (Sommermonate) und 4952 kJ/min bzw. 4 % bezogen auf die 100 % effektiv genutzte Energie (Wintermonate).
- Das Konzept der Simulationsstudie erfordert eine nachgeschaltete Wärmerückgewinnung mit dem Rahmkühlermodell. Hierdurch wird das Temperaturprofil des Speichertankmodells nicht zu stark gesenkt. Durch die Maßnahme wird eine Einsparung von 3368 kJ/min an Kälteleistung erzielt.
- Die Visualisierung der innerbetrieblichen Energieströme nach der Integration von solar erzeugter Prozesswärme zeigt eine Einsparung von 16 % an fossiler Primärenergie in den Sommermonaten bzw. 13 % in den Wintermonaten bezogen auf die 100 % effektiv genutzte Energie des Betriebs.
- Die Speisung der Anfahrprozesse aus dem Wärmespeichersystem zeigt ein weiteres Einsparpotential zwischen 1760 kJ/min und 3578 kJ/min bzw. ca. 2 % und 3 % bezogen auf die 100 % effektiv genutzte Energie.

*7 Simulationsergebnisse*

<span id="page-161-0"></span>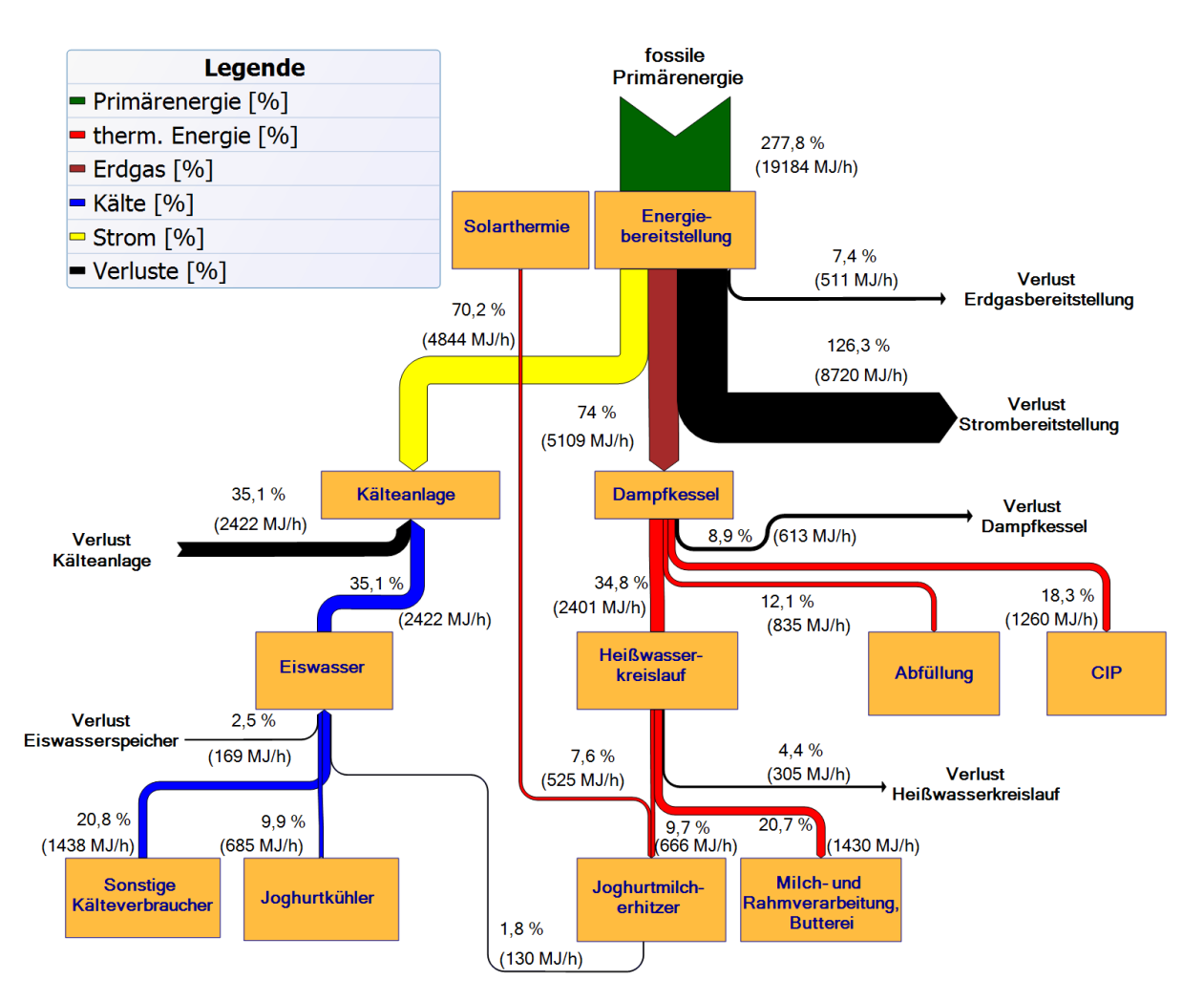

**Abbildung 7.11: Sankey-Diagramm des Gesamtenergieverbrauchs des untersuchten Betriebs, normiert auf 100 % genutzte Energie nach der Integration von Solarthermie an den Joghurtmilcherhitzer (Sommermonate)**

# **8 Zusammenfassung und Ausblick**

Produktionsprozesse in der Lebensmittelindustrie sind durch einen hohen Energiebedarf gekennzeichnet. Besonders in der Milchindustrie sind energieintensive Prozesse wie Ultrahocherhitzung, Kühlung, Pasteurisierung und Thermisierung zu finden. Jeder der einzelnen Produktionsprozesse weist einen spezifischen Energiebedarf auf [\[141\]](#page-178-0)[\[170\]](#page-180-0)[\[75\]](#page-173-0)[\[76\]](#page-173-1)[\[150\]](#page-179-0). Dieser setzt sich vor allem aus thermischer Energie für Kühlungs- und Erhitzungsprozesse sowie elektrischer Energie für das Abfüllen und Verpacken zusammen [\[105\]](#page-175-0)[\[128\]](#page-177-1)[\[177\]](#page-181-0).

Die Preise für fossile Energieträger werden in den nächsten Jahren stark ansteigen. Neben dem steigenden Energiebedarf der Schwellenländer ist die immer aufwendigere Förderung der Energieträger zu nennen. Neben diesen ökonomischen Motiven wird zudem aus politischen und ökologischen Gründen Energie gespart, um den CO<sub>2</sub>-Ausstoß zu reduzieren. Um dies für die Lebensmittelindustrie zu erreichen, müssen neue Werkzeuge und Strategien etabliert werden, mit denen es möglich ist, den Energiebedarf von Produktionsprozessen zu analysieren und Optimierungspotentiale aufzudecken.

In dieser Arbeit wurden daher Produktionsprozesse einer Molkerei hinsichtlich ihres thermischen Energiebedarfs untersucht, die Produktionsprozesse in dynamischen Modellen abgebildet und validiert. Neben den Produktionsprozessen wurde eine Solarthermieanlage für die Untersuchung der Anbindung solarer Wärme modelliert. Die validierten Modelle wurden schließlich in Simulationsstudien eingesetzt, um das Einsparpotential von einer Wärmerückgewinnung zwischen Joghurtmilcherhitzer und Joghurtkühler zu diskutieren. Weiterhin wurde die Anbindung regenerativer Energien in Form von solarer Prozesswärme analysiert und die Ergebnisse der Simulationsstudie diskutiert.

Zum Erreichen der Zielsetzung wurden in einem ersten Schritt Methoden zur Datenerfassung sowie -auswertung und Modellierung eingesetzt. Die Datenerhebung erfolgte an einer Joghurtproduktionslinie einer Molkerei. Durch Prozessbeschreibungen wurden die notwendigen Messstellen an den Anlagen identifiziert. Die benötigten Temperaturen und Massenflüsse wurden mit mobilen Messsystemen erfasst. Neben diesen Messdaten wurden die Betriebszustände aller untersuchten Anlagen aus Leitsystemen entnommen. Aus den erhobenen Daten wurden betriebszustandsbezogene Energieströme berechnet und Kennzahlen über Energieverbräuche gebildet.

Die Modellierung der Wärmeüberträgersysteme erfolgte mittels des Ansatzes eines thermi-

schen Massebezugs, in welchem das dynamische Verhalten eines heißen und kalten Fluidstroms sowie einer Trennplatte zwischen den beiden Fluidströmen in Differentialgleichungen beschrieben wurde. Das Zeitverhalten des Wärmeübergangs kann durch Veränderung von Parametern der Trennplatte (z.B. Masse, spez. Wärmekapazität) beeinflusst werden, der thermische Widerstand wird hierdurch verändert. Durch das Zeitverhalten des Modells können neben der Produktion, das Aufheizen und die Reinigung abgebildet werden. Alle Anlagenmodelle der Joghurtproduktionslinie wurden aus dem Grundmodell zur Wärmeübertragung modelliert. Das Modell einer Solarthermieanlage wurde in der CAE-Software *Mathworks* <sup>R</sup> *Matlab/Simulink* unter Verwendung der *Conventional And Renewable eNergy Optimization Toolbox* (CARNOT-Blockset) entwickelt. Die Adaption der Anlagenmodelle mit dem Solarthermiemodell erfolgte mit in dieser Arbeit entwickelten Schnittstellen.

Die Anlagen wurden mit den erhobenen Messdaten validiert. Hierzu wurden Temperaturmessstellen ausgewählt, die maßgebend für die Berechnung der Energieströme waren. Die Validierung erfolgte durch den Vergleich von Mess- und Simulationsdaten. Die beobachteten Abweichungen wurden statistisch ausgewertet.

Für die Simulationsstudie zur Energieeffizienzsteigerung durch Wärmerückgewinnung wurde das Joghurtkühler- und das Joghurtmilcherhitzermodell verwendet. In dieser Simulationsstudie wurde die resultierende Einsparung des Energiebedarfs durch Vorheizung im Joghurtmilcherhitzermodell berechnet. Die Berechnung der Einsparungen basierend auf den Simulationsdaten erfolgte unter der Annahme, dass beide Anlagen parallel betrieben werden. Dies ist anhand der Produktionsplananalysen im untersuchten Betrieb möglich und wird bereits basierend auf den Ergebnissen umgesetzt. Weiterhin wurde die Einsparung mit unterschiedlichen Laufzeiten des Joghurtkühler- und des Joghurtmilcherhitzermodells basierend auf den realen Produktsplänen im Messzeitraum berechnet.

Für die Simulationsstudie zur Nutzung regenerativer Energien am Beispiel von solar erzeugter Prozesswärme wurden die Simulationsdaten des Solarthermiemodells an das Joghurtmilcherhitzermodell zur Berechnung der Energieeinsparung durch Vorheizung übergeben. Weiterhin wurde in dieser Studie unter Verwendung des Joghurtmilcherhitzer- und des Rahmkühlermodells eine nachgeschaltete Wärmerückgewinnung simuliert. Durch Simulationsstudien mit Temperaturverteilungen aus Sommer- und Wintermonaten wurde die Primärenergieeinsparung durch die Integration von solarer Wärme berechnet und diskutiert. In einer weiteren Simulationsstudie wurde unter Verwendung des Solarthermie-, des Joghurtmilcherhitzer- sowie des Rahmerhitzermodells die Speisung von Anfahrprozessen mit der berechneten solar erzeugten Prozesswärme simuliert. Die Verringerung des Primärenergiebedarfs durch diese Maßnahmen wurde berechnet und mittels Sankey-Diagrammen visualisiert [\[50\]](#page-171-2)[\[156\]](#page-179-1)[\[5\]](#page-167-0)[\[24\]](#page-168-0).

Die Ergebnisse der Energiedatenanalysen zeigten bei allen Anlagen relativ große Schwankungen der berechneten Energieströme während der Produktionsphasen. Weiterhin konnten durch die Analyse des thermischen Energiebedarfs mögliche Optimierungspotentiale aufgedeckt werden. Beste Optimierungspotentiale wurden beim Joghurtkühlungsprozess identifiziert. Durch den Joghurtkühlungsprozess wird der Kälteträger auf bis zu 35 ◦C angewärmt. Hierdurch ergibt sich ein Wärmeüberschuss. Dieser Wärmeüberschuss kann für die Vorheizung im Joghurtmilcherhitzer genutzt werden. Der Kälteträger kühlt sich durch die Vorheizung im Gegenstrom mit kalter Joghurtmilch ab. Durch diesen Wärmeübertragungsprozess reduziert sich der Energiebedarf der Kälteanlage, um den Kälteträger wieder auf Zieltemperatur zu temperieren. Dies stellt ein weiteres Einsparpotential dar.

Die Validierungsergebnisse der Modelle zeigten, dass die Modelle gut geeignet sind, um Molkereiprozesse abbilden zu können. Abweichungen zwischen Modell und Wirklichkeit wurden durch systematische Fehler verursacht, die durch die Analyse der Validierungsergebnisse identifiziert wurden. Der Hauptgrund für die beobachteten Ausreißer und Abweichungen ist die zeitliche Verschiebung von Temperaturkurven der Mess- und Simulationsdaten. Diese zeitlichen Verschiebungen werden durch unterschiedliche Anfangsparameter (z.B. Plattentemperatur) des Modells und des Systems verursacht. Hierdurch werden Betriebszustände von den Messdaten früher erreicht als in der Simulation und maximale Abweichungen verursacht. Es konnte gezeigt werden, dass je größer die zeitliche Verschiebung ist, desto größer sind die Abweichungen bzw. Ausreißer. Weiterhin werden Fehler im Zeitverhalten der Modelle durch die geschätzten Parameter der Wärmeüberträger verursacht, da diese durch Kalibrierung der Simulationsbausteine mittels 1-Punkt-Messung ermittelt wurden. Ein abweichendes Zeitverhalten ergibt sich besonders bei sich schnell ändernden Prozessen und schwankender Datenverteilung. Bei stark schwankenden Eingangsparametern, wie z.B. Temperaturdaten, kommt es zur fehlerhaften Berechnung der resultierenden Austrittstemperatur durch die Simulationsbausteine. Die Berechnung der Austrittstemperaturen erfolgt in diesem beobachteten Fall periodisch höher und niedriger als die Austrittstemperatur der realen Anlage. Die Validierungsergebnisse zeigten, dass die Modelle trotz der dargestellten Abweichungen geeignet sind, um den Energiebedarf von Optimierungsszenarien zu prognostizieren. Hierzu wurde die Abweichung von Modell und realer Anlage bezogen auf die gesamte thermische Energie ermittelt. Für die in den Simulationsstudien genutzten Joghurtmilcherhitzer- und Joghurtkühlermodellen, ergeben sich, bezogen auf die gesamte thermische Energie, Abweichungen von 9 % (berechneter Energiebedarf geringer als realer Energiebedarf) bzw. 1 % (berechneter Energiebedarf höher als realer Energiebedarf).

Die Ergebnisse der Simulationsstudie zur Wärmerückgewinnung zeigten, dass im gekoppelten Kühlungsprozess Einsparungen von 8 % bezogen auf die 100 % effektiv genutzte Energie von 6905 MJ/h des untersuchten Betriebs durch die geringere Temperaturdifferenz des Kälteträgervorlaufs und -rücklaufs erzielt werden können. Weiterhin wird durch die Wärmerückgewinnung die errechnete Produkttemperatur im Joghurtmilcherhitzermodell erhöht. Hierdurch ergibt sich eine berechnete Energieeinsparung des Joghurtmilcherhitzers von 7 % bezogen auf die 100 % genutzte Energie des Betriebs. Es lassen sich insgesamt durch die Integration der Abwärme des Joghurtkühlers ca. 10 % thermische Energie des Joghurtmilcherhitzers substituieren.

Zudem werden nur noch 2 % an thermischer Energie als Kühlleistung für die Kühlung des Joghurts benötigt. Dies bedeutet eine Verringerung des Energiebedarfs der Kälteanlage von 17 % und eine Verringerung des Energiebedarfs des Dampfkessels von 10 %. Insgesamt ergibt sich damit eine fossile Primärenergiereduzierung von 60 % bezogen auf die 100 % effektiv genutzte Energie des Betriebs.

Die Ergebnisse der Simulationsstudie zur Integration von solar erzeugter Wärme an den Joghurtmilcherhitzungsprozess zeigten ein durch die Modelle berechnetes Einsparpotential von 6 % in den Sommermonaten und 4 % in den Wintermonaten bezogen auf die 100 % effektiv genutzte Energie des untersuchten Betriebes. Durch die gekoppelte Wärmerückgewinnung wurde das ausgekühlte Prozesswasser in der Simulationsstudie durch Kälteverbraucher, hier das Rahmkühlermodell, genutzt. Die durch die Simulation errechnete Energieinsparung der Kälteanlage lag bei 3 % bezogen auf die 100 % effektiv genutzte Energie. Die hieraus berechnete fossile Primärenergiereduzierung betrug für die Sommermonate 16 %, für die Wintermonate 13 % bezogen auf die 100 % effektiv genutzte Energie des Betriebs. Die Ergebnisse der Simulationsstudie zur Integration von solarer Prozesswärme zur Speisung von Anfahrprozessen zeigten ein weiteres potentielles Einsparpotential. Es konnte gezeigt werden, dass Einsparungen je nach Prozess zwischen 1760 kJ/min und 3578 kJ/min bzw. ca. 2 % und 3 % bezogen auf die 100 % effektiv genutzte Energie des Betriebes erreicht werden können. Bei den simulierten Einsparungen wurden alle Ergebnisse unter Berücksichtigung der betrieblichen Gegebenheiten und Prozesse betrachtet. Die Integration von solarer Wärme an Prozesse erfolgte mit gleichzeitiger Wärmekopplung, um die Effizienz der Anlagen zu maximieren.

Es konnte anhand der Validierungsergebnisse und der identifizierten systematischen Fehler ausgearbeitet werden, dass eine Verbesserung der Modelle nur durch die Optimierung der zeitlichen Verschiebung der Temperaturkurven von Mess- und Simulationsdaten erfolgen kann, um größere Abweichungen und Ausreißer zu vermeiden. Weiterhin kann die Parametrierung der Modelle durch automatisiert erhobene Betriebs- und Messdaten optimiert werden, die ebenfalls einen großen Einfluss auf die Simulationsgenauigkeit vor allem im instationären Bereich hat. Die Modelle sollten in zukünftigen Arbeiten erweitert werden, um neben den hier abgebildeten Prozessen weitere Anlagen abbilden zu können. Die wissenschaftliche Literatur gibt einen Überblick über die Bedeutung der energiebasierten Prozesssimulation. Gerade für die Prognose und Analyse des Energiebedarfs von Produktionsanlagen bieten sich viele Möglichkeiten. Hierbei sollte vor allem durch optimierte Aufzeichnung der Mess- und Betriebsdaten und der Ermittlung der Anlagenparameter die Modelle hinsichtlich der erkannten systematischen Fehler verbessert werden. Durch die hier vorgestellten Schnittstellen zu den Modellen können weitere Ansätze zur Ermittlung des Potentials regenerativer Energiequellen für die Versorgung der Lebensmittelproduktion geprüft werden. Die Modelle sollten in zukünftigen Forschungsarbeiten in die Funktionalität der MES integriert werden. Dies setzt allerdings eine ausreichende Datenbasis über Verbrauch und Energiebedarf der Prozessanlagen voraus. Die Erweiterung der Weihenstephaner Standards zur Standardisierung der Energiedatenerfassung an lebens-

mittelprozesstechnischen Anlagen wäre für zukünftige Arbeiten sinnvoll [\[83\]](#page-173-2). Durch die hier präsentierten Modelle lässt sich der Energiebedarf für Produktionschargen, aber auch für die Rüstzeiten von Anlagen, prognostizieren. Dies kann wiederum die Auslegung der Produktionsfeinplanung beinflussen. Erste Ansätze hierfür wurden im Rahmen des Forschungsprojekts "Produktionsbasiertes Energiemanagement in der Lebensmittelindustrie" im Forschungsverbund "Energieeffiziente Technologien und Anwendungen FORETA" [\[71\]](#page-172-0)[\[52\]](#page-171-0) erarbeitet und bieten viele Möglichkeiten für weitere Forschungsarbeiten.

## **Literaturverzeichnis**

- [1] ABAKAROV, A. und M. NUÑEZ: *Thermal food processing optimization: Algorithms and software*. Journal of Food Engineering, 115(4):428–442, 2013.
- [2] ACÉL, P.: *Methode zur Durchführung betrieblicher Simulationen: Effiziente Optimierung der diskreten Simulation*. Doktorarbeit, Eidgenössische Technische Hochschule Zürich, 1996.
- [3] ALY, S. E.: *Energy efficient combined superheated steam dryer/MED*. Applied Thermal Engineering, 19(6):659–668, 1999.
- [4] AMUNDSEN, A.: *Joint management of energy and environment*. Journal of Cleaner Production, 8(6):483–494, 2000.
- <span id="page-167-0"></span>[5] ARBEITSGEMEINSCHAFT ENERGIEBILANZEN E.V.: *Auswertungstabellen zur Energiebilanz für die Bundesrepublik Deutschland 1990 bis 2013: Quelle: www.agenergiebilanzen.de/10-0-Auswertungstabellen.html, zuletzt geprüft am 05. März 2015*.
- [6] ATKINS, M. J., M. R. W. WALMSLEY und A. S. MORRISON: *Integration of solar thermal for improved energy efficiency in low-temperature-pinch industrial processes*. Energy, 35(5):1867–1873, 2010.
- [7] AVERILL, M. L. und W. D. KELTON: *Simulation modeling and analysis*. McGraw-Hill, Boston, 3. Auflage, 2005.
- [8] BACHMANN, R.: *Ein flexibler, CORBA-basierter Ansatz für die verteilte, komponentenorientierte Simulation*. Doktorarbeit, Universität Hamburg, 2003.
- [9] BAKE, K.: *Handbuch der Milch- und Molkereitechnik*. Mann, Gelsenkirchen, 2003.
- [10] BANKS, J.: *Discrete-event system simulation*. Prentice Hall, Upper Saddle River, 5. Auflage, 2010.
- [11] BAYERN INNOVATIV, GESELLSCHAFT FÜR INNOVATION UND WISSENSTRANSFER (Herausgeber): *Kongress Energie Innovativ 2002, 4.-5. Juni, Nürnberg*, 2002.
- [12] BERGENE, T. und B. BJERKE: *Thermodynamic consideration concerning the efficiency and possible utilization of combined quantum/thermal solar energy converters*. In: *Proceedings of the ISES Solar conference, 23.-27. August, Budapest*, Seiten 25–30. 1993.
- [13] BERGENE, T. und O. M. LØVVIK: *Model calculations on a flat-plate solar heat collector with integrated solar cells*. Solar Energy, 55(6):453–462, 1995.
- [14] BERTSCH, A. J. und O. CERF: *Dynamic viscosities of milk and cream from 70 to 135 Grad Celcius*. Journal of Dairy Research, 50(2):193–200, 1983.
- [15] B.KWK BUNDESVERBAND KRAFT-WÄRME-KOPPLUNG E.V.: *Leitfaden zur Kostensenkung mit Kraft-Wärme-Kopplung in Molkereien: Quelle: www.bkwk.de/fileadmin/users/bkwk/industrie/Leitfaden\_KWK\_in\_Molkereien.pdf, zuletzt geprüft am 18. Februar 2015*.
- [16] BLESL, M., S. KEMPE, M. OHL, U. FAHL, A. KÖNIG, T. JENSSEN und L. ELTROP: *Wärmeatlas Baden-Württemberg: Erstellung eines Leitfadens und Umsetzung für Modellregionen: Forschungsbericht*, Februar 2008.
- [17] BON, J., G. CLEMENTE, H. VAQUIRO und A. MULET: *Simulation and optimization of milk pasteurization processes using a general process simulator (ProSimPlus)*. Computers & Chemical Engineering, 34(3):414–420, 2010.
- [18] BOZAN, M., F. BORAK und I. OR: *A computerized and integrated approach for heat exchanger network design in multipurpose batch plants*. Chemical Engineering and Processing: Process Intensification, 40(6):511–524, 2001.
- [19] BRAITENBERG, V.: *Simulation: Computer zwischen Experiment und Theorie*. Rowohlt, Reinbek bei Hamburg, 1995.
- [20] BRUNNER, C. und H. SCHNITZER: *Kosteneinsparung durch Energieeffizienz*. Erneuerbare Energien, Zeitschrift für eine nachhaltige Energiezukunft, 2005(3):8–10, 2005.
- [21] BRUNNER, C., B. SLAWITSCH, K. GIANNAKOPOULOU, P. TRINKHAUS, H. SCHNITZER, W. WEISS, S. SCHRÖTTNER und B. REIF: *Styrian Promise (Produzieren mit Solarenergie), Initiative zur Nutzung von Energieeffizienz und erneuerbaren Energien (solare Prozesswärme) in steirischen Betrieben: Forschungsbericht*, 2008.
- [22] BUNDESAMT FÜR WIRTSCHAFT UND AUSFUHRKONTROLLE (BAFA): *Merkblatt "Solare Prozesswärme": zum Antrag auf Förderung einer thermischen Solaranlage zur Prozesswasserwärmeerzeugung, Quelle: http://www.bafa.de/bafa/de/energie/erneuerbare\_energien/publikationen/energie\_ee\_ merkblatt\_prozwaerm\_20120824.pdf, zuletzt geprüft am 15. August 2012*.
- [23] BUNDESMINISTERIUM FÜR ERNÄHRUNG, LANDWIRTSCHAFT UND VERBRAUCHER-SCHUTZ: *Verordnung zur Durchführung von Vorschriften des gemeinschaftlichen Lebensmittelhygienerechts*. Bundesgesetzblatt Teil 1 Nr. 39, 2007.
- <span id="page-168-0"></span>[24] BUNDESVERBAND DER ENERGIE- UND WASSERWIRTSCHAFT: *Stromaustausch mit den Nachbarstaaten 2011: Quelle: www.bdew.de, zuletzt geprüft am 15. März 2013*.
- [25] BÜNDNIS 90/DIE GRÜNEN BUNDESTAGSFRAKTION: *Energie 2050: sicher erneuerbar; Das grüne Energiekonzept jenseits von Uran, Kohle und Öl: Quelle: www.gruene-bundestag.de/fileadmin/media/gruenebundestag\_de/themen\_az/energie- /PDF/energie\_2050\_sicher\_erneuerbar.pdf, zuletzt geprüft am 18. Februar 2015*.
- [26] BYLUND, G.: *Dairy processing handbook*. Tetra Pak Processing Systems AB, Lund, 2. Auflage, 2003.
- [27] CANNATA, A., S. KARNOUSKOS und M. TAISCH: *Energy efficiency driven process analysis and optimization in discrete manufacturing*. In: IEEE (Herausgeber): *Proceedings, IECON 2009, 35th Annual Conference of the IEEE Industrial Electronics Society, 3.-5. November, Porto*, Seiten 4449–4454, 2009.
- [28] CARLE, G., A. KLEIN und N. KAMMENHUBER: *Diskrete Simulation Modellierung und Simulation von Rechen- und Kommunikationssystemen. Vorlesungsunterlagen, Technische Universität München, Lehrstuhl für Netzarchitekturen und Netzdienste*, 2011.
- [29] CHEN, C.-L. und Y.-J. CIOU: *Design and optimization of indirect energy storage systems for batch process plants*. Industrial & Engineering Chemistry Research, 47(14):4817– 4829, 2008.
- [30] CHEW, Y. H., C. T. LEE und C. Y. FOO: *Evaluating heat integration scheme for batch production of oleoic acid*. In: *Malaysian Science and Technology Congress (MSTC 2005), 18.-20. April, Kuala Lumpur*, 2005.
- [31] COROMINAS, J., A. ESPUNA und L. PUIGJANER: A new look at energy integration in mul*tiproduct batch processes*. Computers & Chemical Engineering, 17(Supplement 1):S15– S20, 1993.
- [32] COVENTRY, J. S.: *Performance of a concentrating photovoltaic/thermal solar collector*. Solar Energy, 78(2):211–222, 2005.
- [33] CRAWLEY, D. B., L. K. LAWRIE, F. C. WINKELMANN, W. F. BUHL, Y. J. HUANG, C. O. PEDERSEN, R. K. STRAND, R. J. LIESEN, D. E. FISHER, M. J. WITTE und J. GLAZER: *EnergyPlus: creating a new-generation building energy simulation program*. Energy and Buildings, 33(4):319–331, 2001.
- [34] DEUTSCHE ENERGIE-AGENTUR GMBH (DENA): *1. Preis: Energie Efficiency Award 2011: Heideblume Molkerei Elsdorf-Rotenburg AG - Energieeffizienz im Contracting Verfahren: Quelle: www.dena.de/fileadmin/user\_upload/Presse/Meldungen/2011/Dokumente/1.\_Preis- \_Heideblume\_Molkerei.pdf, zuletzt geprüft am 18. Februar 2015*.
- [35] DIN EN 16001: *Energiemanagementsysteme Anforderungen mit Anleitung zur Anwendung; Deutsche Fassung EN 16001:2009. Deutsches Institut für Normung e.V. (DIN), Juli*

*2009*.

- [36] DIN EN ISO 50001: *Energiemanagementsysteme Anforderungen mit Anleitung zur Anwendung (ISO 50001:2011); Deutsche Fassung EN ISO 50001:2011. Deutsches Institut für Normung e. V. (DIN), Dezember 2011*.
- [37] DUBBEL, H., K.-H. GROTE und J. FELDHUSEN: *Taschenbuch für den Maschinenbau*. Springer, Berlin, New York, 22. Auflage, 2007.
- [38] DUTCH DAIRY BOARD: *Prodzuivel Statistics: Quelle: www.prodzuivel.nl; zuletzt geprüft am 21. August 2013*.
- [39] EG NR. 852/2004: *Verordnung über Lebensmittelhygiene. Das Europäische Parlament und der Rat der Europäischen Union, April 2004*.
- [40] EG NR. 853/2004: *Verordnung mit spezifischen Hygienevorschriften für Lebensmittel tierischen Ursprungs. Das Europäische Parlament und der Rat der Europäischen Union, April 2004*.
- [41] EG NR. 854/2004: *Verordnung mit besonderen Verfahrensvorschriften für die Überwachung von zum menschlichen Verzehr bestimmten Erzeugnissen tierischen Ursprungs. Das Europäische Parlament und der Rat der Europäischen Union, April 2004*.
- [42] EG NR. 882/2004: *Berichtigung der Verordnung (EG) Nr. 882/2004 über amtliche Kontrollen zur Überprüfung der Einhaltung des Lebensmittel- und Futtermittelrechts sowie der Bestimmung über Tiergesundheit und Tierschutz. Das Europäische Parlament und der Rat der Europäischen Union, April 2004*.
- [43] ENSINAS, A. V., S. A. NEBRA, M. A. LOZANO und L. M. SERRA: *Analysis of process steam demand reduction and electricity generation in sugar and ethanol production from sugarcane*. Energy Conversion and Management, 48(11):2978–2987, 2007.
- [44] EUROPEAN COMMISSION: *Integrated pollution prevention and control: Reference document on best available techniques in the food, drink and milk industries: Quelle: www.eippcb.jrc.ec.europa.eu/reference/BREF/fdm\_bref\_0806.pdf, zuletzt geprüft am 18. Februar 2015*.
- [45] FARLA, J. C. M. und K. BLOK: *The use of physical indicators for the monitoring of energy intensity developments in the Netherlands, 1980–1995*. Energy, 25(7):609–638, 2000.
- [46] FERETIC, D.: *Dynamic analysis of counterflow and parallelflow heat exchangers*. Atomkernenergie, 16:1–5, 1970.
- [47] FERNÁNDEZ, I., C. J. RENEDO, S. F. PÉREZ, A. ORTIZ und M. MAÑANA: *A review: Energy recovery in batch processes*. Renewable and Sustainable Energy Reviews, 16(4):2260–2277, 2012.
- [48] FLEXIM INDUSTRIEMESSTECHNIK GMBH: *Technische Spezifikation FLUXUS F601: Quelle: www.flexim.com/files/tsfluxus\_f601v1-5-1de\_leu.pdf, zuletzt geprüft am 18. Februar 2015*.
- [49] FOOD AND AGRICULTURE ORGANIZATION (FAO): *Agriculture statistics-ProdSTAT: Quelle: www.fao.org/corp/statistics/en/, zuletzt geprüft am 26. Februar 2013*.
- <span id="page-171-2"></span>[50] FORETA: *Forschungsverbund Energieeffiziente Technologien und Anwendungen: Quelle: www.foreta.de, zuletzt geprüft am 19. Februar 2013*.
- <span id="page-171-1"></span>[51] FRANKE, S., J. HÖFLER, I. OSTERROTH, T. VOIGT, H.-C. LANGOWSKI und H. PETER-MEIER: *Simulation based energy management tools for the food processing industry*. In: LANGOWSKI, H.-C. und S. FRANKE (Herausgeber): *FOODSIM 2012, 8th International Conference on Simulation and Modeling in the Food and Bio-Industry 2012, 18.-20. Juni, Freising*, Seiten 45–51, 2012.
- <span id="page-171-0"></span>[52] FRANKE, S., H. PETERMEIER, J. HÖFLER und H.-C. LANGOWSKI: *Produktionsbasiertes Energiemanagement für die Lebensmittelindustrie (ProBasEnMan)*. In: MAYER, W. A. (Herausgeber): *FORETA Ergebnisse des Forschungsverbundes -Energieeffiziente Technologien und Anwendungen*, Seiten D1–D23. Attenkofer, Straubing, 2013.
- [53] FREEMAN, S. L., M. J. NIEFER und J. M. ROOP: *Measuring industrial energy intensity: practical issues and problems*. Energy Policy, 25(7–9):703–714, 1997.
- [54] FRIEDLER, F.: *Process integration, modelling and optimisation for energy saving and pollution reduction*. Applied Thermal Engineering, 30(16):2270–2280, 2010.
- [55] FRITZSON, A. und T. BERNTSSON: *Efficient energy use in a slaughter and meat processing plant—opportunities for process integration*. Journal of Food Engineering, 76(4):594–604, 2006.
- [56] FURMAN, K. C. und N. V. SAHINIDIS: *A critical review and annotated bibliography for heat exchanger network synthesis in the 20th century*. Industrial & Engineering Chemistry Research, 41(10):2335–2370, 2002.
- [57] GEORGIADIS, M. C. und S. MACCHIETTO: *Dynamic modelling and simulation of plate heat exchangers under milk fouling*. Chemical Engineering Science, 55(9):1605–1619, 2000.
- [58] GIUA, A., A. MELONI, M. T. PILLONI und C. SEATZU: *Modeling of a bottling plant using hybrid petri nets*. In: EL KAMEL, A., K. MELLOULI und P. BORNE (Herausgeber): *2002 IEEE International Conference on Systems, Man and Cybernetics, 6.-9. Oktober, Hammamet*, Seiten 375–380, 2002.
- [59] GIUA, A., M. T. PILLONI und C. SEATZU: *Modelling and simulation of a bottling plant*

*using hybrid Petri nets*. International Journal of Production Research, 43(7):1375–1395, 2005.

- [60] GOOD PRACTICE GUIDE 141: *Waste heat recovery in the process industry*. DETR, Seite 25, 1994.
- [61] GUT, J. A. W. und J. M. PINTO: *Modeling of plate heat exchangers with generalized configurations*. International Journal of Heat and Mass Transfer, 46(14):2571–2585, 2003.
- [62] GUTIERREZ, C. G.C.C., G. N. DINIZ und J. A.W. GUT: *Dynamic simulation of a plate pasteurizer unit: Mathematical modeling and experimental validation*. Journal of Food Engineering, 131:124–134, 2014.
- [63] HAFNER, B., J. PLETTNER, C. WEMHÖHNER und T. WENZEL: *CARNOT blockset conventional and renewable eNergy systems optimization toolbox: Extension for MATLAB-SIMULINK; User's Guide Version 1.0: Quelle: mv.fhduesseldorf.de/d\_pers/Adam\_Mario/a.../Carnot-Hilfe.pdf, zuletzt geprüft am 18. Februar 2015*.
- [64] HAN, M.-S. und D.-J. PARK: *Performance analysis and optimisation of cyclic production lines*. IEE Transactions, 34(4):441–442, 2002.
- [65] HEISS, R. (Herausgeber): *Lebensmitteltechnologie: Biotechnologische, chemische, mechanische und thermische Verfahren der Lebensmittelverarbeitung*. Springer, Berlin, Heidelberg, 3. überarb. u. erw. Auflage, 1990.
- [66] HELLWIG, T.: *OMNIUM: Ein Verfahren zur Optimierung der Abwärmenutzung in Industriebetrieben*. Doktorarbeit, Universität Stuttgart, 1998.
- [67] HESSELBACH, J., M. JUNGE, B. LANG, S. MIRCIOV, C. MOSTERT, A. SCHLÜ-TER und H.-G. WEISHAAR: *Praxisleitfaden Energieeffizienz in der Produktion: Quelle: www.upp-kassel.de/wp-content/uploads/2013/09/Praxisleitfaden-Energieeffizienz-inder-Produktion.pdf, zuletzt geprüft am 13. Mai 2011*.
- [68] HIDDINK, J.: *Personal communication 2004; Arcadis; Netherland; in Ramírez, C. A.; Blok, K.; Neelis, M.; Patel, M.: Adding apples and oranges: The monitoring of energy efficiency in the Dutch food industry; Energy Policy; 2006*.
- [69] HÖFLER, J.: *mündliche Mitteilung, Technische Universität München, Lehrstuhl für mathematische Statistik*, 2010.
- [70] HÖFLER, J., S. FRANKE und H. PETERMEIER: *Unveröffentlicher technischer Bericht im Rahmen des Forschungsprojektes FORETA Energieeffiziente Technologien und Anwendungen*, 2011.
- <span id="page-172-0"></span>[71] HÖFLER, J., S. FRANKE, V. STROBL, H.-C. LANGOWSKI und H. PETERMEIER: *Ener-*

*gy based production plan assessment and optimization*. In: LANGOWSKI, H.-C. und S. FRANKE (Herausgeber): *FOODSIM 2012, 8th International Conference on Simulation and Modeling in the Food and Bio-Industry 2012, 18.-20. Juni, Freising*, Seiten 52–58, 2012.

- [72] HORTON, G., B. PREIM, S. SCHLECHTWEG und T. SCHULZE: Simulation und Visualisie*rung 2006: Proceedings der Tagung "Simulation und Visualisierung 2006" am Institut für Simulation und Graphik der Otto-von-Guericke-Universität Magdeburg am 2. und 3. März 2006*. SCS Publishing House, Erlangen u.a., 2006.
- [73] HUAN, Z., S. HE und Y. MA: *Numerical simulation and analysis for quick-frozen food processing*. Journal of Food Engineering, 60(3):267–273, 2003.
- [74] HUANG, B. J., T. H. LIN, W. C. HUNG und F. S. SUN: *Performance evaluation of solar photovoltaic/thermal systems*. Solar Energy, 70(5):443–448, 2001.
- <span id="page-173-0"></span>[75] JEKAYINFA, S. O.: *Energetic analysis of poultry processing operations*. Leonardo Journal of Science, (10):77–92, 2007.
- <span id="page-173-1"></span>[76] JEKAYINFA, S. O. und J. O. OLAJIDE: *Analysis of energy usage in the production of three selected cassava-based foods in Nigeria*. Journal of Food Engineering, 82(2):217–226, 2007.
- [77] JIANG, Z.: *Design, modeling and simulation of a green building energy system*. In: IEEE (Herausgeber): *Power & Energy Society General Meeting, 2009. PES '09. IEEE, 26.-30. Juli, Calgary*, Seiten 1–7, 2009.
- [78] JOINT FAO/WHO CODEX ALIMENTARIUS COMMISSION: *Codex Alimentarius: Milk and milk products: Quelle: www.fao.org/docrep/015/i2085e/i2085e00.pdf, zuletzt geprüft am 05. März 2015*. 2000.
- [79] KAHLENBORN, W., S. KABISCH, J. KLEIN, I. RICHTER und S. SCHÜRMANN: *DIN EN 16001: Energiemanagementsysteme in der Praxis: Ein Leitfaden für Unternehmen und Organisationen*. BMU/UBA, Berlin, 2010.
- [80] KAHLERT, J.: *Simulation technischer Systeme: Eine beispielorientierte Einführung*. Vieweg, Wiesbaden, 1. Auflage, 2004.
- [81] KALOGIROU, S.: *The potential of solar industrial process heat applications*. Applied Energy, 76(4):337–361, 2003.
- [82] KALTSCHMITT, M., A. WIESE und W. STREICHER (Herausgeber): *Erneuerbare Energien: Systemtechnik, Wirtschaftlichkeit, Umweltaspekte*. Springer, Berlin, Heidelberg, 4. Auflage, 2006.
- <span id="page-173-2"></span>[83] KATHER, A. und T. VOIGT: *Weihenstephaner Standards für die Betriebsdatenerfas-*

*sung bei Getränkeabfüllanlagen - Teil 1: Physikalische Schnittstellenspezifikation, Version 2005.03; Teil 2: Inhaltliche Schnittstellenspezifikation, Version 2005.03; Teil 3: Datenauswertung und Berichtswesen, Version 2005.01; Teil 4: Überprüfung und sicherer Betrieb, Version 2005.01*, 2004-2006.

- [84] KECHICHIAN, V., G. P. CRIVELLARI, J. A.W. GUT und C. C. TADINI: *Modeling of continuous thermal processing of a non-Newtonian liquid food under diffusive laminar flow in a tubular system*. International Journal of Heat and Mass Transfer, 55(21–22):5783–5792, 2012.
- [85] KEMP, I. C.: *Pinch analysis and process integration: A user guide on process integration for the efficient use of energy*. Butterworth-Heinemann, Oxford, 2. Auflage, 2007.
- [86] KEMP, I. C. und E.K. MACDONALD: *Energy and process integration in continuous and batch processes*. In: ROGERS, A. (Herausgeber): *Innovation in process energy utilisation*, Band 105 der Reihe *The Institution of Chemical Engineers symposium series*, Seiten 185–200. Rugby, 1987.
- [87] KESSLER, H.-G.: *Lebensmittel- und Bioverfahrenstechnik: Molkereitechnologie*. A. Kessler, München, 4. überarb. und erw. Auflage, 1996.
- [88] KESSLER, H.-G.: *Food and bio process engineering: Dairy technology*. A. Kessler, München, 5. überarb. und erw. Auflage, 2002.
- [89] KJEARGAARD-JENSEN, G.: *Energy consumption. Bulletin of the International Dairy Federation; Agro-industry, Energy resources and management, Dänemark*, 1999.
- [90] KLEMES, J., R. SMITH und J.-K. KIM (Herausgeber): *Handbook of water and energy management in food processing*. Woodhead Publishing, Cambridge, 2008.
- [91] KORSSTRÖM, E. und M. LAMPI: *Best available techniques (BAT) for the Nordic dairy industry*, Band 2001:586 der Reihe *TemaNord*. Nordisk Ministerråd, Nordisk Råd, Svensk-Norsk Bogimport, Kopenhagen, 2011.
- [92] KOUIKOGLOU, V. S.: *Sensitivity analysis and decomposition of unreliable production lines with blocking*. Annals of Operations Research, 93(1-4):245–264, 2000.
- [93] KRUMMENACHER, P. und D. FAVRAT: *Indirect and mixed direct-indirect heat integration of batch processes based on pinch analysis*. International Journal of Thermodynamics, 4(3):135–143, 2001.
- [94] KUHL, F., J. DAHMANN und R. WEATHERLY: *Creating computer simulation systems: An introduction to the high level architecture*. Prentice Hall, Upper Saddle River, 2000.
- [95] LABUHN, D. und O. ROMBERG: *Keine Panik vor Thermodynamik! Erfolg und Spaß im klassischen "Dickbrettbohrerfach" des Ingenieurstudiums*. Vieweg + Teubner, Wiesba-

den, 5. Auflage, 2011.

- [96] LAKSHMANAN, C. C. und O. E. POTTER: *Dynamic simulation of plate heat exchangers*. International Journal of Heat and Mass Transfer, 33(5):995–1002, 1990.
- [97] LAUTERBACH C., B. SCHMITT und K. VAJEN: *Das Potential solarer Prozesswärme in Deutschland: Teil 1 des Abschlussberichtes zum Forschungsvorhaben SOPREN - Solare Prozesswärme und Energieffizienz: Forschungsbericht*, Dezember 2011.
- [98] LAW, R., A. HARVEY und D. REAY: *Opportunities for low-grade heat recovery in the UK food processing industry*. Applied Thermal Engineering, 53(2):188–196, 2013.
- [99] LINHOFF, B.: *Pinch analysis A state-of-the-art overview: Techno-economic analysis*. Chemical engineering research & design, 71(5):503–522, 1993.
- [100] LIU, F., M. ROSS und S. WANG: *Energy efficiency of China's cement industry*. Energy, 20(7):669–681, 1995.
- [101] MAJOZI, T.: *Wastewater minimisation using central reusable water storage in batch plants*. Computers & Chemical Engineering, 29(7):1631–1646, 2005.
- [102] MEKHILEF, S., R. SAIDUR und A. SAFARI: *A review on solar energy use in industries*. Renewable and Sustainable Energy Reviews, 15(4):1777–1790, 2011.
- [103] METEOTEST: *meteonorm dataset: Quelle: http://meteonorm.com/de/produkte/ meteonorm-dataset/, zuletzt geprüft am 07. Februar 2013*.
- [104] METZ, B.: *Climate change 2001 Mitigation: Contribution of working group III to the third assessment report of the Intergovernmental Panel on Climate Change*. Cambridge University Press, Cambridge, New York, 2001.
- <span id="page-175-0"></span>[105] MILLER, E. J.: *Energy management in milk processing*. In: SINGH, R. P. (Herausgeber): *Energy in food processing*, Seiten 137–154. Elsevier Science Publishers, Amsterdam, 1986.
- [106] MOLINARI, R., R. GAGLIARDI und E. DRIOLI: *Methodology for estimating saving of primary energy with membrane operations in industrial processes*. Desalination, 100(1– 3):125–137, 1995.
- [107] MOLKEREI WEIHENSTEPHAN GMBH & CO.KG: *Umwelterklärung 2008 gemäß EWG Nr. 761/2001 (EMAS): Quelle: www.molkereiweihenstephan.de/fileadmin/documents/news/2009/090903\_WST\_Umwelterklaerung- \_2008.pdf, zuletzt geprüft am 18. Februar 2015*.
- [108] MORAND, R., R. BENDEL, R. BRUNNER und H. PFENNINGER: *Prozessintegration mit der Pinch-Methode: Handbuch zum BFE-Einführungskurs: Quelle: www.bfe.admin.ch, zuletzt geprüft am 05. März 2015*.
- [109] MORRISON, A. S., M. R. W. WALMSLEY, J. R. NEALE, C. P. BURRELL und P. J. J. KAMP: *Non-continuous and variable rate processes: optimisation for energy use*. Asia-Pacific Journal of Chemical Engineering, 2(5):380–387, 2007.
- [110] MOSTERMAN, P.: An overview of hybrid simulation phenomena and their support by si*mulation packages*. Springer, Berlin, Heidelberg, 1999.
- <span id="page-176-0"></span>[111] MÜLLER, H., W. ZÖRNER und V. HANBY: *Solar-thermal process heat - A low-temperature heating network in a dairy*. In: *ISES Solar World Congress 2011, Proceedings, 28. August - 02. September, Kassel*, Seiten 1462–1470, 2011.
- [112] MUSTER-SLAWITSCH, B., W. WEISS, H. SCHNITZER und C. BRUNNER: *The green brewery concept – Energy efficiency and the use of renewable energy sources in breweries*. Applied Thermal Engineering, 31(13):2123–2134, 2011.
- [113] NAGARAJU, J., S. S. GARUD, K. A. KUMAR und M. R. RAO: *1 MWth industrial solar hot water system and its performance*. Solar Energy, 66(6):491–497, 1999.
- [114] NANDURI, M., J. NYBOER und M. JACCARD: *Aggregating physical intensity indicators: results of applying the composite indicator approach to the Canadian industrial sector*. Energy Policy, 30(2):151–163, 2002.
- [115] NATURAL RESOURCES CANADA'S OFFICE OF ENERGY EFFICIENCY: *Energy performance indicator report: Fluid milk plants*. Natural Resources Canada, Office of Energy Efficiency, Ottawa, 2001.
- [116] NOLDUS, E.: *Analytische Untersuchungen des Übertragungsverhaltens von Gleich- und Gegenstromwärmetauschern*. Regelungstechnik, 15(3):112–117, 1967.
- [117] OKOTH, M. W.: *Energy and water usage in fluid milk and milk powder plants*. Discovery and Innovations, 4(3):9–15, 1990.
- [118] ORGANISATION FOR ECONOMIC CO-OPERATION AND DEVELOPMENT: *Energy Balances of OECD Countries: 2000/2001: 2003 Edition*. Organisation for Economic Cooperation and Development, Paris, 2003.
- [119] PAYNTER, H. M. und Y. TAKAHASHI: *A New Method of Evaluating Dynamic Response of Counterflow and Parallel-Flow Heat Exchangers*. The American Society of Mechanical Engineers, 55:1–21, 1955.
- [120] PERRICA, G., G. GOLDONI und F. RAIMONDI: *Time to Failure and Time to Repair Profiles Identification*. In: CUMMINS, E. und D. THIEL (Herausgeber): *FOODSIM 2008, 5th International Conference on Simulation and Modelling in the Food and Bio-Industry 2008, 26.-28. Juni, Dublin*, Seiten 59–64, 2008.
- [121] PERRY, S., J. KLEMEŠ und I. BULATOV: *Integrating waste and renewable energy to redu-*

*ce the carbon footprint of locally integrated energy sectors*. Energy, 33(10):1489–1497, 2008.

- [122] PETERMEIER, H.: *mündliche Mitteilung, Technische Universität München, Lehrstuhl für mathematische Statistik*, 2010.
- [123] PHYLIPSEN, G. J. M., K. BLOK und E. WORRELL: *International comparisons of energy efficiency-methodologies for the manufacturing industry*. Energy Policy, 25(7–9):715– 725, 1997.
- [124] PUIGJANER, L.: *Extended modeling framework for heat and power integration in batch and semi-continuous processes*. Chemical Product and Process Modeling, 2(3):1934– 2659, 2007.
- [125] QUINTERO, J. A., M. I. MONTOYA, O. J. SÁNCHEZ, O. H. GIRALDO und C. A. CARDONA: *Fuel ethanol production from sugarcane and corn: Comparative analysis for a Colombian case*. Energy, 33(3):385–399, 2008.
- [126] RABE, M., S. SPIECKERMANN und S. WENZEL: *Verifikation und Validierung für die Simulation in Produktion und Logistik: Vorgehensmodelle und Techniken*. Springer, Berlin, Heidelberg, 2007.
- [127] RAMÍREZ, C. A., K. BLOK, M. NEELIS und M. PATEL: *Adding apples and oranges: The monitoring of energy efficiency in the Dutch food industry*. Energy Policy, 34(14):1720– 1735, 2006.
- <span id="page-177-1"></span>[128] RAMÍREZ, C. A., M. PATEL und K. BLOK: *From fluid milk to milk powder: Energy use and energy efficiency in the European dairy industry*. Energy, 31(12):1984–2004, 2006.
- <span id="page-177-0"></span>[129] REMUND, J., S. MÜLLER, S. KUNZ und C. SCHILTER: *meteonorm: Global meterological database, Handbook part I: Software*. METEOTEST, Bern, 7. Auflage, 2007.
- [130] RICHTLINIE 2012/27/EU: *zur Energieeffizienz, zur Änderung der Richtlinien 2009/125/EG und 2010/30/EU und zur Aufhebung der Richtlinien 2004/8/EG und 2006/32/EG, Das Europäische Parlament und der Rat, Oktober 2012*.
- [131] ROSS, M. und L. FENG: *The energy efficiency of the steel industry of China*. Energy, 16(5):833–848, 1991.
- [132] ROSS, M. und R. HWANG: *A model for Long-term Industrial Energy Forecasting (LIEF); 1992: Quelle: www.osti.gov/energycitations/servlets/purl/10129664-1rKCNj/, zuletzt geprüft am 11. Februar 2015*.
- [133] RÖTTGEN, N., J.-L. BORLOO und C. HUHNE: *30 Prozent weniger Emissionen bis 2020; Frankfurter Allgemeine Zeitung: Quelle: www.bmu.de/presse/artikel\_und\_interviews/doc/46239.php, zuletzt geprüft am 06.*

*August 2010*.

- [134] RUBINSTEIN, R. Y. und B. MELAMED: *Modern simulation and modeling*. Wiley, New York, 1998.
- [135] SANDU, C. und R. K. SINGH: *Energy increase in operation and cleaning due to heatexchanger fouling in milk pasteurization*. 45(12):84–91, 1991.
- [136] SCHMITT, B., C. LAUTERBACH und K. VAJEN: *Branchenkonzept Solare Prozesswärme für Brauereien: Teil 2 des Abschlussberichtes zum Forschungsvorhaben SOPREN - Solare Prozesswärme und Energieeffizienz: Forschungsbericht*, September 2012.
- [137] SCHNITZER, H., C. BRUNNER und G. GWEHENBERGER: *Minimizing greenhouse gas emissions through the application of solar thermal energy in industrial processes*. Journal of Cleaner Production, 15(13–14):1271–1286, 2007.
- [138] SEVENSTER, M. und F. DE JONG: *A sustainable dairy sector Global regional and life cycle facts and figures on greenhouse-gas emissions: Quelle: http://www.milchindustrie.de/fileadmin/Dokumente/Themen/Umwelt\_Nachhaltigkeit/edastudie-sustainability-2008.pdf, zuletzt geprüft am 20. Februar 2015*.
- [139] SHARRATT, P. N.: *Handbook of batch process design*. Blackie, London, 1. Auflage, 1997.
- [140] SIMPSON, R., C. CORTÉS und A. TEIXEIRA: *Energy consumption in batch thermal processing: model development and validation*. Journal of Food Engineering, 73(3):217– 224, 2006.
- <span id="page-178-0"></span>[141] SINGH, R. P., P. A. CARROAD, M. S. CHHINNAN, W. W. ROSE und N. L. JACOB: *Energy accounting in canning tomato products*. Journal of Food Science, 45(3):735–739, 1980.
- [142] SMITH, R.: *Chemical process design*. McGraw-Hill, New York, 1996.
- [143] SMITH, R.: *Chemical process design and integration*. Wiley, Chichester, 2005.
- [144] SOLDING, P. und D. PETKU: *Applying energy aspects on simulation of energy-intensive production systems*. In: KUHL, M. E., N. M. STEIGER, F. B. ARMSTRONG und J. A. JOINES (Herausgeber): *Proceedings of the 2005 Winter Simulation Conference, 4.-7. Dezember, Orlando*, Seiten 1428–1432, 2005.
- [145] SPREER, E.: *Technologie der Milchverarbeitung*. Behr, Hamburg, 10. Auflage, 2011.
- [146] STEINHAUSEN, D.: *Simulationstechniken*. Oldenbourg, München u.a., 1994.
- [147] STICHTING VOORLICHTING ENERGIEBESPARING NEDERLAND: *Energiebesparing in de zuivelindustrie: Energy savings in the dairy industry*. SVEN, 1983.
- [148] STREICHER, W.: *Sonnenenergienutzung: Solare Brauchwasserbereitung und Heizung. Vorlesungsunterlagen, Technische Universität Graz, Institut für Wärmetechnik*, 1998.
- [149] STRYI-HIPP, G., M. SCHNAUSS und F. MOCH: *GroSol Studie zu großen Solarwärmeanlagen: Quelle: www.solarthermietechnologie.de/fileadmin/img/Intranet/AG2/PDF/- GROSOL\_Studie\_BSW\_final.pdf, zuletzt geprüft am 18. Februar 2015*.
- <span id="page-179-0"></span>[150] SULAIMAN, M. A.: *Energy and exergy analysis of a vegetable oil refinery*. Energy and Power Engineering, 4(5):358–364, 2012.
- [151] TAKAHASHI, Y.: *Regeltechnische Eigenschaften von Gleich- und Gegenstromwärmetauschern*. Regelungstechnik, 1(2):32–35, 1953.
- [152] THIEMANN, D. und B. BOHM: *Aktueller denn je: Analyse und Optimierung der Produktions- und Energieeffizienz in mittelständischen Brauereien*. Brauindustrie, (3):10–13, 2009.
- [153] TOMASULA, P. M., N. DATTA, W. C. F. YEE, A. J. MCALOON, D. W. NUTTER, F. SAM-PEDRO und L. M. BONNAILLIE: *Computer simulation of energy use, greenhouse gas emissions, and costs for alternative methods of processing fluid milk*. Journal of Dairy Science, 97(7):4594–4611, 2014.
- [154] TOMASULA, P. M., W. C. F. YEE, A. J. MCALOON, D. W. NUTTER und L. M. BONNAILLIE: *Computer simulation of energy use, greenhouse gas emissions, and process economics of the fluid milk process*. Journal of Dairy Science, 96(5):3350–3368, 2013.
- [155] TÜV SÜD: *ISO 50001 löst die DIN EN 16001 ab Was Unternehmen jetzt beachten müssen, um Energie und Geld zu sparen, Quelle: www.tuev-sued.de, zuletzt geprüft am 20. Februar 2013*.
- <span id="page-179-1"></span>[156] UMWELTBUNDESAMT: *Entwicklung der spezifischen Kohlendioxid-Emissionen des deutschen Strommix 1990-2010 und erste Schätzungen 2011: Quelle: www.umweltbundesamt.de/energie/archiv/co2-strommix.pdf, zuletzt geprüft am 10. März 2013*.
- [157] VAKLIEVA-BANCHEVA, N., B. B. IVANOV, N. SHAH und C. C. PANTELIDES: Heat exchan*ger network design for multipurpose batch plants*. Computers & Chemical Engineering, 20(8):989–1001, 1996.
- [158] VANONNI, C., R. BATTISTI und S. DRIGO: *Potential for solar heat in industrial processes: Quelle: archive.iea-shc.org/publications/downloads/task33- Potential\_for\_Solar\_Heat\_in\_Industrial\_Processes.pdf, zuletzt geprüft am 20. Februar 2015*.
- [159] VDI-GESELLSCHAFT VERFAHRENSTECHNIK UND CHEMIEINGENIEURWESEN: *VDI-Wärmeatlas: Berechnungsblätter für den Wärmeübergang*. VDI-Verlag, Düsseldorf, 2006.
- [160] VDI-NORM 4602: *Blatt 1: Energiemanagement Begriffe. Verein Deutscher Ingenieure*
*(VDI), Oktober 2007*.

- [161] VDI-RICHTLINIE 3633: *Blatt 3: Simulation von Logistik-, Materialfluss- und Produktionssystemen. Experimentplanung und -auswertung. Verein Deutscher Ingenieure (VDI), Dezember 1997*.
- [162] VDI-RICHTLINIE 3633: *Simulation von Logistik-, Materialfluss- und Produktionssystemen - Begriffsdefinitionen (Entwurf): Verein Deutscher Ingenieure (VDI), November 1996*.
- [163] VDI-RICHTLINIE 3633: Simulation von Logistik-, Materialfluss- und Produktionssyste*men Simulation und Visualisierung. Verein Deutscher Ingenieure (VDI), Oktober 2009*.
- [164] VEREIN DEUTSCHER INGENIEURE (VDI): Betriebliches Energiemanagement: Energie*controlling - Energiekennwerte - Kostenaspekte - Verknüpfung mit anderen Managementaufgaben - Erfahrungsberichte und neue Ansätze; Tagung Cottbus, 6. und 7. März 2003*, Band 1761 der Reihe *VDI-Berichte*. Düsseldorf, 2003.
- [165] VEREIN DEUTSCHER INGENIEURE (VDI): *Solarthermie 2011: Heizen und Kühlen mit der Sonne*, Band 2152 der Reihe *VDI-Berichte*. Düsseldorf, 2011.
- [166] VOIGT, T.: *Neue Methoden für den Einsatz der Informationstechnologie bei Getränkeabfüllanlagen*. Doktorarbeit, Technische Universität München, 2004.
- [167] VOIGT, T.: *Simulation von Produktionssystemen. Vorlesungsunterlagen, Technische Universität München, Lehrstuhl für Lebensmittelverpackungstechnik*, 2010.
- <span id="page-180-0"></span>[168] WAGNER, W.: Wärmeaustauscher: Grundlagen, Aufbau und Funktion thermischer Appa*rate*. Vogel, Würzburg, 2. durchges. Auflage, 1999.
- [169] WAGNER, W.: Wärmeaustauscher: Grundlagen, Aufbau und Funktion thermischer Appa*rate*. Vogel, Würzburg, 4. überarb. und erw. Auflage, 2009.
- [170] WAHEED, M. A., S. O. JEKAYINFA, J. O. OJEDIRAN und O. E. IMEOKPARIA: *Energetic analysis of fruit juice processing operations in Nigeria*. Energy, 33(1):35–45, 2008.
- [171] WEISS, W.: *Solarwärme für industrielle Prozesse*. Erneuerbare Energien. Zeitschrift für eine nachhaltige Energiezukunft, 2005(3):4–7, 2005.
- [172] WEMHÖHNER, C., B. HAFNER und K. SCHWARZER: *Simulation of solar thermal systems with carnot blockset in the environment Matlab simulink*. In: INTERNATIONAL SO-LAR ENERGY SOCIETY (Herausgeber): *Proceedings of the Eurosun 2000 Conference, 19.-22. Juni, Kopenhagen*, 2000.
- <span id="page-180-1"></span>[173] WIETSCHEL, M., M. ARENS, C. DÖTSCH und S. HERKEL: *Energietechnologien 2050 - Schwerpunkte für Forschung und Entwicklung: Technologienbericht*. Fraunhofer, Stuttgart, 2010.
- [174] WINDISCH, H.: *Thermodynamik: Ein Lehrbuch für Ingenieure*. Oldenbourg, München u.a., 3. Auflage, 2008.
- [175] WORLD ENERGY COUNCIL: *Energy efficiency indicators database: Quelle: www.worldenergy.org/data/efficiency-indicators/, zuletzt geprüft am 25. Februar 2013*.
- [176] WORRELL, E., L. PRICE, N. MARTIN, J. FARLA und R. SCHAEFFER: *Energy intensity in the iron and steel industry: a comparison of physical and economic indicators*. Energy Policy, 25(7–9):727–744, 1997.
- [177] XU, T. und J. FLAPPER: *Energy use and implications for efficiency strategies in global fluid-milk processing industry*. Energy Policy, 37(12):5334–5341, 2009.
- [178] XU, T., J. FLAPPER und K. J. KRAMER: *Characterization of energy use and performance of global cheese processing*. Energy, 34(11):1993–2000, 2009.
- [179] ZEHR, S.: *Process energy efficiency improvement in Wisconsin cheese plants*. Doktorarbeit, University of Wisconsin, 1997.
- [180] ZEIGLER, B. P., T. G. KIM und H. PRAEHOFER: *Theory of modeling and simulation: Integrating discrete event and continuous complex dynamic systems*. Academic Press, San Diego u.a., 2. Auflage, 2000.
- [181] ZOGG, M.: *Einführung in die Prozessintegration*. Schweizer Ingenieur und Architekt, 115(38):4–9, 1997.

### **Anhang A**

## **Herleitung der Differentialgleichung aus Kapitel [4.1.1](#page-77-0)**

Die Bilanzierung der Wärmeströme führt auf die folgende Differentialgleichung zur Beschreibung des heißen Fluidstroms,

$$
m_{hot} \cdot c_{hot} \cdot \frac{d\theta_{hot}(x,t)}{dt} + \dot{m}_{hot} \cdot c_{hot} \cdot l \cdot \frac{d\theta_{hot}(x,t)}{dx} + k_{hot} \cdot A_{hot} \cdot (\theta_{hot}(x,t) - \theta_{plate}(t)) = 0
$$
 (A.1)

sowie auf eine zur Beschreibung des kalten Fluidstroms,

$$
m_{cold} \cdot c_{cold} \cdot \frac{d\theta_{cold}(x,t)}{dt} + \dot{m}_{cold} \cdot c_{cold} \cdot l \cdot \frac{d\theta_{cold}(x,t)}{dx} + k_{cold} \cdot A_{cold} \cdot (\theta_{cold}(x,t) - \theta_{plate}(t)) = 0
$$
 (A.2)

und zur Beschreibung des thermischen Verhaltens der Trennplatte

<span id="page-182-0"></span>
$$
m_{cold} \cdot c_{cold} \cdot l \cdot \frac{d\theta_{plate}(x,t)}{dt} + k_{hot} \cdot A_{hot} \cdot (\theta_{hotaverage}(x,t) - \theta_{plate}(t)) + k_{cold} \cdot A_{cold} \cdot (\theta_{cold average}(x,t) - \theta_{plate}(t)) = 0.
$$
\n(A.3)

Es folgt für die quasistationäre Lösung, d.h.  $\frac{d\theta}{dt}=0$ 

$$
\dot{m}_{fluid} \cdot c_{fluid} \cdot l \cdot \frac{d\theta_{fluid}(x,t)}{dx} + k_{fluid} \cdot A_{fluid} \cdot (\theta_{fluid}(x,t) - \theta_{plate}(t)) = 0 \tag{A.4}
$$

$$
\dot{m}_{fluid} \cdot c_{fluid} \cdot l \cdot \frac{d\theta_{fluid}(x,t)}{dx} = -k_{fluid} \cdot A_{fluid} \cdot (\theta_{fluid}(x,t) - \theta_{plate}(t))
$$
\n(A.5)

$$
\frac{d\theta_{fluid}(x,t)}{dx} = \frac{-k_{fluid} \cdot A_{fluid} \cdot (\theta_{fluid}(x,t) - \theta_{plate}(t))}{\dot{m}_{fluid} \cdot c_{fluid}} \cdot \frac{1}{l}.
$$
\n(A.6)

Durch die Definition des Faktors a

$$
a = \frac{k_{fluid} \cdot A_{fluid}}{\dot{m}_{fluid} \cdot c_{fluid}}
$$
 (A.7)

folgt

$$
\frac{d\theta_{fluid}(x,t)}{dx} = -a \cdot (\theta_{fluid(x,t)} - \theta_{plate}(t)) \cdot \frac{1}{l}.
$$
\n(A.8)

Daraus durch Trennung der Veränderlichen und Rücksubstitution folgt

$$
d\theta_{fluid}(x,t) \cdot \frac{1}{(\theta_{fluid(x,t)} - \theta_{plate}(t))} = -a \cdot \frac{1}{l} \cdot dx
$$
 (A.9)

$$
\int_0^{\tilde{x}} \frac{1}{(\theta_{fluid}(x,t) - \theta_{plate}(t))} d\theta_{plate}(x,t) = -a \cdot \frac{1}{l} \int_0^{\tilde{x}} dx
$$
\n(A.10)

$$
\ln(\theta_{fluid}(\tilde{x},t) - \theta_{plate}(t)) - \ln(\theta_{fluid}(0,t) - \theta_{plate}(t)) = -a \cdot \frac{1}{l} \cdot \tilde{x} + C.
$$
 (A.11)

An dieser Stelle wird anstatt  $\tilde{x}$  mit  $x$  weitergerechnet

$$
\frac{\theta_{fluid}(x,t) - \theta_{plate}(t)}{\theta_{fluid}(0,t) - \theta_{plate}(t)} = e^{\frac{-a \cdot x}{l} + C}.
$$
\n(A.12)

Daraus folgt mit  $e^{a+b}=e^a\cdot e^b$  und  $(\theta_{fluid}(0,t)-\theta_{plate}(t)=const)$ ,

$$
\theta_{fluid}(x,t) = \theta_{plate}(t) + e^c \cdot e^{\frac{-a \cdot x}{l}}
$$
\n(A.13)

Nach der quasistationäres Lösung wird diese als Ansatz für eine instationäre Lösung  $\frac{d\theta}{dt}\neq 0$ mit  $e^C = \tilde{C}$  verwendet:

$$
\theta_{fluid}(x,t) = \theta_{plate}(t) + \tilde{C} \cdot e^{-a \cdot \frac{x}{l}}.
$$
\n(A.14)

Die Initialbedingungen entsprechen den Eingangsbedingungen  $\theta_{fluid}(0,t)$ . Nach Einsetzen dieser Initialbedingungen ergibt sich

$$
\theta_{fluid}(0,t) = \theta_{plate}(t) + \tilde{C} \cdot 1.
$$
\n(A.15)

Um die Rechnung zu vereinfachen, wird der quasistationäre Zustand über die Länge gemittelt. Dadurch wird die zeitliche Abhängigkeit von der örtlichen Entkoppelt. Durch Umstellen der Gleichung folgt die Integrationskonstante  $\tilde{C}$  für diese Initialbedingungen an der Stelle  $x = 0$ 

<span id="page-183-0"></span>
$$
\tilde{C} = \theta_{fluid}(0, t) - \theta_{plate}(t)
$$
\n(A.16)

und das Einsetzen der Integrationskonstante  $\tilde{C}$  in die Gleichung führt zu

$$
\theta_{fluid}(x,t) = \theta_{plate}(t) + (\theta_{fluid}(0,t) - \theta_{plate}(t)) \cdot e^{-a \cdot \frac{x}{t}}
$$
\n(A.17)

wenn man den quasistationären Ansatz für alle  $x \in [0, l]$  ansetzt. Durch das Einsetzen von  $x = 0$  folgt die Gleichung für die Eingangstemperatur in das System daher

$$
\theta_{fluid}(0,t) = \theta_{plate}(t) + (\theta_{fluid}(0,t) - \theta_{plate}(t)) \cdot 1.
$$
\n(A.18)

Durch das Einsetzen von  $x = l$  resultiert die Gleichung für die Ausgangstemperatur des Systems

$$
\theta_{fluid}(l,t) = \theta_{plate}(t) + (\theta_{fluid}(l,t) - \theta_{plate}(t)) \cdot e^{-a}.
$$
\n(A.19)

Für die instationäre Betrachtung wird die durchschnittliche Temperatur herangezogen. Es ist

<span id="page-184-0"></span>
$$
\theta_{fluidaverage}(t) = \frac{1}{l} \cdot \int_0^l \theta_{fluid}(x, t) dx.
$$
 (A.20)

Durch das Einsetzen der Gleichung [A.17](#page-183-0) in [A.20](#page-184-0) folgt

$$
\theta_{fluidaverage}(t) = \frac{1}{l} \int_0^l \left[ \theta_{plate}(t) + (\theta_{fluid}(0, t) - \theta_{plate}(t)) \cdot e^{\frac{-a \cdot x}{l}} \right] dx
$$
 (A.21)

$$
\theta_{fluidaverage}(t) = \frac{1}{l} \cdot l \cdot \theta_{plate}(t) + (\theta_{fluid}(0, t) - \theta_{plate}(t)) \cdot \frac{1}{l} \int_0^l (e^{\frac{-a \cdot x}{l}}) dx
$$
\n(A.22)

$$
\theta_{fluidaverage}(t) = \theta_{plate}(t) + (\theta_{fluid}(0, t) - \theta_{plate}(t)) \cdot \frac{1}{l} \left[ -\frac{l}{a} \cdot e^{\frac{-a \cdot x}{l}} \right]_{0}^{l}
$$
 (A.23)

$$
\theta_{fluidaverage}(t) = \theta_{plate}(t) + (\theta_{fluid}(0, t) - \theta_{plate}(t)) \cdot \left(\frac{1}{l} \cdot \left(-\frac{l}{a}\right) \cdot e^{-a} + \frac{1}{l} \cdot \frac{l}{a} \cdot 1\right)
$$
 (A.24)

$$
\theta_{fluidaverage}(t) = \theta_{plate}(t) + (\theta_{fluid}(0, t) - \theta_{plate}(t)) \left( -\frac{1}{a} \cdot e^{-a} + \frac{1}{a} \right)
$$
 (A.25)

$$
\theta_{fluidaverage}(t) = \theta_{plate}(t) + (\theta_{fluid}(0, t) - \theta_{plate}(t)) \cdot \left(\frac{1 - e^{-a}}{a}\right)
$$
\n(A.26)

Der Wärmeübergang zwischen der Platte und dem Fluid wird durch die folgenden Gleichung beschrieben

$$
Q_{fluid}(t) = k_{fluid} \cdot A_{fluid} \cdot (\theta_{fluidaverage}(t) - \theta_{plate}(t)).
$$
\n(A.27)

Im Abschnitt von  $x = 0$  bis l wird im Schnitt sowohl auf der kalten als auch auf der heißen Seite<sup>[1](#page-0-0)</sup>

$$
Q_{fluid}(t) = \dot{m}_{fluid} \cdot c_{fluid} \cdot (\theta_{fluid}(0, t) - \theta_{plate}(t)) \cdot (1 - e^{-a})
$$
\n(A.28)

zur Platte übertragen bzw. von der Platte abgegeben. Die Bilanzierung der Wärmeströme liefert nach Normierung der Plattenlänge auf 1 und einsetzten in [A.3](#page-182-0)

$$
(m \cdot c) \frac{d\theta_{plate}(t)}{dt} = \dot{m}_{hot} \cdot c_{hot} \cdot (\theta_{hot}(0, t) - \theta_{plate}(t)) \cdot (1 - e^{-a_{hot}}) + \dot{m}_{cold} \cdot c_{cold} \cdot (\theta_{cold}(0, t) - \theta_{plate}(t)) \cdot (1 - e^{-a_{cold}})
$$
\n(A.29)

 $1$ Durch einsetzen von  $\theta_{fluidaverage}(t)$  und verrechnen mit  $A_{fluid}$ 

## **Anhang B**

# **Simulation Wärmerückgewinnung (siehe Kapitel [7.1.1\)](#page-144-0)**

### **B.1 Simulationsparameter**

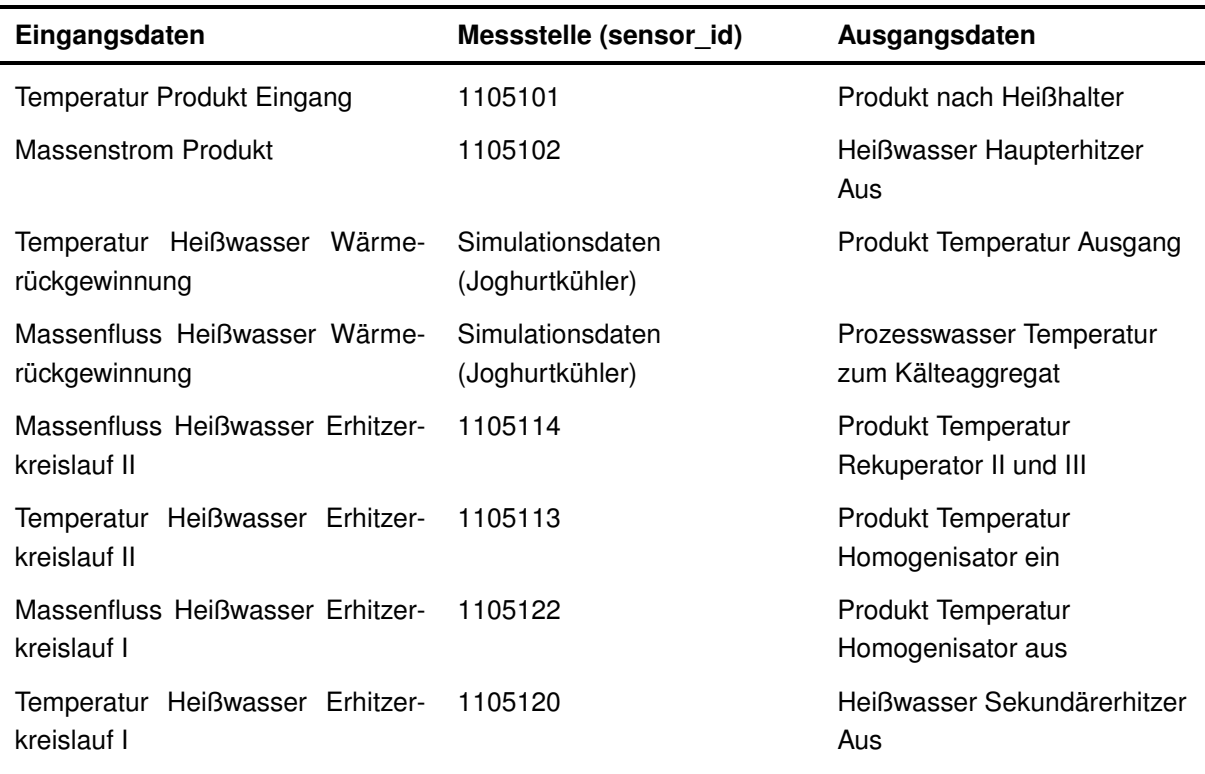

<span id="page-185-0"></span>**Tabelle B.1: Eingangs- und Ausgangsparameter der Simulationsstudie zur Wärmerückgewinnung des Joghurtmilcherhitzers (Integration beider Eiswasserströme)**

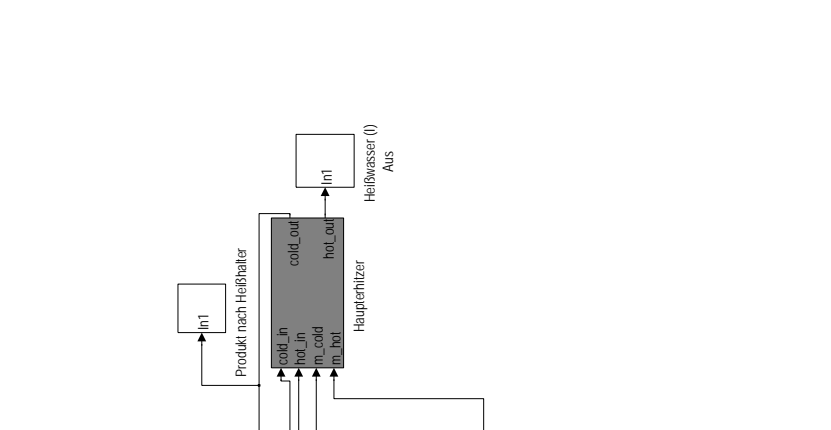

**B.2 Screenshot der in Simulink implementierten Modelle**

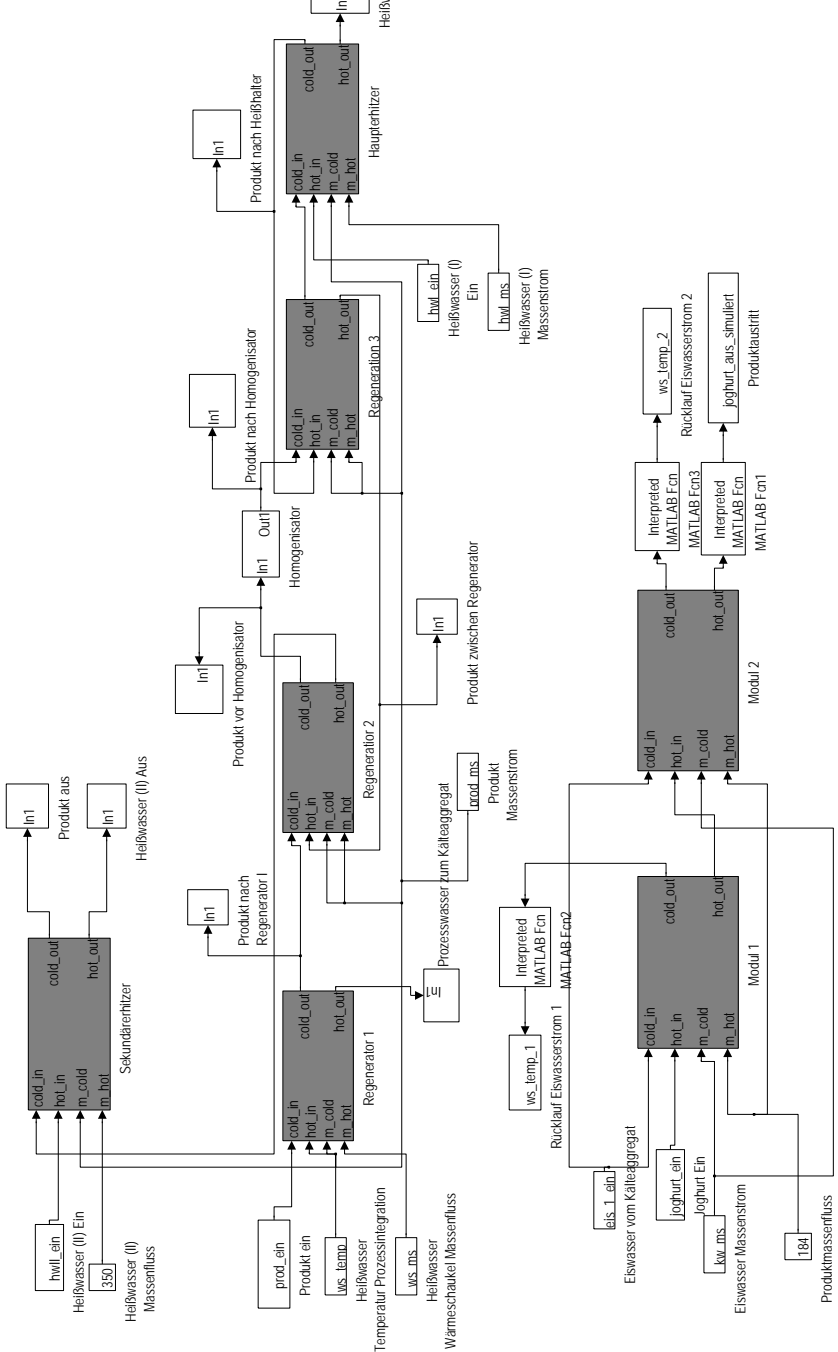

<span id="page-186-0"></span>**Abbildung B.1: In Simulink implementierte Modelle der Wärmerückgewinnung**

## **Anhang C**

## **Simulation Solarthermie (siehe Kapitel [7.1.3\)](#page-152-0)**

### **C.1 Simulationsparameter**

<span id="page-187-0"></span>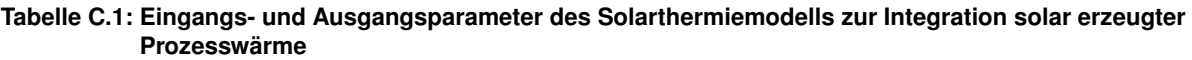

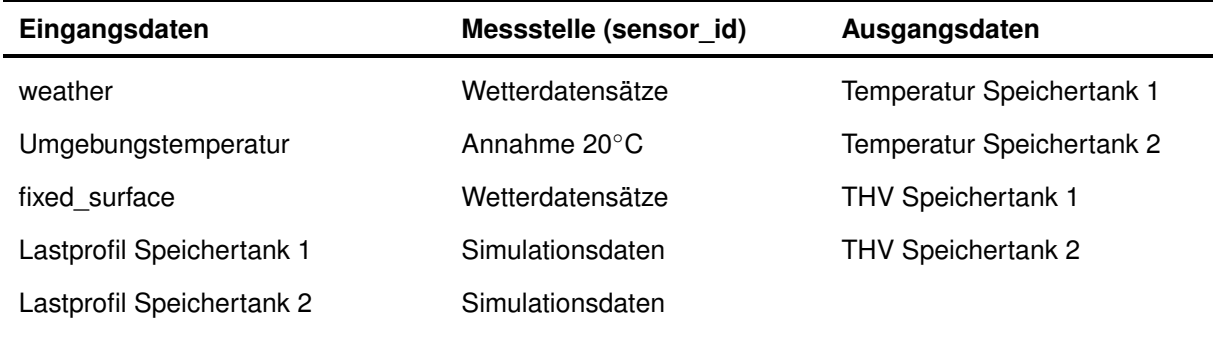

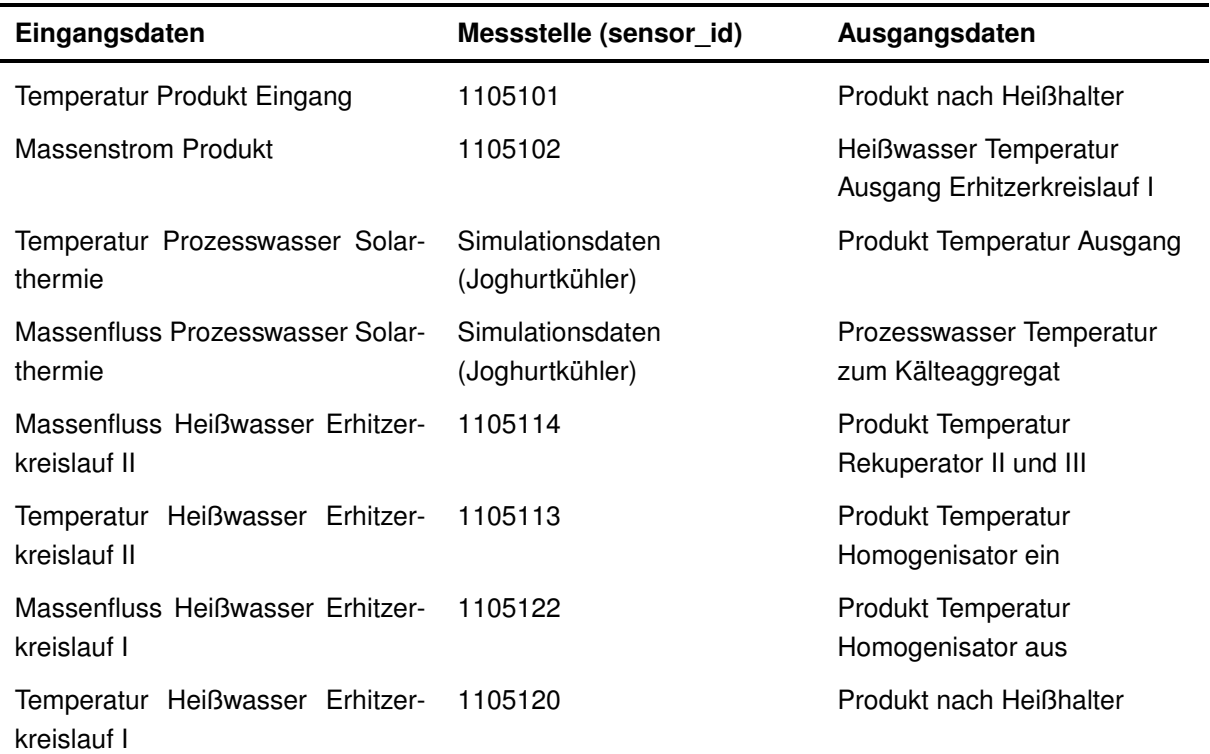

#### <span id="page-188-0"></span>**Tabelle C.2: Eingangs- und Ausgangsparameter der Simulationsstudie zur Integration solar erzeugter Prozesswärme des Joghurtmilcherhitzers**

#### <span id="page-188-1"></span>**Tabelle C.3: Eingangs- und Ausgangsparameter der Simulationsstudie zur Integration solar erzeugter Prozesswärme mit gekoppelter Wärmerückgewinnung des Rahmkühlers**

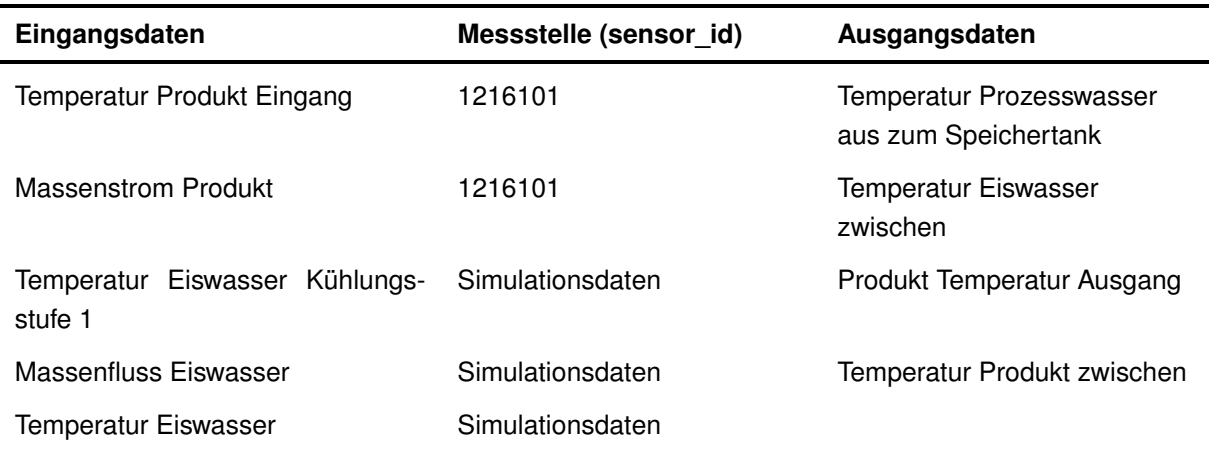

### **C.2 Screenshot der in Simulink implementierten Modelle mittels Carnot-Blockset**

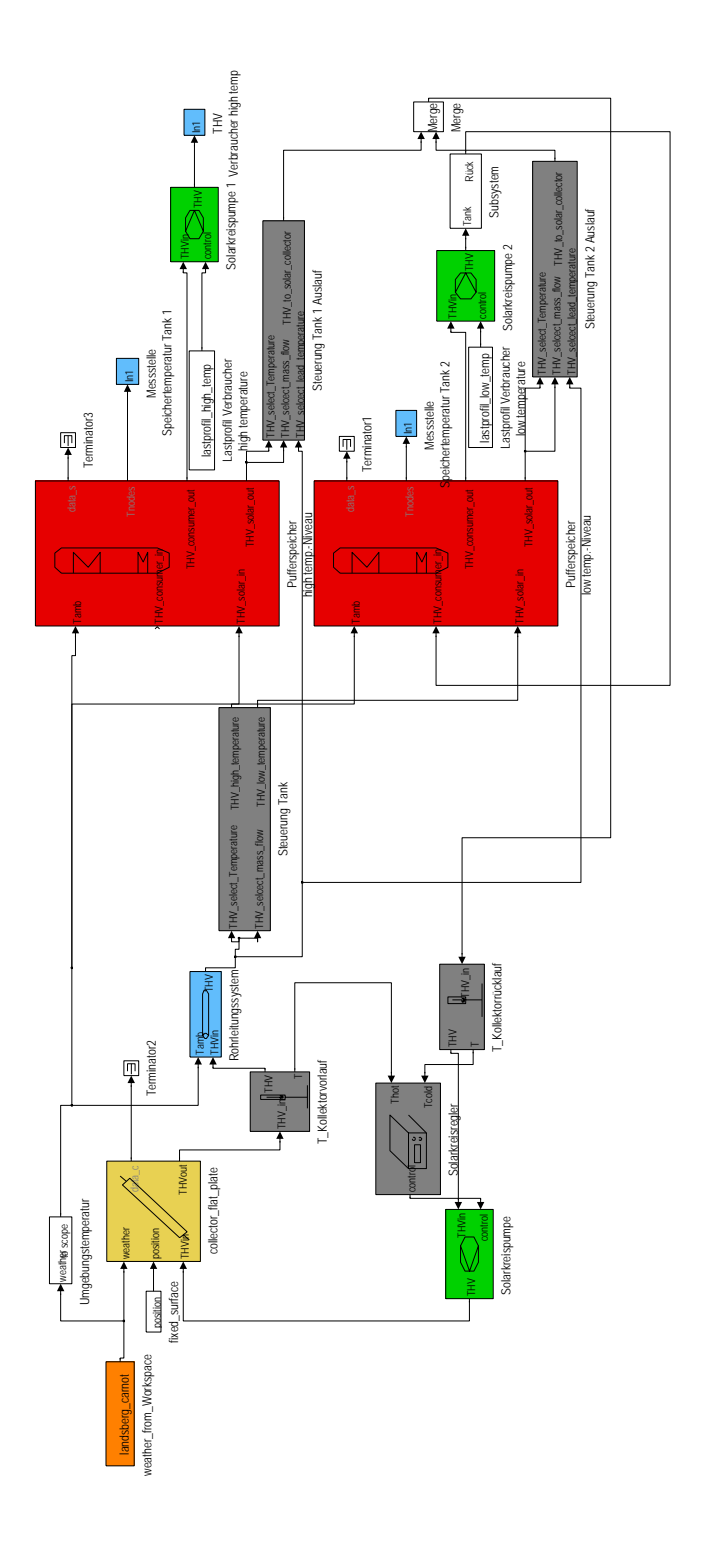

<span id="page-189-0"></span>**Abbildung C.1: In Simulink implementiertes Modell der Solarthermieanlage**

<span id="page-190-0"></span>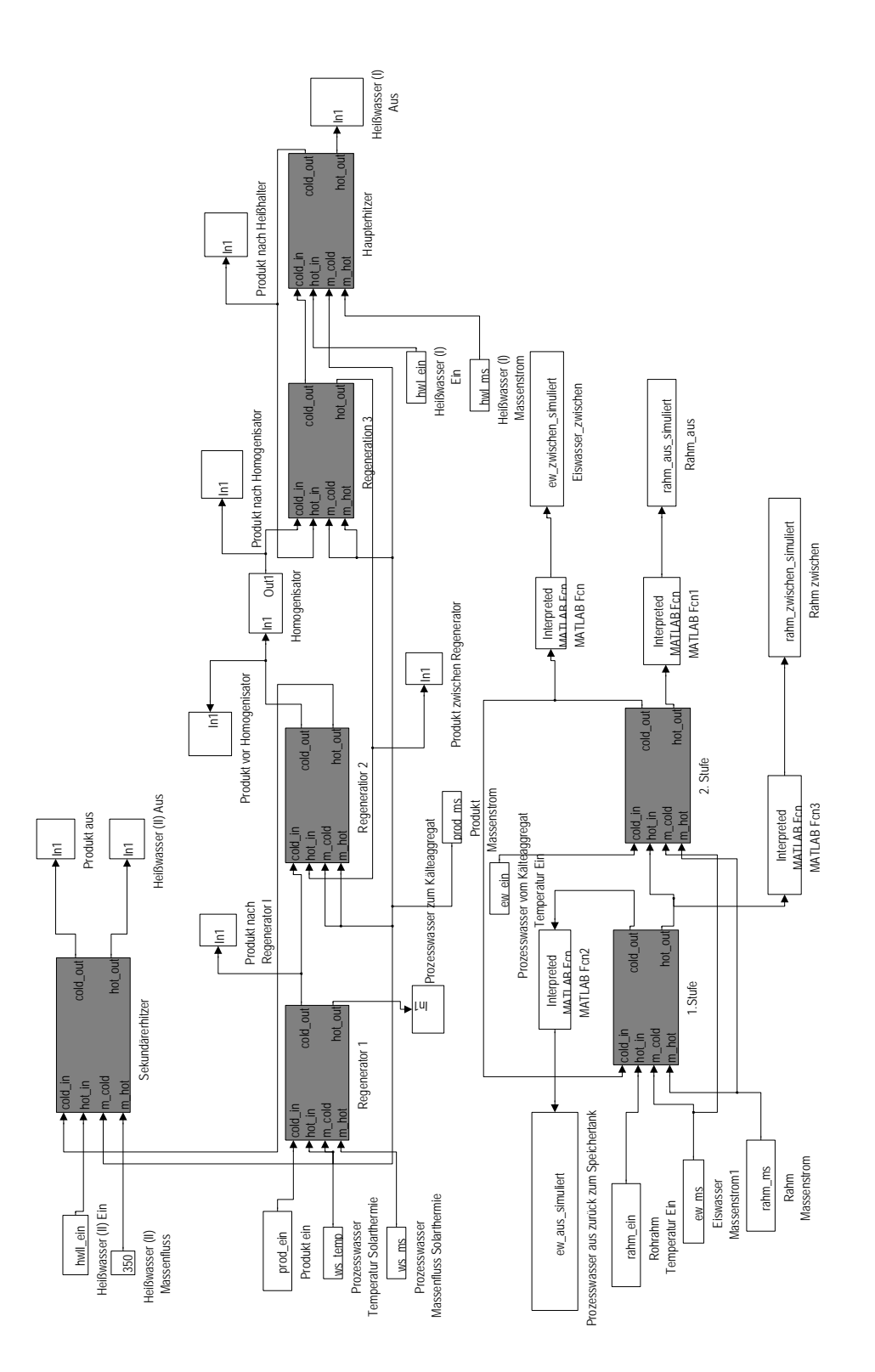

## **Anhang D**

### **Datenmanagement**

### <span id="page-191-1"></span>**D.1 Datenbankstruktur**

#### **Definitionstabelle** *plant\_definition*

Die erste Einteilung in der Datenbank erfolgte über die Tabelle *plant\_definition* , die unterschiedliche Betriebsstätten codiert. Die Simulation besitzt eine eigene plant\_id und wird folglich in der Datenbank als eigenständige Betriebsstätte geführt. Tabelle [D.1](#page-191-0) zeigt die Struktur der Tabelle *plant\_definition*. Die hinterlegten Informationen entsprechen dem Namen des Betriebs und der Anschrift. Zur späteren Zuordnung der Sensorcodierung wird *plant\_id* als erste Stelle verwendet. *plant\_id* ist eine Integerzahl und wird als Primary-Key verwendet.

#### **Definitionstabelle** *area\_definition*

Die Abteilungen der untersuchten Produktionsbetriebe und entsprechenden Prozesssimulationen wurden in Areas gegliedert und unterteilen die einzelnen Betriebsstätten in unterschiedliche verfahrenstechnische Teilschritte der Produktion. Diesen Areas wurden den Teilprozessen zugeteilt und definiert. *area\_id* codiert die Abteilungen, ist eine fortlaufende Integerzahl und repräsentiert damit die Kennung einer Abteilung eines Produktionsbetriebes. Die *area\_id* ist den in Tabelle [D.2](#page-192-0) beschriebenen Abteilungen zugeordnet und kann um neue Abteilungen erweitert werden. Innerhalb der Areas wird die Produktion weiter in Prozessanlagen, den Units,

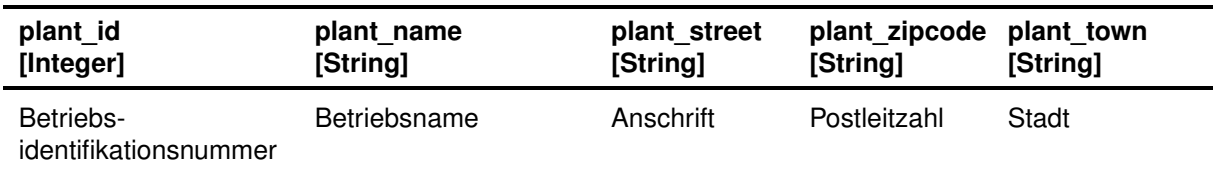

#### <span id="page-191-0"></span>**Tabelle D.1: Datenblatt der Tabelle** *plant\_definition*

<span id="page-192-1"></span>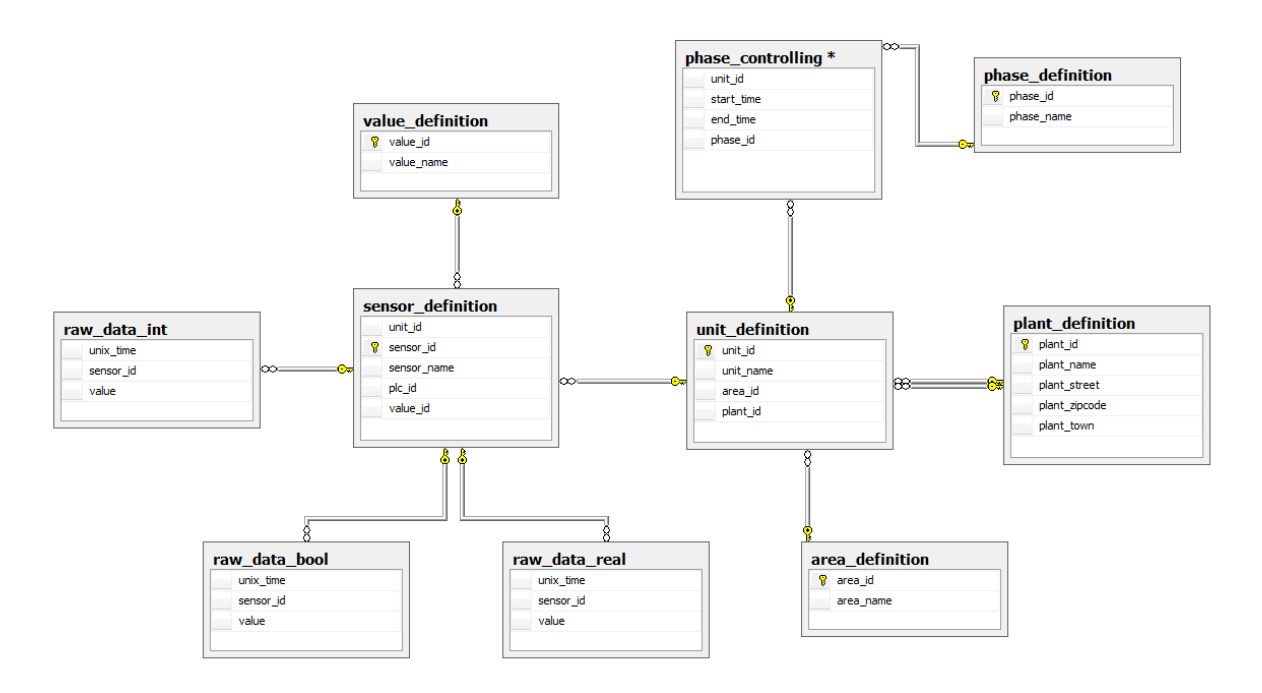

**Abbildung D.1: Darstellung der Datenbankstruktur im Entity-Relationship-Modell**

unterteilt. Abbildung [D.2](#page-193-0) zeigt die Einteilung der Produktionsabteilungen (Areas) und Prozessanlagen in die Datenbankstruktur für Molkereiprozesse. Abbildung [D.1](#page-192-1) zeigt einen Screenshot der Datenbankstruktur im Entity-Relationship-Modell

#### **Definitionstabelle** *unit\_definition*

Die Prozessanlagen, Versorgungseinrichtungen, Lager und Tanksysteme werden in Prozessanlagen eingeteilt. Die genaue Einteilung innerhalb des Datenbankschemas erfolgte über die

| area_id<br>[Integer] | area name<br>[String] |
|----------------------|-----------------------|
|                      | raw milk processing   |
| $\overline{2}$       | processing            |
| 3                    | filling and packaging |
| 4                    | storage house         |
| 5                    | energy supply         |
| 6                    | CIP supply            |

<span id="page-192-0"></span>**Tabelle D.2: Datenblatt der Tabelle** *area\_definition*

<span id="page-193-0"></span>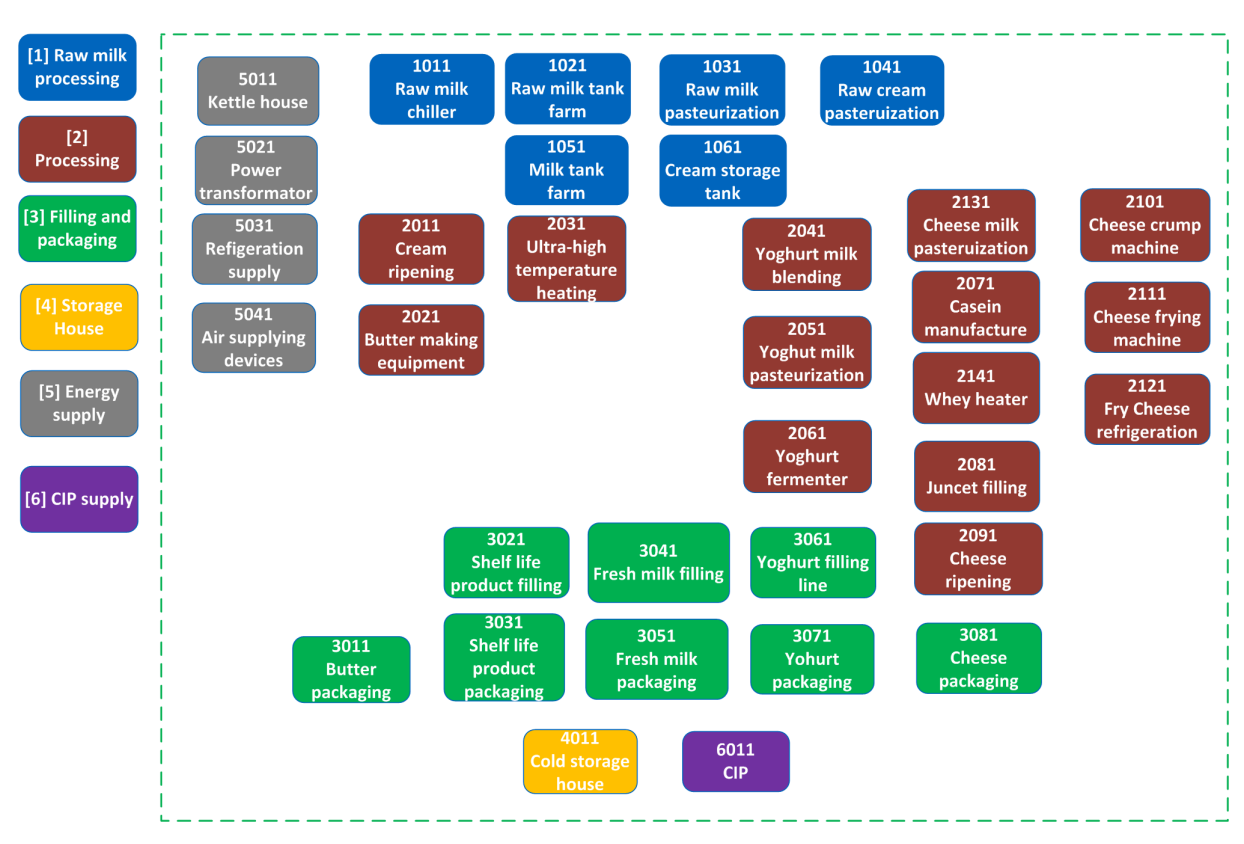

#### *Anhang D Datenmanagement*

**Abbildung D.2: Schematische Darstellung der in der Datenbankstruktur hinterlegten Areas und Units bezogen auf Molkereiprozesse**

Tabelle *unit\_definition* und die Codierung über *unit\_id*. *unit\_id* setzt sich aus area\_id als erste Stelle und einer zweiten bzw. dritten Integerzahl als fortlaufende Nummer zusammen. Für den Fall von mehreren, gleichen Prozessanlagen innerhalb einer Abteilung, wurde eine vierte Integerzahl eingeführt, die die Anzahl von gleichen Prozessanlagen codiert. Tabelle [D.3](#page-194-0) zeigt die Einteilung der in dieser Arbeit betrachteten Prozessanlagen nach diesem Schema. *unit\_id* ist gegenwärtig für die im Rahmen der vorliegenden Arbeit erforderlichen Standardprozesse aus der Molkereipraxis definiert, kann aber um neue Prozesstypen erweitert werden.

#### **Definitionstabelle** *phase\_definition*

In Tabelle *phase\_definition* werden die unter [3.3.1](#page-70-0) eingeteilten Betriebszustände nach dem für diese Arbeit definierten Betriebszustandsmodell (siehe Abbildung [3.9\)](#page-72-0) in die Datenbank integriert. Die Informationen über die Betriebszustände werden neben den Messdaten direkt in der Datenbank verwaltet, so dass eine produktionsbasierte Energiedatenanalyse möglich ist. Für die Einteilung in der Datenbank wurden die Betriebszustände mit Codierungen des Datentyps Integer definiert, die Tabelle [D.4](#page-194-1) zu entnehmen sind. Neben den reinen Betriebszuständen An-

| unit id<br>[Integer] | unit name<br>[String] | area id<br>[Integer] | plant_id<br>[Integer] |
|----------------------|-----------------------|----------------------|-----------------------|
| 1031                 | Milcherhitzer         |                      |                       |
| 1041                 | Rahmerhitzer          |                      |                       |
| 1071                 | Rahmkühler            |                      |                       |
| 2051                 | Joghurtmilcherhitzer  | 2                    |                       |
| 2151                 | Joghurtkühler         | 2                    |                       |

<span id="page-194-0"></span>**Tabelle D.3: Datenblatt der Tabelle** *unit\_definition*

<span id="page-194-1"></span>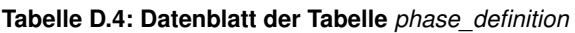

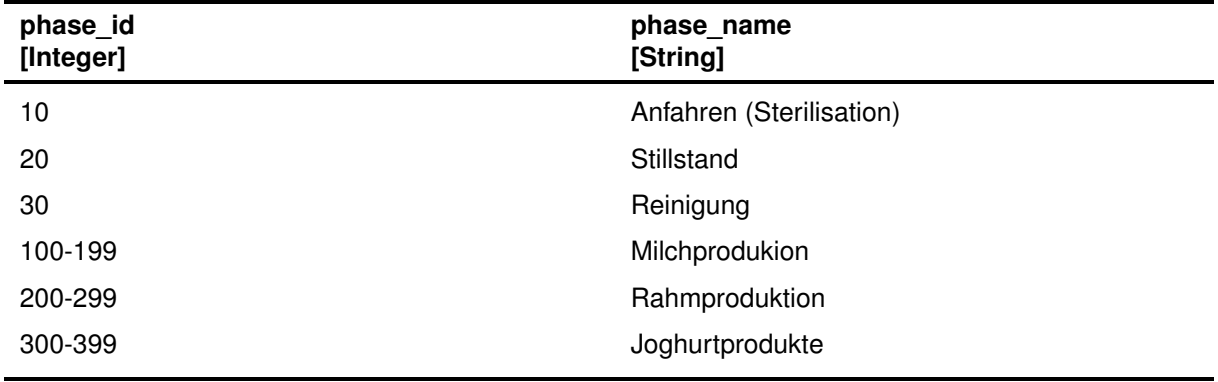

fahren, Reinigung und Stillstand der Anlagen wurde die Produktion weiter in produktspezifische Untergruppen aufgeteilt.

#### **Definitionstabelle** *value\_definition*

| value_id<br>[Integer] | value_name<br>[String]   |
|-----------------------|--------------------------|
| 5                     | Elektrische Spannung (E) |
| 6                     | Durchfluss (F)           |
| 9                     | Elektrischer Strom (I)   |
| 15                    | Elektrische Leistung (O) |
| 16                    | Druck (P)                |
| 20                    | Temperatur (T)           |
|                       |                          |

<span id="page-194-2"></span>**Tabelle D.5: Datenblatt der Tabelle** *value\_definition*

| sensor id       | sensor name      | unit id                      | value id       |
|-----------------|------------------|------------------------------|----------------|
| [Integer]       | [string]         | [Integer]                    | [Integer]      |
| Sensorcodierung | Name des Sensors | Prozessanlagen-<br>codierung | Wertecodierung |

<span id="page-195-0"></span>**Tabelle D.6: Datenblatt der Tabelle** *unit\_definition*

In Tabelle *value\_definition* werden die physikalischen Größen der Messaufnehmer festgelegt. *value\_id* codiert diese Größen und ist eine Integerzahl. Die Codierung repräsentiert den Buchstaben im Alphabet, der für die jeweilige Messstelle nach DIN 10628 vergeben wird. Durch die Codierung wird bei der Sensorbeschreibung deutlich, um welchen Aufnehmer es sich handelt. Tabelle [D.5](#page-194-2) fasst die Einteilung der phsysikalischen Größen für die Sensorzuweisung zusammen.

#### **Definitionstabelle** *sensor\_definition*

*sensor\_id* ist der siebenstellige Primärschlüssel des Datentyps Integer zur Codierung der jeweiligen Messstellen an den Anlagen und setzt sich aus *plant\_id*, *area\_id* und *unit\_id* zusammen. Durch diese Codierung kann an jeder Messstelle abgelesen werden, um welche Prozessanlage es sich handelt, in welcher Abteilung die Prozessanlage zugehörig ist und um welchen Betrieb es sich handelt. Mit Hilfe der sensor\_id werden alle Messstellen eineindeutig zugewiesen. Diese Codierung wird in Kapitel [3.3.1](#page-58-0) in den Fließschemata verwendet, um die Messstellen festzulegen. Die Tabellen [3.7,](#page-61-0) [3.8,](#page-64-0) [3.9,](#page-66-0) [3.10](#page-67-0) und [3.11](#page-70-1) fassen die Datenpunkte der Tabelle *sensor\_definition* für die untersuchten Produktionsanlagen zusammen. Tabelle [D.6](#page-195-0) zeigt das Tabellenschema, wie es in der Datenbank implementiert wurde.

Bei den bisherigen Tabellen handelt es sich um Definitionstabellen, welche die Molkereiprozesse und Sensoranordnungen festlegen und in einer Datenbank speichern. Durch *sensor\_id*, die in dieser Datenbank als Primary-Key verwendet wurde, sind alle Messstellen eindeutig einer Prozessanlage und damit einer Abteilung und einem Betrieb zugeordnet. Tabelle [D.7](#page-196-0) beschreibt die Zusammensetzung der *sensor\_id* am Beispiel einer Sensordefinition des Milcherhitzers. Alle erhobenen Messwerte wurden unter der *sensor\_id* in der Datenbankstruktur gespeichert. Dadurch können alle Daten des gleichen Datentyps in einer Tabelle in der Datenbank hinterlegt und mittels der Definitionstabellen entsprechend abgefragt werden. Im Folgenden werden die Rohdatentabellen näher beschrieben. In diesen Tabellen werden die Messdaten abgelegt und mit einem Primary-Key eindeutig codiert.

| plant_id<br>[Integer] | area_id<br>[Integer] | unit_id<br>[Integer] | <b>Sensornummer</b><br>[Integer] |
|-----------------------|----------------------|----------------------|----------------------------------|
|                       |                      | 1031                 | 01                               |
| Betrieb 1             | raw milk processing  | Milcherhitzer        | HW Erhitzer ein                  |

<span id="page-196-0"></span>**Tabelle D.7: Struktur des Primary-Key** *sensor\_id* **am Beispiel 1103101**

<span id="page-196-1"></span>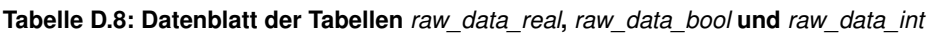

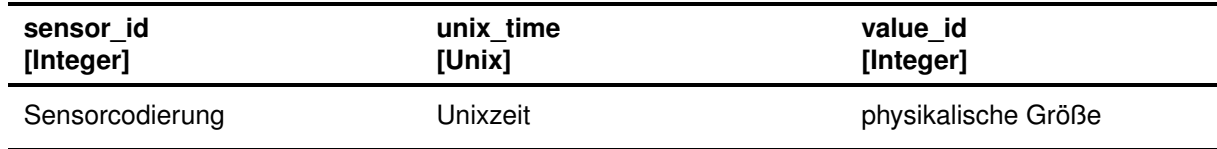

#### **Rohdatentabellen** *raw\_data\_real***,** *raw\_data\_bool* **und** *raw\_data\_int*

Für die Verwaltung der Messdaten wurden drei Tabellen in die Datenbank implementiert, die untereinander den selben Aufbau aufweisen, sich jedoch in der Ablage der Daten bezüglich des Datenformats unterscheiden. Für die Ablage der Daten im Datenformat Real wurde Tabelle *raw\_data\_real*, für die Ablage von Daten des Datentyps Bool Tabelle *raw\_data\_bool* und für die Ablage von Daten des Datentyps Integer Tabelle *raw\_data\_int* verwendet. Tabelle [D.8](#page-196-1) zeigt das Tabellenschema für die Ablage der Daten in der Datenbank. Hierfür wird die sensor id die Unixzeit und die value id hinterlegt.

#### **Rohdatentabelle** *phase\_controlling*

In Tabelle *phase\_controlling* werden die Informationen über die Betriebszustände der Prozessanlagen abgelegt. Dies dient der betriebszustandsbasierten Energiedatenanalyse, da neben den Sensorwerten auch die Informationen über Betriebszustände benötigt wurden. Tabelle [D.9](#page-196-2) zeigt die Inhalte von *phase\_controlling*. In dieser Rohdatentabelle wird durch *unit\_id* die Prozessanlage codiert, die zweite Spalte enthält die Startzeit (*start\_time*) und die dritte Spalte die Endzeit (*stop\_time*) eines Betriebszustandes in Unixzeit. In der vierten Spalte wird der Betriebszustand mittels *phase\_id* codiert.

#### <span id="page-196-2"></span>**Tabelle D.9: Datenblatt der Tabelle** *phase\_controlling*

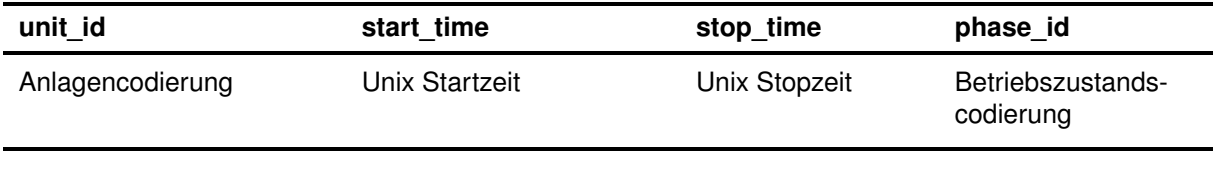

#### <span id="page-197-0"></span>**D.1.1 Datenbankabfrage**

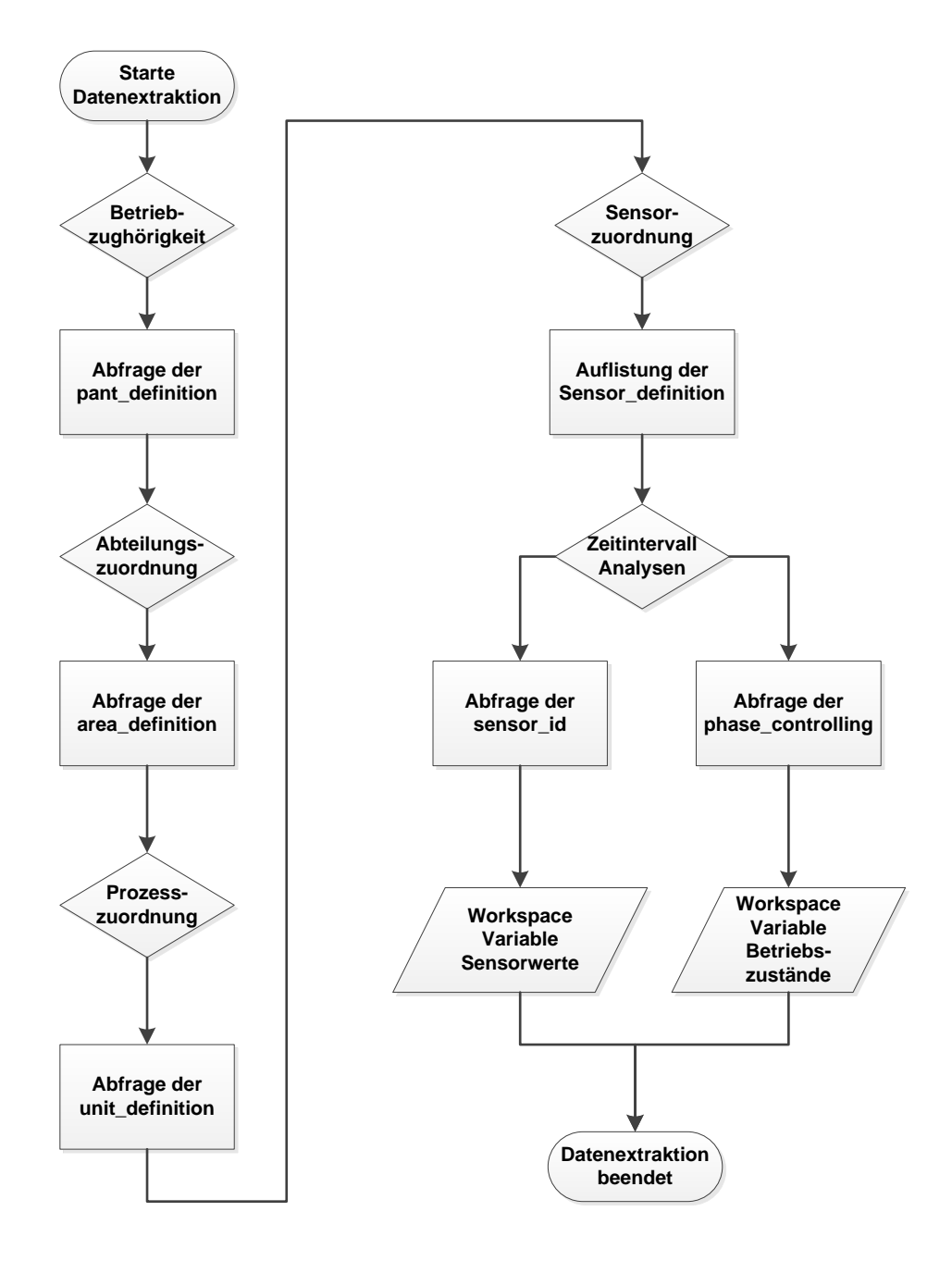

**Abbildung D.3: Flowchart der Datenabfrage aus der entwickelten Datenbankstruktur**

### **D.2 Matlab-Skript zum Generieren der Analysegraphen (siehe Kapitel [3.4.2\)](#page-72-1)**

```
1 %Einlesen des Betriebszustands aus Variablen:
 2 Prod1=[1 1 39 39];
 3 Prod2=[44 44 104 104];
 4 Prod3=[110 110 168 168];
 5 Prod4=[170 170 231 231];
 6 Prod5=[253 253 322 322];
 7 Prod6=[348 348 398 398];
 8 Prod7=[434 434 487 487];
9 Prod8=[722 722 785 785];
10 Prod9=[792 792 871 871];
11 Prod10=[1459 1459 1536 1536];
12
13 Cip1=[500 500 716 716];
14 Cip2=[885 885 1202 1202];
15
16 Anfahren=[1413 1413 1457 1457];
17
18 %Formatierung des Graphen:
19 const=1;
20 s=figure('PaperUnits','centimeters','PaperPositionMode','manual','Paperposition',[0 0
       20 12.3609]);
21 set(s, 'DefaultTextFontSize', 18); % [pt]
22 set(s, 'DefaultAxesFontSize', 18); % [pt]
23 set(s, 'DefaultAxesFontName', 'DLH Helvetica CGH Light');
24 set(s, 'DefaultTextFontName', 'DLH Helvetica CGH Light');
25
26 %Auswahl der gewuenschten Masseinheiten
27 set(s, 'Units', 'centimeters');
28 pos = get(s, 'Position');29 pos(3) = 26; % Auswahl der Breite der Abbildung in cm
30 pos(4) = 15; % Auswahl der Hoehe der Abbildung in cm
31 set(s, 'Position', pos);
32 set(s, 'PaperType', 'a4letter');
33
34 %Berechnungen aus Variablen:
35 delta_hwI=((hwI_ein)-(hwI_aus));
36 delta_hwII=((hwII_ein)-(hwII_aus));
37 energy_heater1=(4.2.*(hwI_ms).*(delta_hwt));38 energy_heater2=(4.2.*hwII_ms.*delta_hwII);
39 energy=(energy_heater1+energy_heater2);
40
```

```
41
42 %Plot der Daten:
43 hold on
44 [a,b,c]=plotyy(1:1755,prod_aus(1:1755,2),1:1755,energy_heater1(1:1755,2)/1000);
45 set(a(1),'XLim',[0,1755])
46 set(a(2),'XLim',[0,1755])
47 set(a(1),'YLim',[0,100])
48 set(a(2),'YLim',[0,20])
49 %Achseneinteilung
50 xaxis_both =[0,250,500,750,1000,1250,1500,1750];
51 set(a(2),'Xtick',xaxis_both)
52 set(a(1),'Xtick',xaxis_both)
53
54 %erste y-Achse
55 y1axis = [0,10,20,30,40,50,60,70,80,90,100];
56 set(a(1),'Ytick', y1axis);
57 %zweite y-Achse
58 y2axis=[0,2500,5000,7500,10000,12500,15000,17500,20000];
59 yy=y2axis./1000;
60 set(a(2), 'Ytick', yy)61 %Achsenbeschriftung
62 set(a(2),'YTickLabel',cellstr(num2str(y2axis')))
63
64
65 %Visualisierung der Betriebszustaende:
66 hoehe=[-20 100,100 -20];
67 d=fill([Cip1 Cip2], [hoehe, hoehe], 'yellow','FaceAlpha', 0.2,'EdgeAlpha',0);
68 e=fill([Anfahren], [hoehe], 'green','FaceAlpha', 0.2,'EdgeAlpha',0);
69 f=fill([Prod1, Prod2, Prod3, Prod4,Prod5,Prod6,Prod7,Prod8, Prod9, Prod10], [hoehe,
       hoehe,hoehe,hoehe,hoehe,hoehe,hoehe,hoehe,hoehe,hoehe], 'blue','FaceAlpha', 0.2,'
       EdgeAlpha', 0);
70
71 set(get(a(1),'Ylabel'),'String','Temperatur °[C]')
72 set(get(a(2),'Ylabel'),'String','Energieeintrag Haupterhitzer [kJ/min]')
73 hold off
74 xlabel('Zeit [min]')
75 hold on
76 %Generierung der Legende
77 legend([b,c,d,f,e],'Produkttemperatur Ein◦[C]','Energieeintrag Erhitzer [kJ/min]','CIP
        ','Produktion','Anfahren','Location', 'NorthWest');
```
# **Abbildungsverzeichnis**

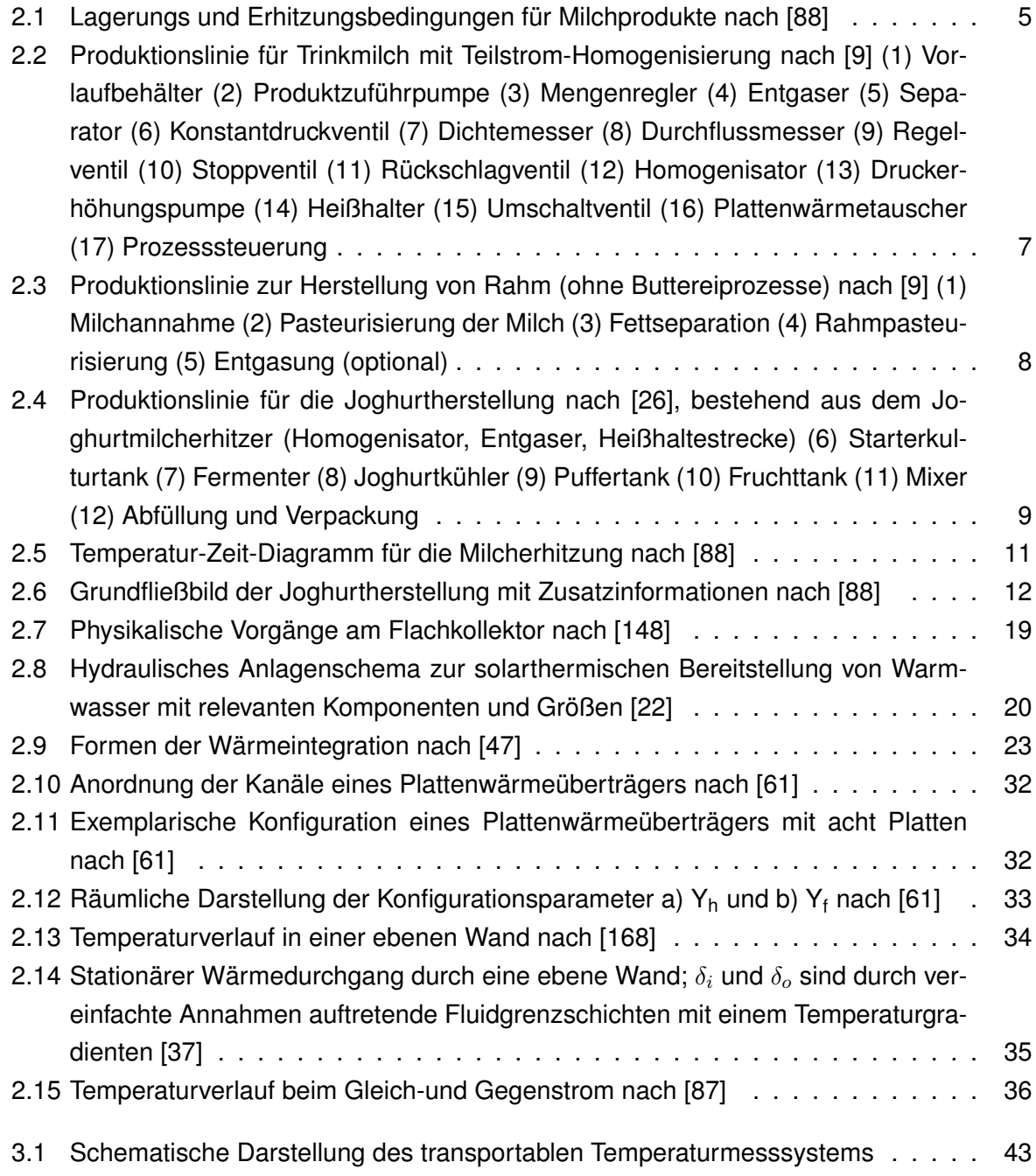

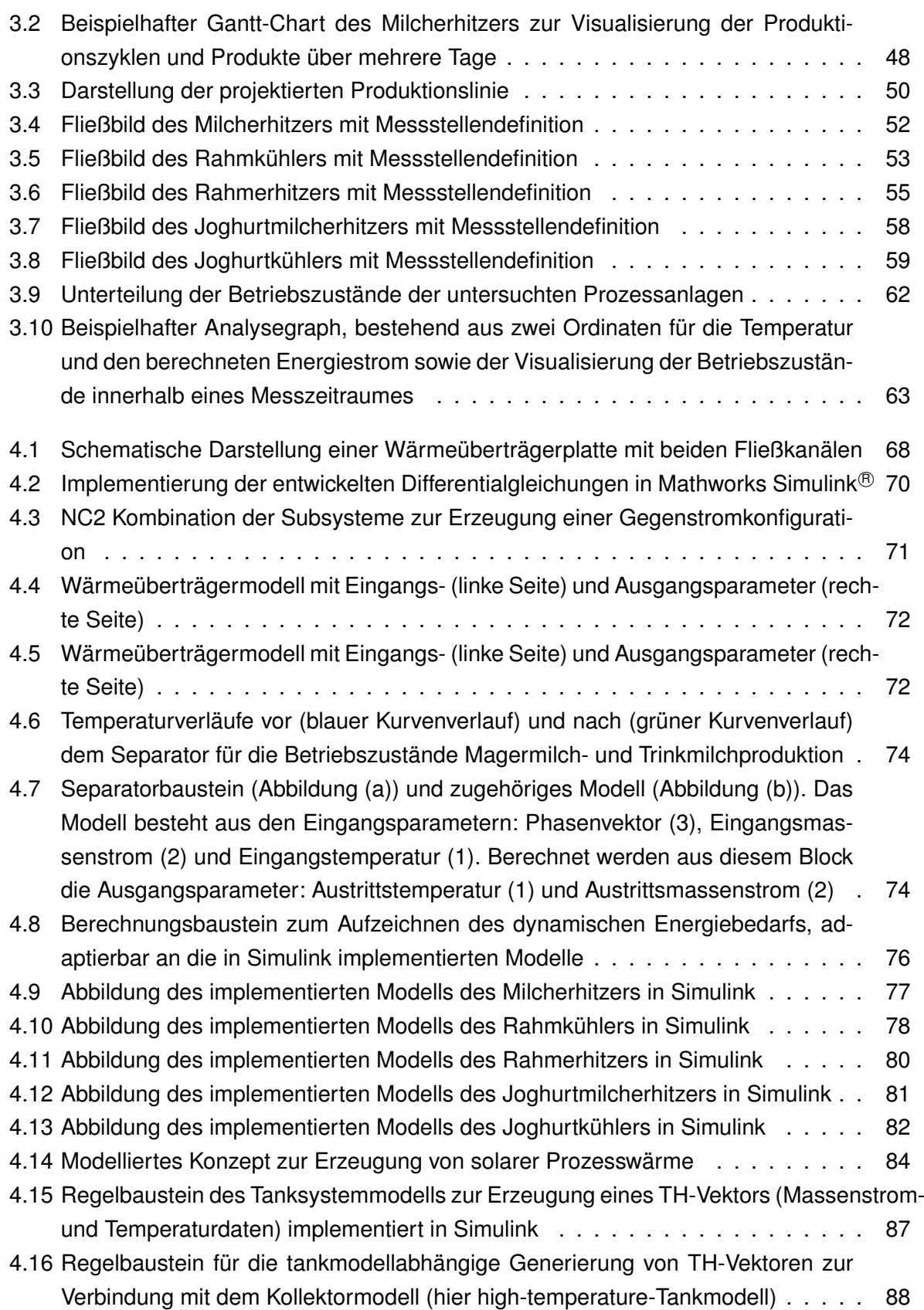

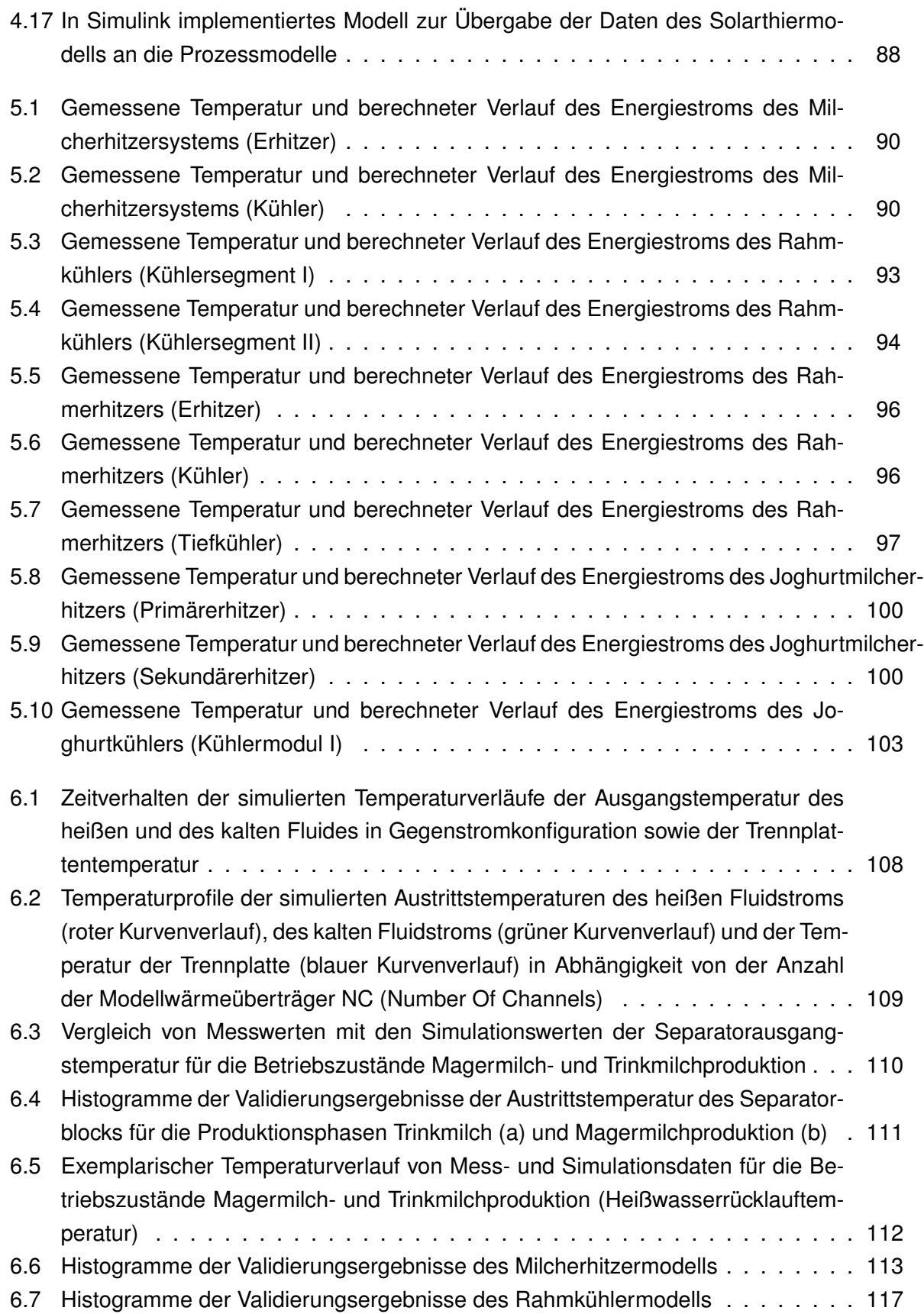

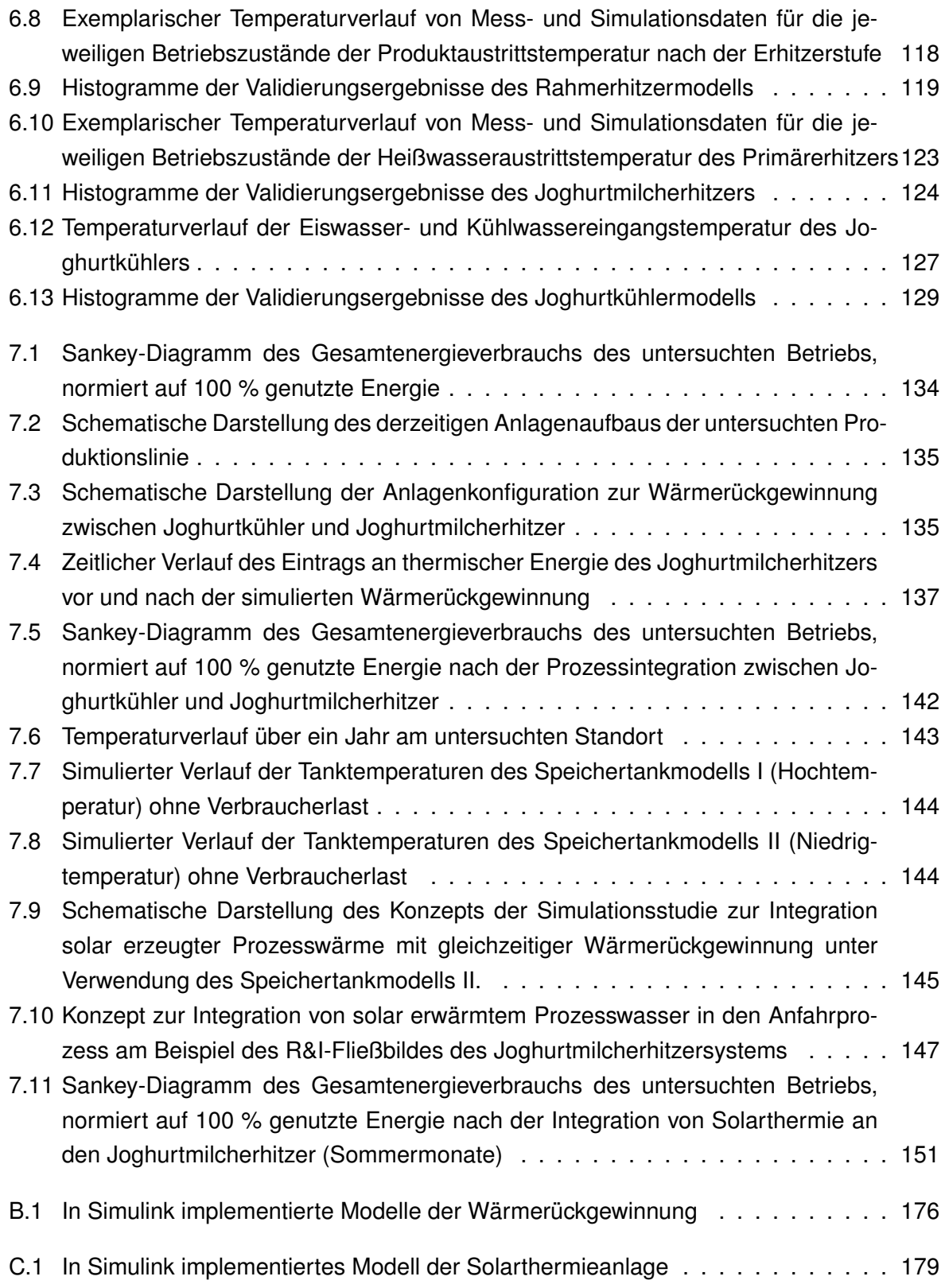

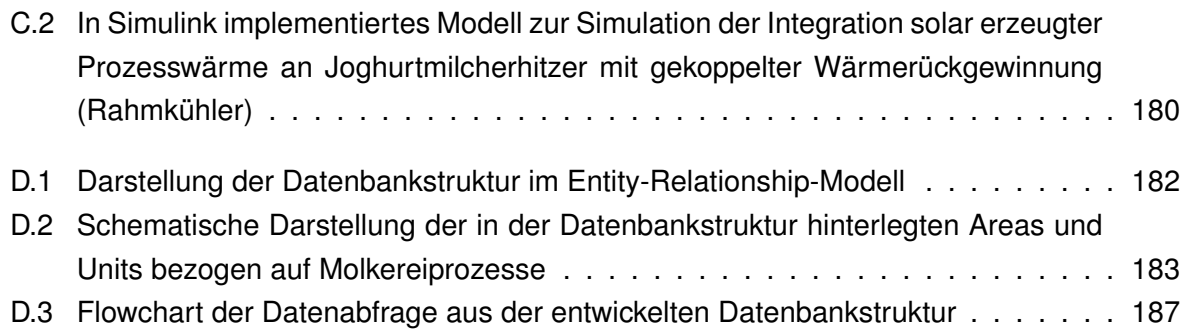

## **Tabellenverzeichnis**

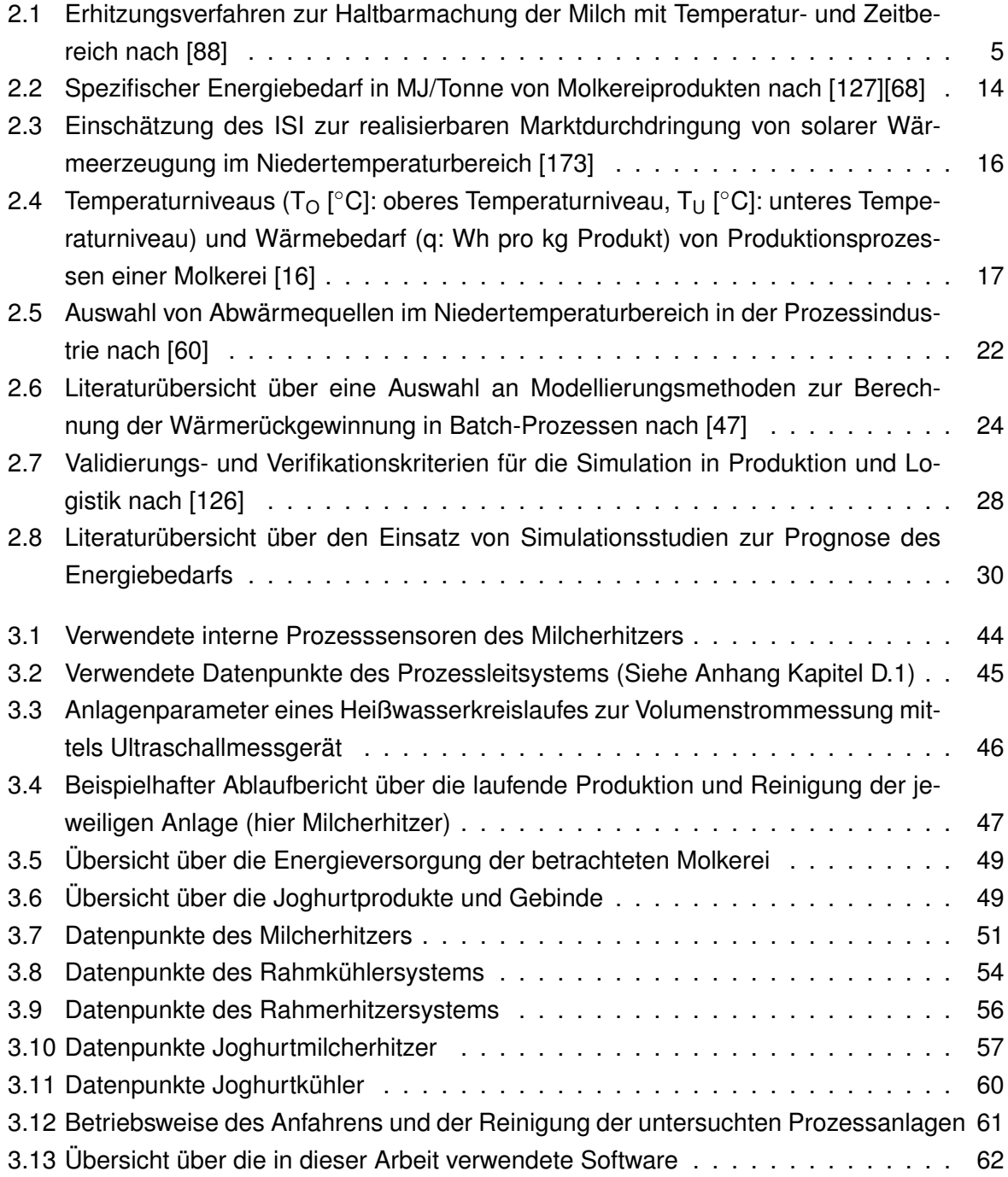

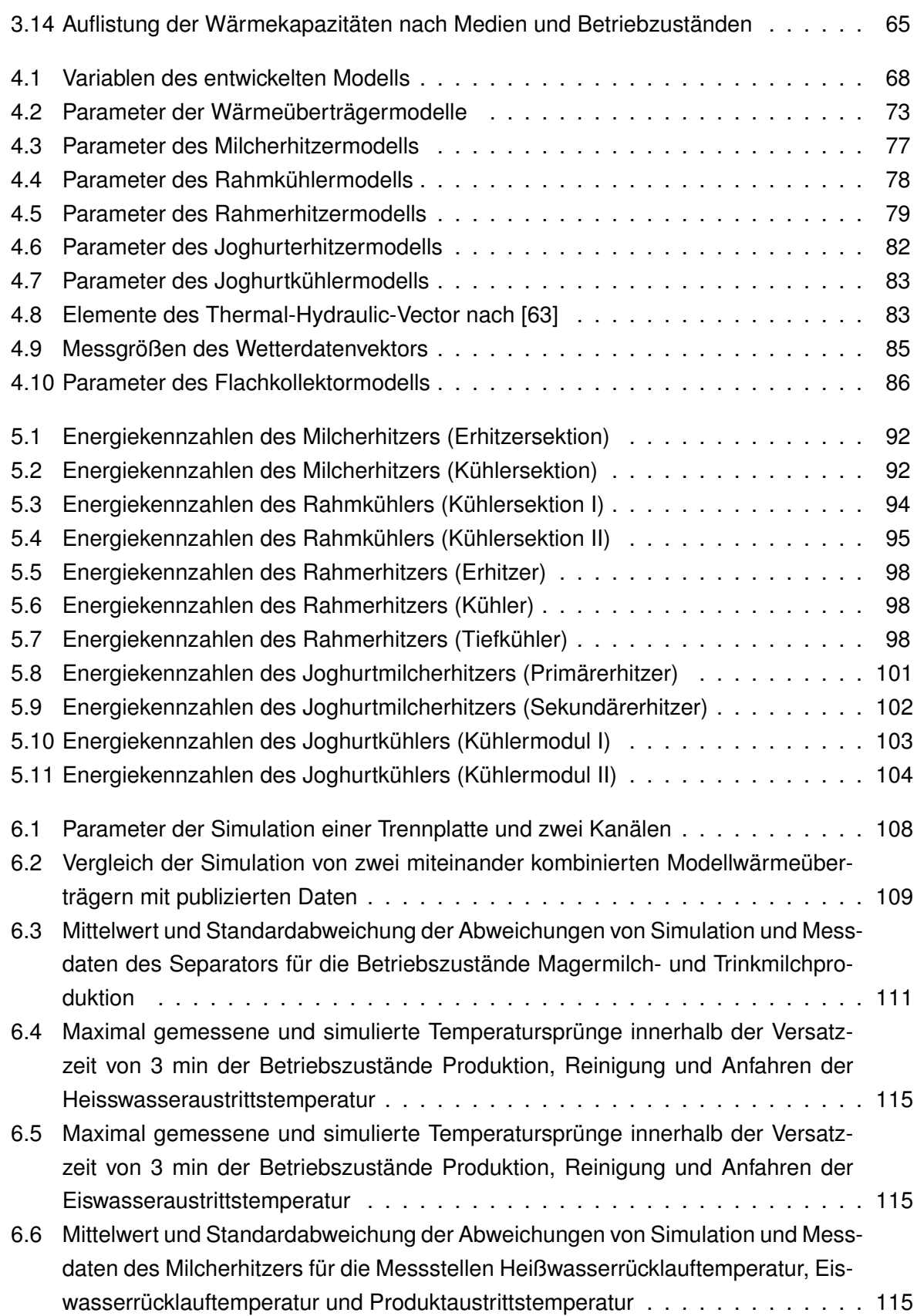

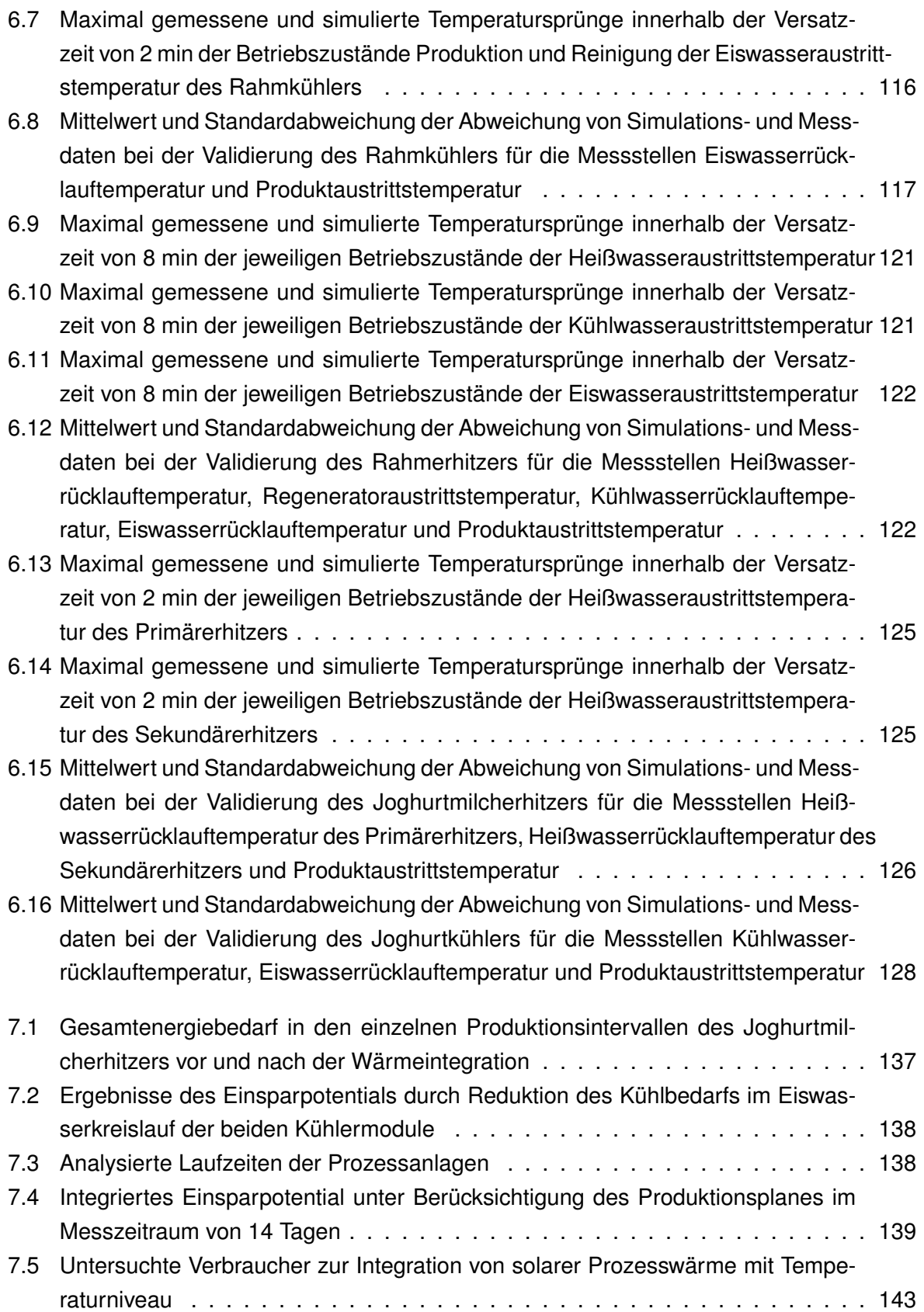

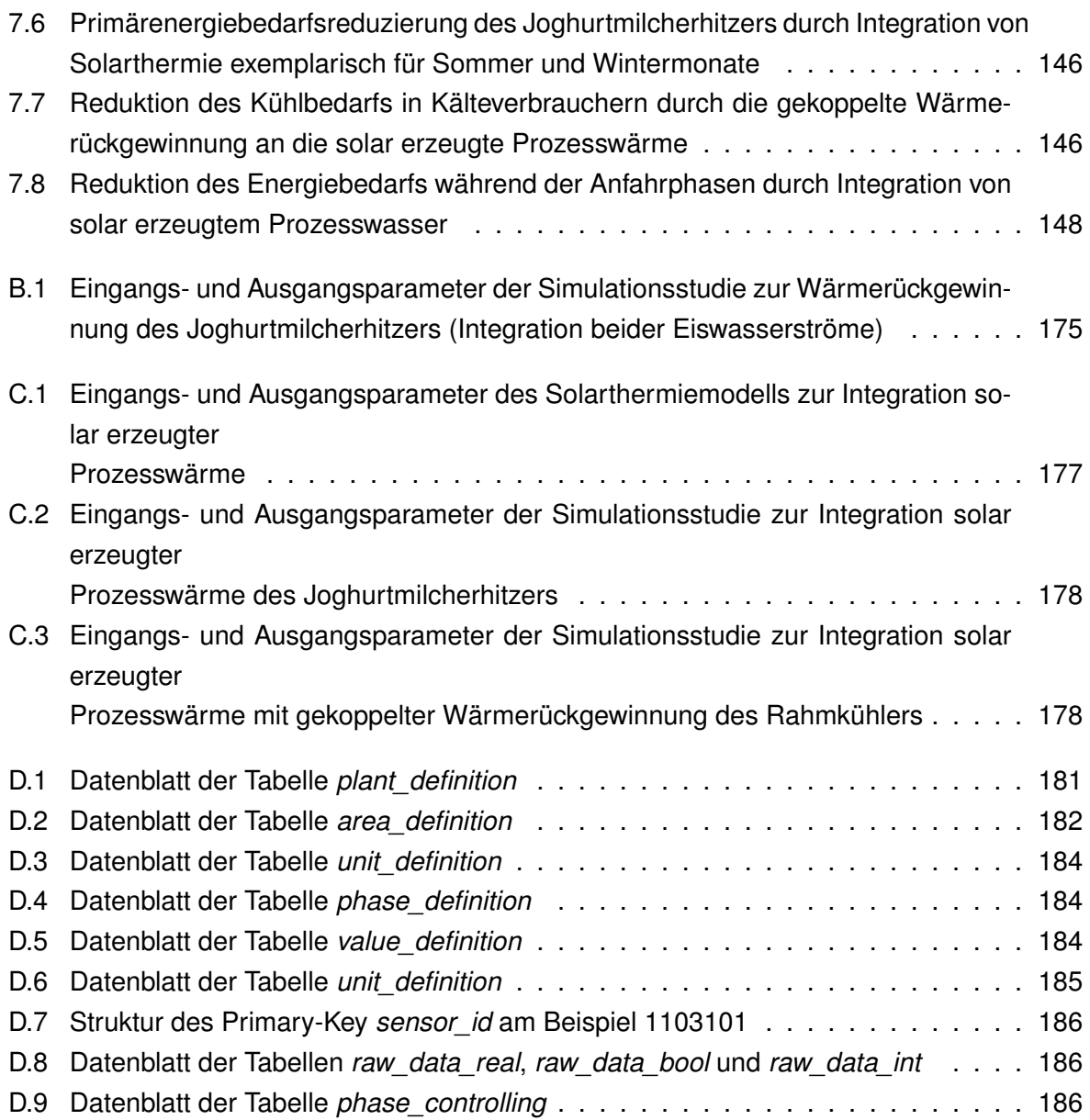